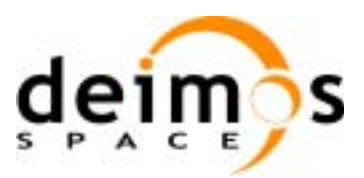

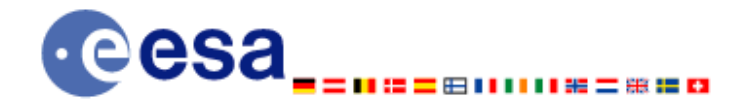

# **Earth Explorer Mission CFI Software EXPLORER\_DATA\_HANDLING SOFTWARE USER MANUAL**

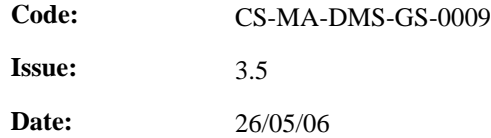

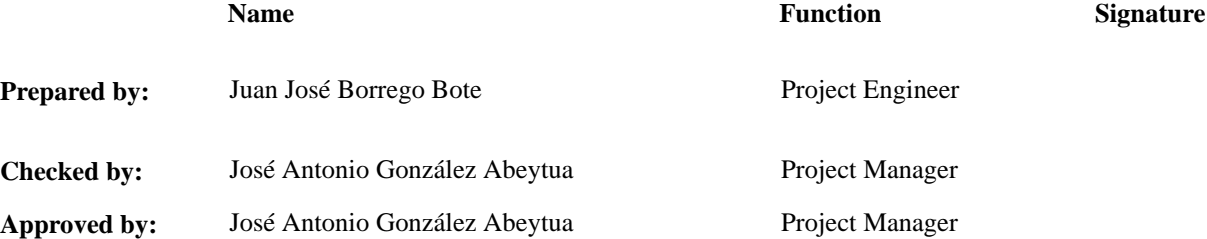

DEIMOS Space S.L. Ronda de Poniente, 19 Edificio Fiteni VI, Portal 2, 2ª Planta 28760 Tres Cantos (Madrid), SPAIN Tel.: +34 91 806 34 50 Fax: +34 91 806 34 51 E-mail: deimos@deimos-space.com

© DEIMOS Space S.L., 2006

All Rights Reserved. No part of this document may be reproduced, stored in a retrieval system, or transmitted, in any form or by any means, electronic, mechanical, photocopying, recording or otherwise, without the prior written permission of DEIMOS Space S.L. or ESA.

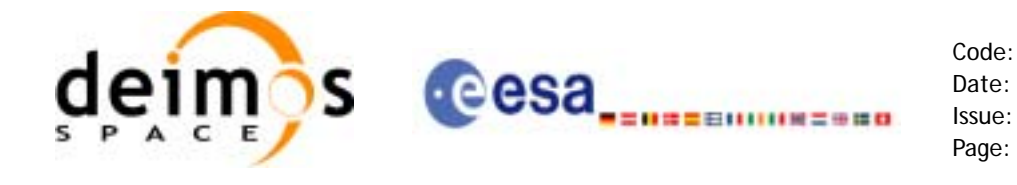

## **Document Information**

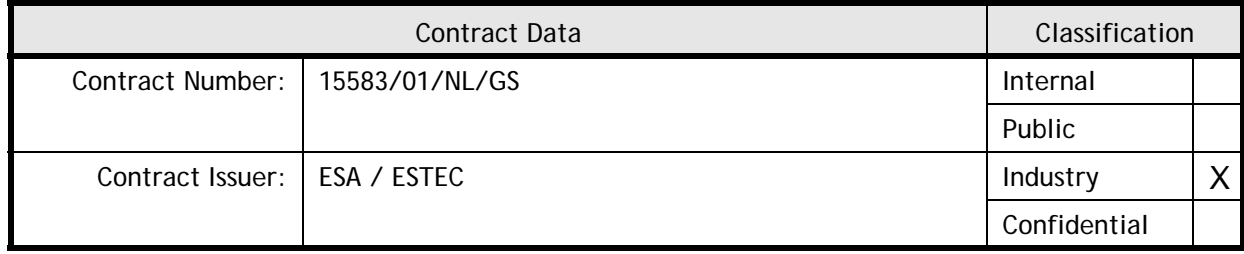

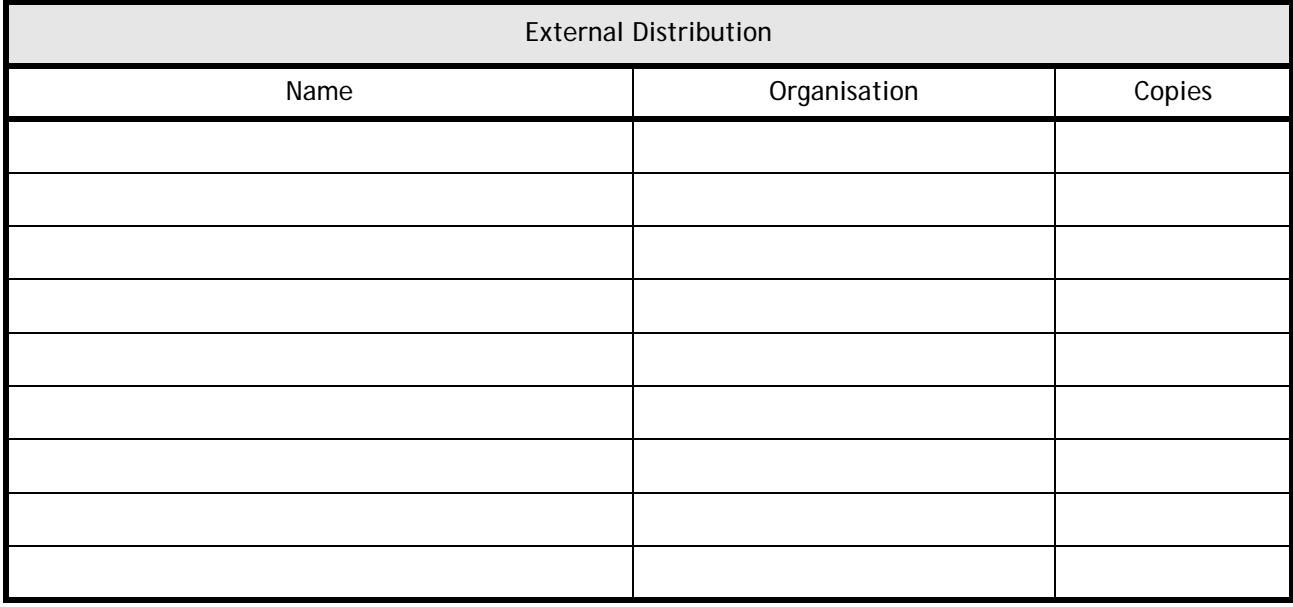

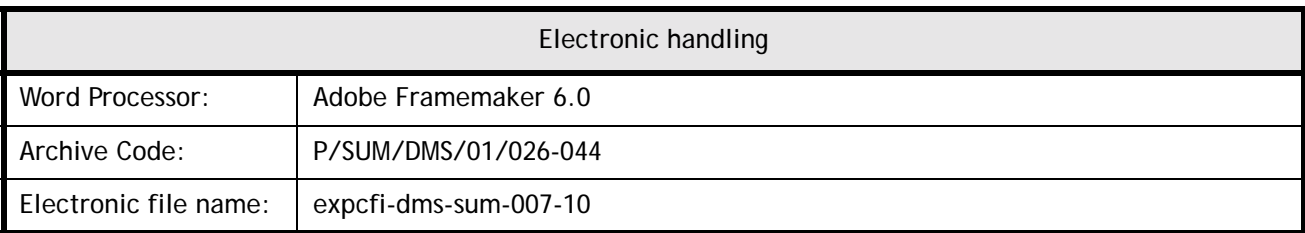

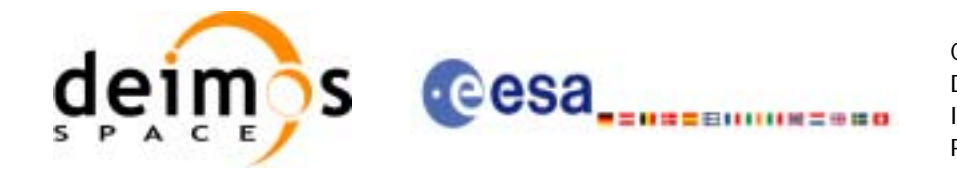

## **Document Status Log**

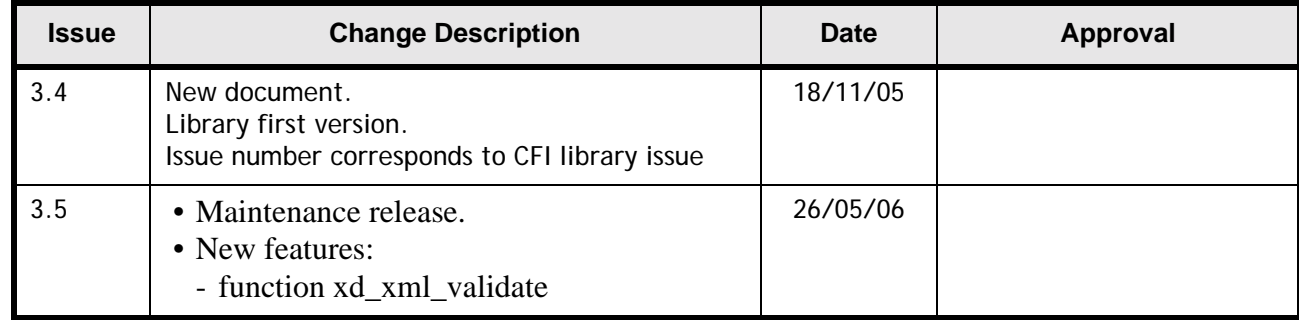

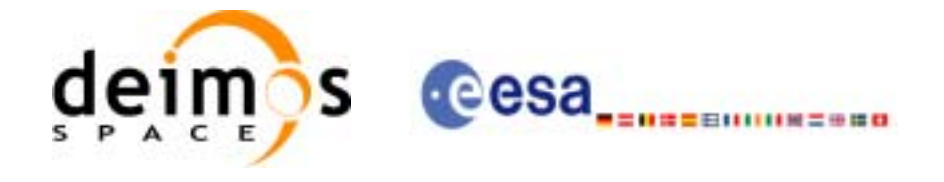

Code:

Date:

Issue:

Page:

## **Table of Contents**

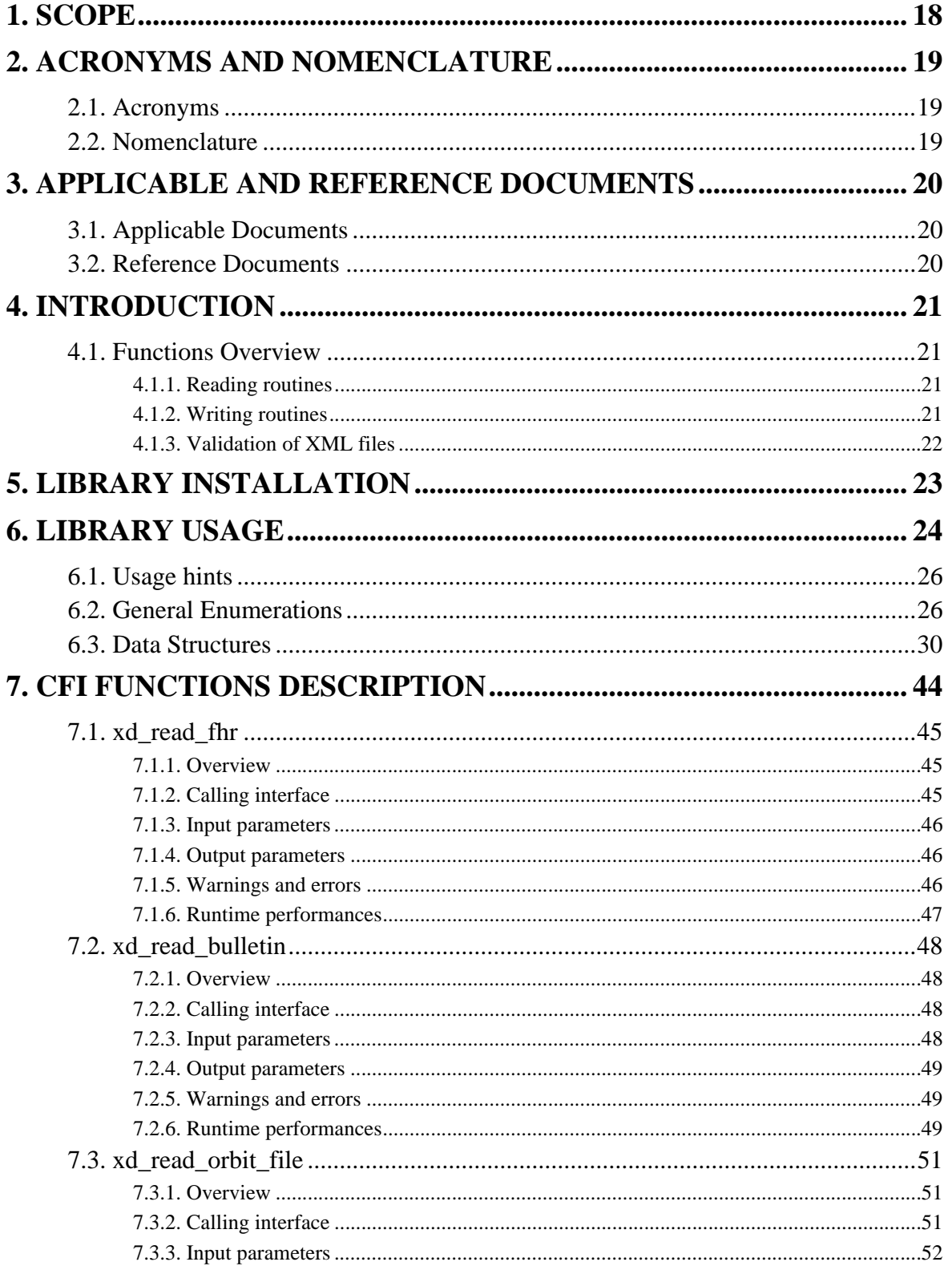

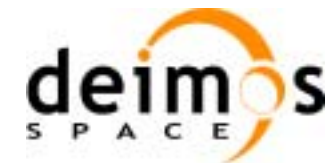

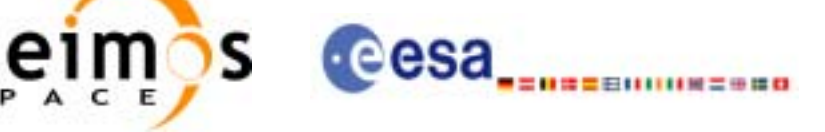

Code:

Date:

Issue:

Page:

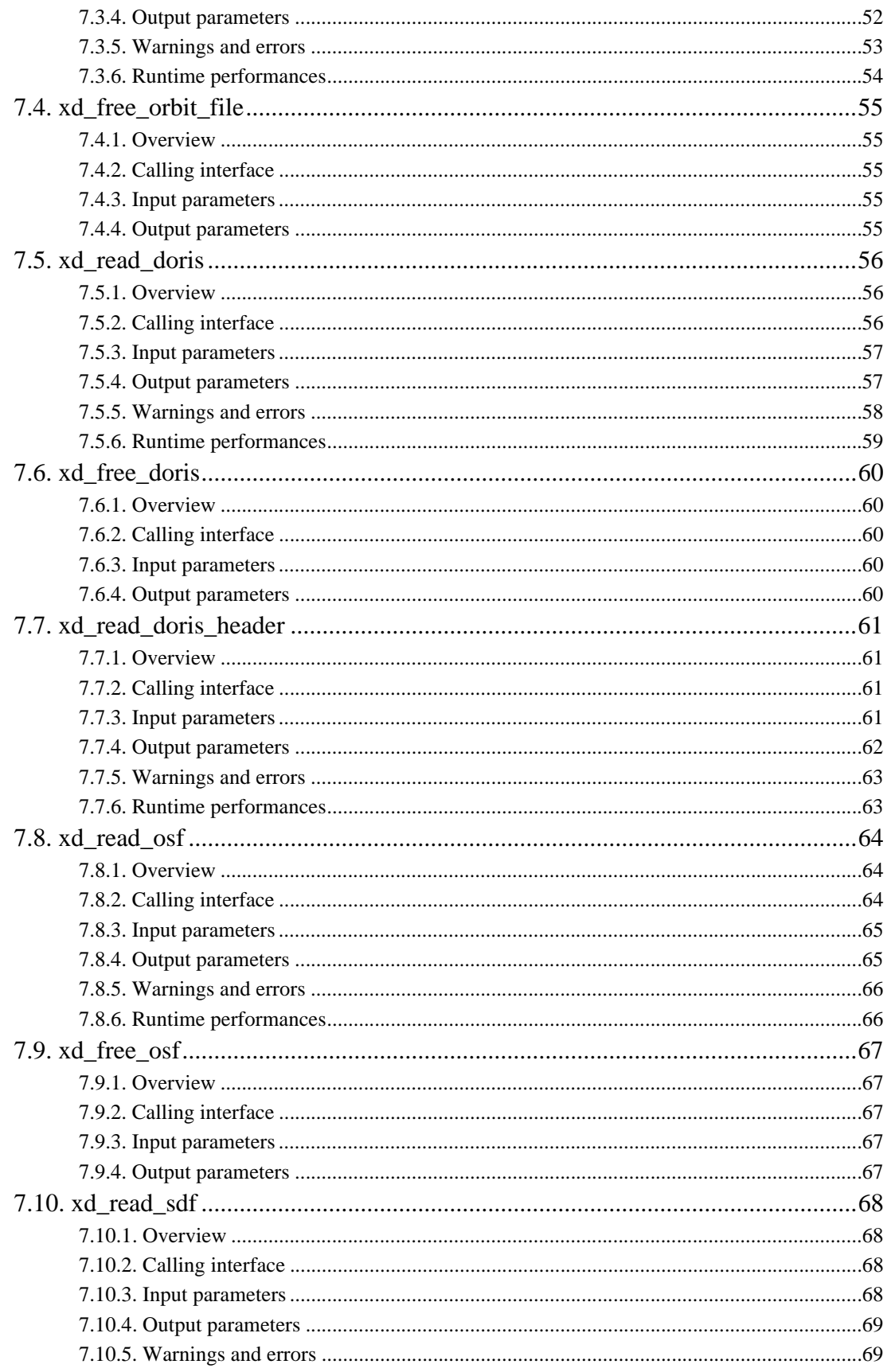

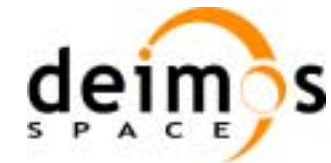

Code: eim?s cesa<sub>-------------</sub> Date: Issue: Page:

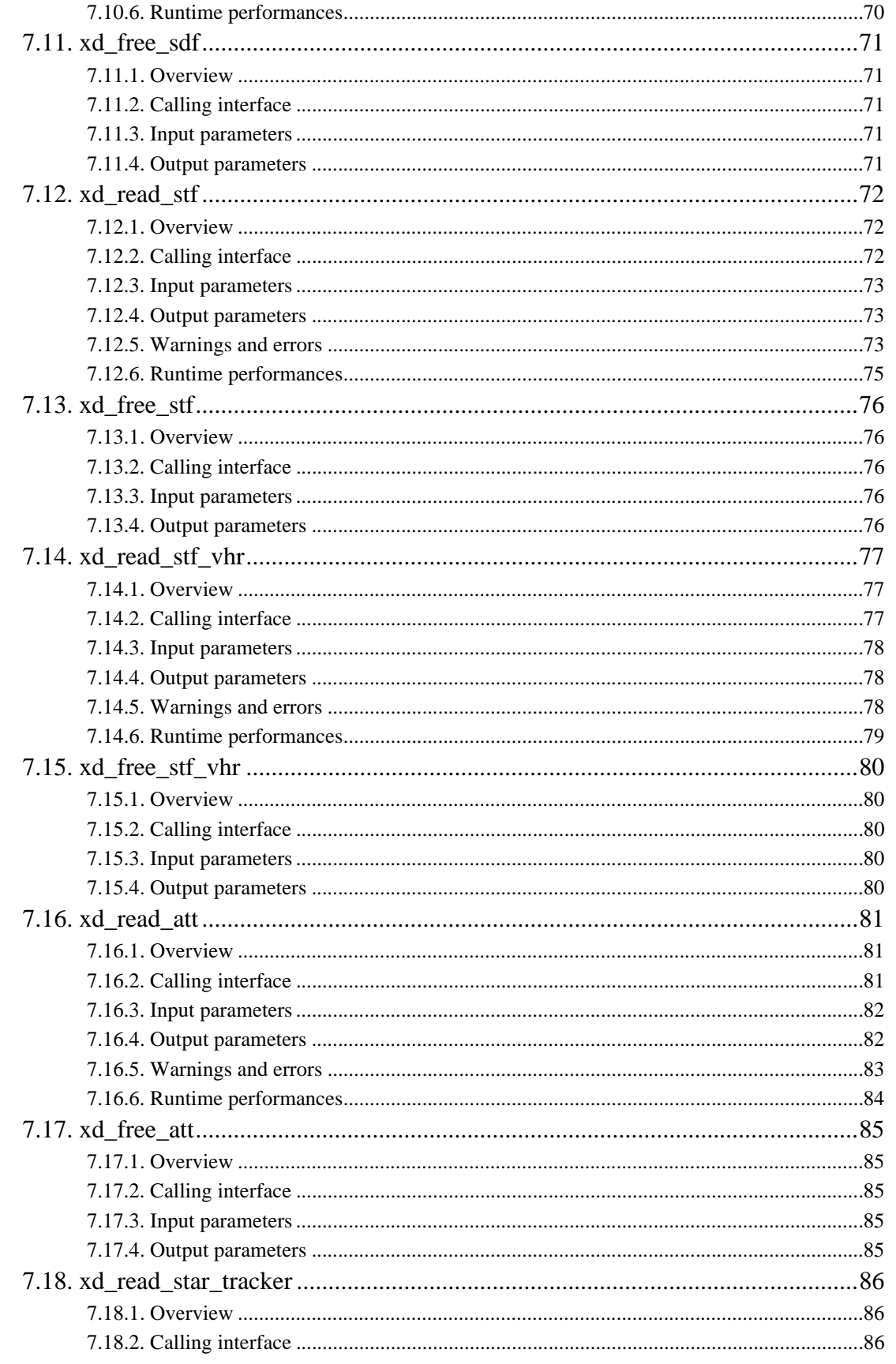

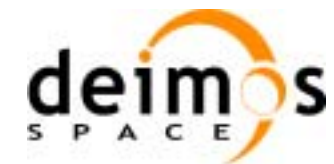

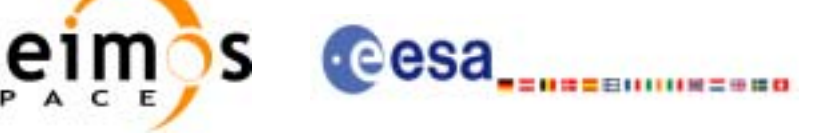

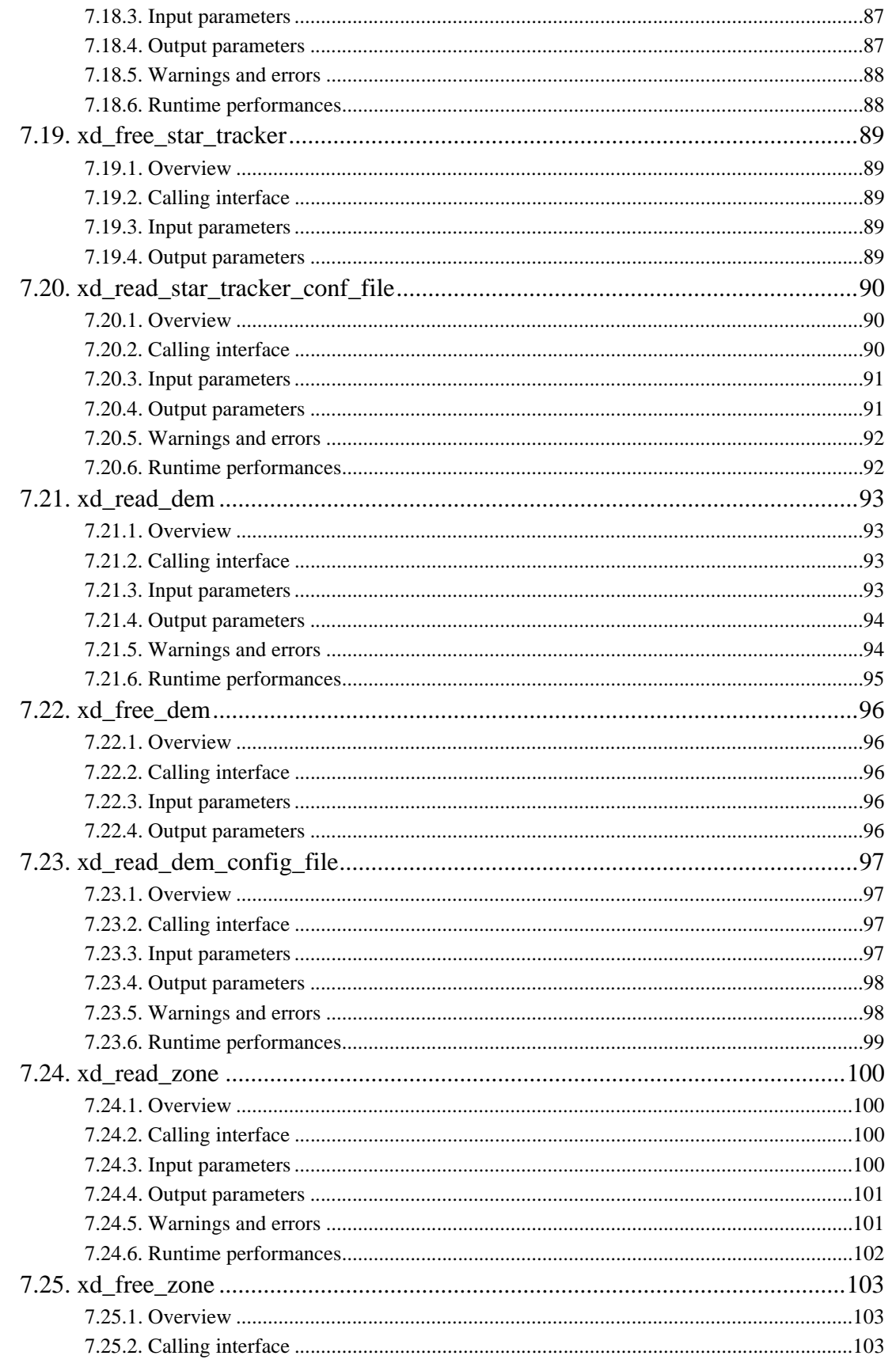

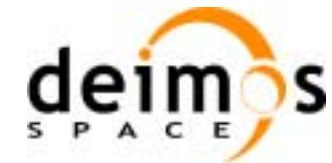

Code: eim?s cesa<sub>-------------</sub> Date: Issue: Page:

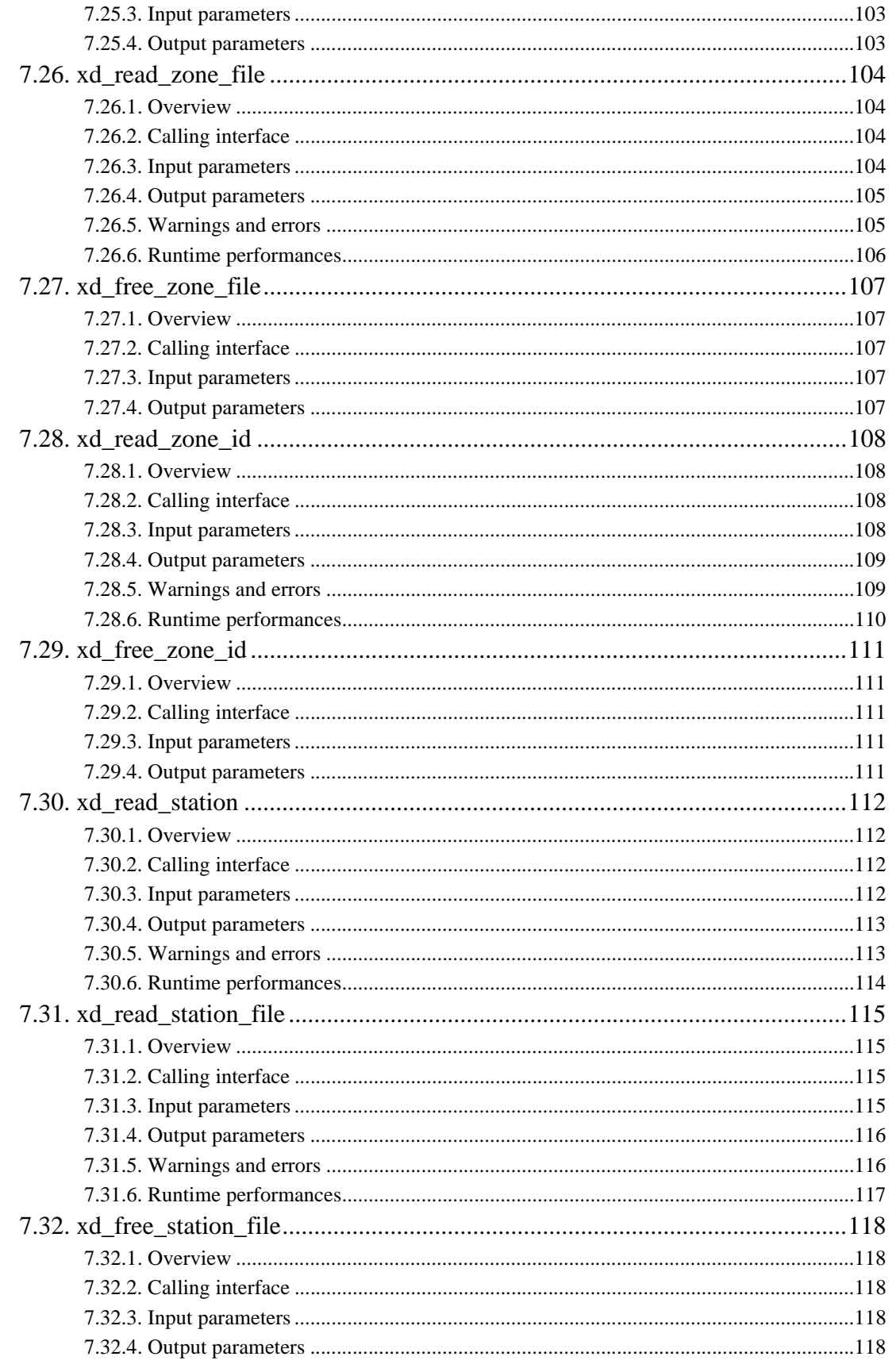

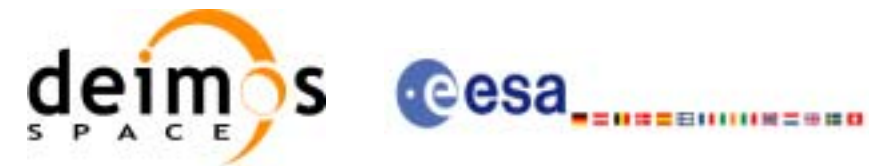

Code: Date: Issue: Page:

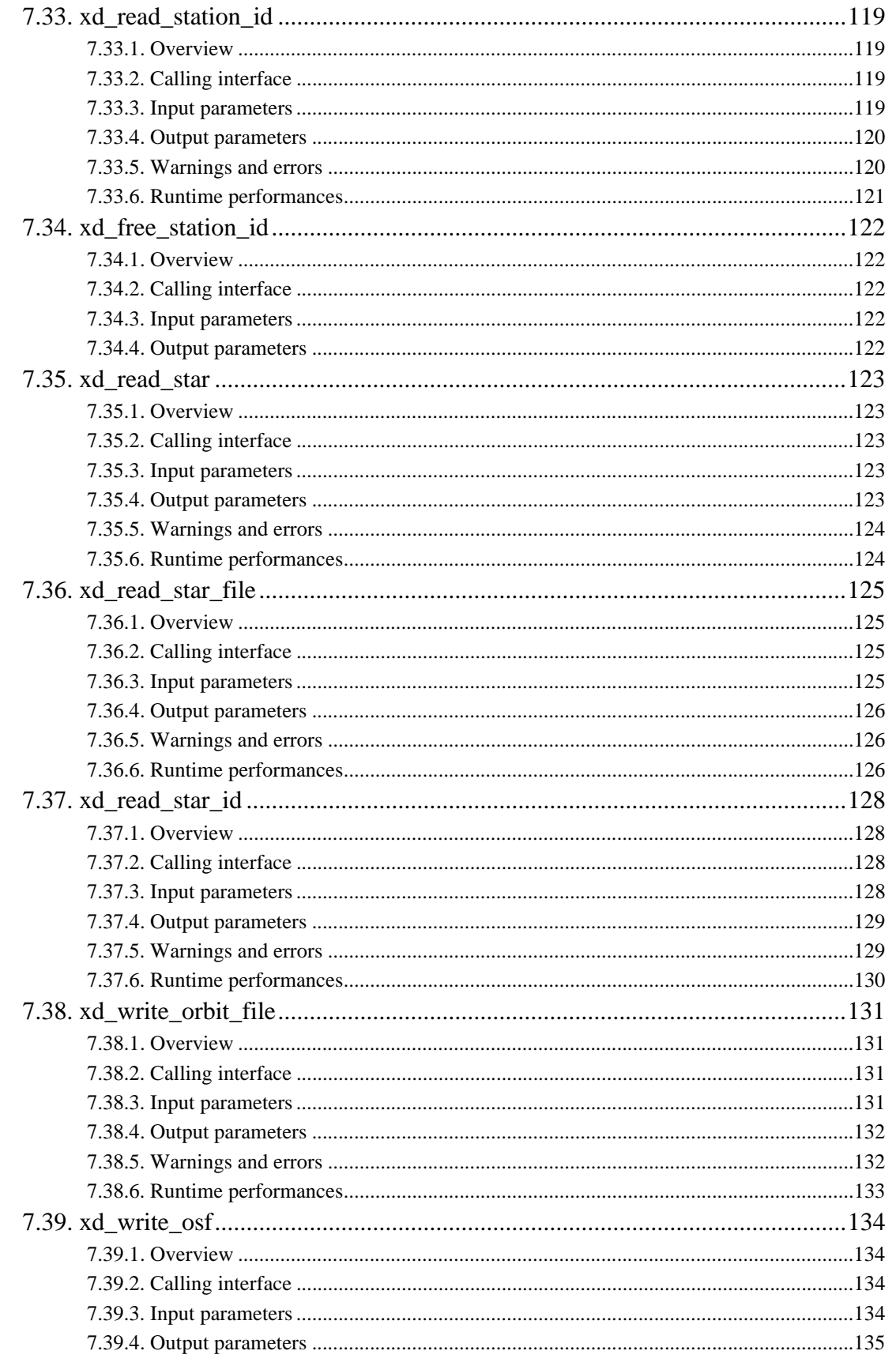

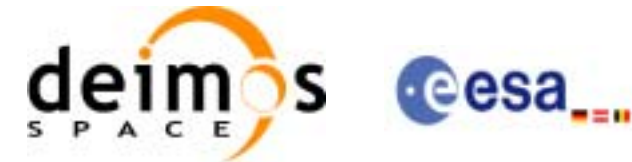

Code: Date: **BEBUILDEERD** Issue: Page:

CS-MA-DMS-GS-0009 26/05/06  $3.5$  $10$ 

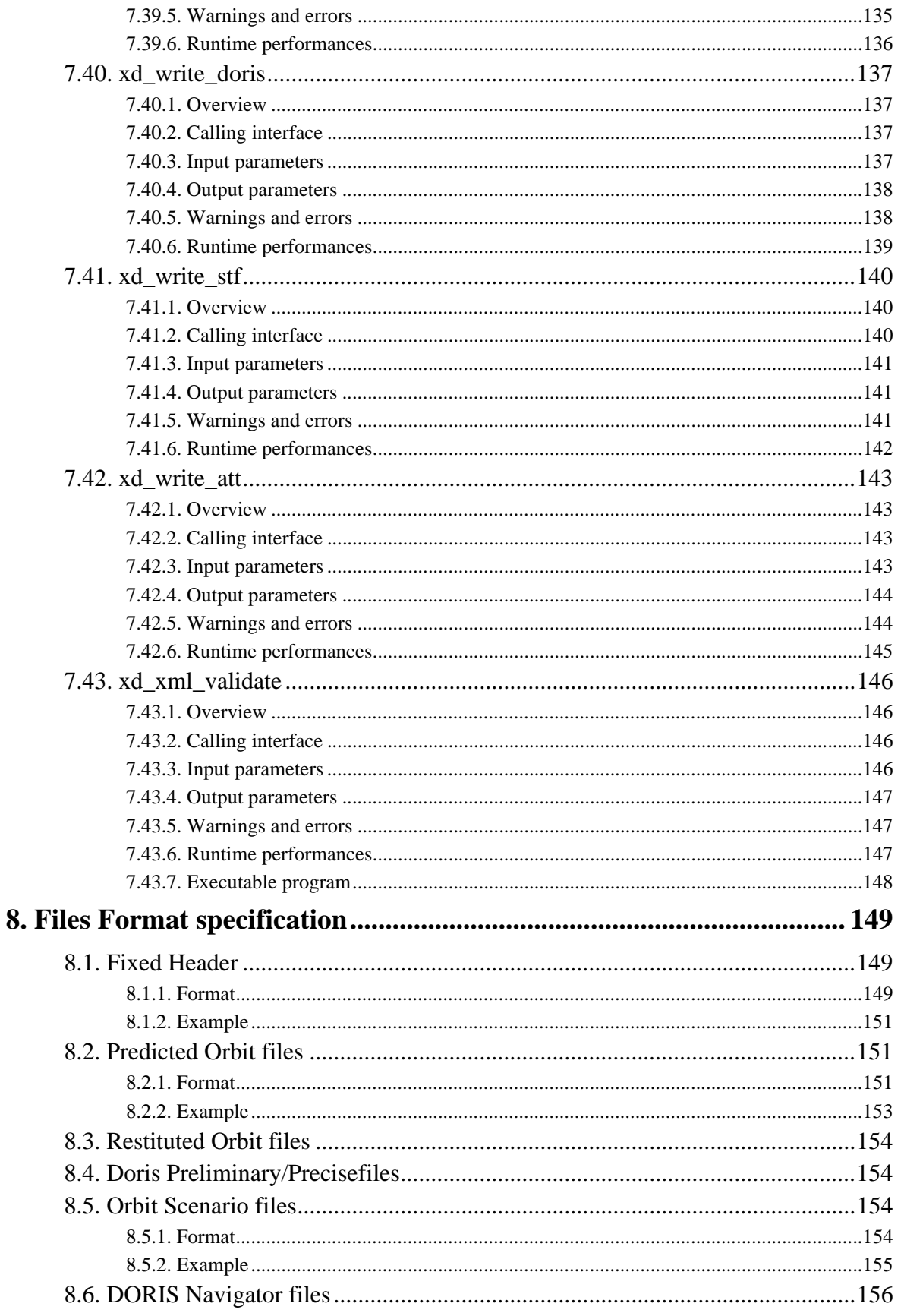

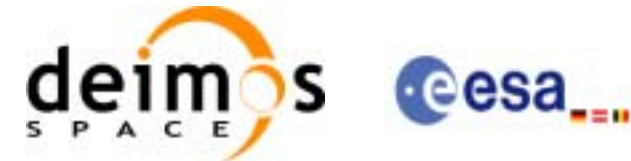

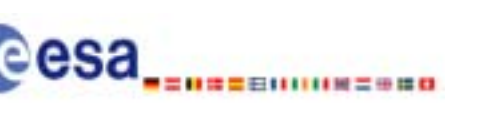

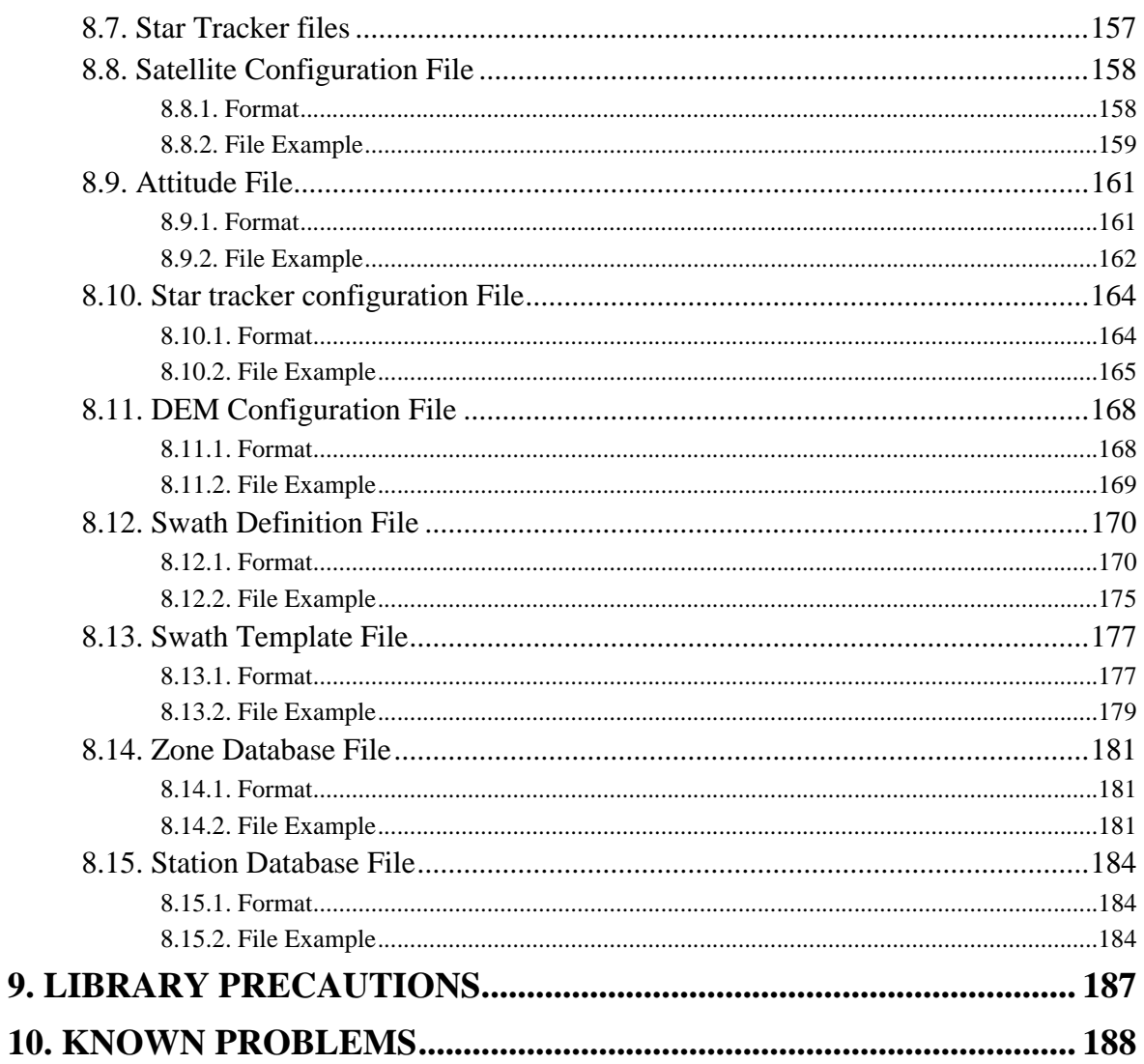

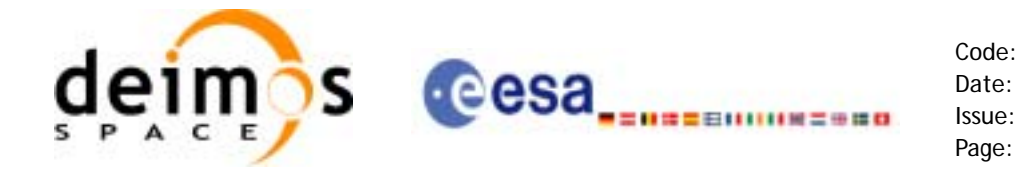

Code: CS-MA-DMS-GS-0009 Date: 26/05/06 Issue: 3.5<br>Page: 3.5

## **List of Tables**

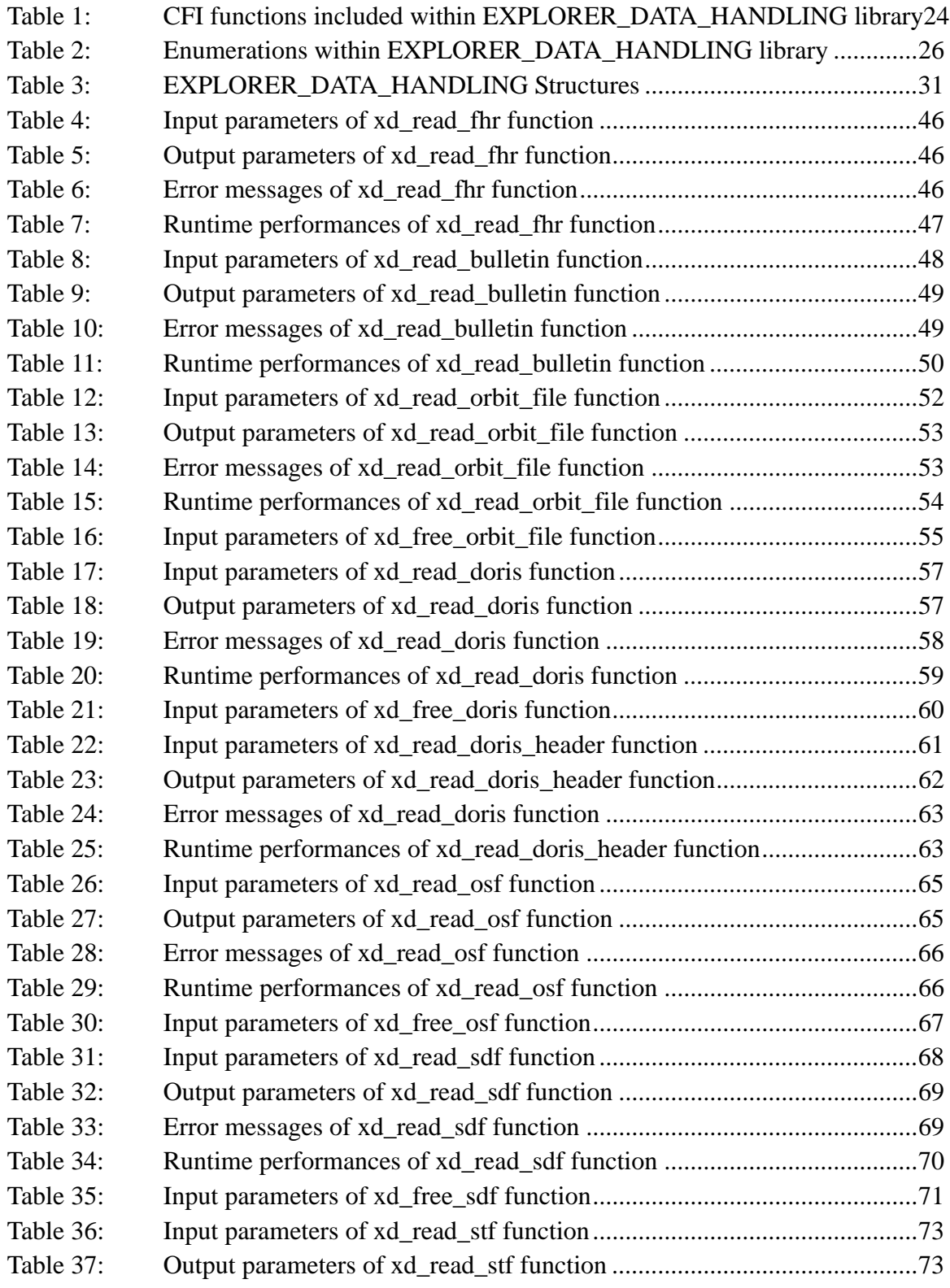

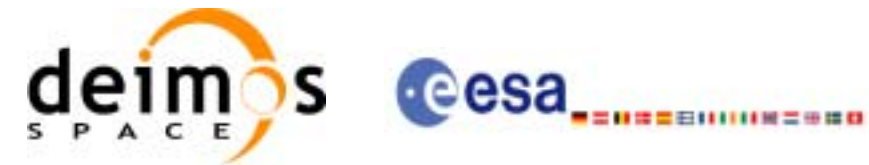

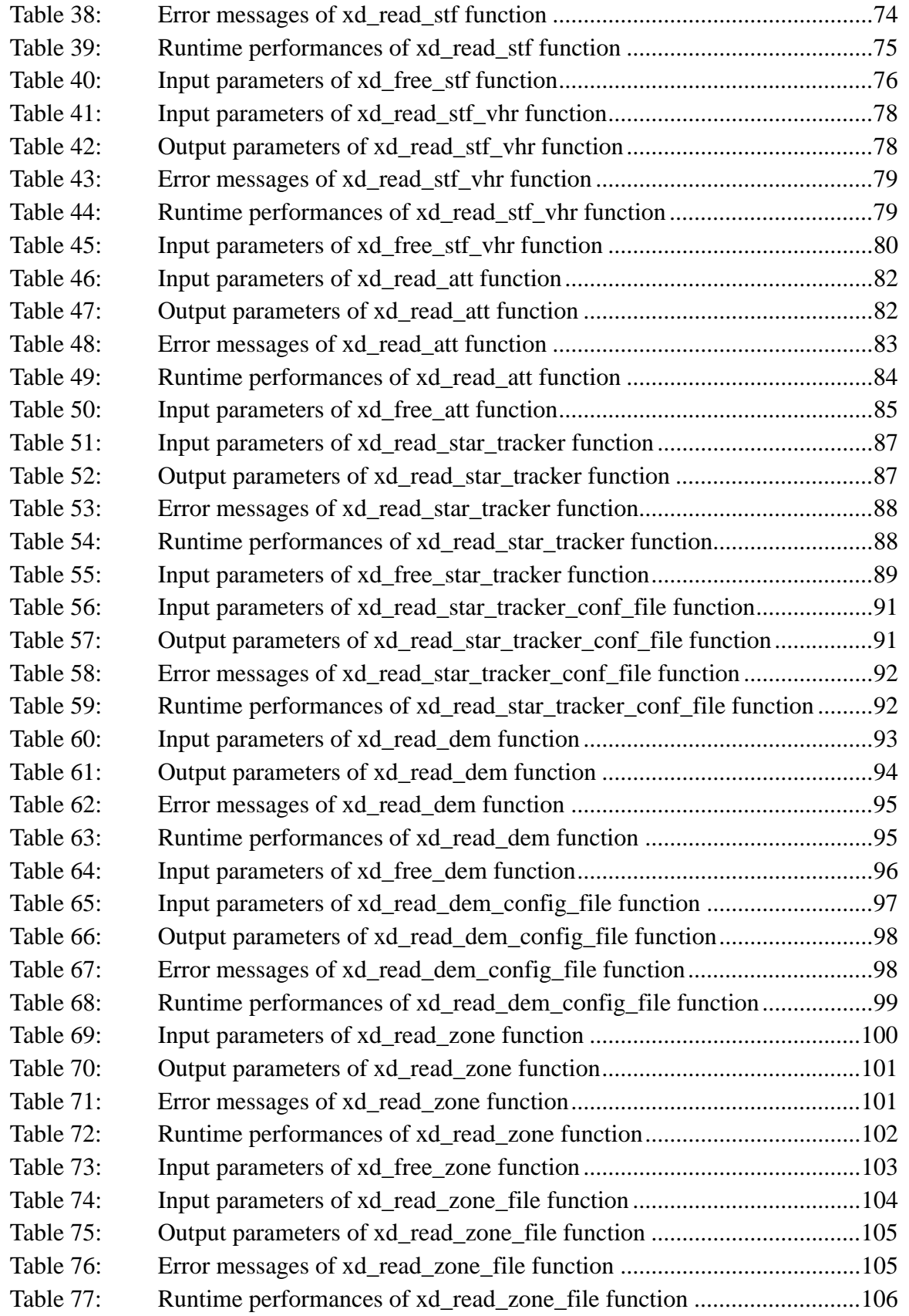

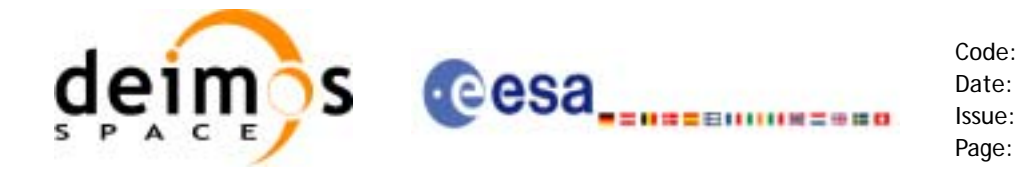

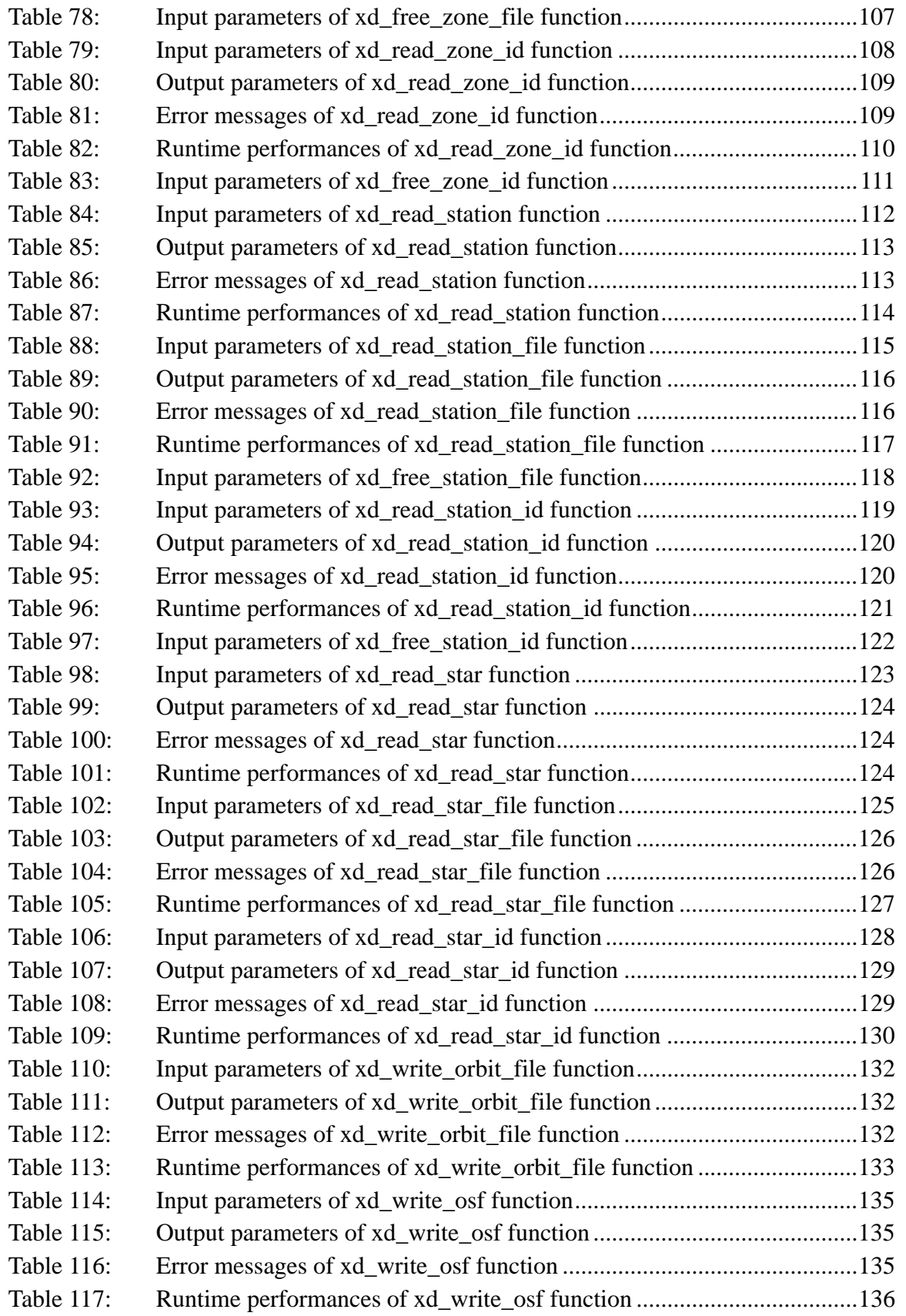

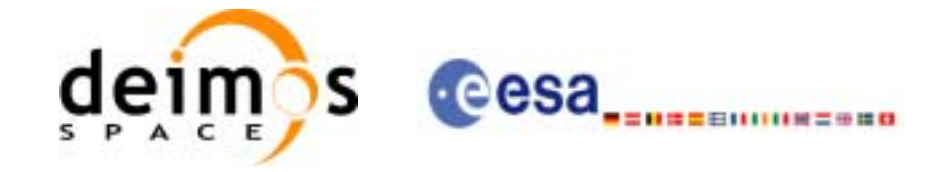

Page:

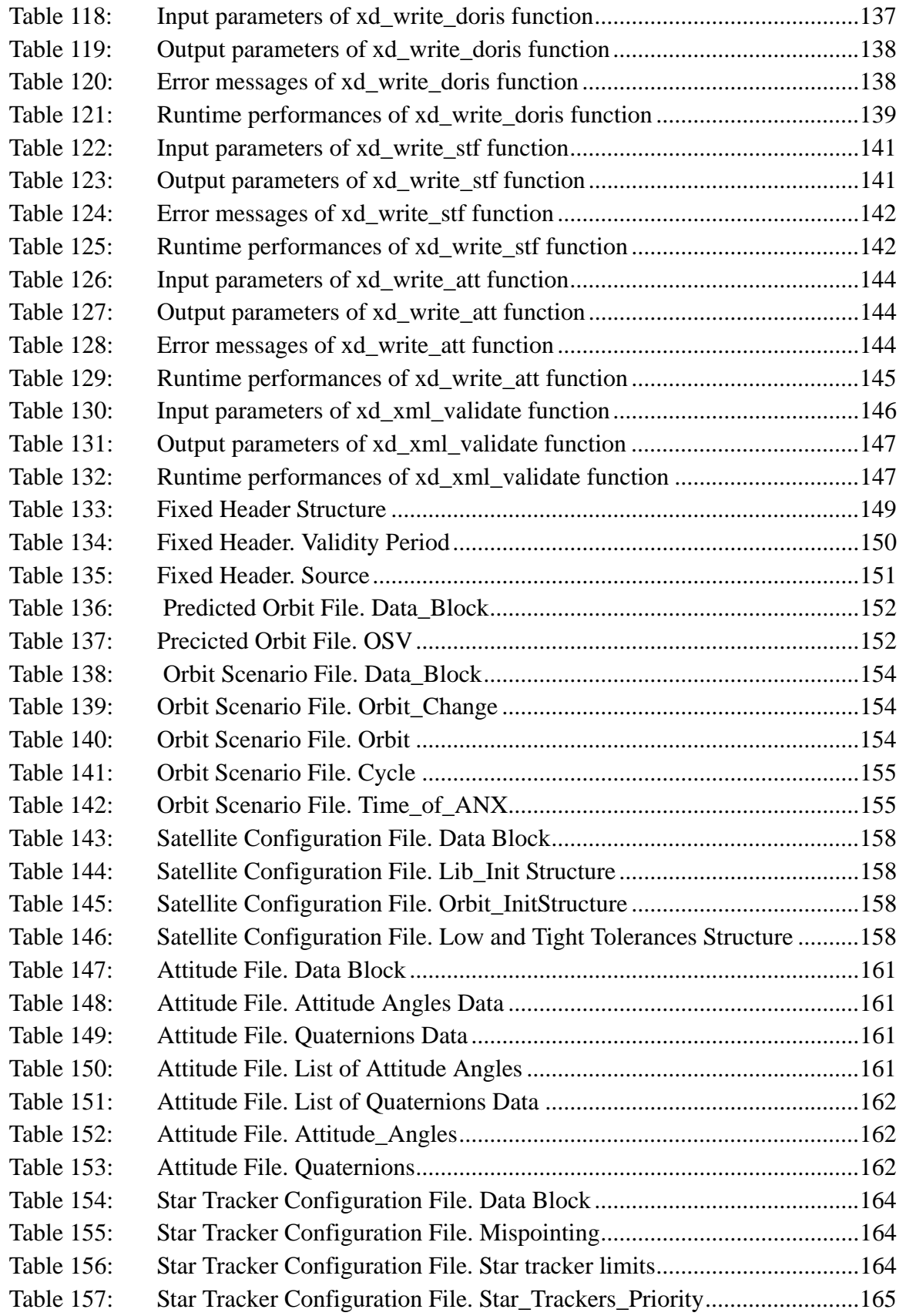

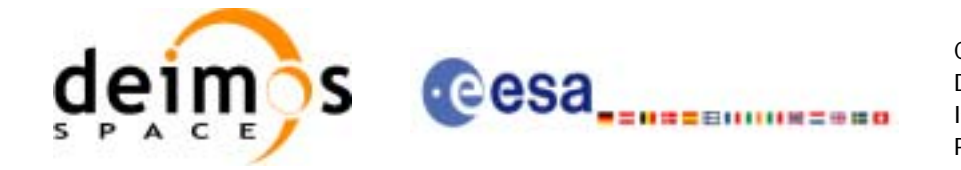

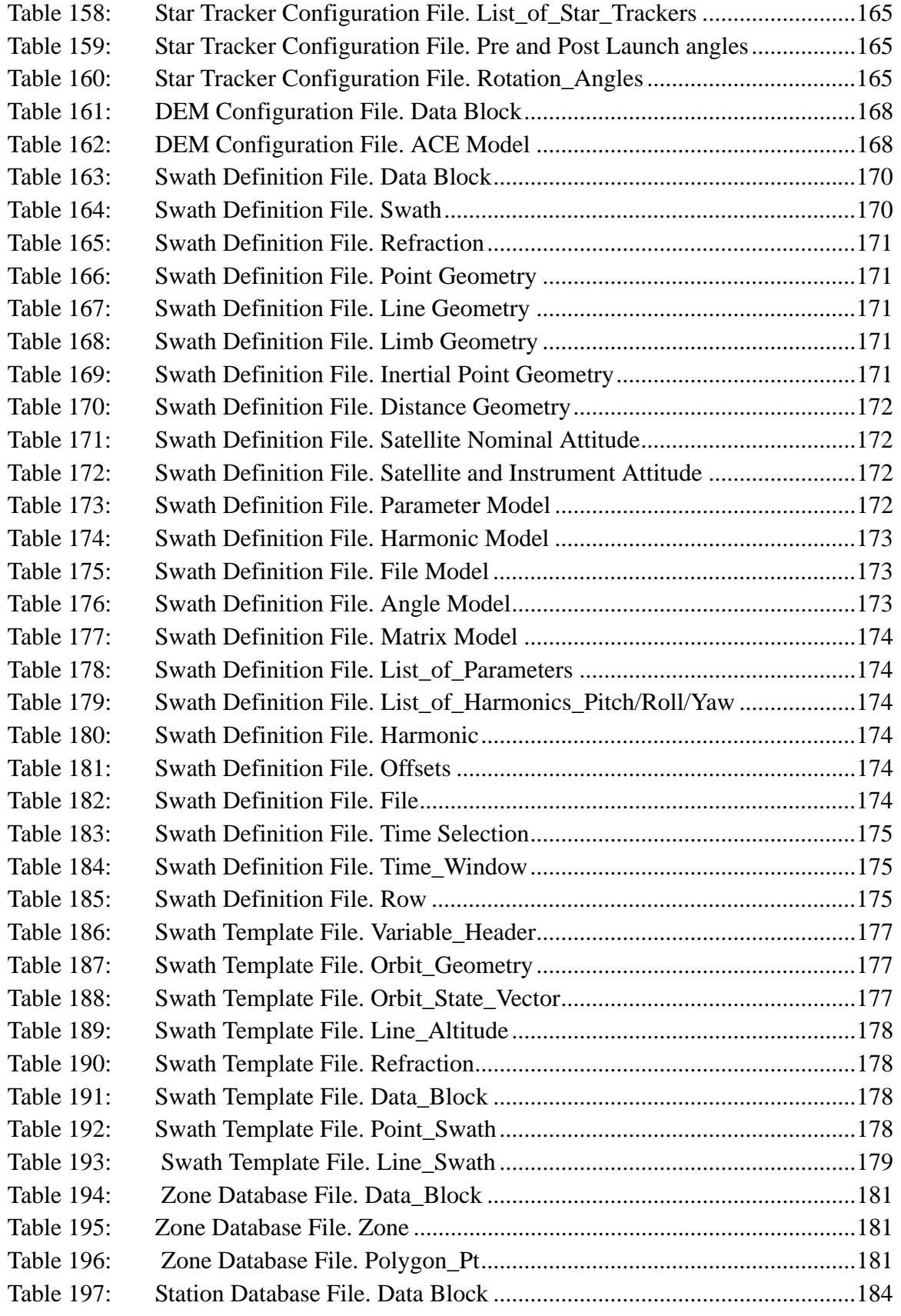

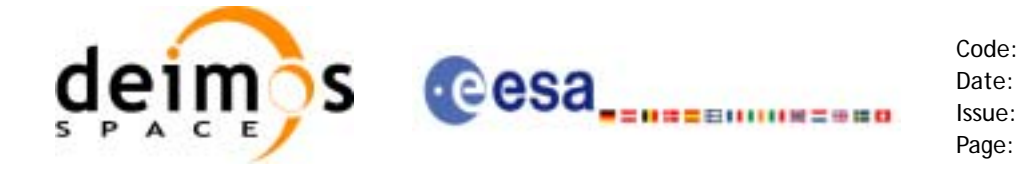

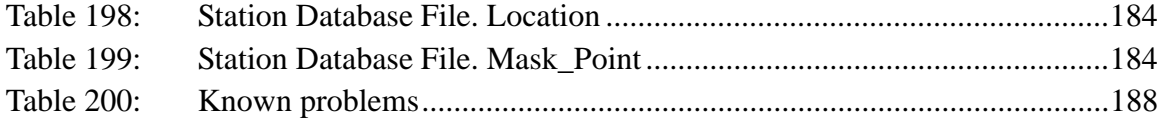

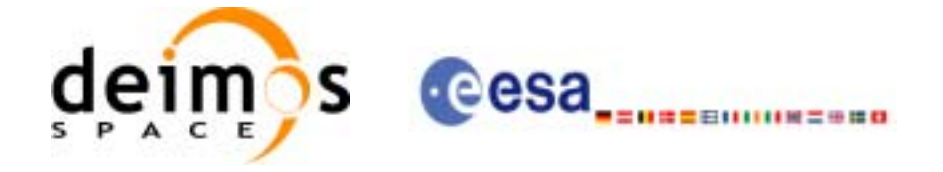

# <span id="page-17-0"></span>**1 SCOPE**

The EXPLORER\_DATA\_HANDLING Software User Manual provides a detailed description of usage of the CFI functions included within the EXPLORER\_DATA\_HANDLING CFI software library.

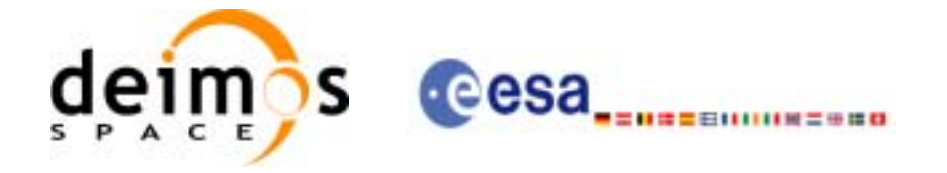

Code: CS-MA-DMS-GS-0009 Date: 26/05/06 Issue: 3.5 Page: 19

# <span id="page-18-0"></span>**2 ACRONYMS AND NOMENCLATURE**

# <span id="page-18-1"></span>**2.1 Acronyms**

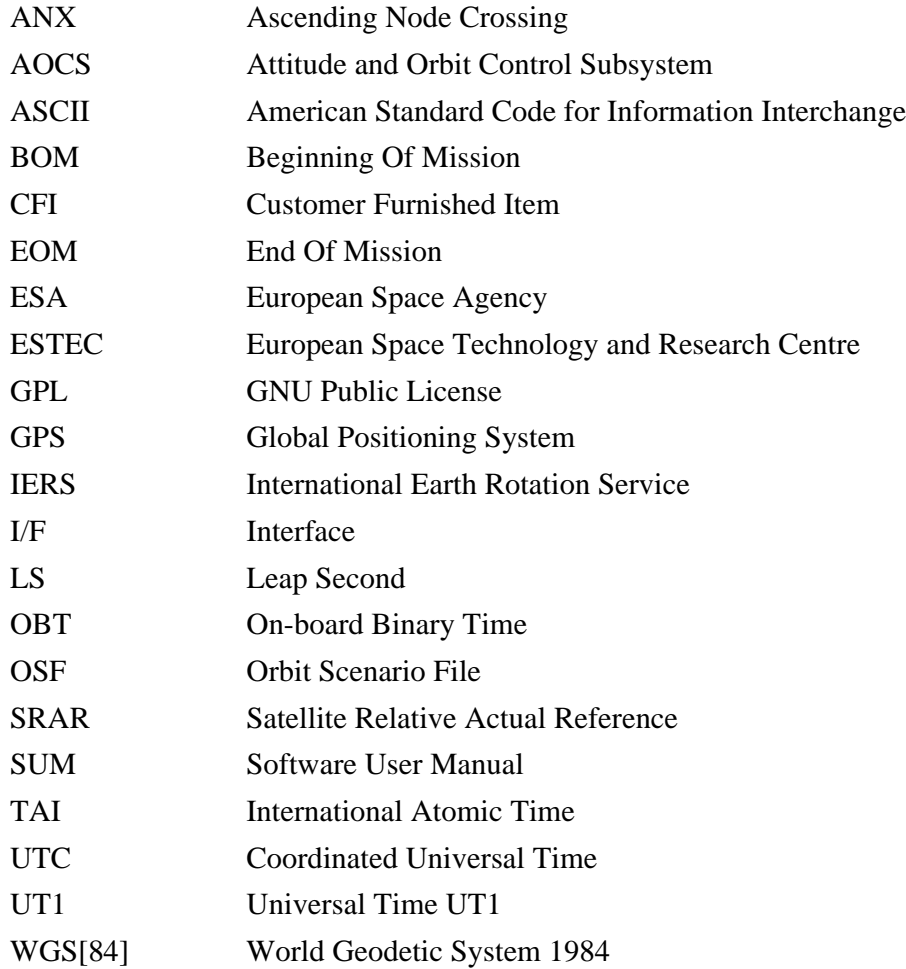

## <span id="page-18-2"></span>**2.2 Nomenclature**

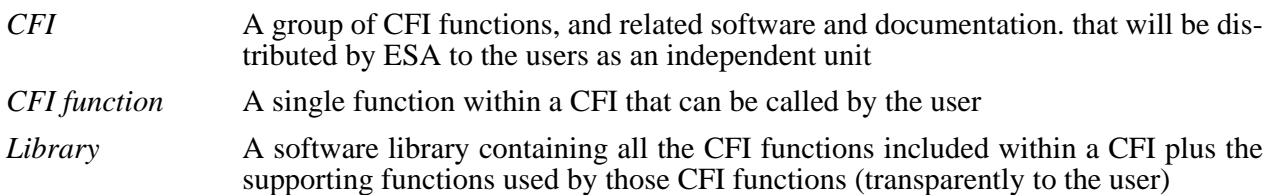

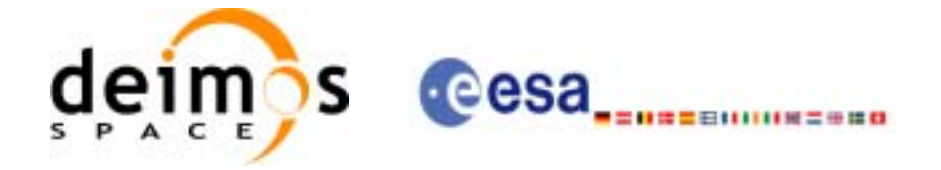

# <span id="page-19-0"></span>**3 APPLICABLE AND REFERENCE DOCUMENTS**

## <span id="page-19-1"></span>**3.1 Applicable Documents**

<span id="page-19-3"></span>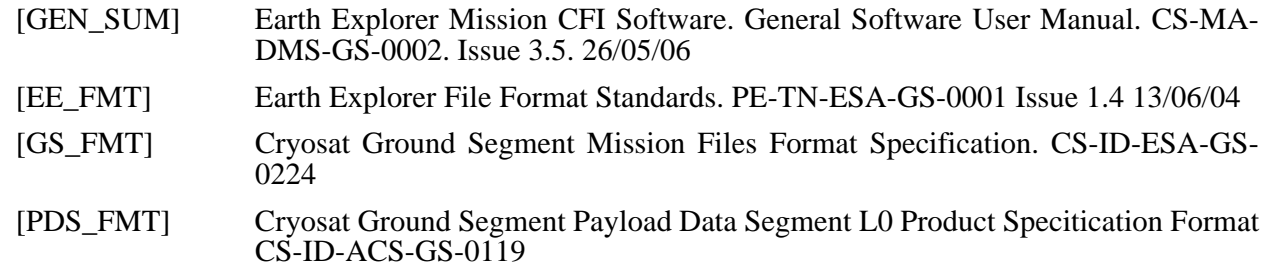

### <span id="page-19-5"></span><span id="page-19-2"></span>**3.2 Reference Documents**

<span id="page-19-4"></span>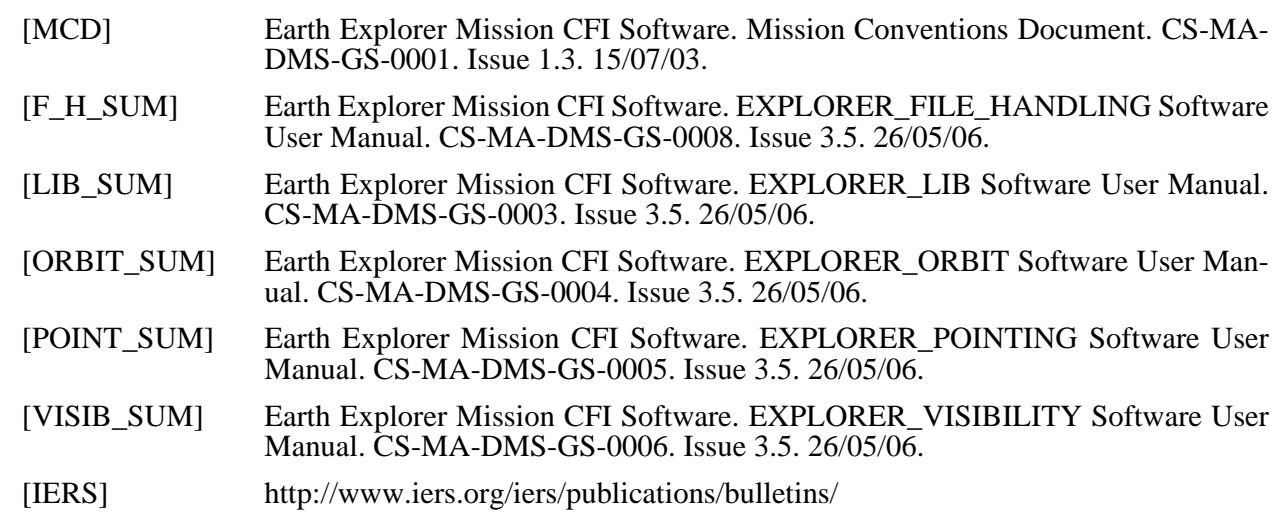

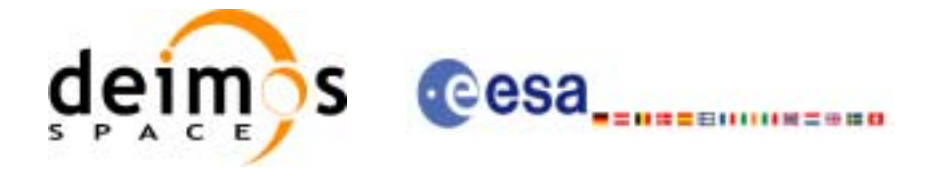

# <span id="page-20-0"></span>**4 INTRODUCTION**

## <span id="page-20-1"></span>**4.1 Functions Overview**

This software library contains a set of functions for reading and writing Earth Explorer Mission Files. The following CFI functions are included:

### <span id="page-20-2"></span>*4.1.1 Reading routines*

- **xd\_read\_fhr:** reads the fixed header for an Earth Explorer XML file.
- **xd\_read\_bulletin:** reads the time correlations from an IERS bulletin.
- **xd\_read\_orbit\_file**: reads orbit files consisting in a list of state vectors of the satellite in the orbit.The following files are supported: Predicted Orbit files, Restituted Orbit files and DORIS Preliminary files.
- **xd\_read\_doris**: reads DORIS Navigator files for CRYOSAT.
- **xd\_read\_doris\_header:** reads the MPH and SPH data from a DORIS Navigator file for CRYO-SAT.
- **xd\_read\_osf**: reads Orbit Scenario files.
- **xd\_read\_att:** reads a generic attitude file.
- **xd\_read\_star\_tracker:** reads an star traker file for CRYOSAT.
- **xd** read star tracker conf file: reads an star tracker configuration file for CRYOSAT.
- **xd** read dem: provides the points of a DEM that are adjacent to a given point.
- **xd** read dem config file: reads a DEM configuration file.
- **xd** read sdf: reads swath definition files.
- **xd\_read\_stf:** reads swath template files.
- **xd\_read\_stf\_vhr:** reads the variable header for swath template files
- **xd\_read\_zone:** reads the parameters of one zone in a zone database file.
- **xd\_read\_zone\_file:** reads a zone database file.
- **xd** read zone id: reads the list of zone names from a zone database file.
- **xd\_read\_station:** reads the parameters of one station in a station database file.
- **xd\_read\_station\_file:** reads a station database file.
- **xd read station id:** reads the list of station names from a station database file
- **xd** read star: reads the parameters of one star in a star database file.
- xd read star file: reads a star database file.
- **xd** read star id: reads the list of star id. from a star database file

### <span id="page-20-3"></span>*4.1.2 Writing routines*

- **xd** write orbit file: writes an orbit file using as input an structure with the data of the file
- **xd\_write\_osf**: writes an orbit scenario file using as input an structure with the data of the file
- **xd** write doris: writes a DORIS Navigator file.
- **xd** write att: writes a generic attitude file.

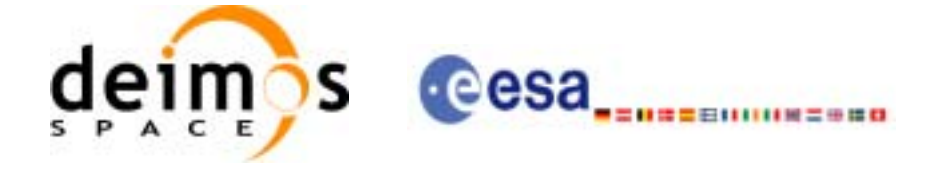

• **xd\_write\_stf**: writes a swath template file using as input the data structure containing the data for the swath.

### <span id="page-21-0"></span>*4.1.3 Validation of XML files*

• **xd\_xml\_validate**: validates an XML file using an XML schema as reference.

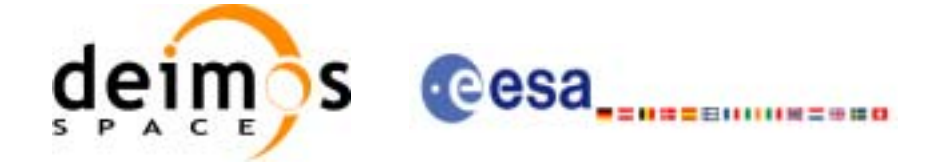

# <span id="page-22-0"></span>**5 LIBRARY INSTALLATION**

For a detailed description of the installation of any CFI library, please refer to [\[GEN\\_SUM\]](#page-19-3).

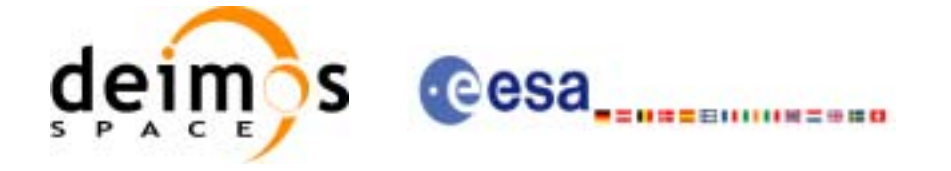

# <span id="page-23-0"></span>**6 LIBRARY USAGE**

Note that to use the EXPLORER\_DATA\_HANDLING software library, the following other CFI software libraries are required:

• EXPLORER\_FILE\_HANDLING (See [\[F\\_H\\_SUM\]\)](#page-19-4).

It is also needed to have properly installed in the system the following external GPL libary:

• LIBXML2 (see [\[GEN\\_SUM\]](#page-19-3)).

and the POSIX thread library:

• libpthread.so (pthread.lib for WINDOWS)

To use the EXPLORER\_DATA\_HANDLING software library in a user application, that application must include in its source code either:

- explorer\_data\_handling.h (for a C application)
- explorer\_data\_handling.inc (for a ForTran application under SOLARIS)
- explorer\_data\_handling\_win.inc (for a ForTran application under Windows 95/NT)

To link correctly this application, the user must include in his linking command flags like (assuming *cfi\_lib\_dir* and *cfi\_include\_dir* are the directories where respectively all CFI libraries and include files have been installed, see [\[GEN\\_SUM\]](#page-19-3) for installation procedures):

```
• SOLARIS/LINUX:
```

```
-Icfi_include_dir -Lcfi_lib_dir -lexplorer_data_handling
    -lexplorer_file_handling -lxml2 -lpthread
```
• WINDOWS:

```
/I "cfi_include_dir" /libpath:"cfi_lib_dir"
```
libexplorer\_data\_handling.lib libexplorer\_file\_handling.lib libxml2.lib pthread.lib

MacOS<sup>.</sup>

```
-Icfi_include_dir -Lcfi_lib_dir -lexplorer_data_handling
    -lexplorer file handling -lpthread
    -framework libxml -framework libiconv
```
All functions described in this document have a name starting with the prefix xd\_

To avoid problems in linking a user application with the EXPLORER\_DATA\_HANDLING software library due to the existence of names multiple defined, the user application should avoid naming any global software item beginning with either the prefix  $XD$  or  $xd$ .

It is possible to call the following CFI functions from a user application.

*Table 1: CFI functions included within EXPLORER\_DATA\_HANDLING library*

<span id="page-23-1"></span>

| <b>Function Name</b> | <b>Enumeration value</b> | $\mathbf{L}$ ong |
|----------------------|--------------------------|------------------|
| Main CFI Functions   |                          |                  |
| xd_read_fhr          | XD READ FHR ID           |                  |

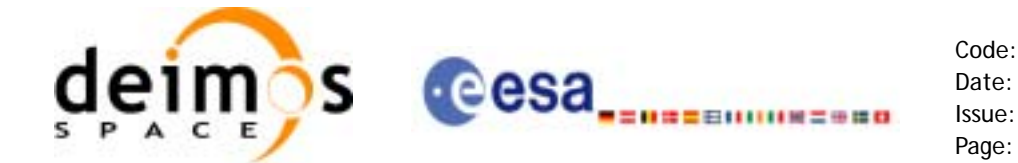

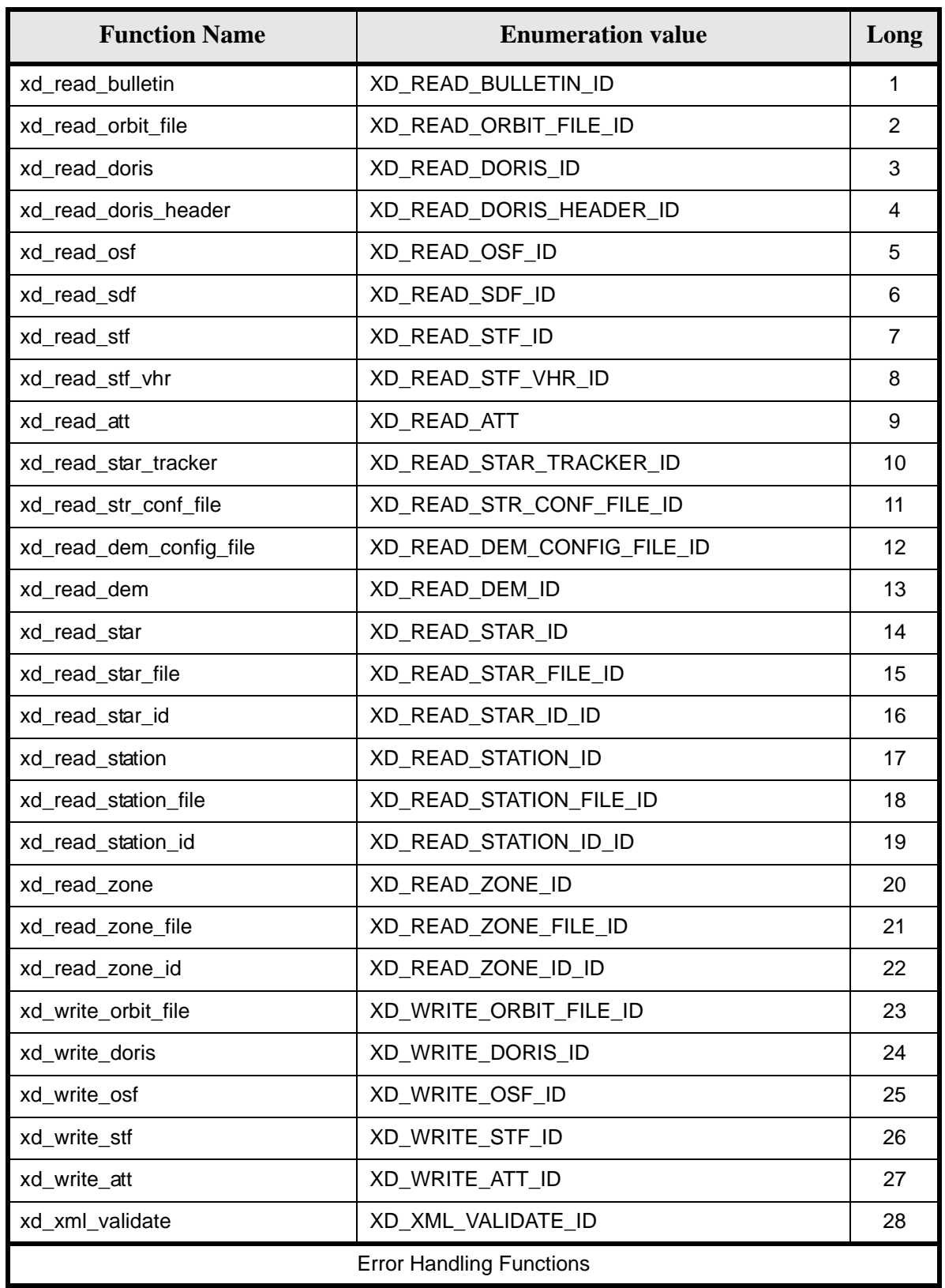

 $\blacksquare$ 

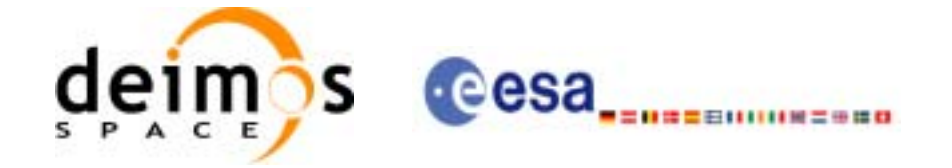

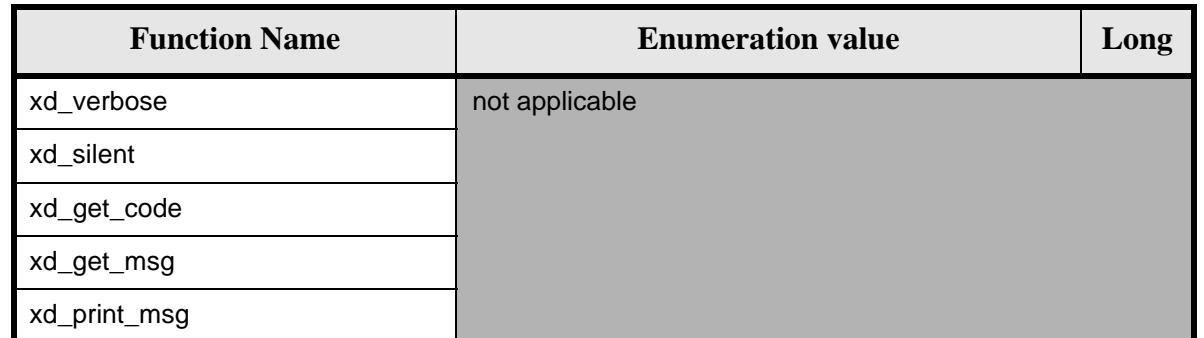

Notes about the table:

- To transform the extended status flag returned by a CFI function to either a list of error codes or a list of error messages, the enumeration value (or the corresponding long value) described in the table must be used
- The error handling functions have no enumerated values

Whenever available **it is strongly recommended to use enumeration values rather than integer values**.

### <span id="page-25-0"></span>**6.1 Usage hints**

Every CFI function has a different length of the Error Vector, used in the calling I/F examples of this SUM and defined at the beginning of the library header file. In order to provide the user with a single value that could be used as Error Vector length for every function, a generic value has been defined (XD\_ERR\_VECTOR\_MAX\_LENGTH) as the maximum of all the Error Vector lengths. This value can therefore be safely used for every call of functions of this library.

## <span id="page-25-1"></span>**6.2 General Enumerations**

The aim of the current section is to present the enumeration values that can be used rather than integer parameters for some of the input parameters of the EXPLORER\_DATA\_HANDLING routines, as shown in the table below. The enumerations presented in [GEN SUM] are also applicable.

<span id="page-25-2"></span>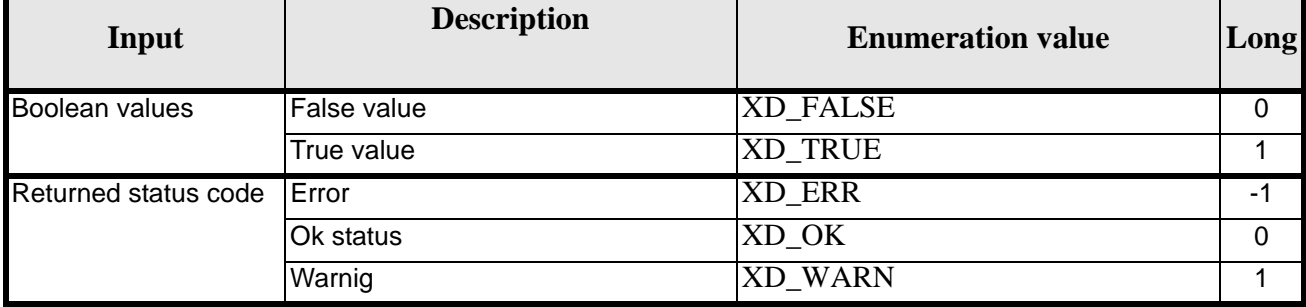

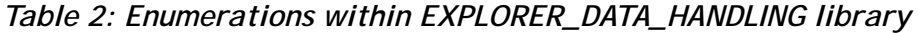

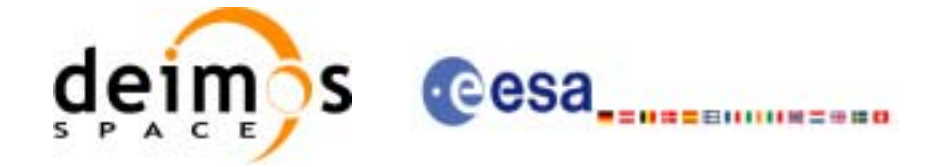

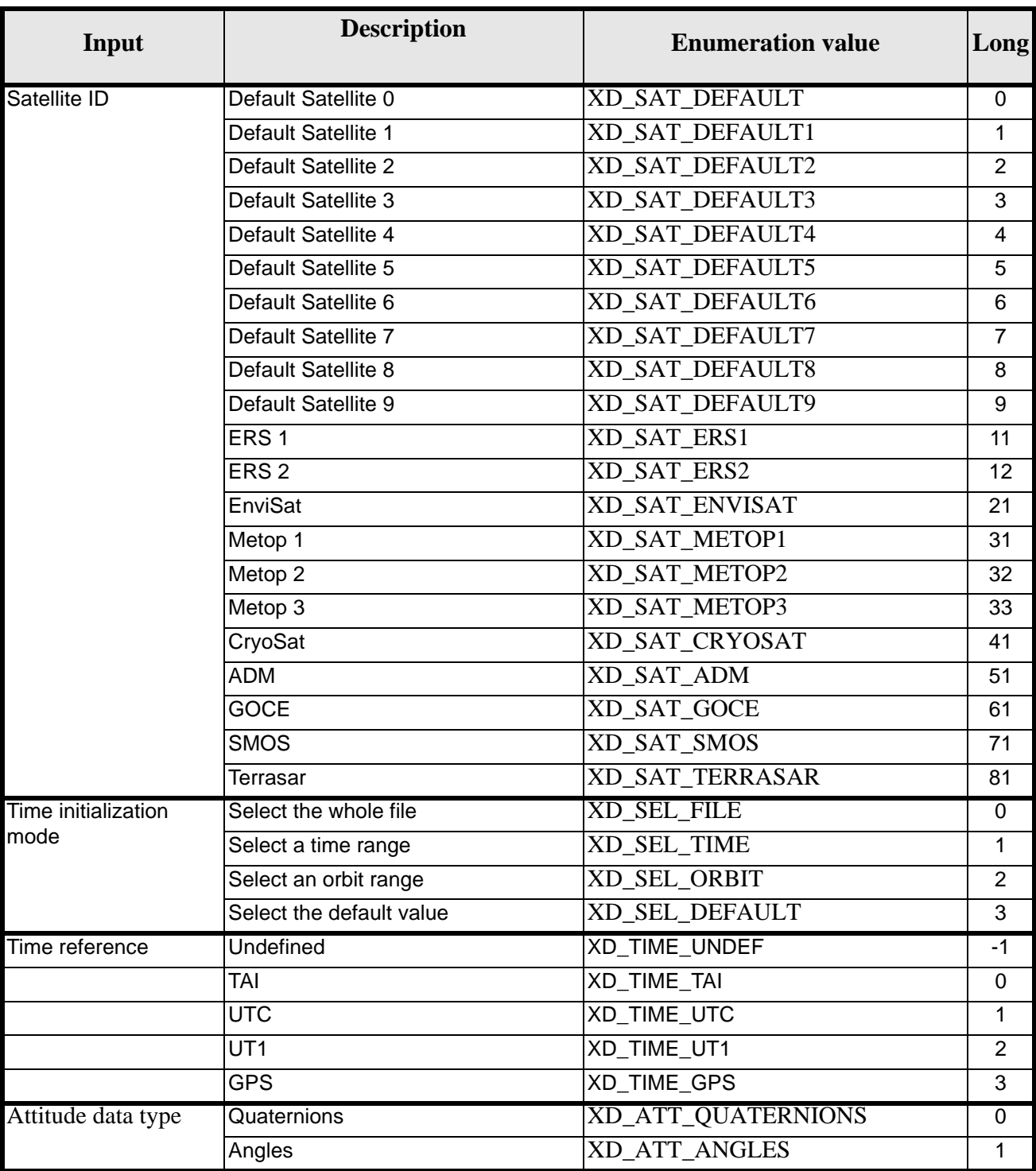

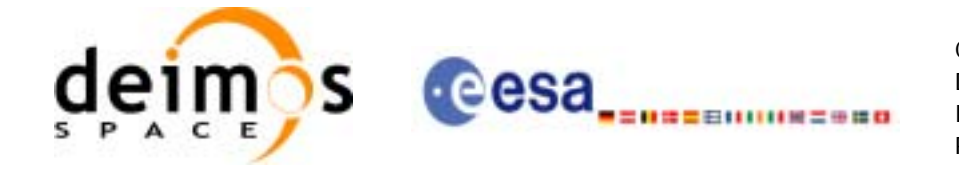

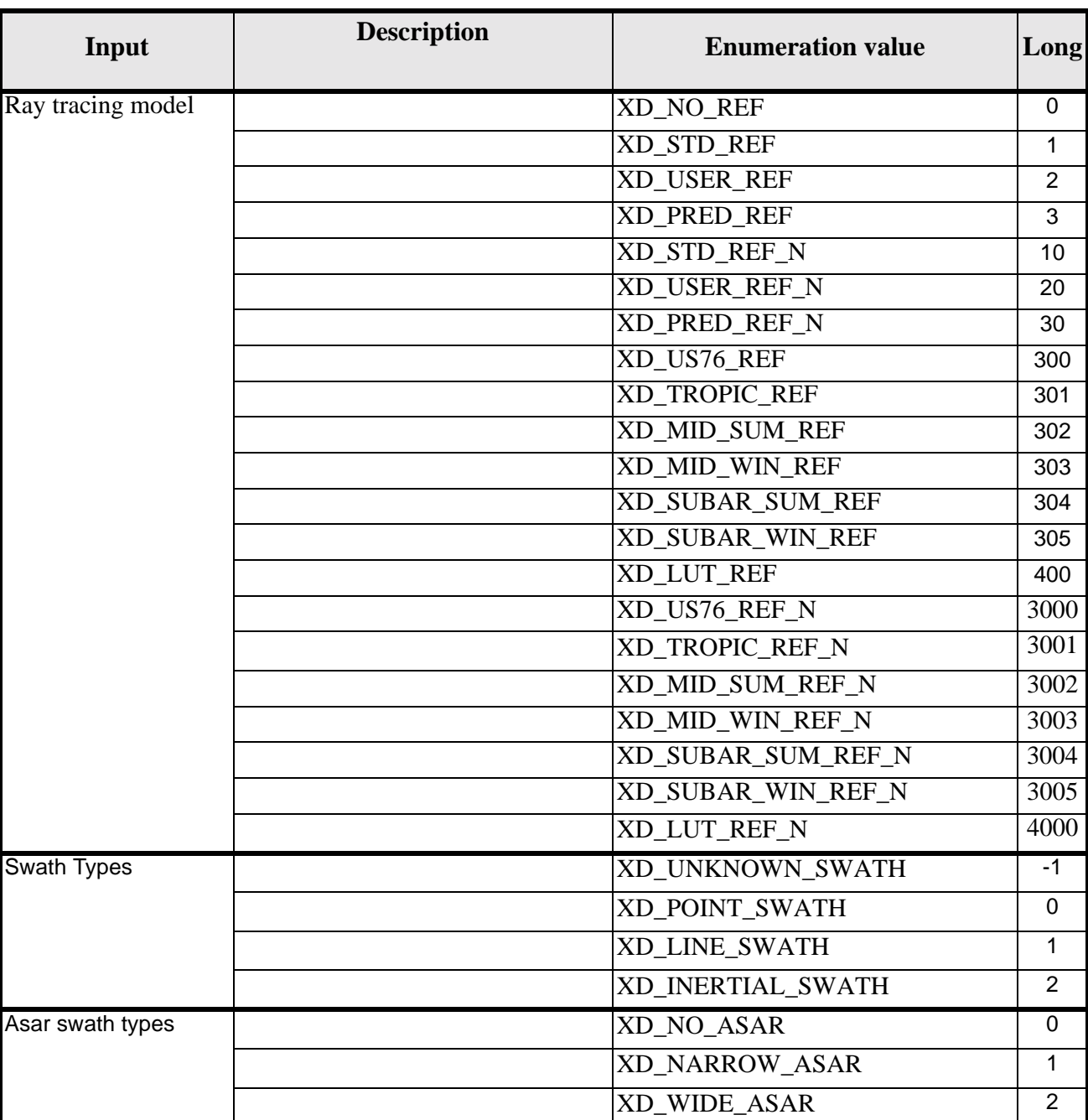

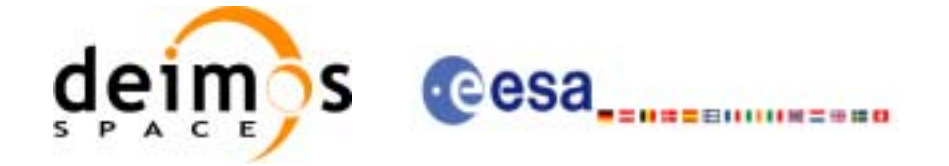

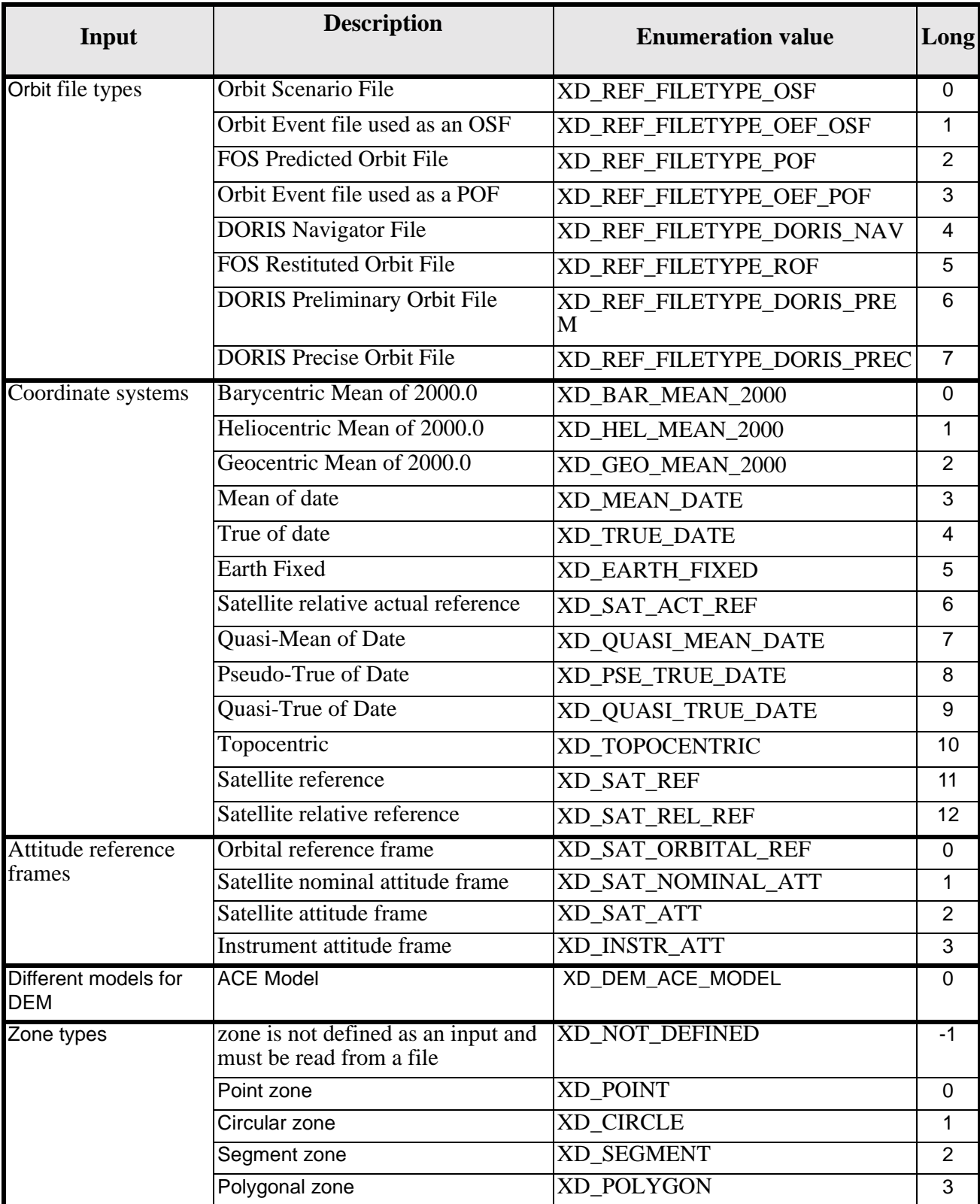

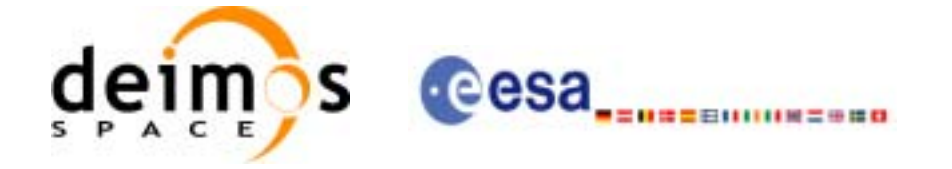

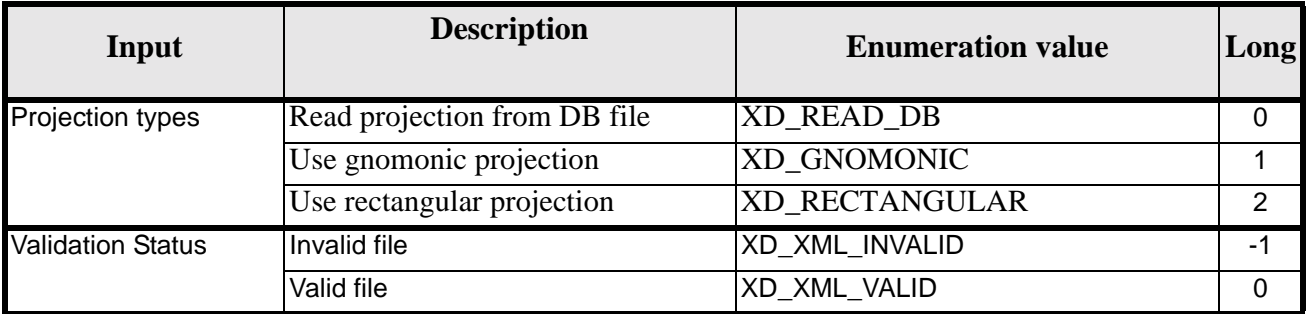

The use of the previous enumeration values could be restricted by the particular usage within the different CFI functions. The actual range to be used is indicated within a dedicated reference named *allowed range*. When there are not restrictions to be mentioned, the allowed range column is populated with the label *complete*.

### <span id="page-29-0"></span>**6.3 Data Structures**

The aim of this section is to present the data structures that are used in the EXPLORER\_DATA\_HANDLING library. These structures are used as output/inputs in the reading/writing routines. The following table show the data structures with their names and the data that contains:

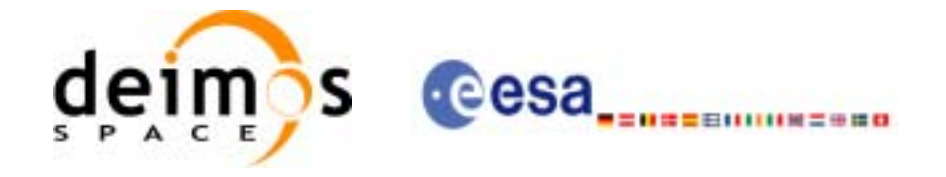

<span id="page-30-0"></span>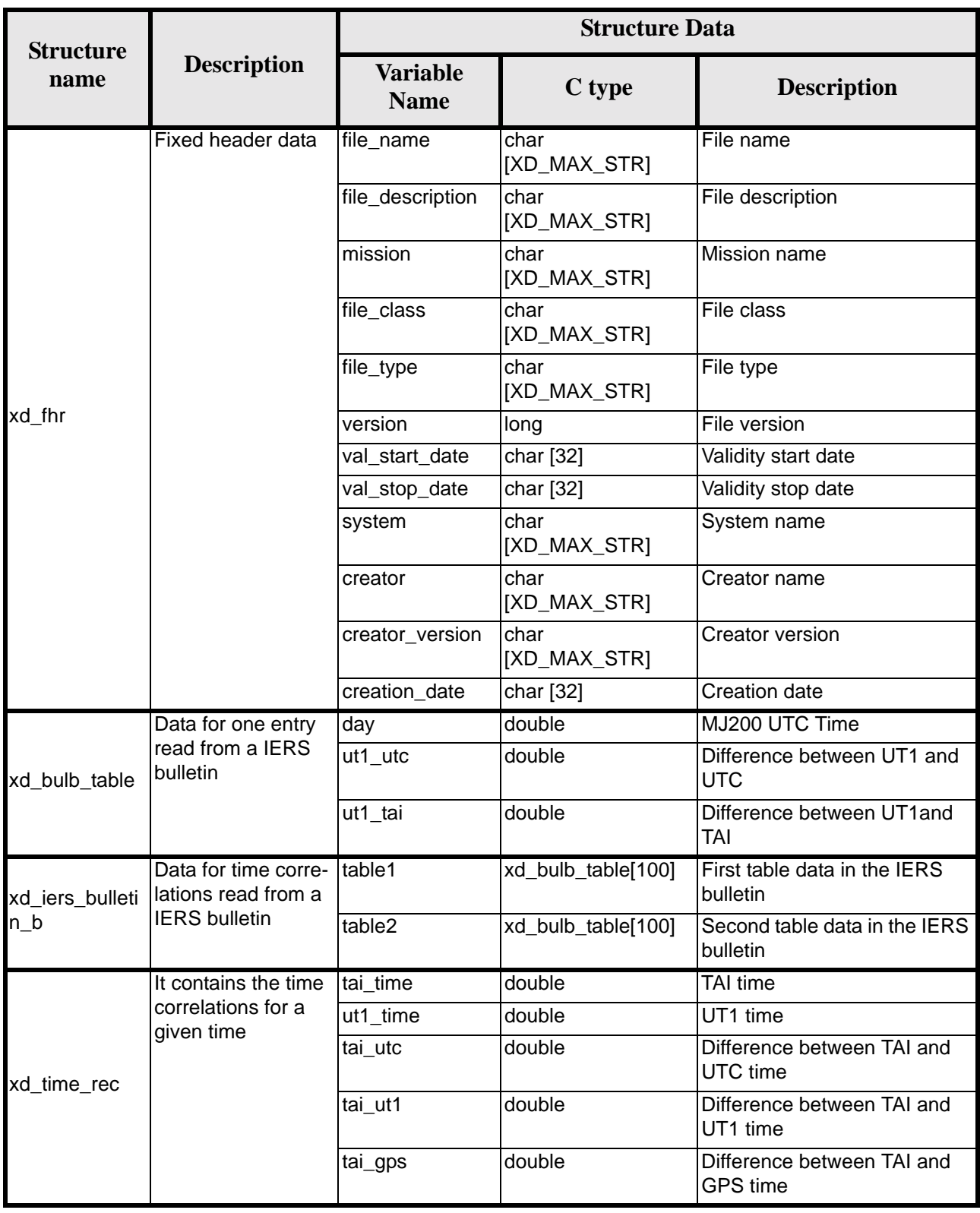

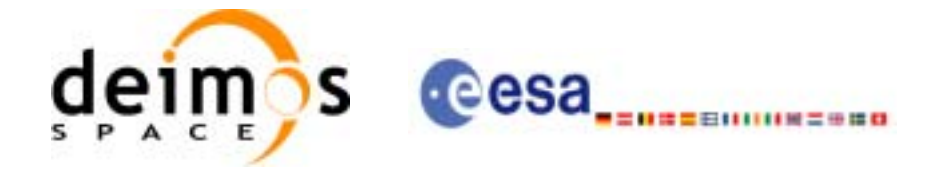

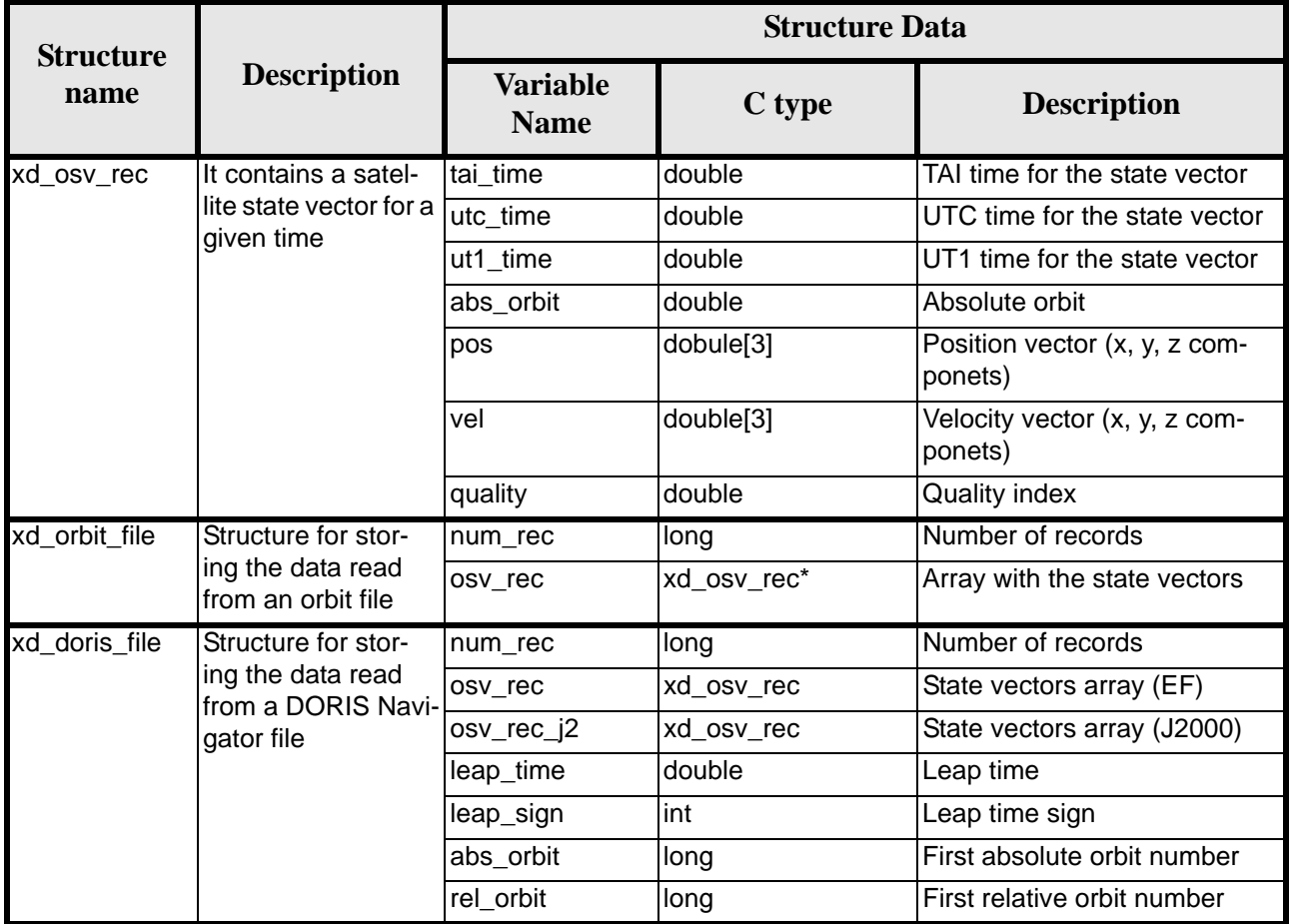

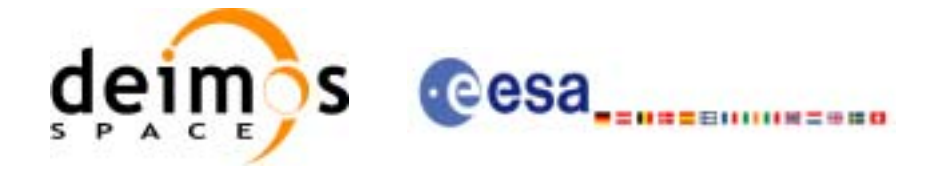

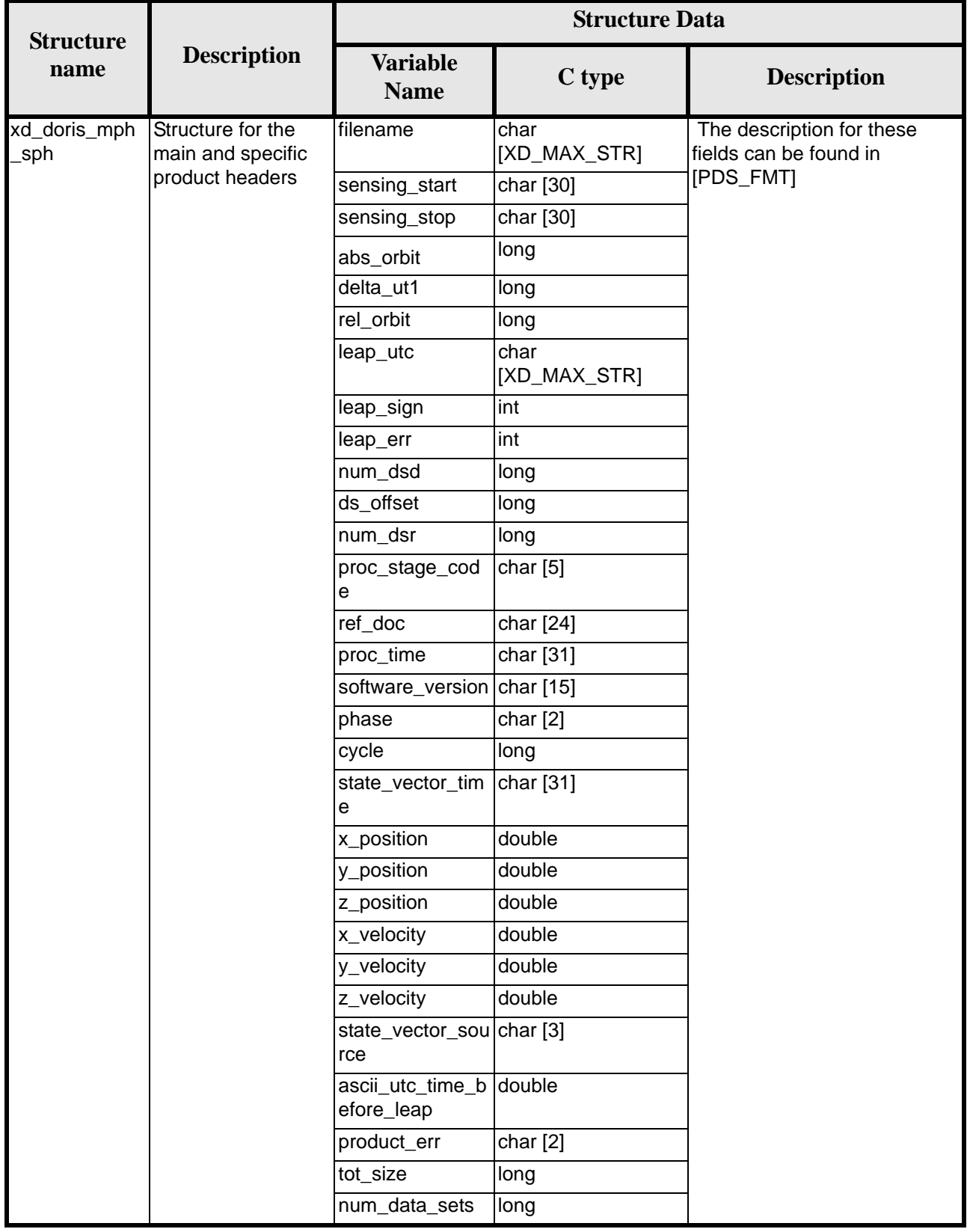

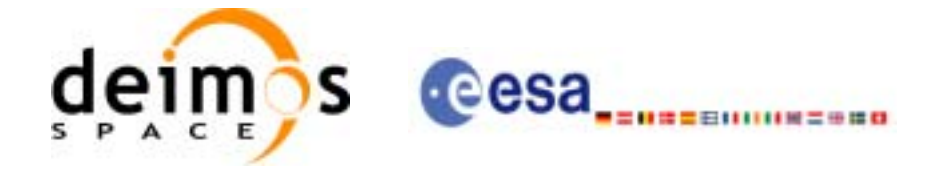

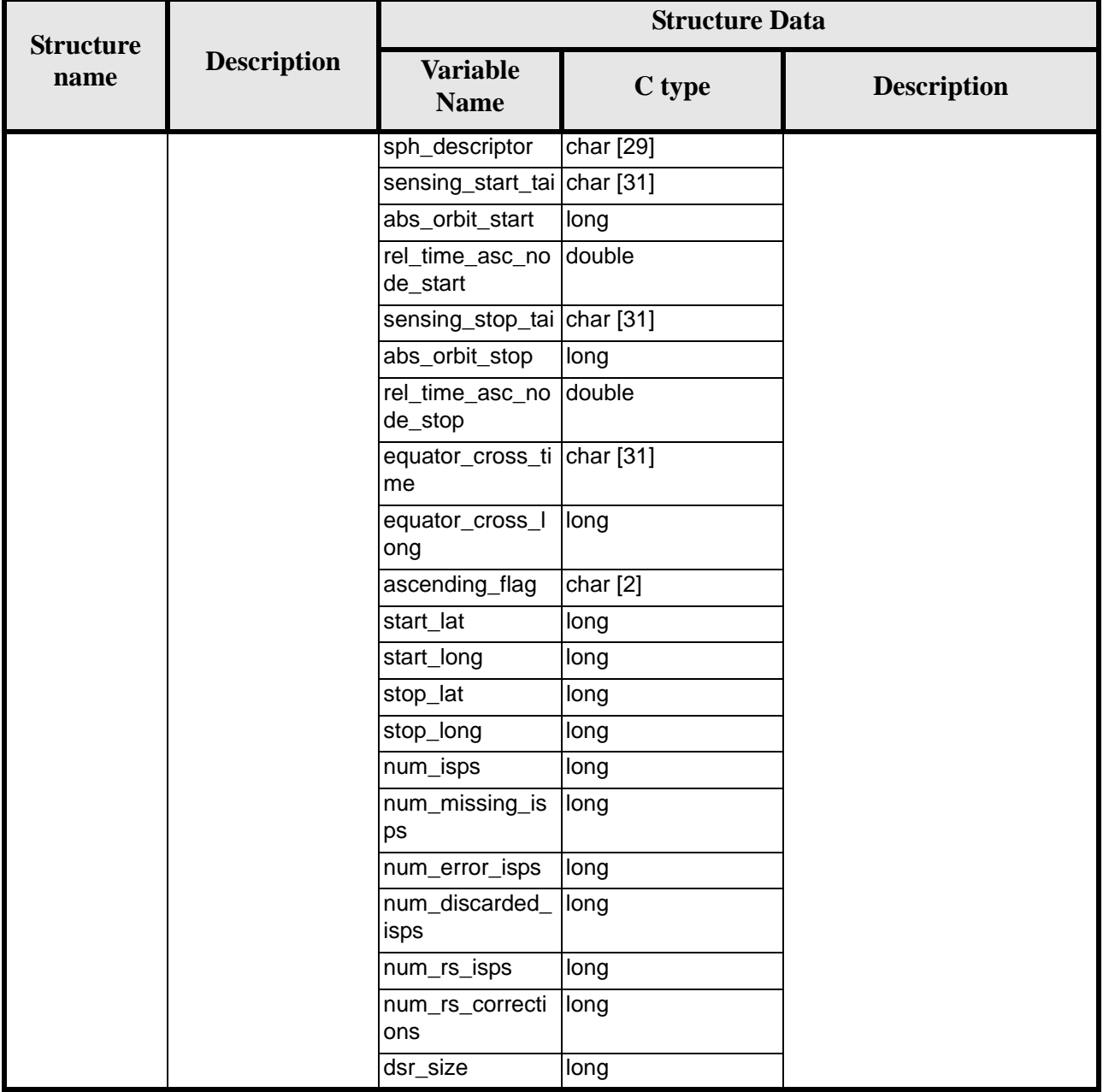

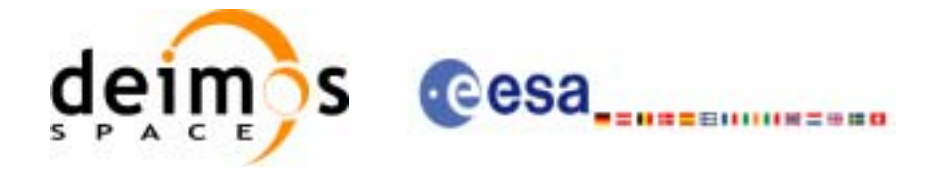

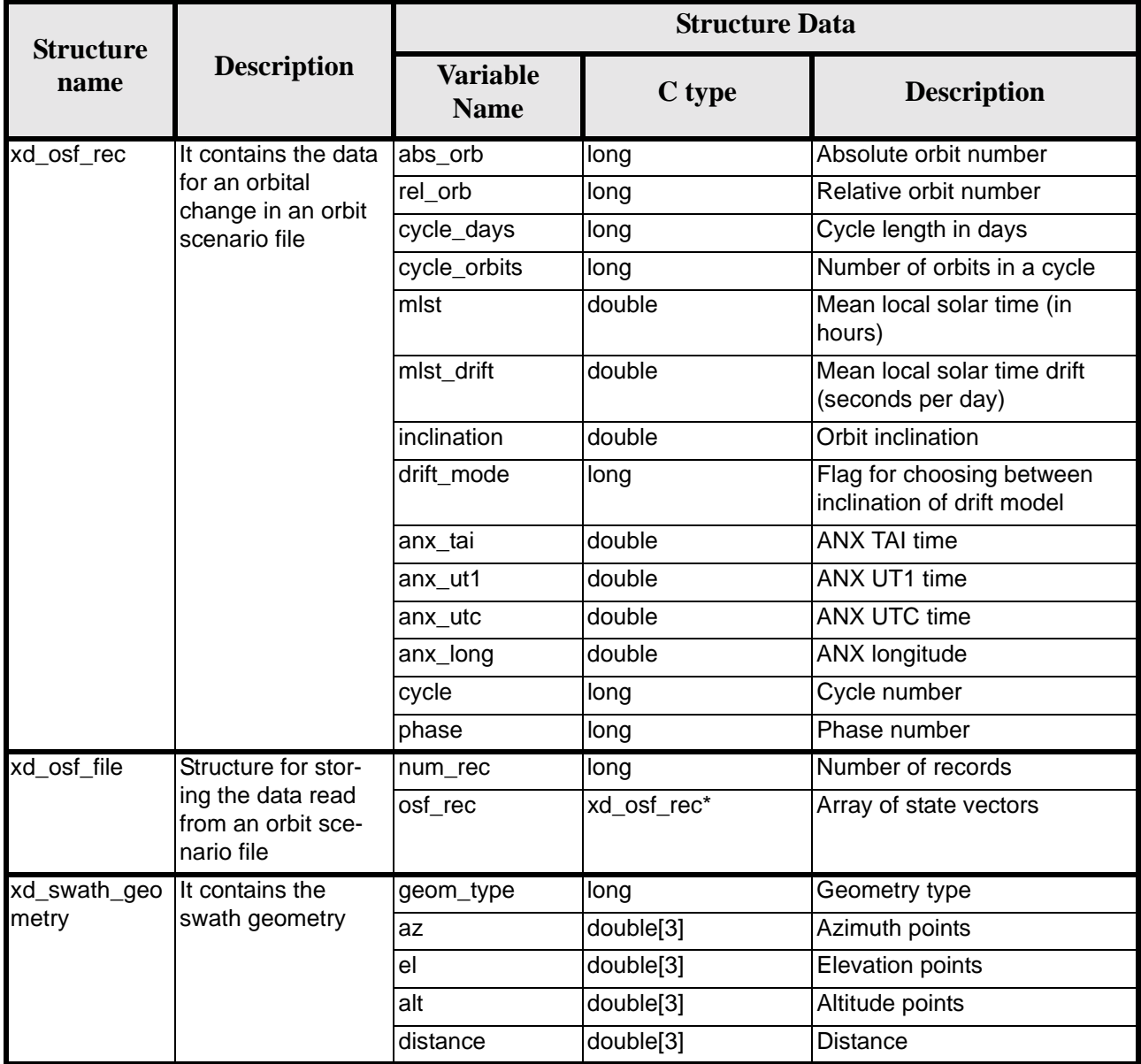

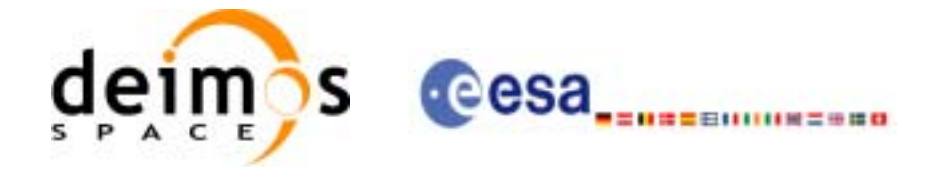

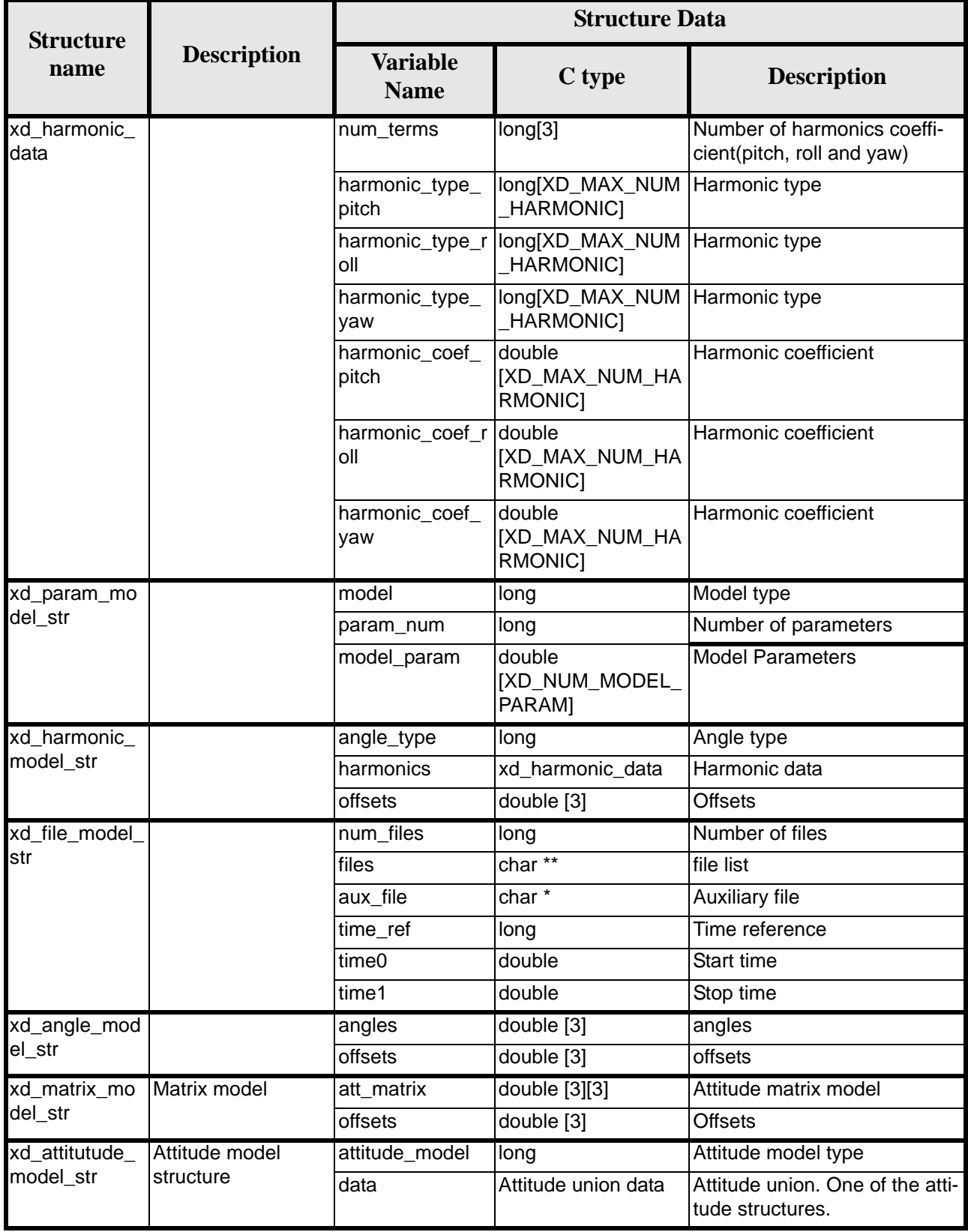
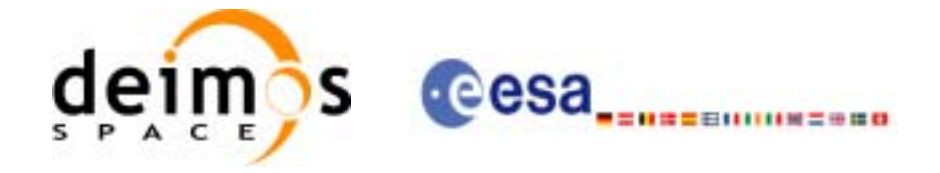

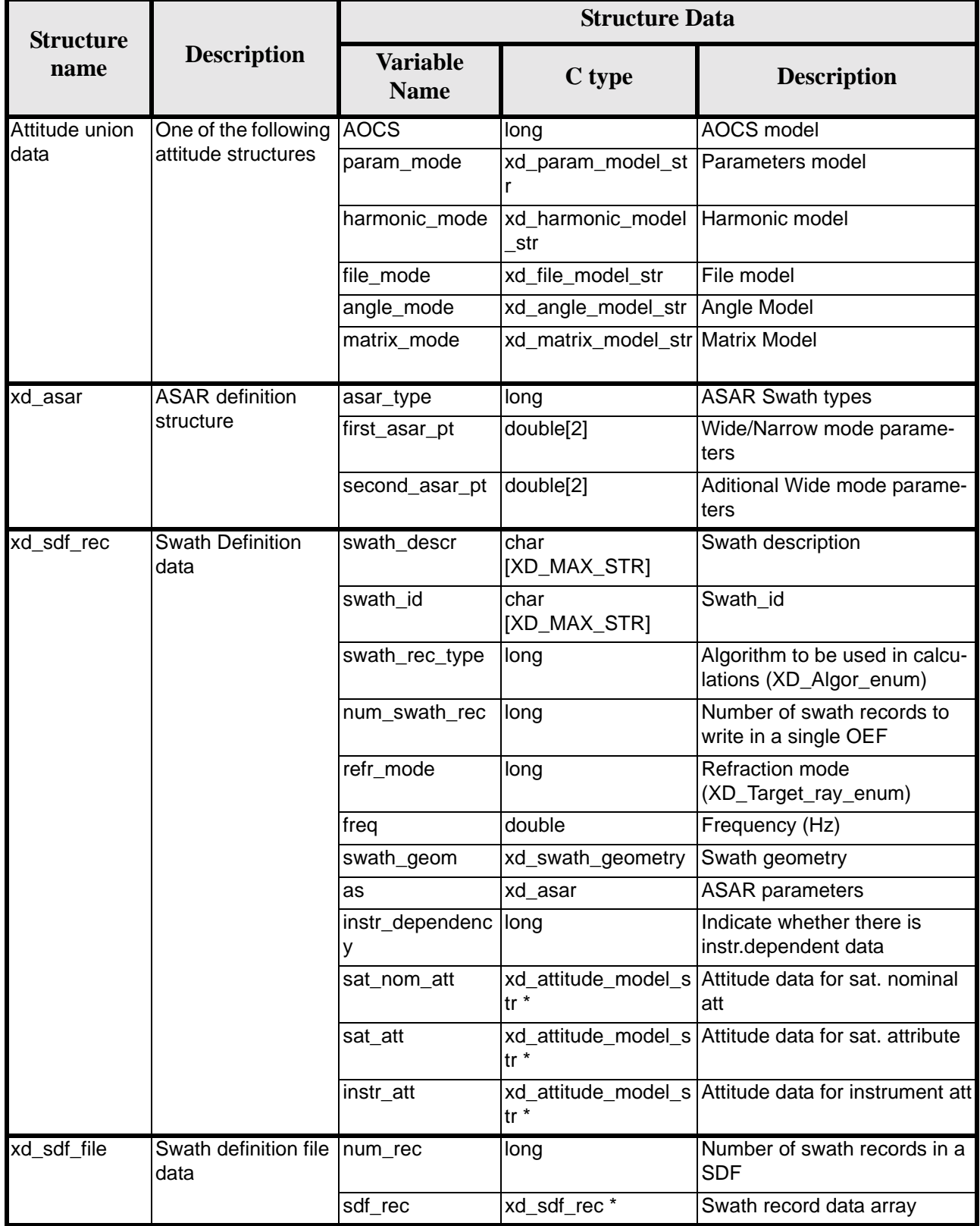

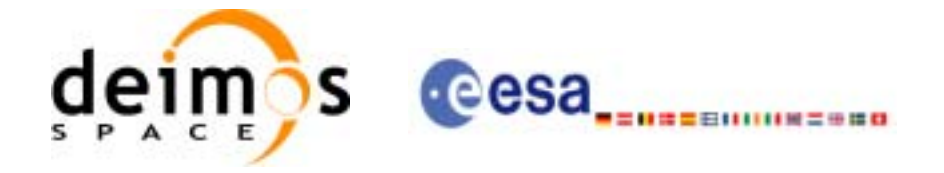

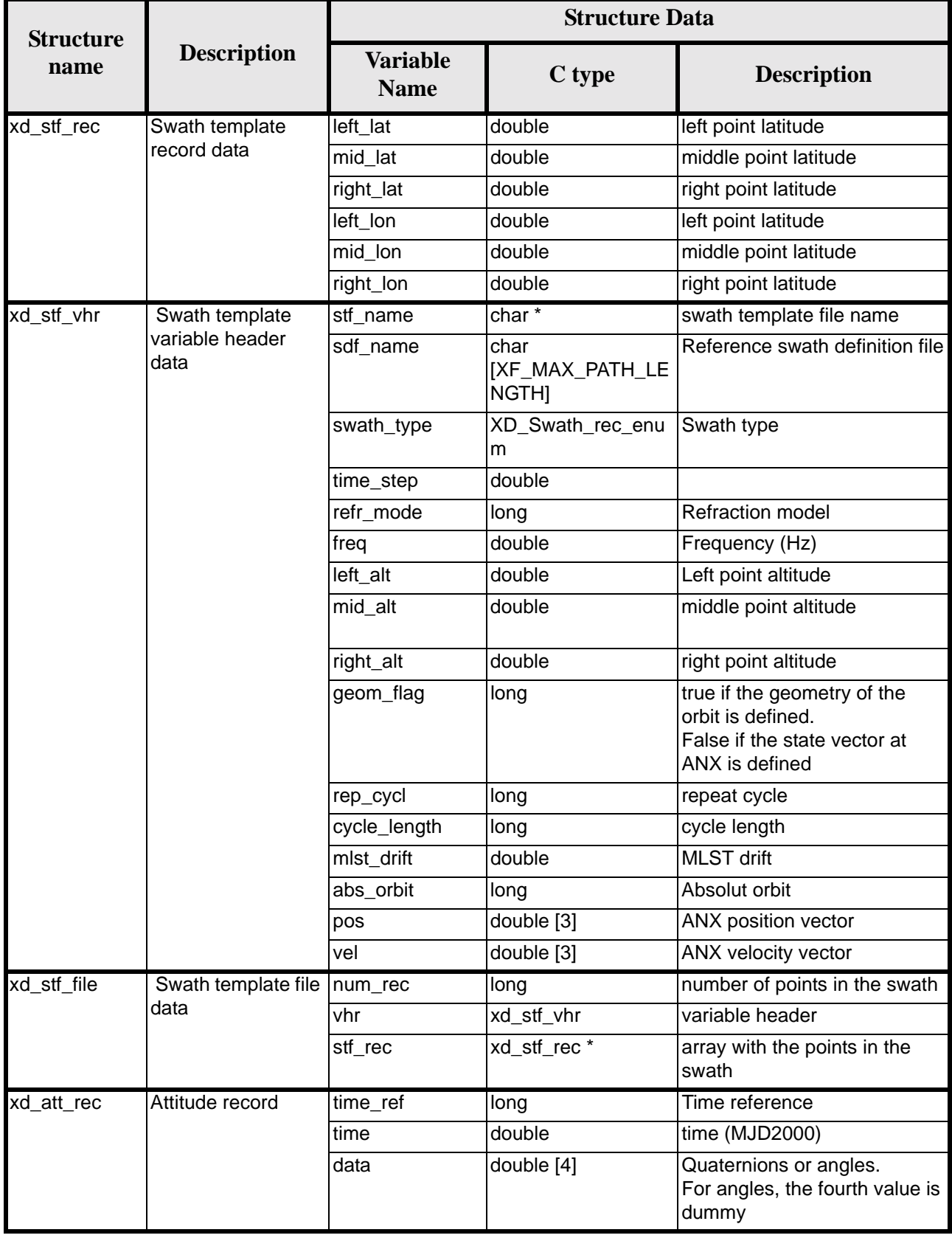

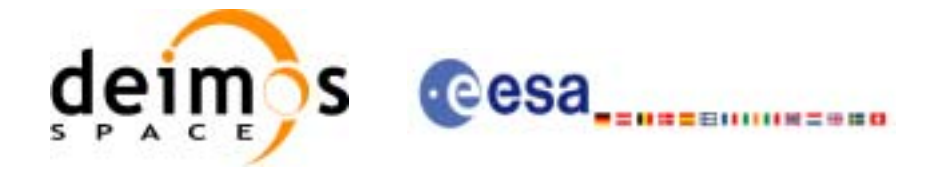

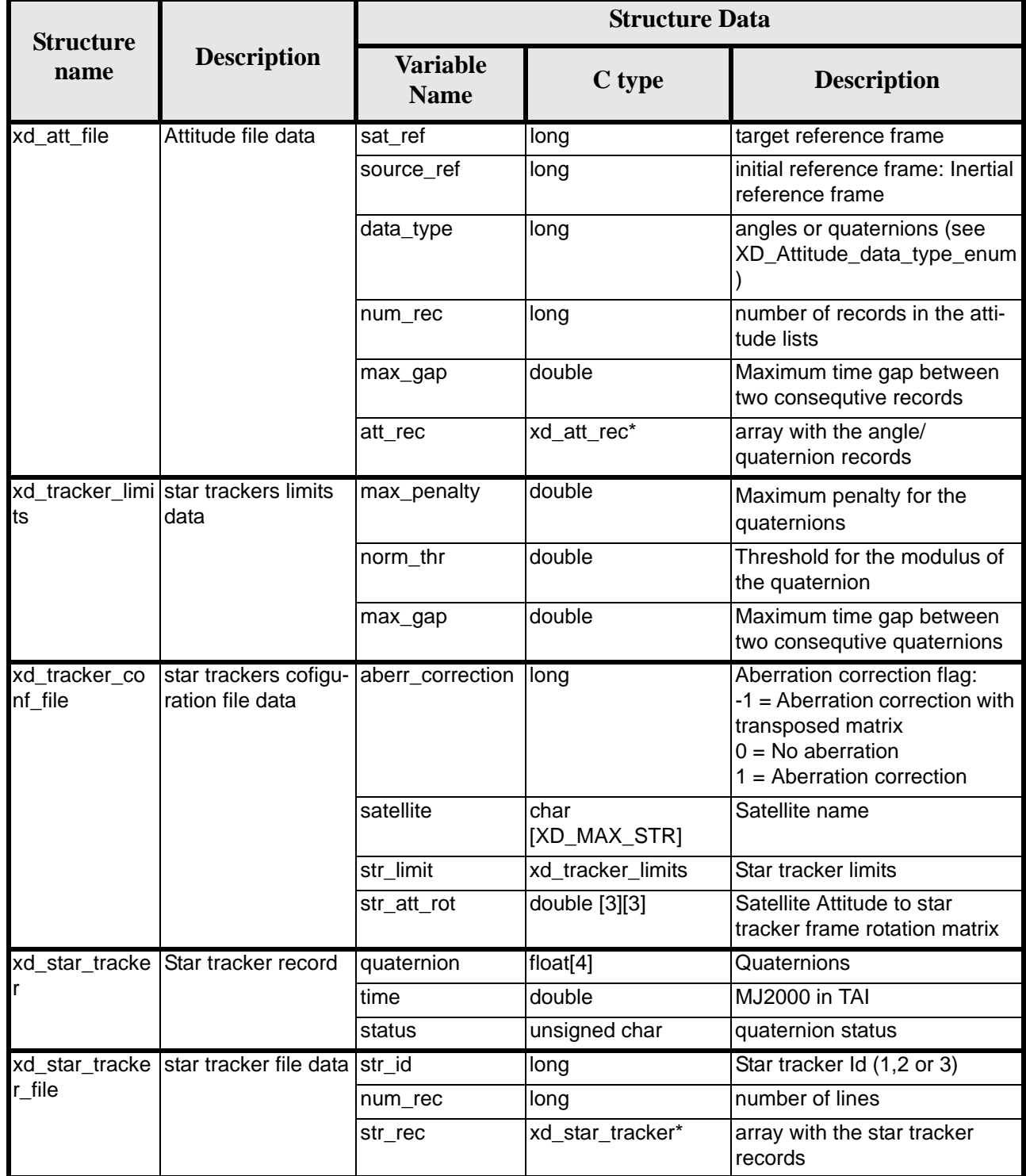

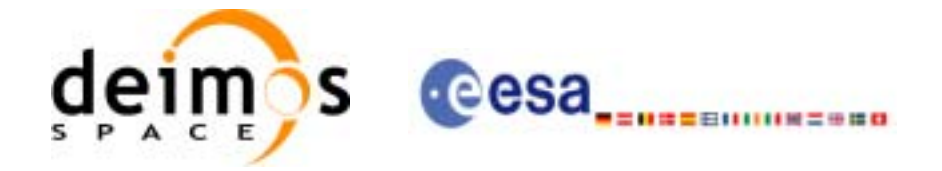

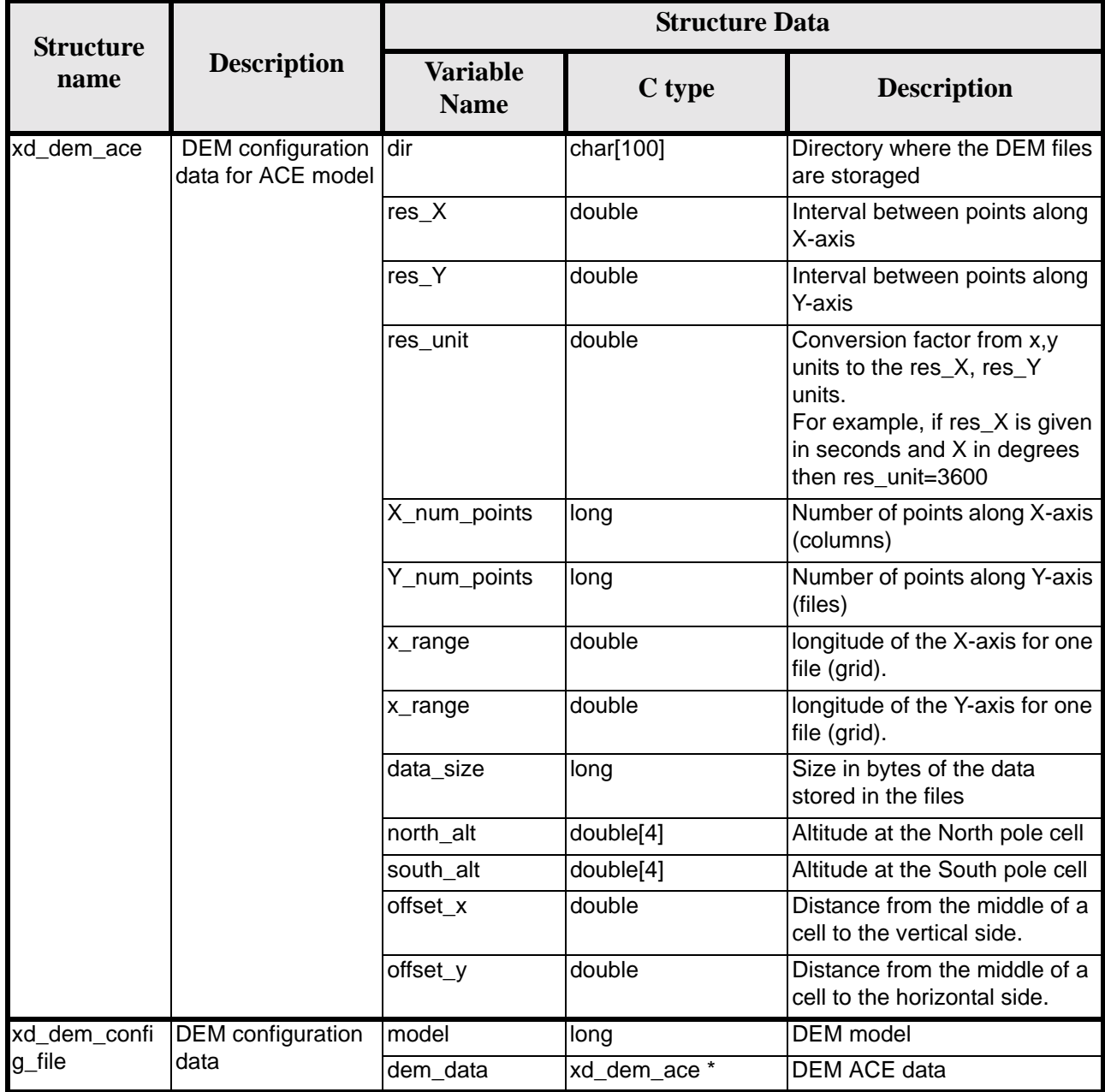

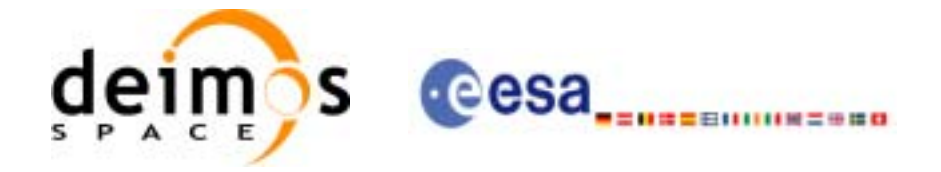

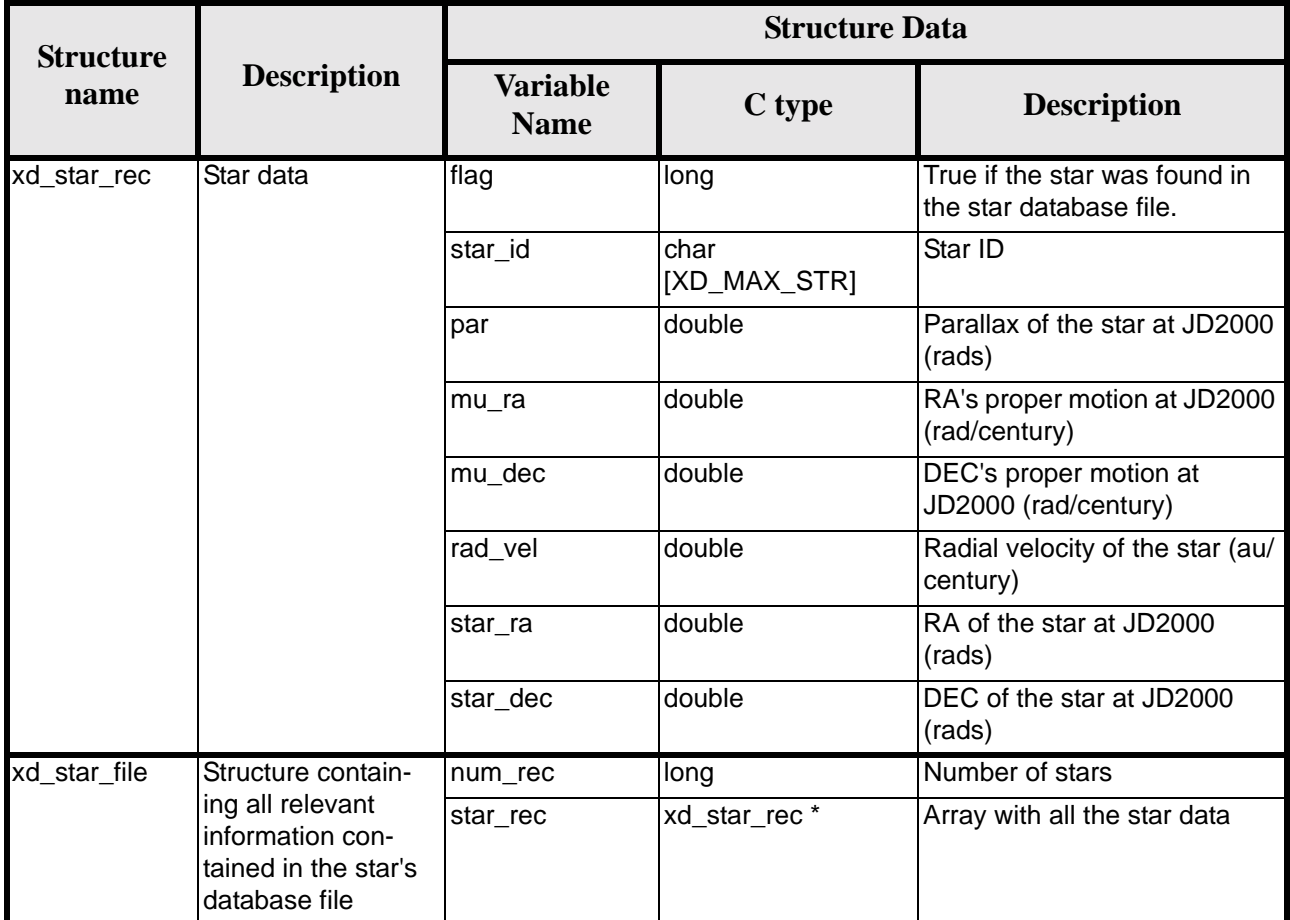

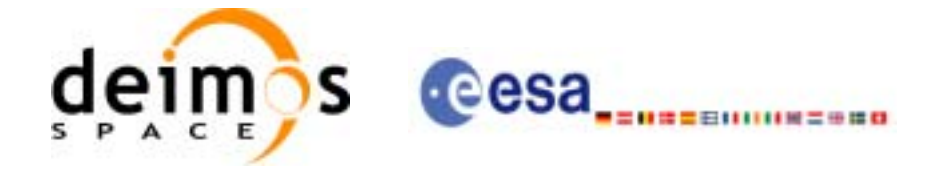

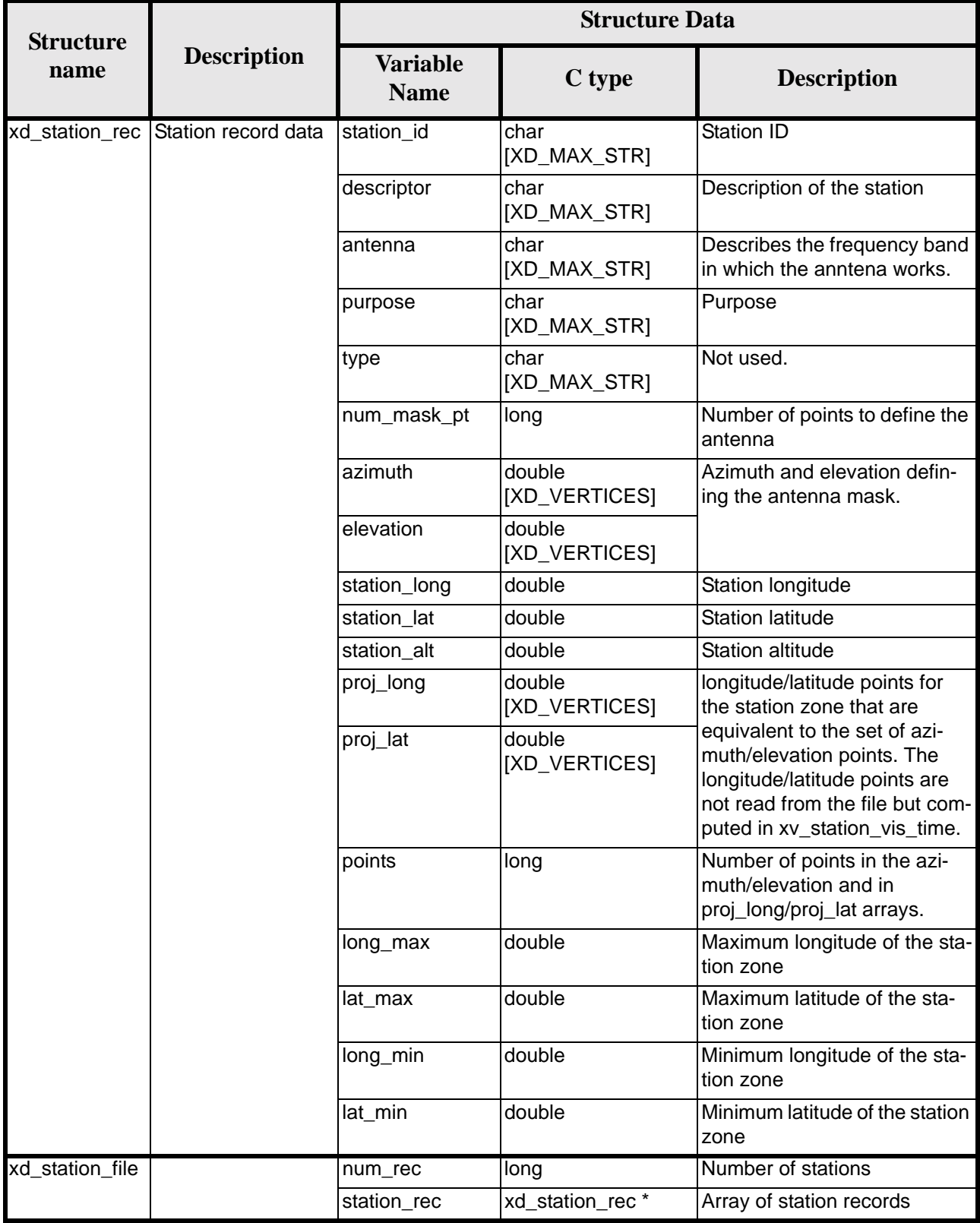

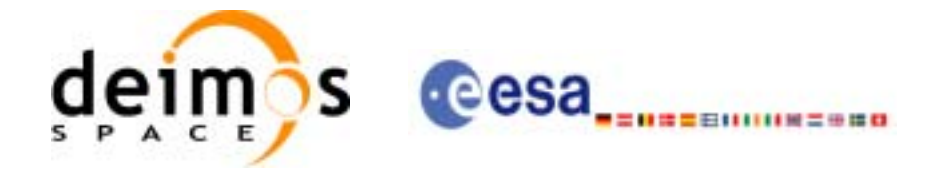

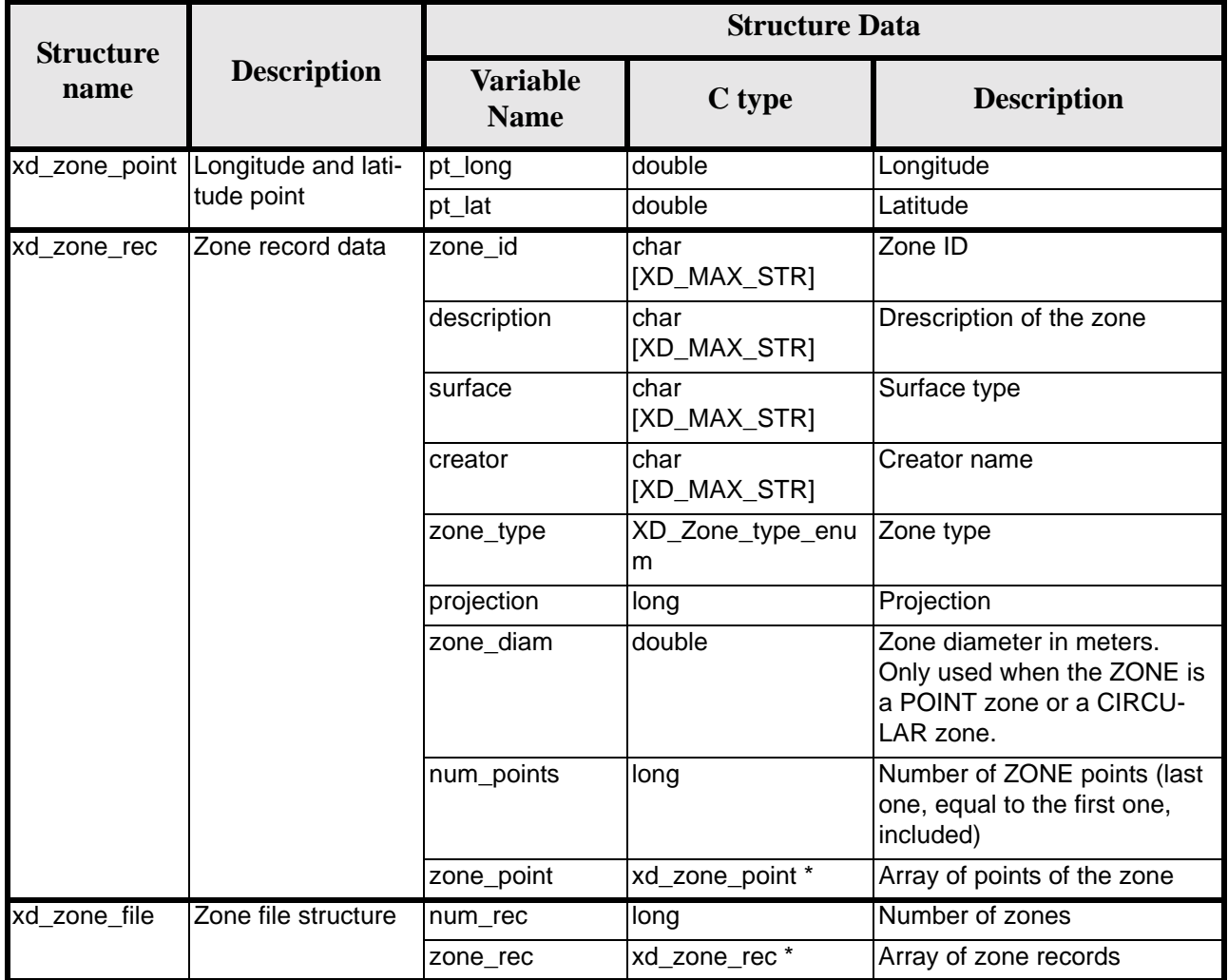

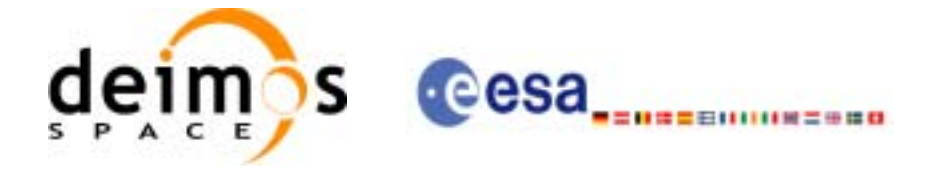

# **7 CFI FUNCTIONS DESCRIPTION**

The following sections describe each CFI function.

The calling interfaces are described for both C and ForTran users.

Input and output parameters of each CFI function are described in tables, where C programming language syntax is used to specify:

- Parameter types (e.g. long, double)
- Array sizes of N elements (e.g. param[N])
- Array element M (e.g. [M])

ForTran users should adapt the tables using ForTran syntax equivalent terms:

- Parameter types (e.g. long  $\le$  > INTEGER\*4, double  $\le$  >REAL\*8)
- Array sizes of N elements (e.g. param $[N] \leq >$  param $(N)$ )
- Array element M (e.g.  $[M] \leq > (M+1)$ )

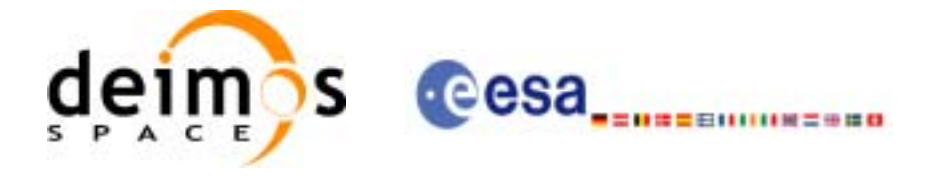

# **7.1 xd\_read\_fhr**

## *7.1.1 Overview*

The **xd\_read\_fhr** CFI function reads the fixed header for Earth Explorer XML files.

## *7.1.2 Calling interface*

The calling interface of the **xd\_read\_fhr** CFI function is the following (input parameters are underlined):

```
#include <explorer_data_handling.h>
{
      char *file_name;
      xd_fhr fhr;
      long ierr[XD_NUM_ERR_READ_FHR];
      status = xd_read_fhr(file_name, &fhr, ierr);
}
```
For ForTran programs the declaration and calling procedure is as follows (input parameters are underlined, note that the C preprocessor must be used because of the presence of the #include statement):

```
#include <explorer_data_handling.inc>
```
CHARACTER\*LENGTH\_NAME FILE\_NAME INTEGER\*4 IERR(XD\_NUM\_ERR\_READ\_FHR), STATUS XD\_FHR FHR STATUS = XD\_READ\_FHR (FILE\_NAME, FHR, IERR)

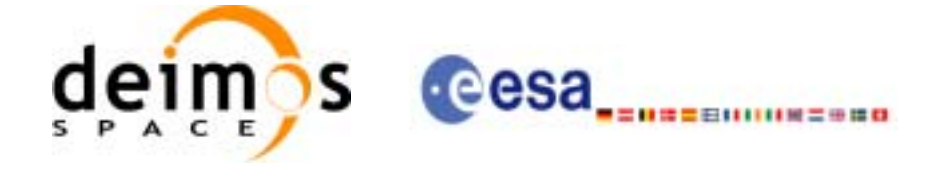

## *7.1.3 Input parameters*

The **xd\_read\_fhr** CFI function has the following input parameters:

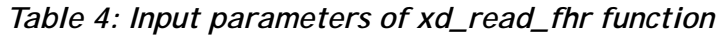

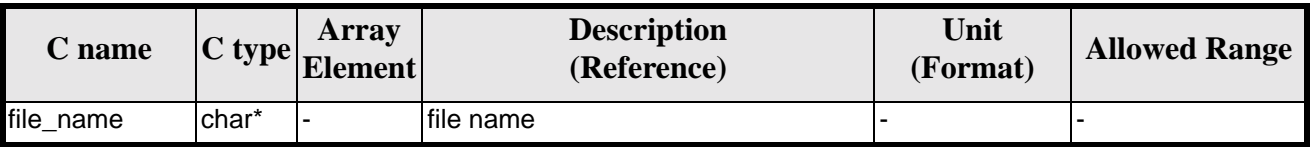

# *7.1.4 Output parameters*

The output parameters of the **xd\_read\_orbit\_file** CFI function are:

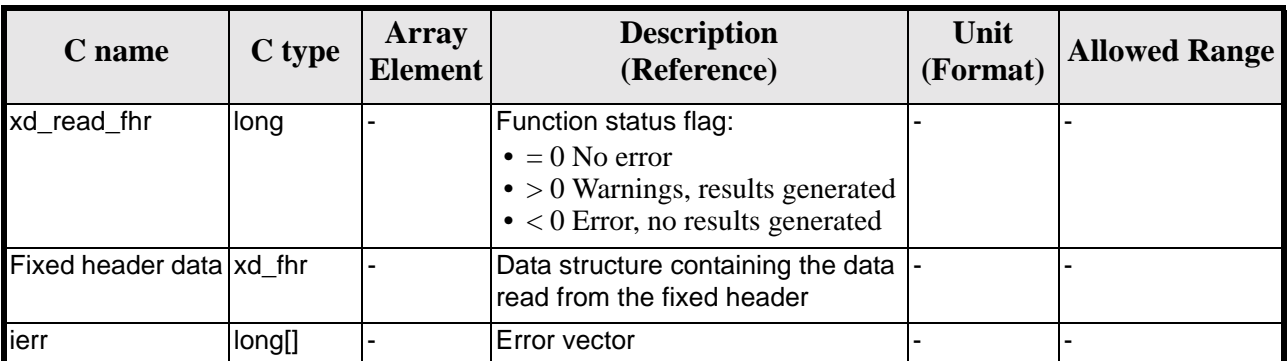

#### *Table 5: Output parameters of xd\_read\_fhr function*

# *7.1.5 Warnings and errors*

Next table lists the possible error messages that can be returned by the **xd\_read\_fhr** CFI function after translating the returned error vector into the equivalent list of error messages by calling the function of the EXPLORER\_DATA\_HANDLING software library **xd\_get\_msg** (see [\[GEN\\_SUM\]](#page-19-0)).

This table also indicates the type of message returned, i.e. either a warning (WARN) or an error (ERR), the cause of such a message and the impact on the performed calculation.

The table is completed by the error code and value. These error codes can be obtained translating the error vector returned by the **xd\_read\_fhr** function by calling the function of the vector returned by the **xd\_read\_fhr** function by calling the function of the EXPLORER\_DATA\_HANDLING software library **xd\_get\_code** (see [\[GEN\\_SUM\]\)](#page-19-0)

| Error<br>type | <b>Error message</b>           | <b>Cause and impact</b>  | <b>Error</b> code                               | <b>Error</b><br>N <sub>0</sub> |
|---------------|--------------------------------|--------------------------|-------------------------------------------------|--------------------------------|
| <b>ERR</b>    | Could not open the file        | No calculation performed | XD_CFI_READ_FHR_OPE<br>N FILE ERR               |                                |
| <b>ERR</b>    | Error reading the fixed header | No calculation performed | XD_CFI_READ_FHR_GET_<br><b>FIXED HEADER ERR</b> |                                |

*Table 6: Error messages of xd\_read\_fhr function*

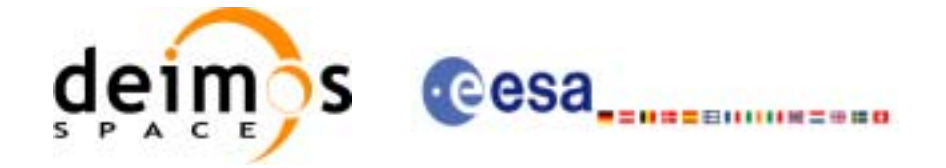

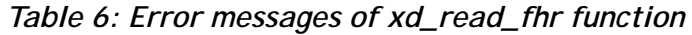

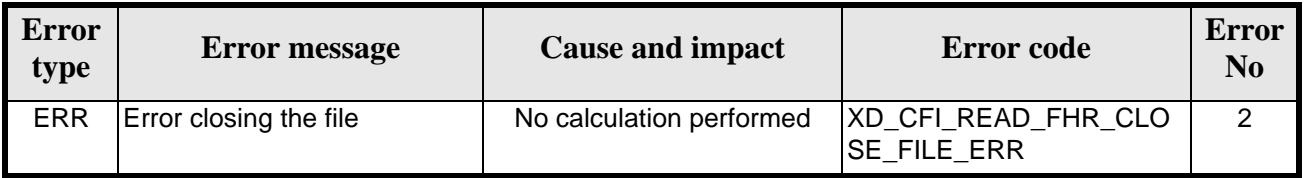

# *7.1.6 Runtime performances*

The following runtime performances have been measured.

*Table 7: Runtime performances of xd\_read\_fhr function*

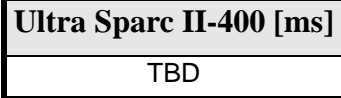

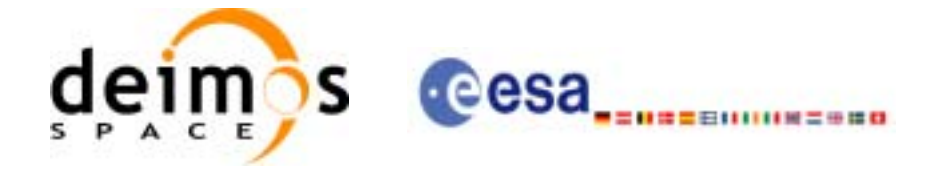

# **7.2 xd\_read\_bulletin**

### *7.2.1 Overview*

The **xd\_read\_bulletin** CFI function reads IERS bulletin files and returns the time correlation data.

## *7.2.2 Calling interface*

The calling interface of the **xd\_read\_bulletin** CFI function is the following (input parameters are underlined):

```
#include <explorer_data_handling.h>
{
      char *bulb_file;
      xd_iers_bulletin_b iers_data
      long ierr[XD_NUM_ERR_READ_BULLETIN];
      status = xd_read_bulletin (bulb_file, &iers_data, ierr);
}
```
For ForTran programs the declaration and calling procedure is as follows (input parameters are underlined, note that the C preprocessor must be used because of the presence of the #include statement):

```
#include <explorer_data_handling.inc>
      CHARACTER*LENGTH_NAME BULB_FILE
      INTEGER*4 IERR(XD_NUM_ERR_READ_BULLETIN), STATUS
      XD_IERS_BULLETIN_B IERS_DATA
      STATUS = XD_READ_BULLETIN (BULB_FILE, IERS_DATA, IERR)
```
#### *7.2.3 Input parameters*

The **xd\_read\_bulletin** CFI function has the following input parameters:

| <b>C</b> name |       | Array<br>$\sim$ C type Element | <b>Description</b><br>(Reference) | Unit<br>(Format) | <b>Allowed Range</b> |
|---------------|-------|--------------------------------|-----------------------------------|------------------|----------------------|
| bulb file     | char* |                                | File name                         |                  |                      |

*Table 8: Input parameters of xd\_read\_bulletin function*

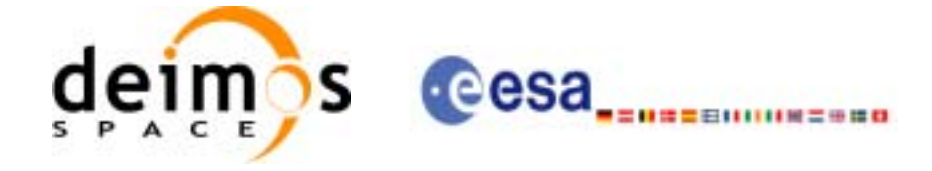

## *7.2.4 Output parameters*

The output parameters of the **xd\_read\_bulletin** CFI function are:

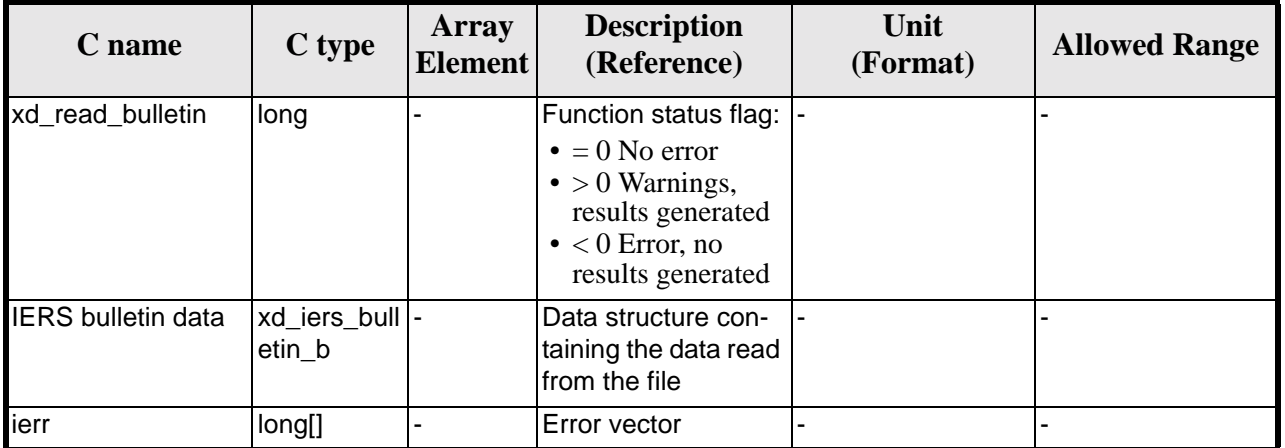

#### *Table 9: Output parameters of xd\_read\_bulletin function*

### *7.2.5 Warnings and errors*

Next table lists the possible error messages that can be returned by the **xd\_read\_bulletin** CFI function after translating the returned error vector into the equivalent list of error messages by calling the function of the EXPLORER\_DATA\_HANDLING software library **xd\_get\_msg** (see [\[GEN\\_SUM\]](#page-19-0)).

This table also indicates the type of message returned, i.e. either a warning (WARN) or an error (ERR), the cause of such a message and the impact on the performed calculation.

The table is completed by the error code and value. These error codes can be obtained translating the error vector returned by the **xd\_read\_bulletin** function by calling the function of the EXPLORER\_DATA\_HANDLING software library **xd\_get\_code** (see [\[GEN\\_SUM\]\)](#page-19-0)

| Error<br>type | <b>Error</b> message                       | <b>Cause and impact</b>  | <b>Error</b> code                 | <b>Error</b><br>N <sub>0</sub> |
|---------------|--------------------------------------------|--------------------------|-----------------------------------|--------------------------------|
| <b>ERR</b>    | File does not exist                        | No calculation performed | XD_CFI_READ_BULLETIN<br>FILE_ERR  |                                |
| <b>ERR</b>    | Time table is empty or has<br>wrong format | No calculation performed | XD_CFI_READ_BULLETIN<br>TABLE ERR |                                |

*Table 10: Error messages of xd\_read\_bulletin function*

# *7.2.6 Runtime performances*

The following runtime performances have been measured.

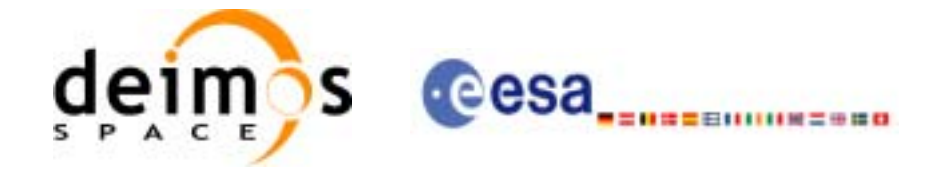

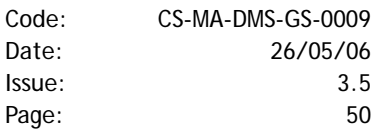

#### *Table 11: Runtime performances of xd\_read\_bulletin function*

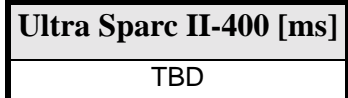

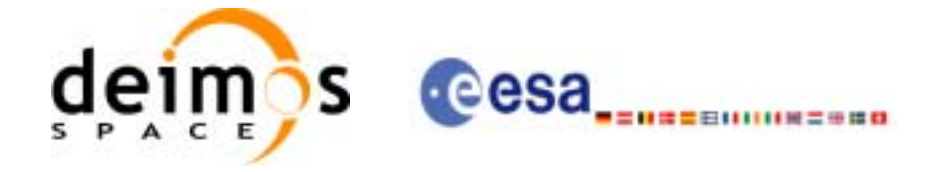

# **7.3 xd\_read\_orbit\_file**

#### *7.3.1 Overview*

The **xd\_read\_orbit\_file** CFI function reads orbit files for Earth Explorer Missions. The files have to be written in XML and consits on a list of state vectors of the satellite along the orbit.

This function can also be used for reading the list of state vectors within Orbit Event files.

### *7.3.2 Calling interface*

The calling interface of the **xd** read orbit file CFI function is the following (input parameters are underlined):

```
#include <explorer_data_handling.h>
{
      char *file name;
      long read_fro_flag, time_orbit_flag, time_ref, reading_osv_flag;
      double start_range, stop_range;
      xd_orbit_file orbit_data
      long ierr[XD_NUM_ERR_READ_ORBIT_FILE];
      status = xd_read_orbit_file (file_name, &read_fro_flag,
                                     &time_orbit_flag, &time_ref,
                                     &start_range, &stop_range,
                                     &reading_osv_flag,
                                     &orbit_data, ierr);
```
}

For ForTran programs the declaration and calling procedure is as follows (input parameters are underlined, note that the C preprocessor must be used because of the presence of the #include statement):

#include <explorer data handling.inc>

```
INTEGER*4 READ_FRO_FLAG, TIME_ORBIT_FLAG
INTEGER*4 TIME_REF, READING_OSV_FLAG
CHARACTER*LENGTH_NAME FILE_NAME
REAL*8 START RANGE, STOP RANGE
INTEGER*4 IERR(XD_NUM_ERR_READ_ORBIT_FILE), STATUS
XD_ORBIT_FILE ORBIT_DATA
STATUS = XD_READ_ORBIT_FILE (FILE_NAME, READ_FRO_FLAG,
& TIME ORBIT FLAG, TIME REF,
& START_RANGE, STOP_RANGE,
& READING OSV FLAG,
& ORBIT_DATA, IERR)
```
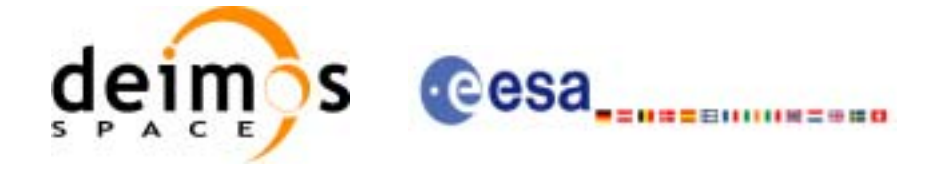

# *7.3.3 Input parameters*

The **xd\_read\_orbit\_file** CFI function has the following input parameters:

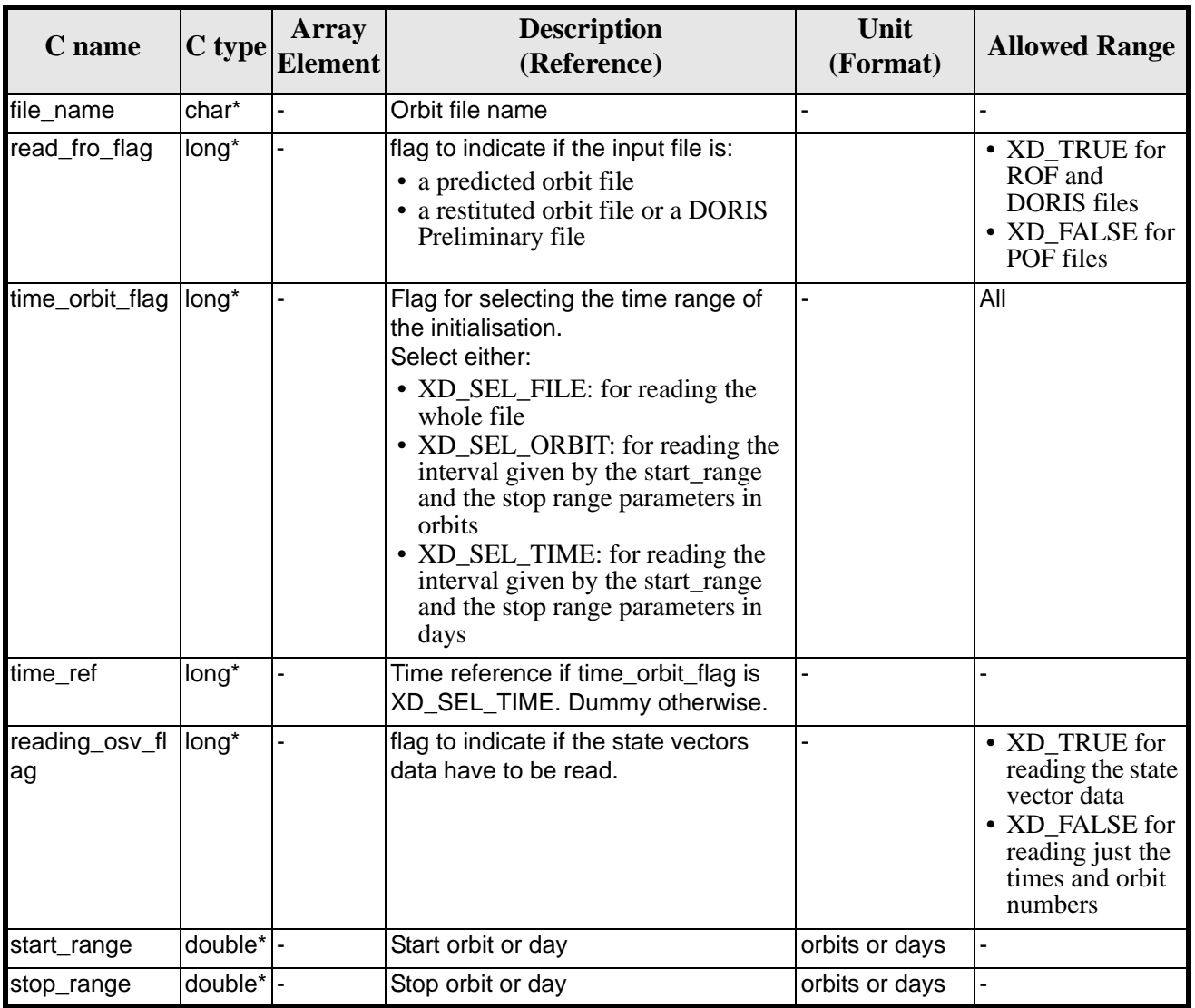

#### *Table 12: Input parameters of xd\_read\_orbit\_file function*

It is possible to use enumeration values rather than integer values for some of the input arguments:

- Time model ID: time\_model. See [\[GEN\\_SUM\].](#page-19-0)
- Time reference ID: time\_ref. See [\[GEN\\_SUM\].](#page-19-0)
- Time range initialisation flag: time\_orbit\_flag. See current document, [section 6.2.](#page-25-0)

## *7.3.4 Output parameters*

The output parameters of the **xd\_read\_orbit\_file** CFI function are:

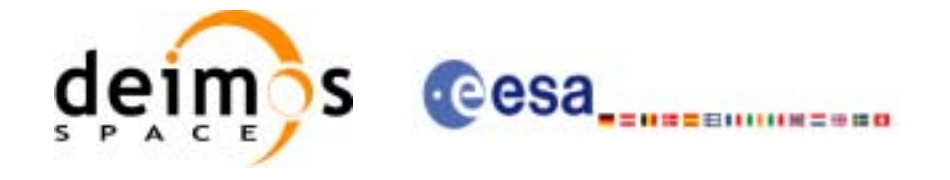

| C name             | C type          | Array<br><b>Element</b> | <b>Description</b><br>(Reference)                                                                                                    | Unit<br>(Format) | <b>Allowed Range</b> |
|--------------------|-----------------|-------------------------|----------------------------------------------------------------------------------------------------|------------------|----------------------|
| xd_read_orbit_file | long            |                         | Function status flag:  -<br>$\bullet = 0$ No error<br>$\bullet$ > 0 Warnings,<br>results generated<br>$\bullet$ < 0 Error, no<br>results generated |                  |                      |
| orbit_data         | xd_orbit_file - |                         | Data structure con-<br>taining the data read<br>lfrom the file                                                                                     |                  |                      |
| ierr               | long[]          |                         | <b>Error</b> vector                                                                                                    |                  |                      |

*Table 13: Output parameters of xd\_read\_orbit\_file function*

**Memory Management**: The *orbit\_data* structure contains pointers to memory allocated dinamically. In order to avoid memory leaks, the user will have to free that memory when the data structure is not to be used any more. The memory can be freed by calling to the CFI function **xd\_free\_orbit\_file**

### *7.3.5 Warnings and errors*

Next table lists the possible error messages that can be returned by the **xd\_read\_orbit\_file** CFI function after translating the returned error vector into the equivalent list of error messages by calling the function of the EXPLORER\_DATA\_HANDLING software library **xd\_get\_msg** (see [\[GEN\\_SUM\]\)](#page-19-0).

This table also indicates the type of message returned, i.e. either a warning (WARN) or an error (ERR), the cause of such a message and the impact on the performed calculation.

The table is completed by the error code and value. These error codes can be obtained translating the error vector returned by the **xd read orbit file** function by calling the function of the EXPLORER\_DATA\_HANDLING software library **xd\_get\_code** (see [\[GEN\\_SUM\]\)](#page-19-0)

| <b>Error</b><br>type | <b>Error</b> message                                           | <b>Cause and impact</b>  | <b>Error</b> code                            | <b>Error</b><br>N <sub>0</sub> |
|----------------------|----------------------------------------------------------------|--------------------------|----------------------------------------------|--------------------------------|
| <b>ERR</b>           | Error in reading file                                          | No calculation performed | XD CFI READ ORBIT FIL<br>E READ ERR          | $\Omega$                       |
| <b>ERR</b>           | Error in getting the first ele-<br>ment inside the input range | No calculation performed | XD CFI READ ORBIT FIL<br>E INPUT RANGE ERR   |                                |
| <b>ERR</b>           | Error allocating memory                                        | No calculation performed | XD CFI READ ORBIT FIL<br><b>E MEMORY ERR</b> | 2                              |
| <b>ERR</b>           | Internal Error #1                                              | No calculation performed | XD CFI READ ORBIT FIL<br>E INTERNAL 1 ERR    | 3                              |
| <b>ERR</b>           | Error while reading data                                       | No calculation performed | XD CFI READ ORBIT FIL<br>E DATA READ ERR     | 4                              |

*Table 14: Error messages of xd\_read\_orbit\_file function*

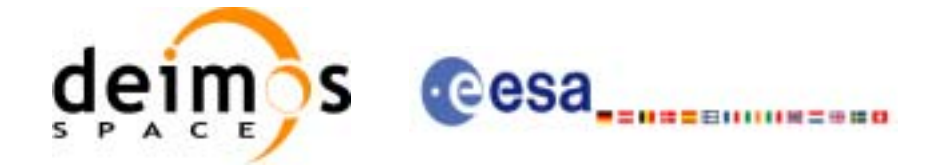

#### *Table 14: Error messages of xd\_read\_orbit\_file function*

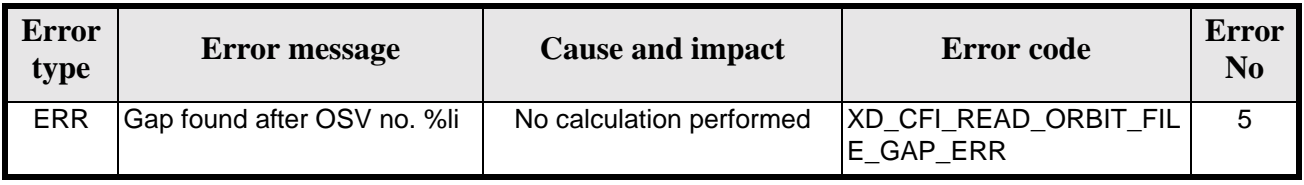

### *7.3.6 Runtime performances*

The following runtime performances have been measured.

*Table 15: Runtime performances of xd\_read\_orbit\_file function*

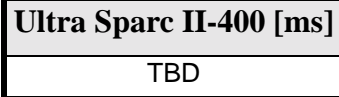

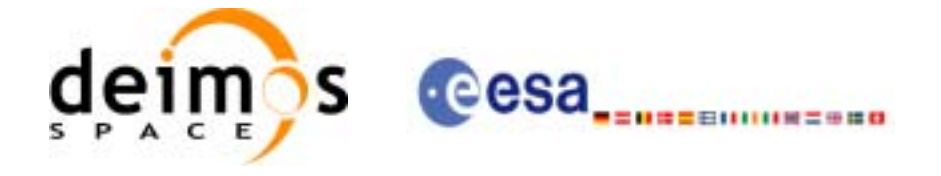

# **7.4 xd\_free\_orbit\_file**

#### *7.4.1 Overview*

The **xd\_free\_orbit\_file** CFI function frees the memory allocated during the reading function **xd\_read\_orbit\_file**.

#### *7.4.2 Calling interface*

The calling interface of the **xd** free orbit file CFI function is the following (input parameters are underlined):

```
#include <explorer_data_handling.h>
\{xd_orbit_file orbit_data
      xd_free_orbit_file (&orbit_data);
}
```
For ForTran programs the declaration and calling procedure is as follows (input parameters are underlined, note that the C preprocessor must be used because of the presence of the #include statement):

```
#include <explorer_data_handling.inc>
```
XD\_ORBIT\_FILE ORBIT\_DATA STATUS = XD\_FREE\_ORBIT\_FILE (&ORBIT\_DATA)

## *7.4.3 Input parameters*

The **xd\_free\_orbit\_file** CFI function has the following input parameters:

| <b>C</b> name |                   | Array<br>$\left \frac{\text{C type}}{\text{Element}}\right $ | <b>Description</b><br>(Reference) | Unit<br>(Format) | <b>Allowed Range</b> |
|---------------|-------------------|--------------------------------------------------------------|-----------------------------------|------------------|----------------------|
| orbit_data    | xd_orbi -<br>file |                                                              | Orbit data structure              |                  |                      |

*Table 16: Input parameters of xd\_free\_orbit\_file function*

# *7.4.4 Output parameters*

This function does not return any value nor parameters.

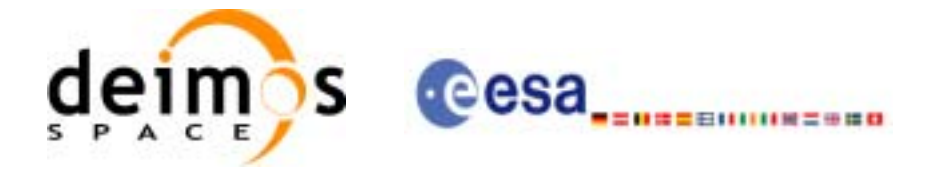

# **7.5 xd\_read\_doris**

#### *7.5.1 Overview*

The **xd\_read\_doris** CFI function reads DORIS Navigator files for Cryosat.

### *7.5.2 Calling interface*

The calling interface of the **xd\_read\_doris** CFI function is the following (input parameters are underlined):

```
#include <explorer_data_handling.h>
{
      long status, ;
      char *doris_file;
      long time_mode, interpol_flag;
      double time0, time1;
      xd_doris_file doris_data
      long ierr[XD_NUM_ERR_READ_DORIS];
      status = xd_read_doris(doris_file, &time_mode, 
                              &time0, &time1,
                               &interpol_flag,
                              &doris_data, ierr);
}
```
For ForTran programs the declaration and calling procedure is as follows (input parameters are underlined, note that the C preprocessor must be used because of the presence of the #include statement):

#include <explorer\_data\_handling.inc>

INTEGER\*4 TIME\_MODE, INTERPOL\_FLAG CHARACTER\*LENGTH\_NAME DORIS\_FILE REAL\*8 TIME0, TIME1 INTEGER\*4 IERR(XD\_NUM\_ERR\_READ\_DORIS), STATUS XD\_DORIS\_FILE DORIS\_DATA

STATUS = XD\_READ\_DORIS(DORIS\_FILE, TIME\_MODE, & TIME0, TIME1, INTERPOL\_FLAG, & DORIS\_DATA, IERR)

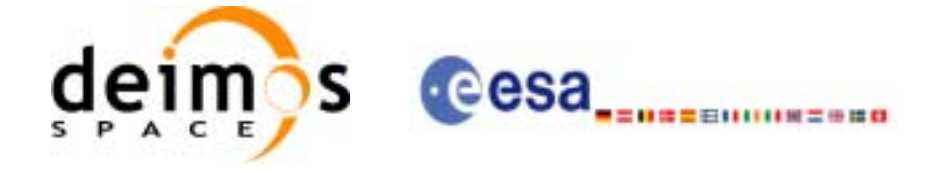

# *7.5.3 Input parameters*

The **xd\_read\_doris** CFI function has the following input parameters:

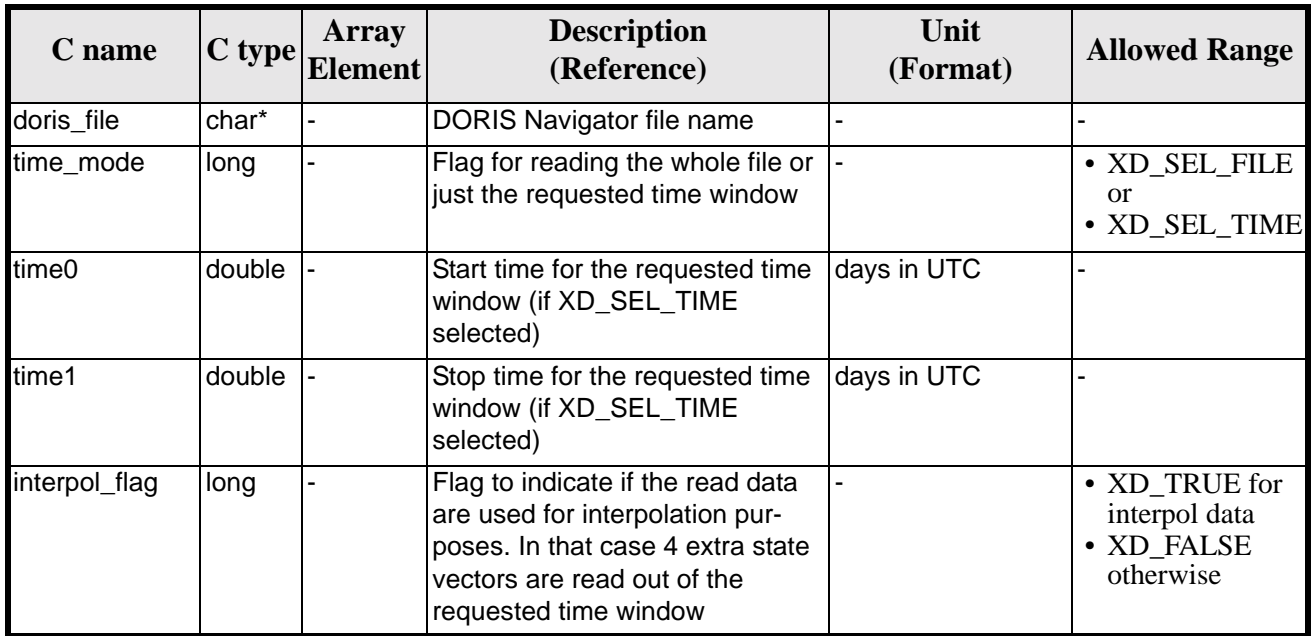

#### *Table 17: Input parameters of xd\_read\_doris function*

It is possible to use enumeration values rather than integer values for some of the input arguments:

• Time model ID: time\_mode. See [\[GEN\\_SUM\].](#page-19-0)

## *7.5.4 Output parameters*

The output parameters of the **xd\_read\_doris** CFI function are:

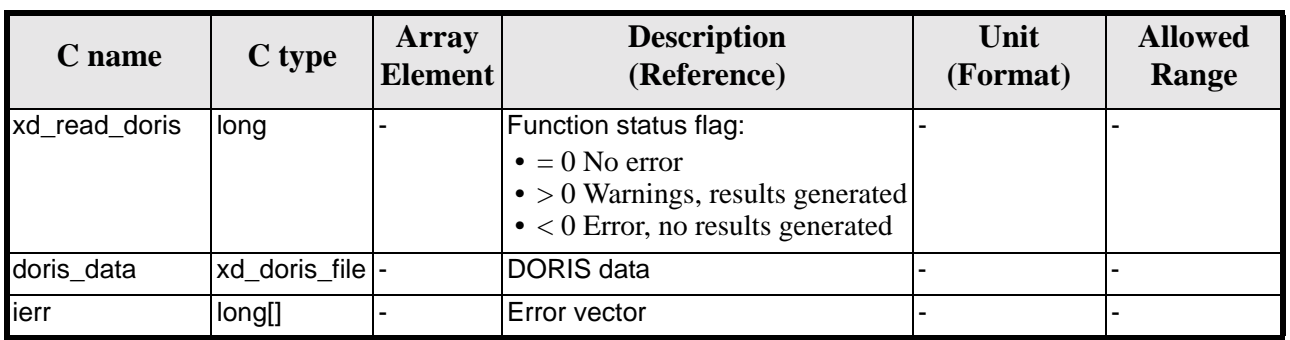

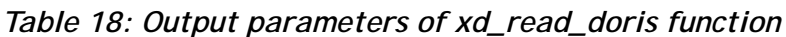

**Memory Management**: The *doris\_data* structure contains pointers to memory allocated dinamically. In order to avoid memory leaks, the user will have to free that memory when the data structure is not to be used any more. The memory can be freed by calling to the CFI function **xd\_free\_doris**.

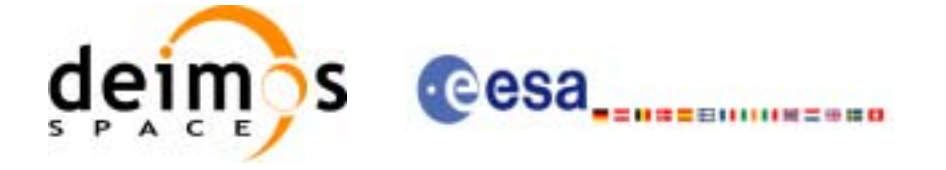

## *7.5.5 Warnings and errors*

Next table lists the possible error messages that can be returned by the **xd\_read\_doris** CFI function after translating the returned error vector into the equivalent list of error messages by calling the function of the EXPLORER\_DATA\_HANDLING software library **xd\_get\_msg** (see [\[GEN\\_SUM\]](#page-19-0)).

This table also indicates the type of message returned, i.e. either a warning (WARN) or an error (ERR), the cause of such a message and the impact on the performed calculation.

The table is completed by the error code and value. These error codes can be obtained translating the error vector returned by the **xd\_read\_doris** function by calling the function of the EXPLORER\_DATA\_HANDLING software library **xd\_get\_code** (see [\[GEN\\_SUM\]\)](#page-19-0)

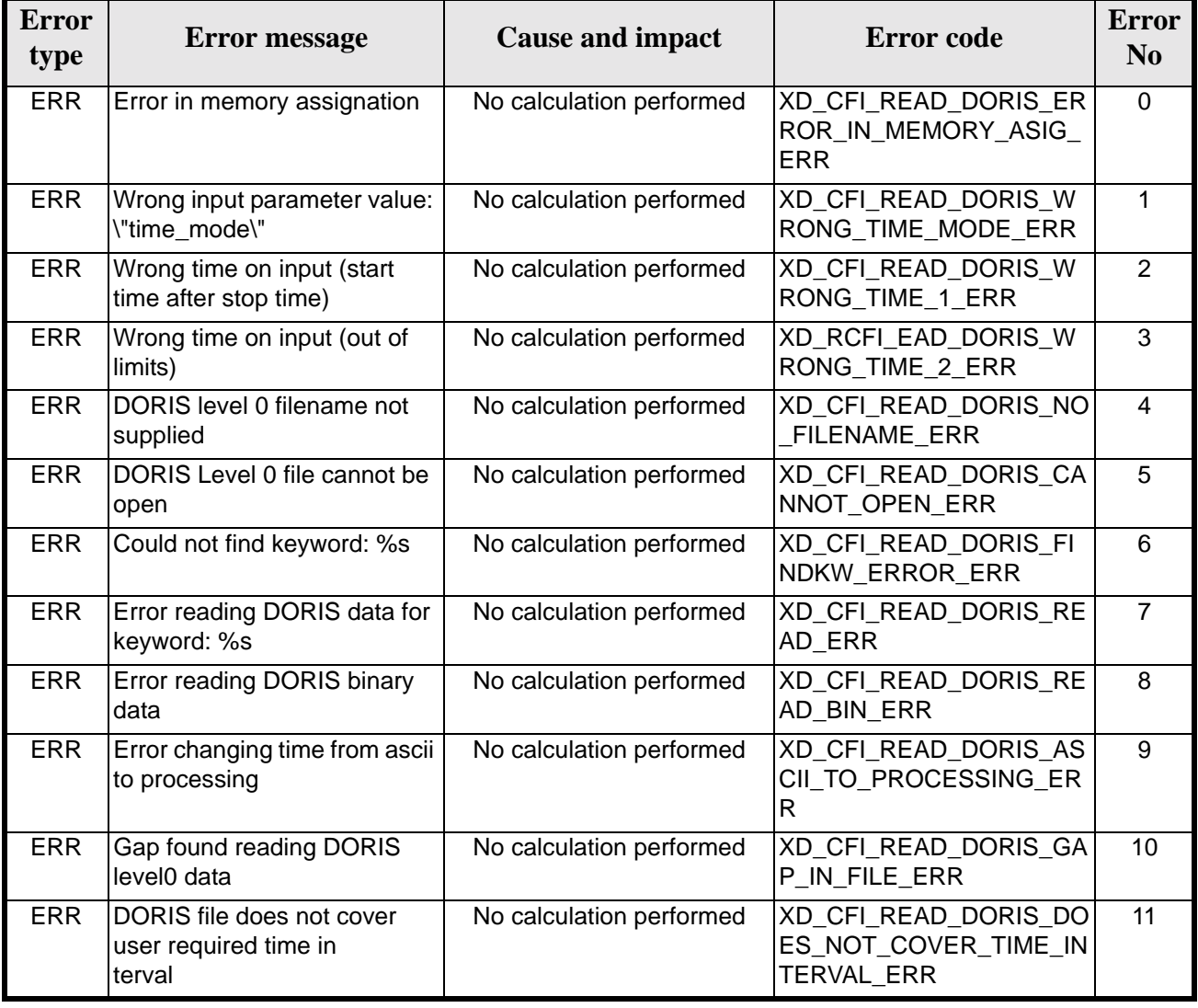

#### *Table 19: Error messages of xd\_read\_doris function*

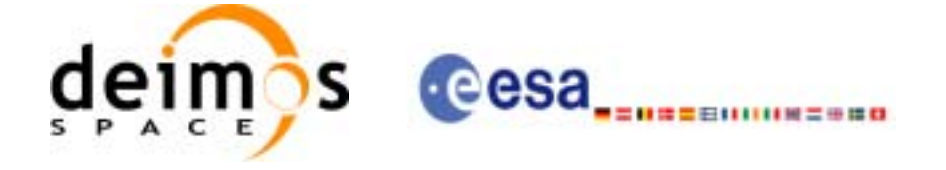

# *7.5.6 Runtime performances*

The following runtime performances have been measured.

*Table 20: Runtime performances of xd\_read\_doris function*

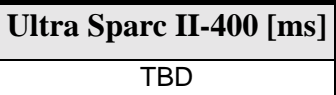

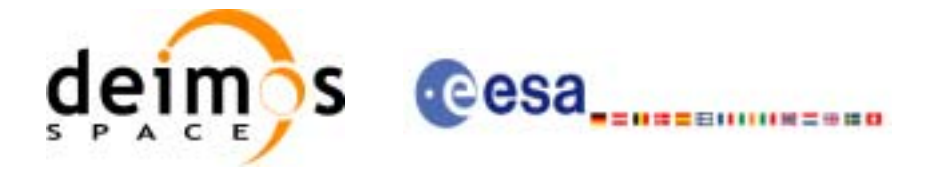

# **7.6 xd\_free\_doris**

## *7.6.1 Overview*

The **xd\_free\_doris** CFI function frees the memory allocated during the reading function **xd\_read\_doris**.

### *7.6.2 Calling interface*

The calling interface of the **xd\_free\_doris** CFI function is the following (input parameters are underlined):

```
#include <explorer_data_handling.h>
{
      xd_doris_file doris_data
      xd_free_doris (&doris_data);
}
```
For ForTran programs the declaration and calling procedure is as follows (input parameters are underlined, note that the C preprocessor must be used because of the presence of the #include statement):

```
#include <explorer_data_handling.inc>
```

```
XD_DORIS_FILE DORIS_DATA
XD_FREE_DORIS (DORIS_DATA)
```
## *7.6.3 Input parameters*

The **xd** free doris CFI function has the following input parameters:

| $C$ name   |                     | Array<br>$ C $ type $ E$ Element | <b>Description</b><br>(Reference) | Unit<br>(Format) | <b>Allowed Range</b> |
|------------|---------------------|----------------------------------|-----------------------------------|------------------|----------------------|
| doris_data | xd_dori -<br>s file |                                  | DORIS data structure              |                  |                      |

*Table 21: Input parameters of xd\_free\_doris function*

## *7.6.4 Output parameters*

This function does not return any value nor parameters.

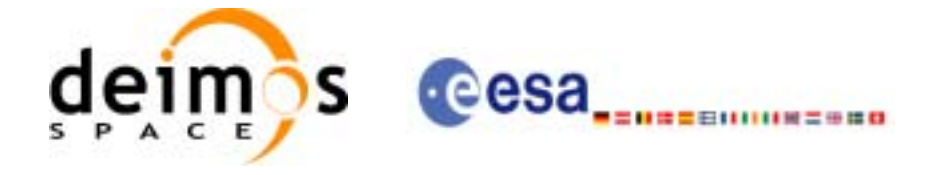

# **7.7 xd\_read\_doris\_header**

## *7.7.1 Overview*

The **xd\_read\_doris\_header** CFI function reads the Main Product Header (MPH) and the Specific Product Header (SPH) from DORIS Navigator files for Cryosat.

## *7.7.2 Calling interface*

The calling interface of the **xd** read doris header CFI function is the following (input parameters are underlined):

```
#include <explorer_data_handling.h>
{
      long status;
      char *doris file;
      xd_doris_mph_sph doris_hdr;
      long ierr[XD_NUM_ERR_READ_DORIS_HEADER];
      status = xd_read_doris_header(doris_file, &doris_hdr, ierr);
}
```
For ForTran programs the declaration and calling procedure is as follows (input parameters are underlined, note that the C preprocessor must be used because of the presence of the #include statement):

#include <explorer\_data\_handling.inc>

```
CHARACTER*LENGTH_NAME DORIS_FILE
INTEGER*4 IERR(XD_NUM_ERR_READ_DORIS_HEADER), STATUS
XD_DORIS_MPH_SPH DORIS_HDR
```

```
STATUS = XD_READ_DORIS_HEADER(DORIS_FILE, DORIS_DATA, IERR)
```
#### *7.7.3 Input parameters*

The **xd\_read\_doris\_header** CFI function has the following input parameters:

| <b>C</b> name |       | Array<br>$\left  \text{C type} \right $ Element | <b>Description</b><br>(Reference) | Unit<br>(Format) | <b>Allowed Range</b> |
|---------------|-------|-------------------------------------------------|-----------------------------------|------------------|----------------------|
| doris file    | char* |                                                 | DORIS file name                   |                  |                      |

*Table 22: Input parameters of xd\_read\_doris\_header function*

It is possible to use enumeration values rather than integer values for some of the input arguments:

• Time model ID: time\_mode. See [\[GEN\\_SUM\].](#page-19-0)

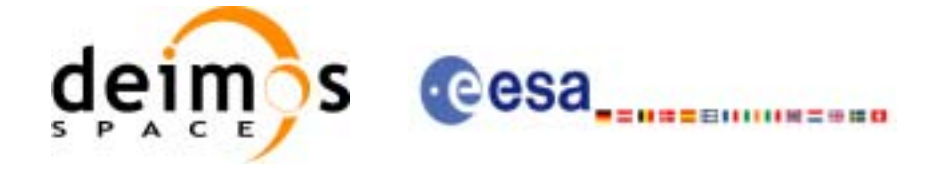

# *7.7.4 Output parameters*

The output parameters of the **xd\_read\_doris\_header** CFI function are:

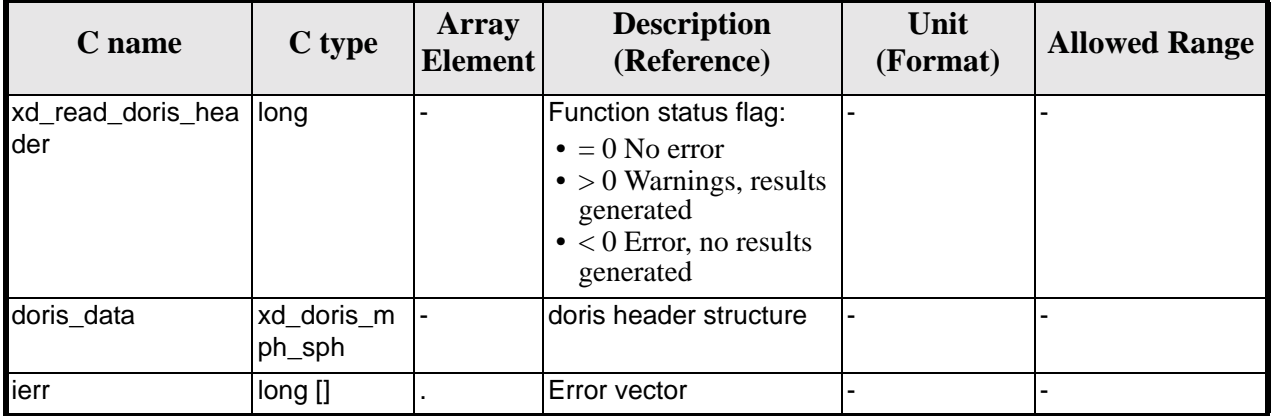

#### *Table 23: Output parameters of xd\_read\_doris\_header function*

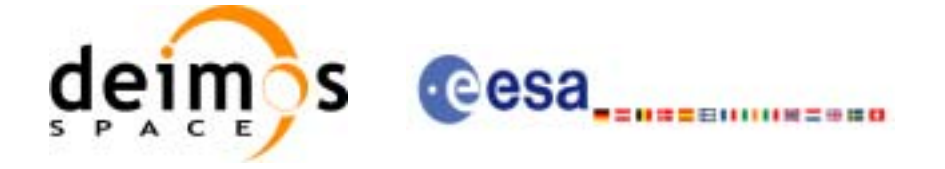

# *7.7.5 Warnings and errors*

Next table lists the possible error messages that can be returned by the **xd\_read\_doris\_header** CFI function after translating the returned error vector into the equivalent list of error messages by calling the function of the EXPLORER\_DATA\_HANDLING software library **xd\_get\_msg** (see [\[GEN\\_SUM\]](#page-19-0)).

This table also indicates the type of message returned, i.e. either a warning (WARN) or an error (ERR), the cause of such a message and the impact on the performed calculation.

The table is completed by the error code and value. These error codes can be obtained translating the error vector returned by the **xd\_read\_doris\_header** function by calling the function of the EXPLORER\_DATA\_HANDLING software library **xd\_get\_code** (see [\[GEN\\_SUM\]\)](#page-19-0)

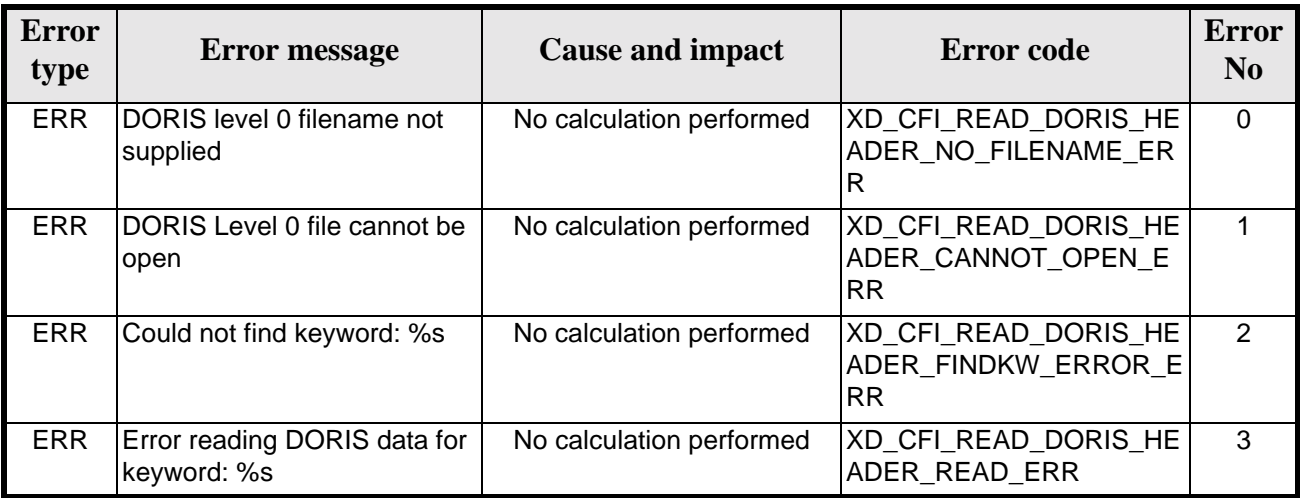

*Table 24: Error messages of xd\_read\_doris function*

# *7.7.6 Runtime performances*

The following runtime performances have been measured.

*Table 25: Runtime performances of xd\_read\_doris\_header function*

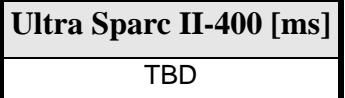

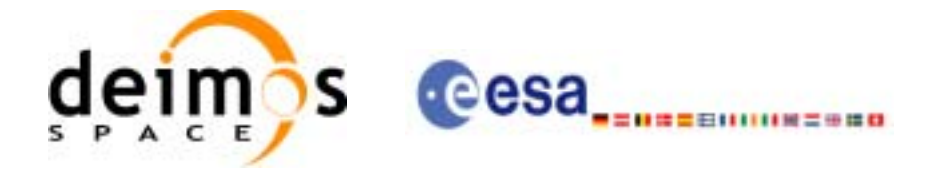

# **7.8 xd\_read\_osf**

### *7.8.1 Overview*

The **xd\_read\_osf** CFI function reads Orbit Scenario files for Earth Explorer Missions. The files have to be written in XML and consits on a list of orbital changes of the satellite along the orbit.

This function can also be used for reading the list of orbital changes within Orbit Event files.

### *7.8.2 Calling interface*

The calling interface of the **xd** read osf CFI function is the following (input parameters are underlined):

```
#include <explorer_data_handling.h>
{
      long status;
      char *file_name;
      xd_osf_file osf_data;
      long ierr[XD_NUM_ERR_READ_OSF];
      status = xd_read_osf (file_name, &osf_data, ierr);
}
```
For ForTran programs the declaration and calling procedure is as follows (input parameters are underlined, note that the C preprocessor must be used because of the presence of the #include statement):

```
#include <explorer data handling.inc>
      INTEGER*4 STATUS
      CHARACTER*LENGTH_NAME FILE_NAME
      XD_OSF_FILE OSF_DATA
      INTEGER*4 IERR(XD_NUM_ERR_READ_OSF), STATUS
      STATUS = XD_READ_OSF(FILE_NAME, OSF_DATA, IERR)
```
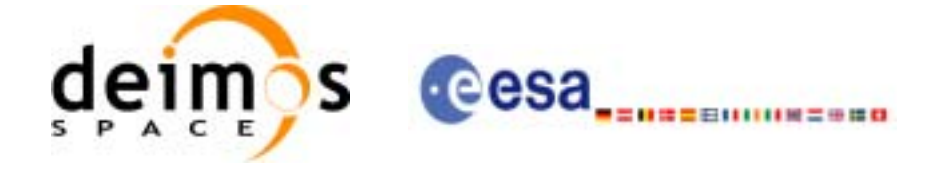

## *7.8.3 Input parameters*

The **xd\_read\_osf** CFI function has the following input parameters:

#### *Table 26: Input parameters of xd\_read\_osf function*

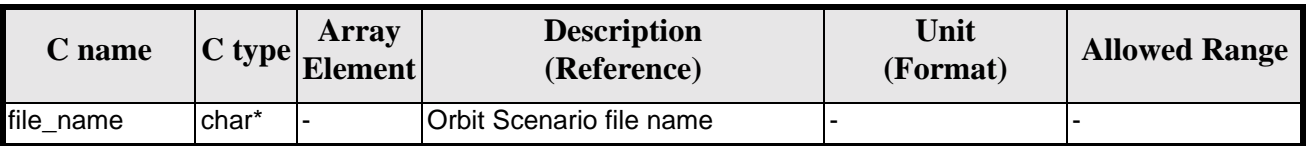

### *7.8.4 Output parameters*

The output parameters of the **xd\_read\_osf** CFI function are:

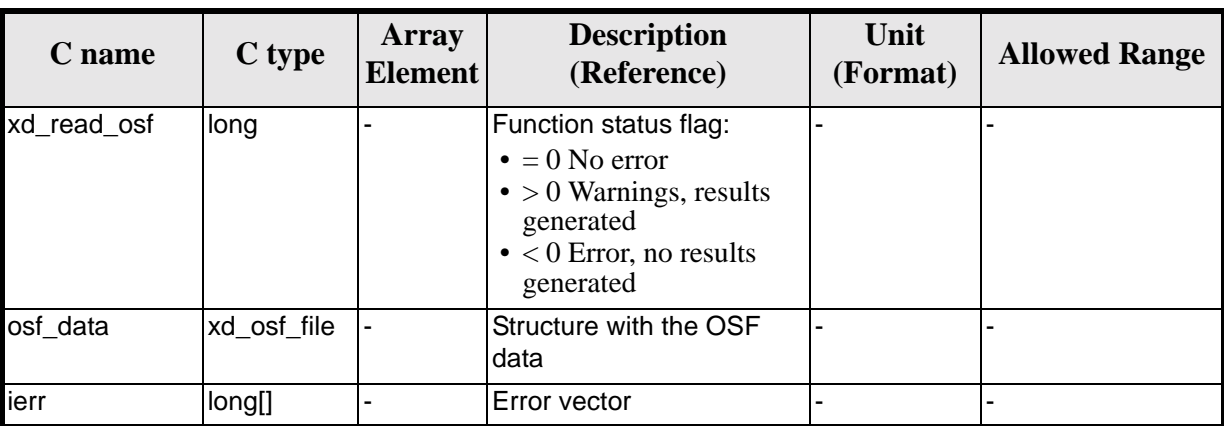

#### *Table 27: Output parameters of xd\_read\_osf function*

**Memory Management**: The *osf\_data* structure contains pointers to memory allocated dinamically. In order to avoid memory leaks, the user will have to free that memory when the data structure is not to be used any more. The memory can be freed by calling to the CFI function **xd\_free\_osf**.

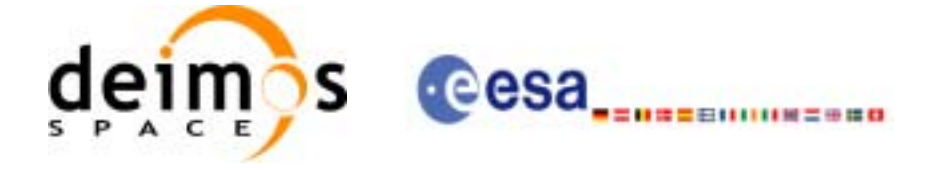

## *7.8.5 Warnings and errors*

Next table lists the possible error messages that can be returned by the **xd\_read\_osf** CFI function after translating the returned error vector into the equivalent list of error messages by calling the function of the EXPLORER\_DATA\_HANDLING software library **xd\_get\_msg** (see [\[GEN\\_SUM\]](#page-19-0)).

This table also indicates the type of message returned, i.e. either a warning (WARN) or an error (ERR), the cause of such a message and the impact on the performed calculation.

The table is completed by the error code and value. These error codes can be obtained translating the error vector returned by the **xd\_read\_osf** function by calling the function of the EXPLORER\_DATA\_HANDLING software library **xd\_get\_code** (see [\[GEN\\_SUM\]\)](#page-19-0)

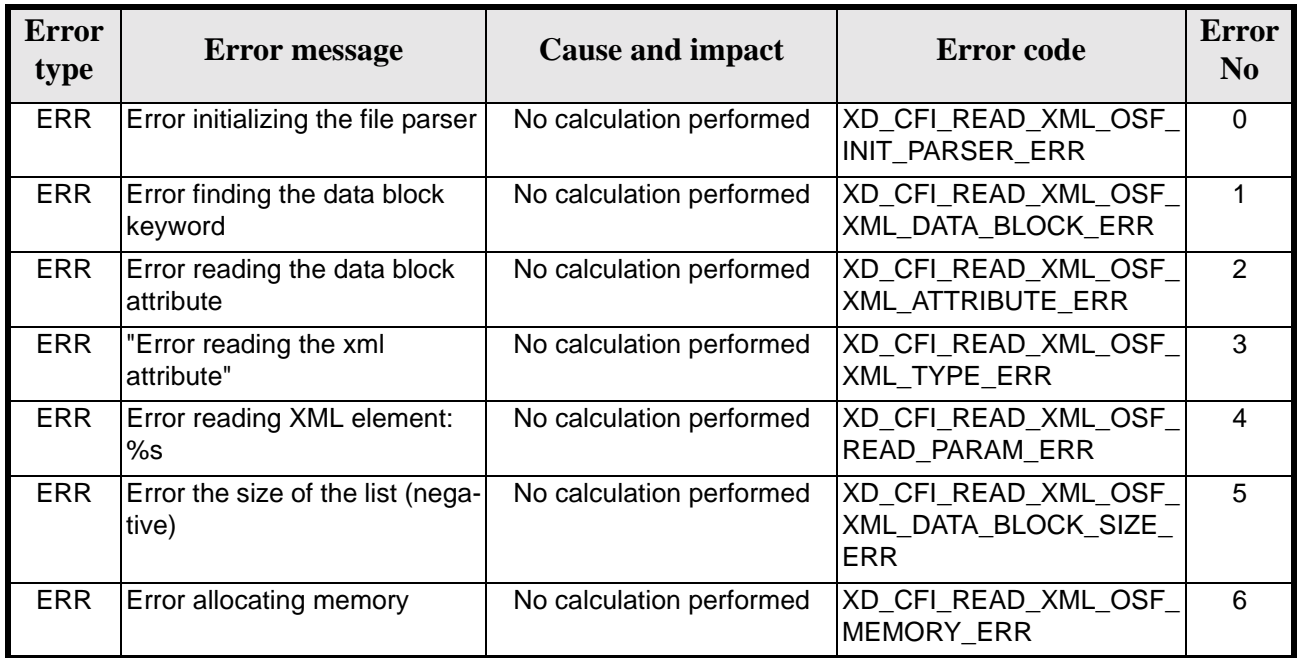

#### *Table 28: Error messages of xd\_read\_osf function*

#### *7.8.6 Runtime performances*

The following runtime performances have been measured.

*Table 29: Runtime performances of xd\_read\_osf function*

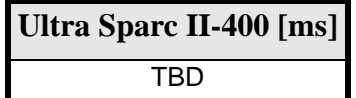

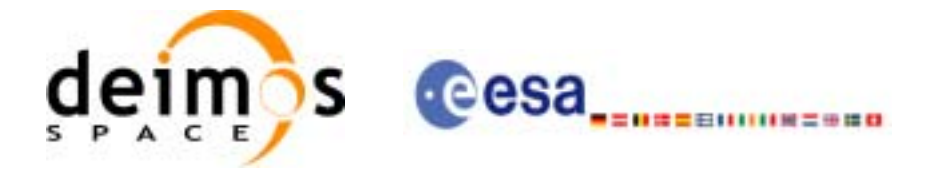

# **7.9 xd\_free\_osf**

## *7.9.1 Overview*

The **xd\_free\_osf** CFI function frees the memory allocated during the reading function **xd\_read\_osf**.

## *7.9.2 Calling interface*

The calling interface of the **xd\_free\_osf** CFI function is the following (input parameters are underlined):

```
#include <explorer_data_handling.h>
{
      xd_osf_file osf_data
      xd_free_osf (&osf_data);
}
```
For ForTran programs the declaration and calling procedure is as follows (input parameters are underlined, note that the C preprocessor must be used because of the presence of the #include statement):

```
#include <explorer_data_handling.inc>
```

```
XD_OSF_FILE OSF_DATA
XD_FREE_OSF (OSF_DATA)
```
#### *7.9.3 Input parameters*

The **xd\_free\_osf** CFI function has the following input parameters:

| <b>C</b> name | C type         | Arrav<br><b>Element</b> | <b>Description</b><br>(Reference) | Unit<br>(Format) | <b>Allowed Range</b> |
|---------------|----------------|-------------------------|-----------------------------------|------------------|----------------------|
| osf data      | xd osf file  - |                         | DORIS data structure              |                  |                      |

*Table 30: Input parameters of xd\_free\_osf function*

## *7.9.4 Output parameters*

This function does not return any value nor parameters.

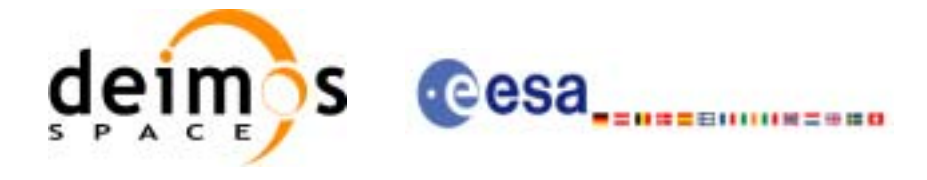

# **7.10 xd\_read\_sdf**

### *7.10.1 Overview*

The **xd\_read\_sdf** CFI function reads Swath Definition files for Earth Explorer Missions.

#### *7.10.2 Calling interface*

The calling interface of the **xd\_read\_sdf** CFI function is the following (input parameters are underlined):

```
#include <explorer_data_handling.h>
{
      long status;
      xd sdf file sdf data;
      char *file_name;
      long ierr[XD_NUM_ERR_READ_SDF];
      status = xd_read_sdf (file_name, &sdf_data, ierr);
}
```
For ForTran programs the declaration and calling procedure is as follows (input parameters are underlined, note that the C preprocessor must be used because of the presence of the #include statement):

```
#include <explorer_data_handling.inc>
      CHARACTER*LENGTH_NAME FILE_NAME
      XD_SDF_FILE SDF_DATA
      INTEGER*4 IERR(XD_NUM_ERR_READ_SDF), STATUS
```
STATUS = XD\_READ\_SDF(FILE\_NAME, SDF\_DATA, IERR)

#### *7.10.3 Input parameters*

The **xd\_read\_sdf** CFI function has the following input parameters:

| <b>C</b> name |       | Array<br>$\left \frac{C \text{ type}}{\text{Element}}\right $ | <b>Description</b><br>(Reference) | Unit<br>(Format) | <b>Allowed Range</b> |
|---------------|-------|---------------------------------------------------------------|-----------------------------------|------------------|----------------------|
| file name     | char* |                                                               | Swath Definition file name        |                  |                      |

*Table 31: Input parameters of xd\_read\_sdf function*

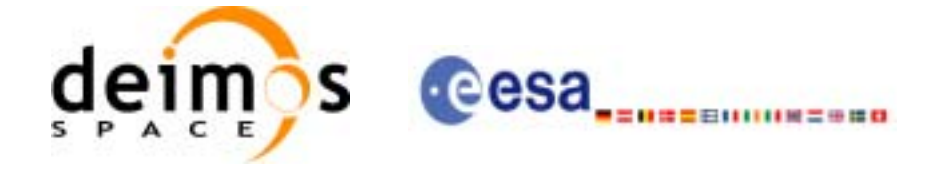

## *7.10.4 Output parameters*

The output parameters of the **xd\_read\_sdf** CFI function are:

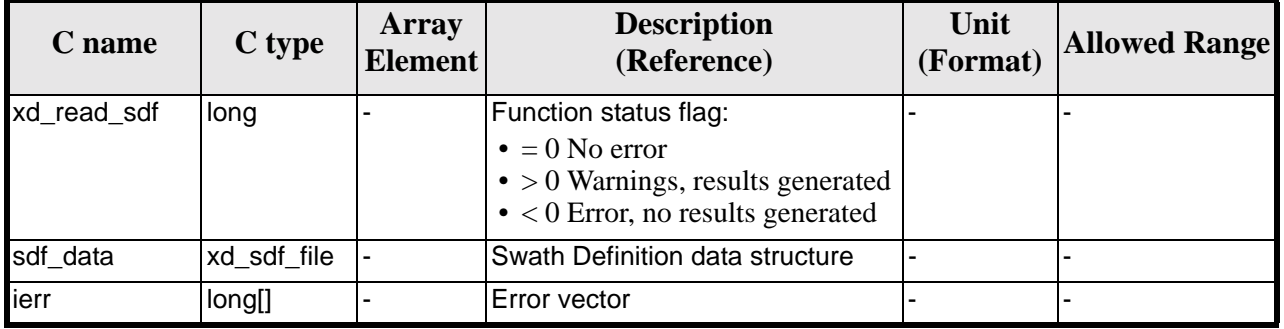

#### *Table 32: Output parameters of xd\_read\_sdf function*

**Memory Management**: The *sdf\_data* structure contains pointers to memory allocated dinamically. In order to avoid memory leaks, the user will have to free that memory when the data structure is not to be used any more. The memory can be freed by calling to the CFI function **xd\_free\_sdf**.

#### *7.10.5 Warnings and errors*

Next table lists the possible error messages that can be returned by the **xd\_read\_sdf** CFI function after translating the returned error vector into the equivalent list of error messages by calling the function of the EXPLORER\_DATA\_HANDLING software library **xd\_get\_msg** (see [\[GEN\\_SUM\]](#page-19-0)).

This table also indicates the type of message returned, i.e. either a warning (WARN) or an error (ERR), the cause of such a message and the impact on the performed calculation.

The table is completed by the error code and value. These error codes can be obtained translating the error vector returned by the **xd\_read sdf** function by calling the function of the vector returned by the **xd\_read\_sdf** function by calling the function of the EXPLORER\_DATA\_HANDLING software library **xd\_get\_code** (see [\[GEN\\_SUM\]\)](#page-19-0)

| <b>Error</b><br>type | <b>Error</b> message                          | <b>Cause and impact</b>  |                                         | <b>Error</b><br>N <sub>0</sub> |
|----------------------|-----------------------------------------------|--------------------------|-----------------------------------------|--------------------------------|
| ERR                  | <b>Error opening Swath Definition</b><br>file | No calculation performed | XD_CFI_READ_SDF_OPE<br>N FILE ERR       | 0                              |
| <b>ERR</b>           | <b>Error allocating memory</b>                | No calculation performed | XD_CFI_READ_SDF_MEM<br><b>ORY ERR</b>   |                                |
| <b>ERR</b>           | Error reading swath record %d                 | No calculation performed | XD_CFI_READ_SDF_REC_<br><b>READ ERR</b> | 2                              |

*Table 33: Error messages of xd\_read\_sdf function*

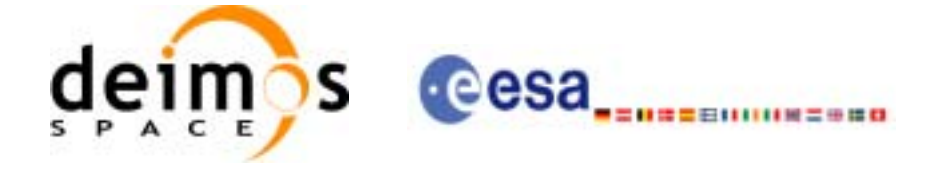

# *7.10.6 Runtime performances*

The following runtime performances have been measured.

*Table 34: Runtime performances of xd\_read\_sdf function*

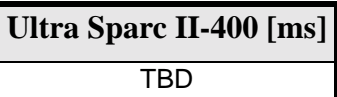

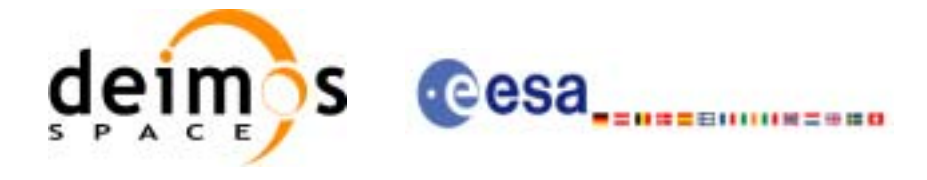

# **7.11 xd\_free\_sdf**

# *7.11.1 Overview*

The **xd\_free\_sdf** CFI function frees the memory allocated during the reading function **xd\_read\_sdf**.

## *7.11.2 Calling interface*

The calling interface of the **xd\_free\_sdf** CFI function is the following (input parameters are underlined):

```
#include <explorer_data_handling.h>
{
      xd_sdf_file sdf_data
      xd_free_sdf (&sdf_data);
}
```
For ForTran programs the declaration and calling procedure is as follows (input parameters are underlined, note that the C preprocessor must be used because of the presence of the #include statement):

```
#include <explorer_data_handling.inc>
```

```
XD_SDF_FILE SDF_DATA
XD_FREE_sdf (SDF_DATA)
```
## *7.11.3 Input parameters*

The **xd** free sdf CFI function has the following input parameters:

| <b>C</b> name | C type       | <b>Arrav</b><br>Element | <b>Description</b><br>(Reference) | Unit<br>(Format) | <b>Allowed Range</b> |
|---------------|--------------|-------------------------|-----------------------------------|------------------|----------------------|
| sdf data      | 'xd_sdf_file |                         | ISDF data structure               |                  |                      |

*Table 35: Input parameters of xd\_free\_sdf function*

## *7.11.4 Output parameters*

This function does not return any value nor parameters.

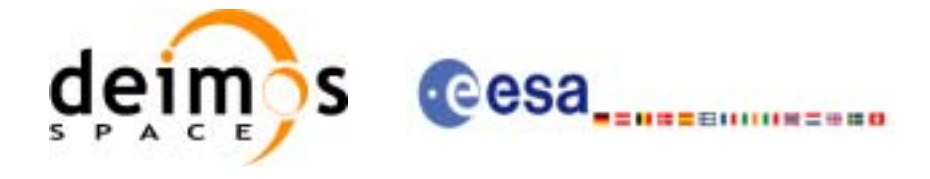

# **7.12 xd\_read\_stf**

## *7.12.1 Overview*

The **xd\_read\_stf** CFI function reads Swath Template Files for Earth Explorer Missions.

#### *7.12.2 Calling interface*

The calling interface of the **xd\_read\_stf** CFI function is the following (input parameters are underlined):

```
#include <explorer_data_handling.h>
{
      long status;
      char *file_name;
      xd_stf_file stf_data;
      long ierr[XD_NUM_ERR_READ_STF];
      status = xd_read_stf (file_name, &stf_data, ierr);
}
```
For ForTran programs the declaration and calling procedure is as follows (input parameters are underlined, note that the C preprocessor must be used because of the presence of the #include statement):

#include <explorer\_data\_handling.inc>

INTEGER\*4 STATUS CHARACTER\*LENGTH\_NAME FILE\_NAME XD\_STF\_FILE STF\_DATA INTEGER\*4 IERR(XD\_NUM\_ERR\_READ\_STF), STATUS

STATUS = XD\_READ\_STF(FILE\_NAME, STF\_DATA, IERR)
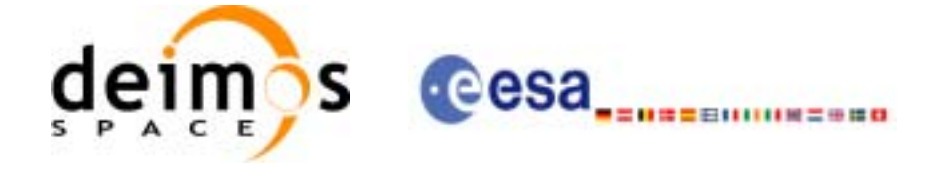

# *7.12.3 Input parameters*

The **xd\_read\_stf** CFI function has the following input parameters:

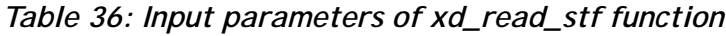

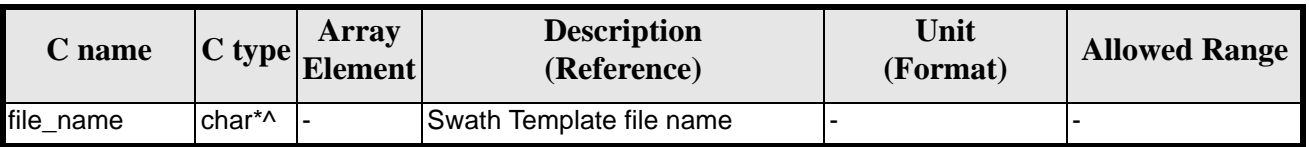

# *7.12.4 Output parameters*

The output parameters of the **xd\_read\_stf** CFI function are:

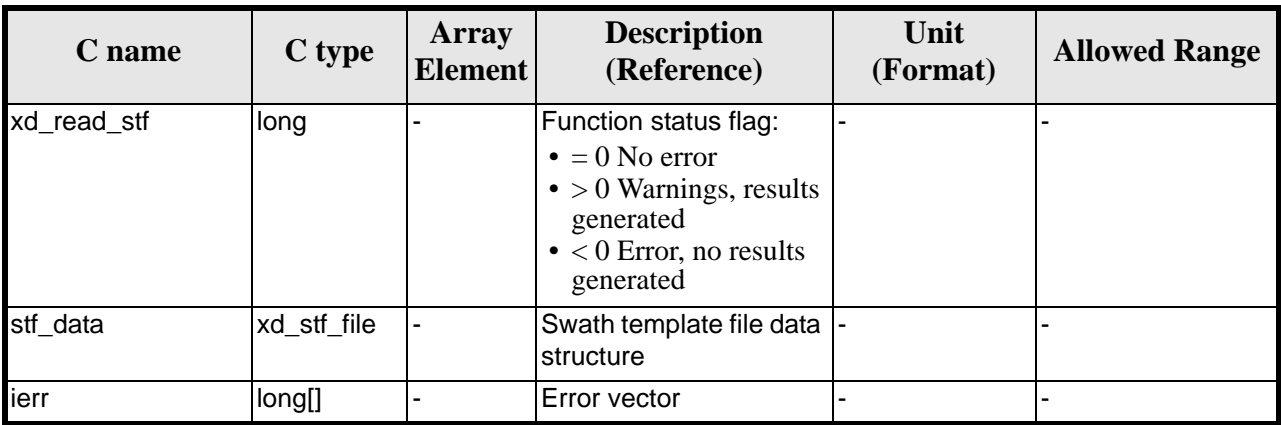

#### *Table 37: Output parameters of xd\_read\_stf function*

**Memory Management**: The *stf\_data* structure contains pointers to memory allocated dinamically. In order to avoid memory leaks, the user will have to free that memory when the data structure is not to be used any more. The memory can be freed by calling to the CFI function **xd** free stf.

# *7.12.5 Warnings and errors*

Next table lists the possible error messages that can be returned by the **xd\_read\_stf** CFI function after translating the returned error vector into the equivalent list of error messages by calling the function of the EXPLORER\_DATA\_HANDLING software library **xd\_get\_msg** (see [\[GEN\\_SUM\]](#page-19-0)).

This table also indicates the type of message returned, i.e. either a warning (WARN) or an error (ERR), the cause of such a message and the impact on the performed calculation.

The table is completed by the error code and value. These error codes can be obtained translating the error vector returned by the **xd\_read\_stf** function by calling the function of the EXPLORER\_DATA\_HANDLING software library **xd\_get\_code** (see [\[GEN\\_SUM\]\)](#page-19-0)

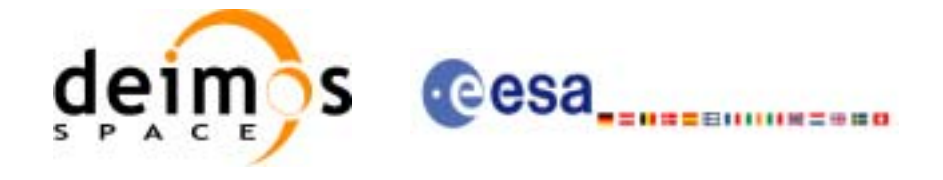

#### *Table 38: Error messages of xd\_read\_stf function*

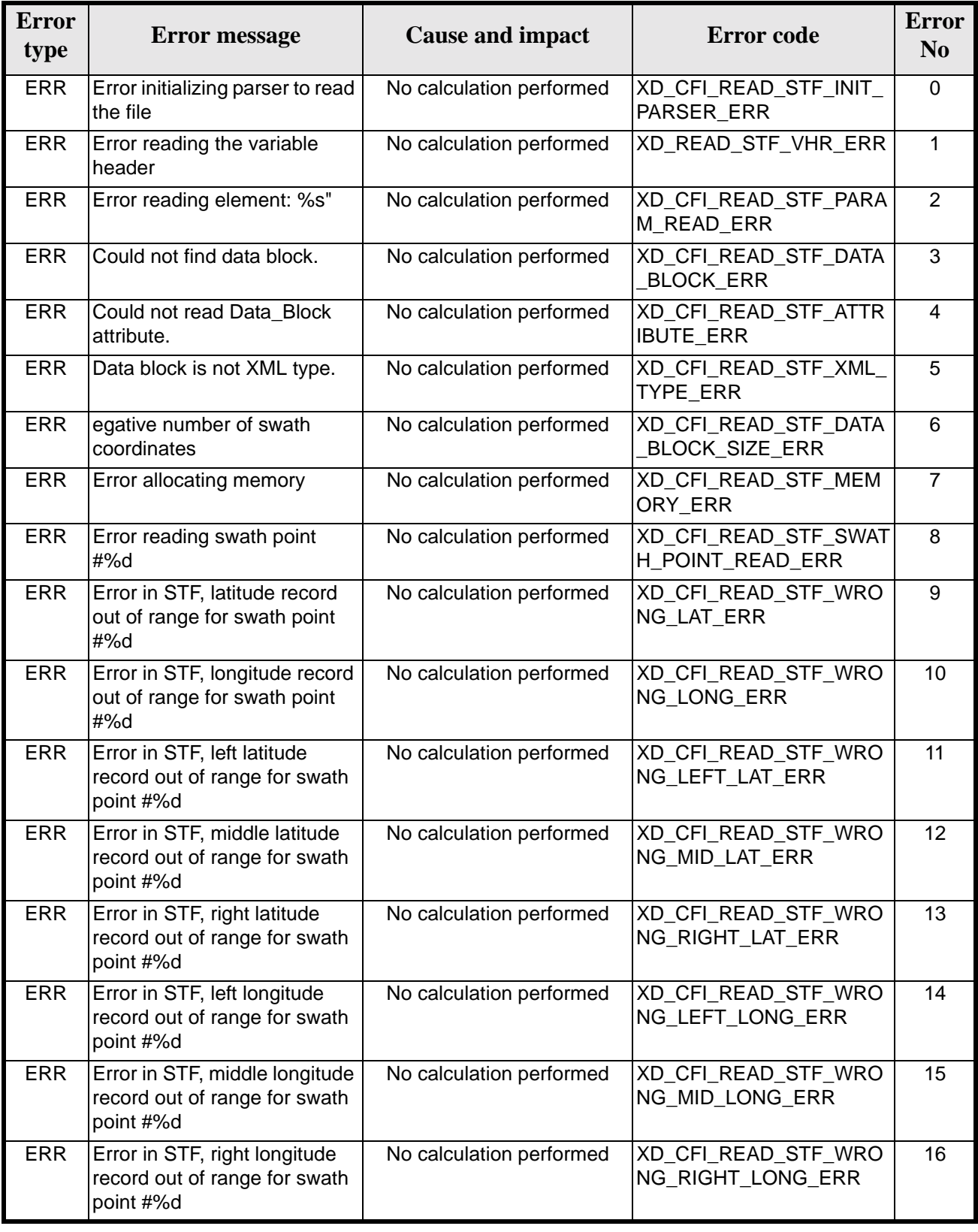

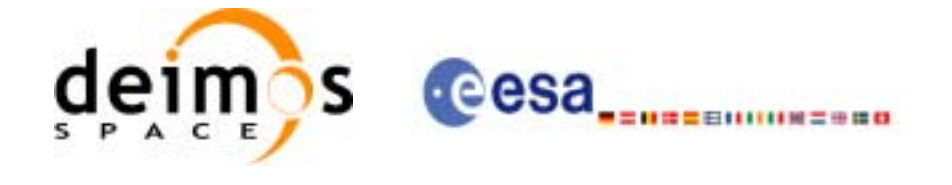

# *7.12.6 Runtime performances*

The following runtime performances have been measured.

*Table 39: Runtime performances of xd\_read\_stf function*

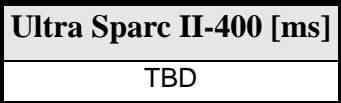

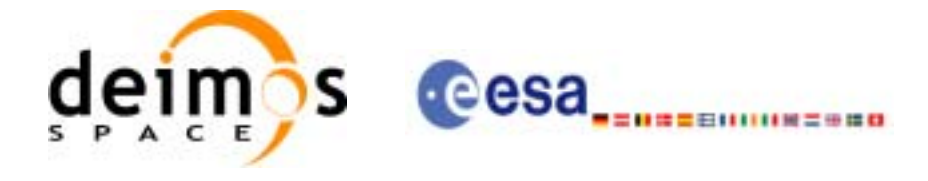

# **7.13 xd\_free\_stf**

# *7.13.1 Overview*

The **xd\_free\_stf** CFI function frees the memory allocated during the reading function **xd\_read\_stf**.

### *7.13.2 Calling interface*

The calling interface of the **xd\_free\_stf** CFI function is the following (input parameters are underlined):

```
#include <explorer_data_handling.h>
{
      xd_stf_file stf_data
      xd_free_stf (&stf_data);
}
```
For ForTran programs the declaration and calling procedure is as follows (input parameters are underlined, note that the C preprocessor must be used because of the presence of the #include statement):

```
#include <explorer_data_handling.inc>
```

```
XD_STF_FILE STF_DATA
XD_FREE_stf (STF_DATA)
```
# *7.13.3 Input parameters*

The **xd\_free\_stf** CFI function has the following input parameters:

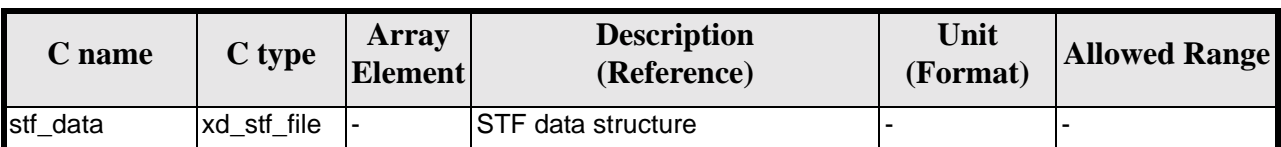

#### *Table 40: Input parameters of xd\_free\_stf function*

# *7.13.4 Output parameters*

This function does not return any value nor parameters.

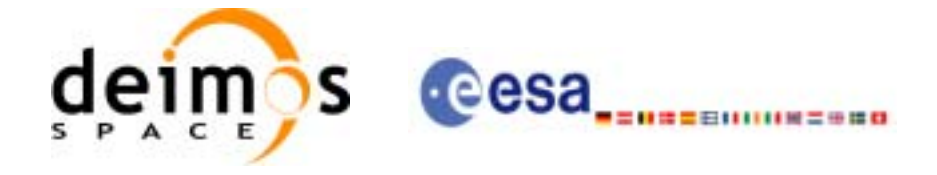

# **7.14 xd\_read\_stf\_vhr**

### *7.14.1 Overview*

The **xd\_read\_stf\_vhr** CFI function reads the varible header in Swath Template File for Earth Explorer Missions.

### *7.14.2 Calling interface*

The calling interface of the **xd** read stf vhr CFI function is the following (input parameters are underlined):

```
#include <explorer_data_handling.h>
{
      long status;
      char *file_name;
      xd_stf_vhr vhr_data;
      long ierr[XD_NUM_ERR_READ_STF_VHR];
      status = xd_read_stf_vhr (file_name, &vhr_data, ierr);
}
```
For ForTran programs the declaration and calling procedure is as follows (input parameters are underlined, note that the C preprocessor must be used because of the presence of the #include statement):

#include <explorer data handling.inc>

INTEGER\*4 STATUS CHARACTER\*LENGTH\_NAME FILE\_NAME XD\_STF\_VHR VHR\_DATA INTEGER\*4 IERR(XD\_NUM\_ERR\_READ\_STF\_VHR), STATUS

STATUS = XD\_READ\_STF\_VHR(FILE\_NAME, VHR\_DATA, IERR)

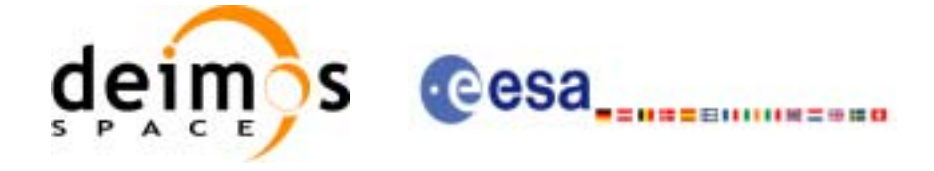

# *7.14.3 Input parameters*

The **xd\_read\_stf\_vhr** CFI function has the following input parameters:

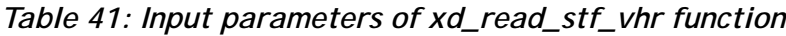

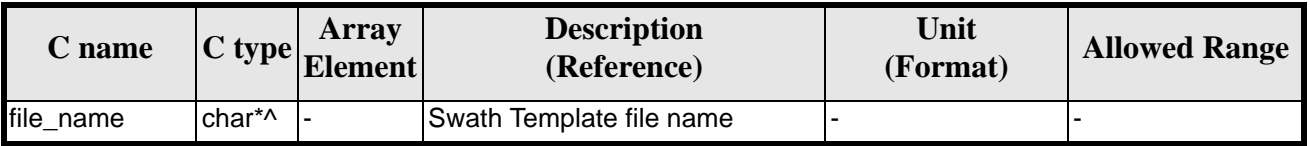

# *7.14.4 Output parameters*

The output parameters of the **xd\_read\_stf\_vhr** CFI function are:

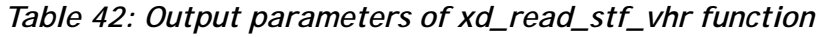

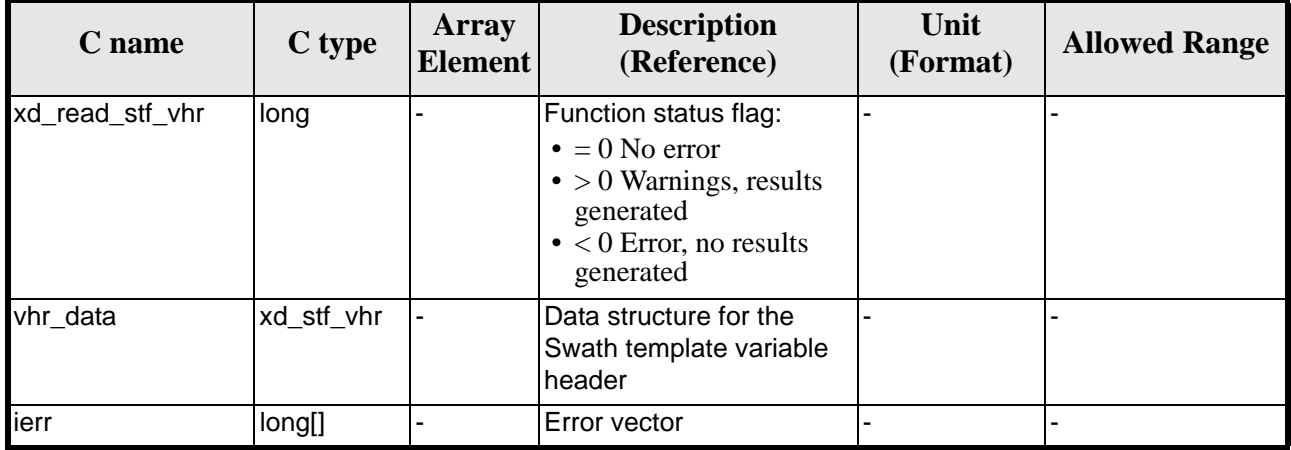

**Memory Management**: The *vhr\_data* structure contains pointers to memory allocated dinamically. In order to avoid memory leaks, the user will have to free that memory when the data structure is not to be used any more. The memory can be freed by calling to the CFI function **xd\_free\_stf\_vhr**.

# *7.14.5 Warnings and errors*

Next table lists the possible error messages that can be returned by the **xd\_read\_stf\_vhr** CFI function after translating the returned error vector into the equivalent list of error messages by calling the function of the EXPLORER\_DATA\_HANDLING software library **xd\_get\_msg** (see [\[GEN\\_SUM\]](#page-19-0)).

This table also indicates the type of message returned, i.e. either a warning (WARN) or an error (ERR), the cause of such a message and the impact on the performed calculation.

The table is completed by the error code and value. These error codes can be obtained translating the error vector returned by the **xd read stf vhr** function by calling the function of the EXPLORER\_DATA\_HANDLING software library **xd\_get\_code** (see [\[GEN\\_SUM\]\)](#page-19-0)

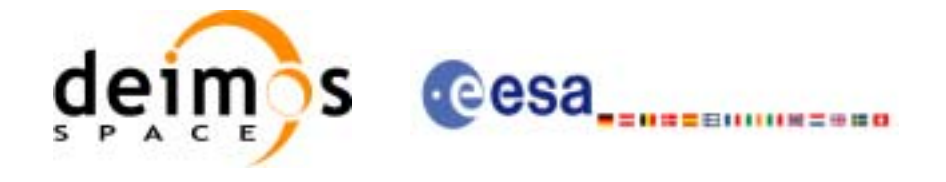

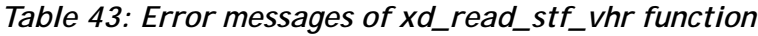

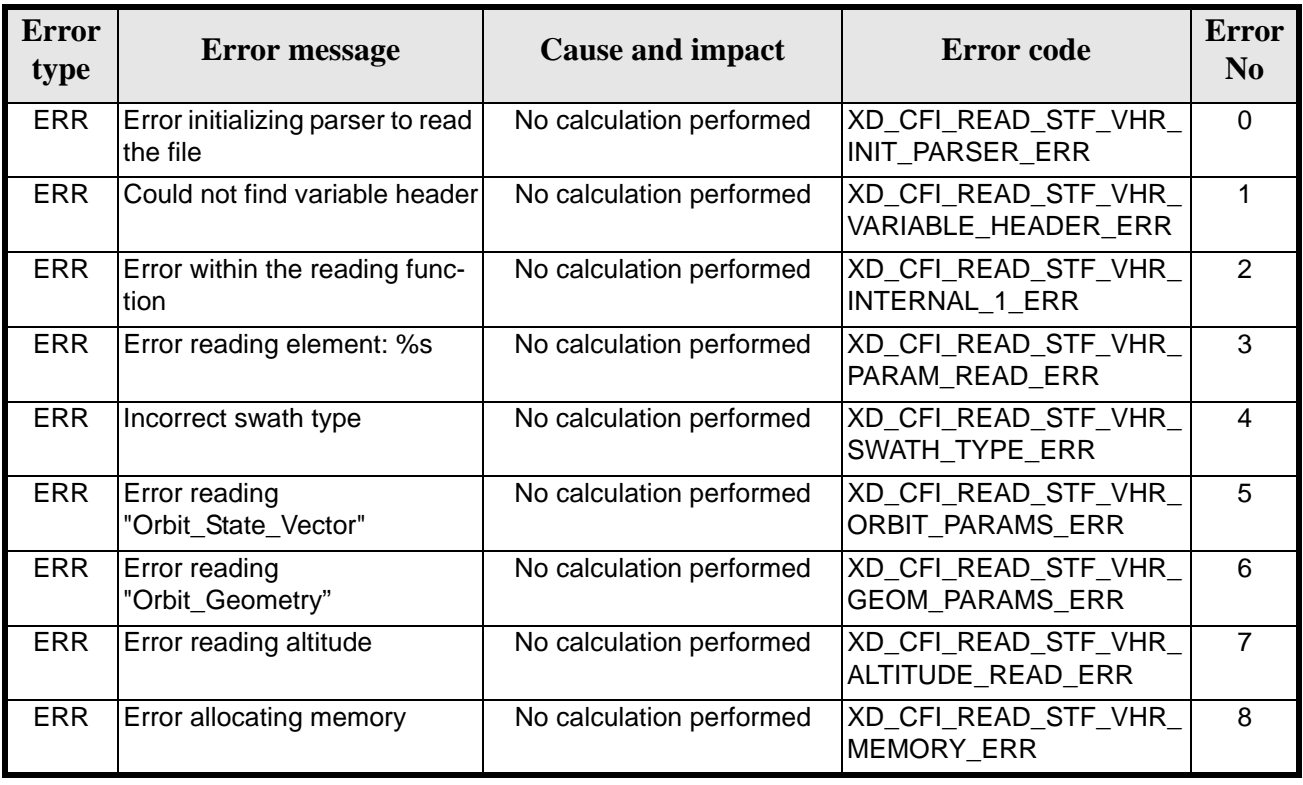

# *7.14.6 Runtime performances*

The following runtime performances have been measured.

*Table 44: Runtime performances of xd\_read\_stf\_vhr function*

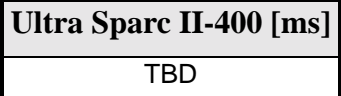

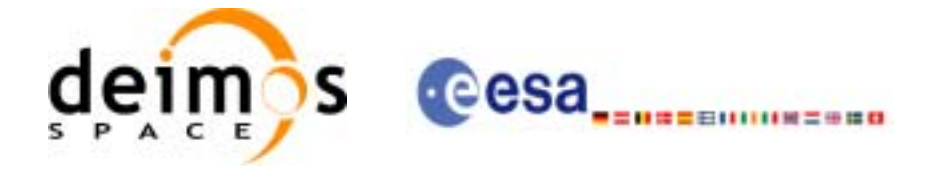

# **7.15 xd\_free\_stf\_vhr**

#### *7.15.1 Overview*

The **xd\_free\_stf\_vhr** CFI function frees the memory allocated during the reading function **xd\_read\_stf\_vhr**.

### *7.15.2 Calling interface*

The calling interface of the **xd\_free\_stf\_vhr** CFI function is the following (input parameters are underlined):

```
#include <explorer_data_handling.h>
{
      xd_stf_vhr stf_vhr;
      xd_free_stf_vhr (&stf_vhr);
}
```
For ForTran programs the declaration and calling procedure is as follows (input parameters are underlined, note that the C preprocessor must be used because of the presence of the #include statement):

```
#include <explorer_data_handling.inc>
```

```
XD_STF_VHR STF_VHR
XD_FREE_STF_VHR (STF_VHR)
```
#### *7.15.3 Input parameters*

The **xd\_free\_stf\_vhr** CFI function has the following input parameters:

| <b>C</b> name | C type     | Array<br><b>Element</b> | <b>Description</b><br>(Reference)               | Unit<br>(Format) | <b>Allowed Range</b> |
|---------------|------------|-------------------------|-------------------------------------------------|------------------|----------------------|
| stf vhr       | xd_stf_vhr |                         | STF variable header data struc-<br><b>Iture</b> |                  |                      |

*Table 45: Input parameters of xd\_free\_stf\_vhr function*

# *7.15.4 Output parameters*

This function does not return any value nor parameters.

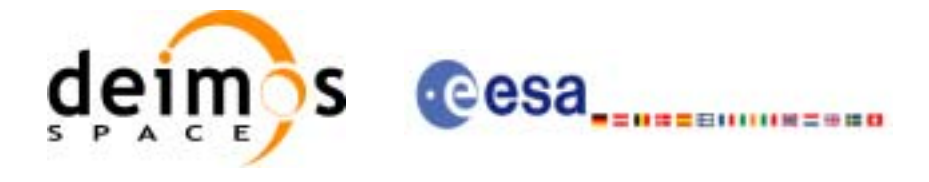

# **7.16 xd\_read\_att**

### *7.16.1 Overview*

The xd\_read\_att CFI function reads attitude generic files. This files have to be written in XML and consits on a list of attitude angles or quaternions.

### *7.16.2 Calling interface*

The calling interface of the **xd** read att CFI function is the following (input parameters are underlined):

```
#include <explorer_data_handling.h>
{
      long status;
      xd_att_file att_data;
      char *file_name;
      long ierr[XD_NUM_ERR_READ_ATT];
      status = xd_read_att (file_name, att_data, ierr);
}
```
For ForTran programs the declaration and calling procedure is as follows (input parameters are underlined, note that the C preprocessor must be used because of the presence of the #include statement):

#include <explorer\_data\_handling.inc>

XD\_ATT\_FILE ATT\_DATA CHARACTER\*LENGTH\_NAME FILE\_NAME INTEGER\*4 IERR(XD\_NUM\_ERR\_READ\_ATT), STATUS

STATUS = XD\_READ\_ATT(FILE\_NAME, ATT\_DATA, IERR)

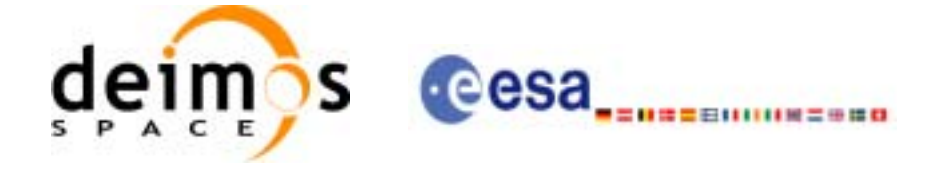

# *7.16.3 Input parameters*

The **xd\_read\_att** CFI function has the following input parameters:

#### *Table 46: Input parameters of xd\_read\_att function*

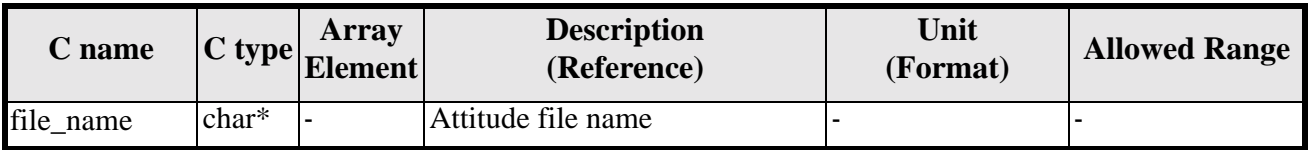

# *7.16.4 Output parameters*

The output parameters of the **xd\_read\_** CFI function are:

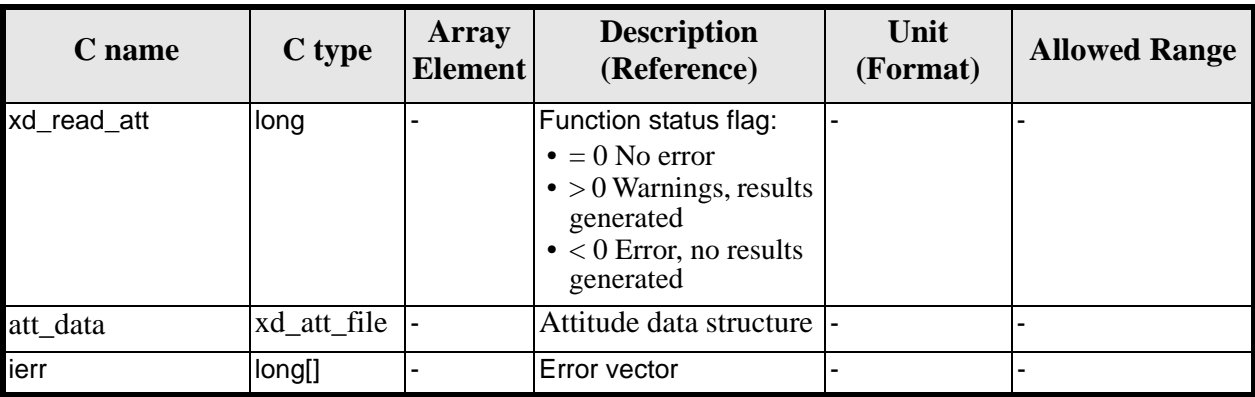

#### *Table 47: Output parameters of xd\_read\_att function*

**Memory Management**: The *att\_data* structure contains pointers to memory allocated dinamically. In order to avoid memory leaks, the user will have to free that memory when the data structure is not to be used any more. The memory can be freed by calling to the CFI function **xd\_free\_att**.

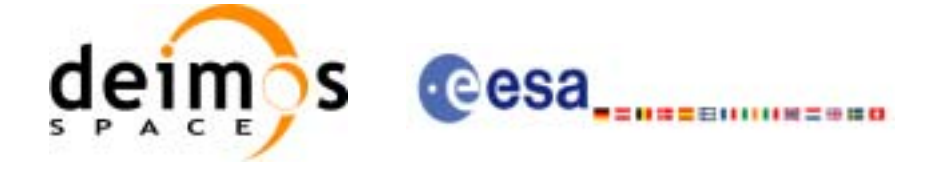

# *7.16.5 Warnings and errors*

Next table lists the possible error messages that can be returned by the **xd\_read\_att** CFI function after translating the returned error vector into the equivalent list of error messages by calling the function of the EXPLORER\_DATA\_HANDLING software library **xd\_get\_msg** (see [\[GEN\\_SUM\]](#page-19-0)).

This table also indicates the type of message returned, i.e. either a warning (WARN) or an error (ERR), the cause of such a message and the impact on the performed calculation.

The table is completed by the error code and value. These error codes can be obtained translating the error vector returned by the **xd read att** function by calling the function of the vector returned by the **xd\_read\_att** function by calling the function of the EXPLORER\_DATA\_HANDLING software library **xd\_get\_code** (see [\[GEN\\_SUM\]\)](#page-19-0)

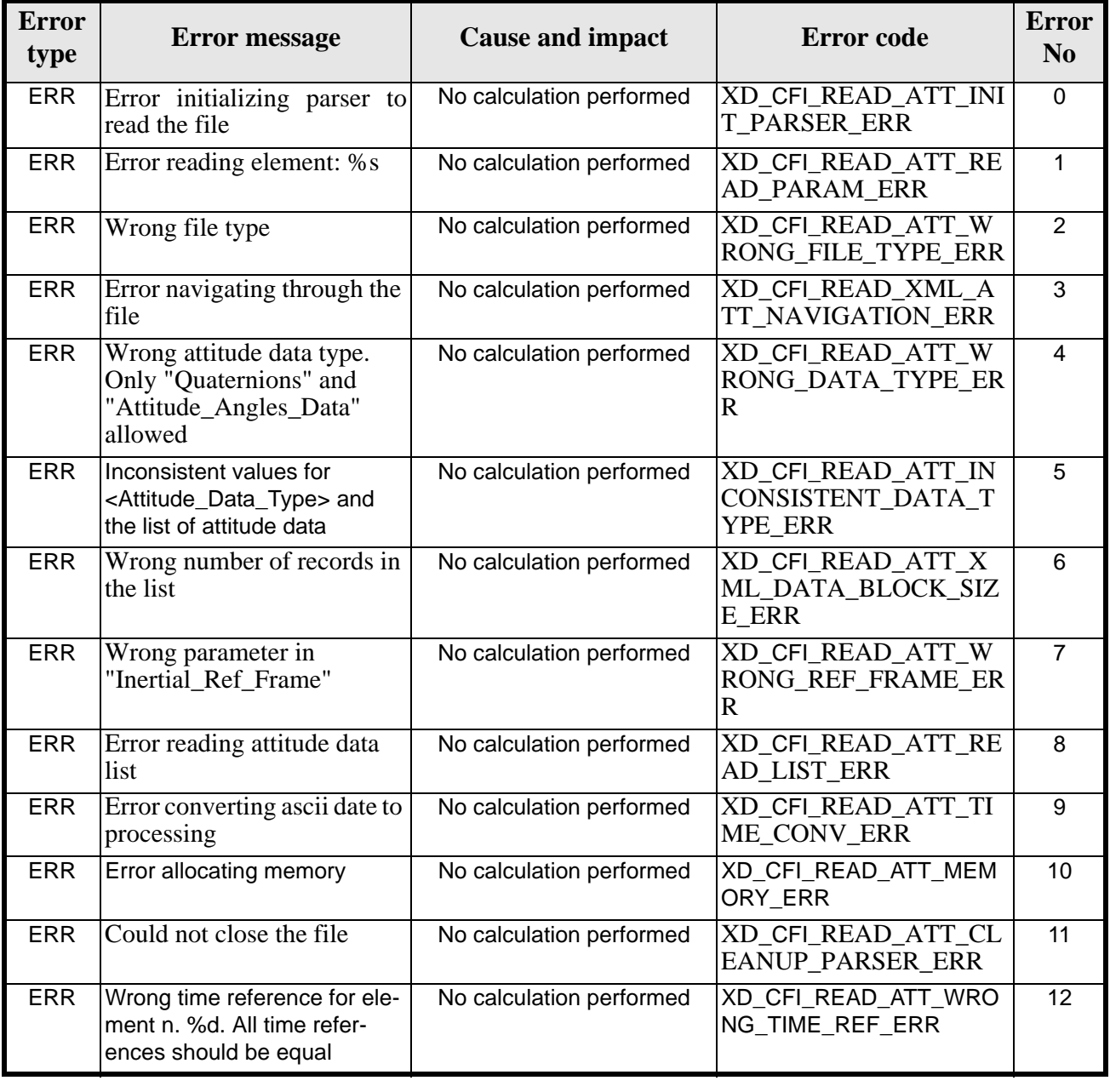

#### *Table 48: Error messages of xd\_read\_att function*

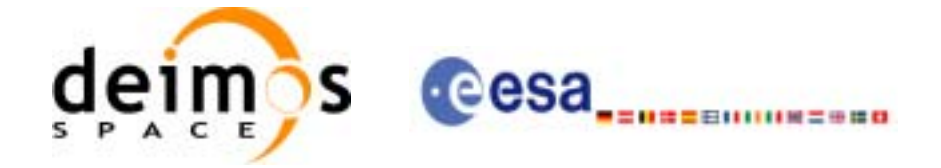

#### *Table 48: Error messages of xd\_read\_att function*

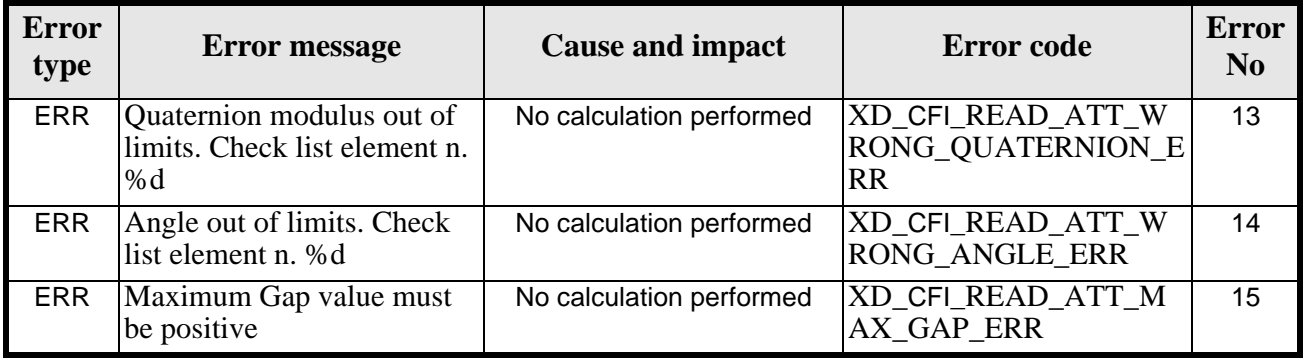

# *7.16.6 Runtime performances*

The following runtime performances have been measured.

*Table 49: Runtime performances of xd\_read\_att function*

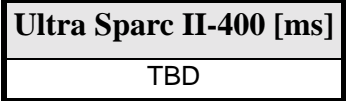

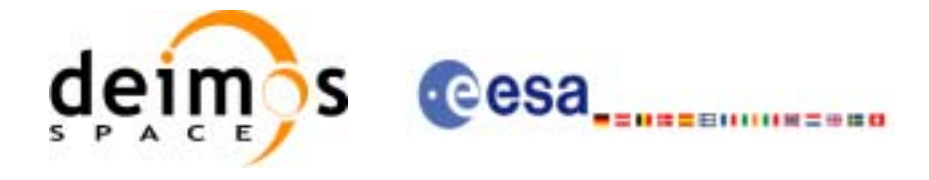

# **7.17 xd\_free\_att**

# *7.17.1 Overview*

The **xd\_free\_att** CFI function frees the memory allocated during the reading function **xd\_read\_att**.

### *7.17.2 Calling interface*

The calling interface of the **xd\_free\_att** CFI function is the following (input parameters are underlined):

```
#include <explorer_data_handling.h>
{
      xd_att_file att_data;
      xd_free_att (&att_data);
}
```
For ForTran programs the declaration and calling procedure is as follows (input parameters are underlined, note that the C preprocessor must be used because of the presence of the #include statement):

```
#include <explorer_data_handling.inc>
```

```
XD_ATT_FILE ATT_DATA
XD_FREE_ATT (ATT_DATA)
```
# *7.17.3 Input parameters*

The **xd\_free\_att** CFI function has the following input parameters:

| <b>C</b> name | C type      | Array<br>Element | <b>Description</b><br>(Reference) | Unit<br>(Format) | <b>Allowed Range</b> |
|---------------|-------------|------------------|-----------------------------------|------------------|----------------------|
| att data      | xd_att_file |                  | Attitude data structure           |                  |                      |

*Table 50: Input parameters of xd\_free\_att function*

# *7.17.4 Output parameters*

This function does not return any value nor parameters.

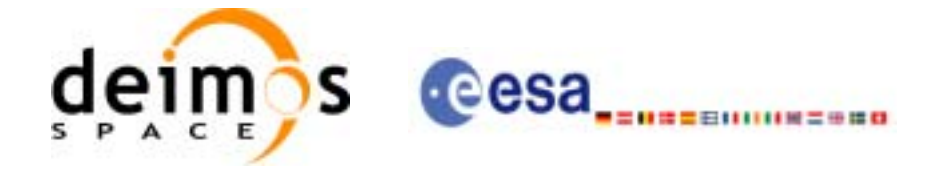

# **7.18 xd\_read\_star\_tracker**

### *7.18.1 Overview*

The **xd\_read\_star\_tracker** CFI function reads a list of star tracker files for Cryosat.

### *7.18.2 Calling interface*

The calling interface of the **xd\_read\_star\_tracker** CFI function is the following (input parameters are underlined):

```
#include <explorer_data_handling.h>
{
      long status;
      long n_files, time_init_mode;
      char **file_list;
      double time0, time1;
      xd_tracker_limits str_limit;
      xd_star_tracker_file str_data;
      long ierr[XD_NUM_ERR_READ_STAR_TRACKER];
      status = xd_read_star_tracker (&n_files, file_list,
                                       &time_init_mode, &time0, &time1, &str_limit, 
                                       &str_data, ierr);
```
}

For ForTran programs the declaration and calling procedure is as follows (input parameters are underlined, note that the C preprocessor must be used because of the presence of the #include statement):

#include <explorer\_data\_handling.inc>

```
INTEGER*4 N_FILEs, TIME_INIT_MODE
    CHARACTER*LENGTH_NAME FILE_LIST(N_FILE)
    REAL*8 TIME0, TIME1
    XD_TRACKER_LIMITS STR_LIMIT
    XD_STAR_TRACKER_FILE STR_DATA
    INTEGER*4 IERR(XD_NUM_ERR_READ_STAR_TRACKER), STATUS
    STATUS = XD_READ_STAR_TRACKER(N_FILES, FILE_LIST,
& TIME_INIT_MODE, TIME0, TIME1,
& STR_LIMIT, 
& STR_DATA, IERR)
```
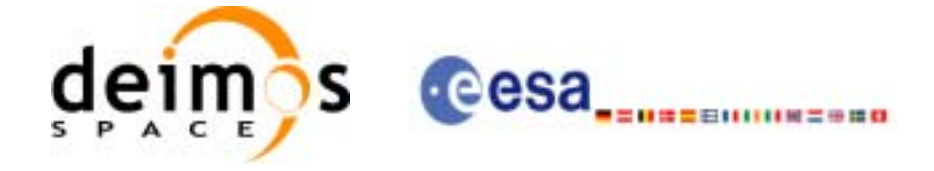

# *7.18.3 Input parameters*

The **xd\_read\_star\_tracker** CFI function has the following input parameters:

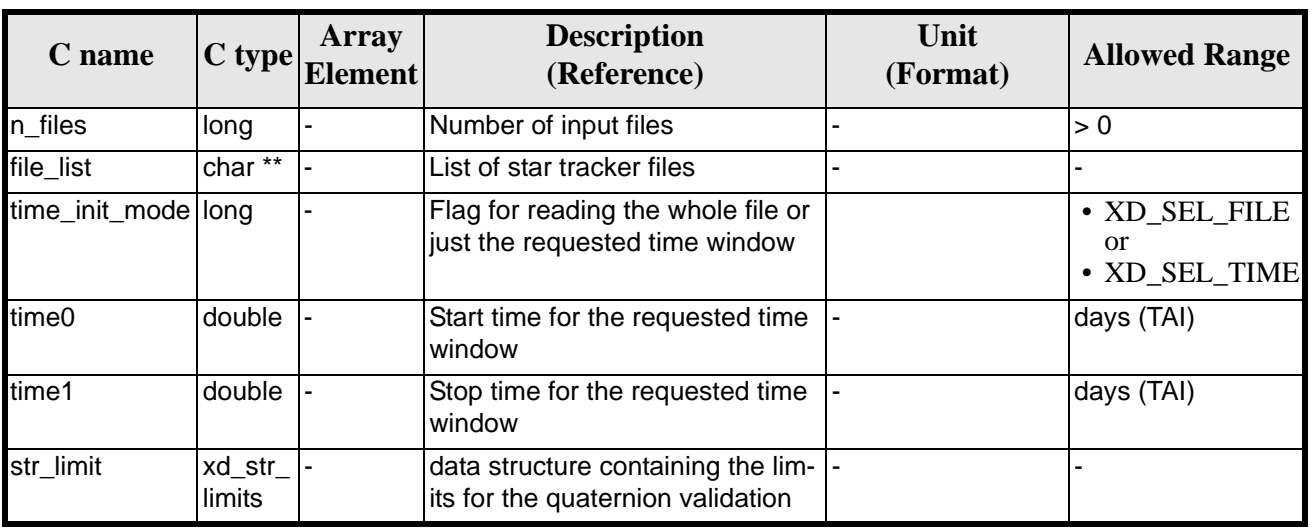

#### *Table 51: Input parameters of xd\_read\_star\_tracker function*

It is possible to use enumeration values rather than integer values for some of the input arguments:

• Time range initialisation flag: time init mode. See current document, [section 6.2.](#page-25-0)

# *7.18.4 Output parameters*

The output parameters of the **xd\_read\_star\_tracker** CFI function are:

| C name                     | C type               | Array<br><b>Element</b> | <b>Description</b><br>(Reference)                                                                                                    | Unit<br>(Format) | <b>Allowed</b><br>Range |
|----------------------------|----------------------|-------------------------|----------------------------------------------------------------------------------------------------|------------------|-------------------------|
| xd_read_star_tracker  long |                      |                         | Function status flag:<br>$\bullet = 0$ No error<br>$\bullet$ > 0 Warnings, results<br>generated<br>$\bullet$ < 0 Error, no results<br>generated |                  |                         |
| str data                   | xd_star_tracker_file |                         | Star tracker data struc-<br>lture                                                                                                    |                  |                         |
| ierr                       | long[]               |                         | <b>Error</b> vector                                                                                                    |                  |                         |

*Table 52: Output parameters of xd\_read\_star\_tracker function*

**Memory Management**: The *str\_data* structure contains pointers to memory allocated dinamically. In order to avoid memory leaks, the user will have to free that memory when the data structure is not to be used any more. The memory can be freed by calling to the CFI function **xd\_free\_star\_tracker**.

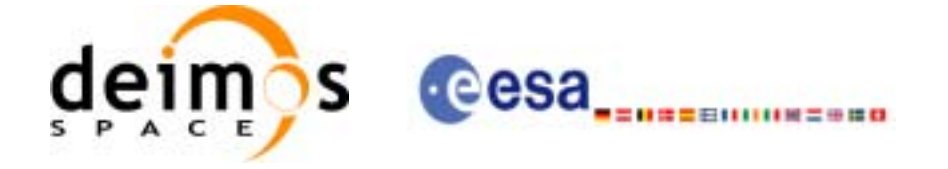

# *7.18.5 Warnings and errors*

Next table lists the possible error messages that can be returned by the **xd\_read\_star\_tracker** CFI function after translating the returned error vector into the equivalent list of error messages by calling the function of the EXPLORER\_DATA\_HANDLING software library **xd\_get\_msg** (see [\[GEN\\_SUM\]\)](#page-19-0).

This table also indicates the type of message returned, i.e. either a warning (WARN) or an error (ERR), the cause of such a message and the impact on the performed calculation.

The table is completed by the error code and value. These error codes can be obtained translating the error vector returned by the **xd\_read\_star\_tracker** function by calling the function of the EXPLORER\_DATA\_HANDLING software library **xd\_get\_code** (see [\[GEN\\_SUM\]\)](#page-19-0)

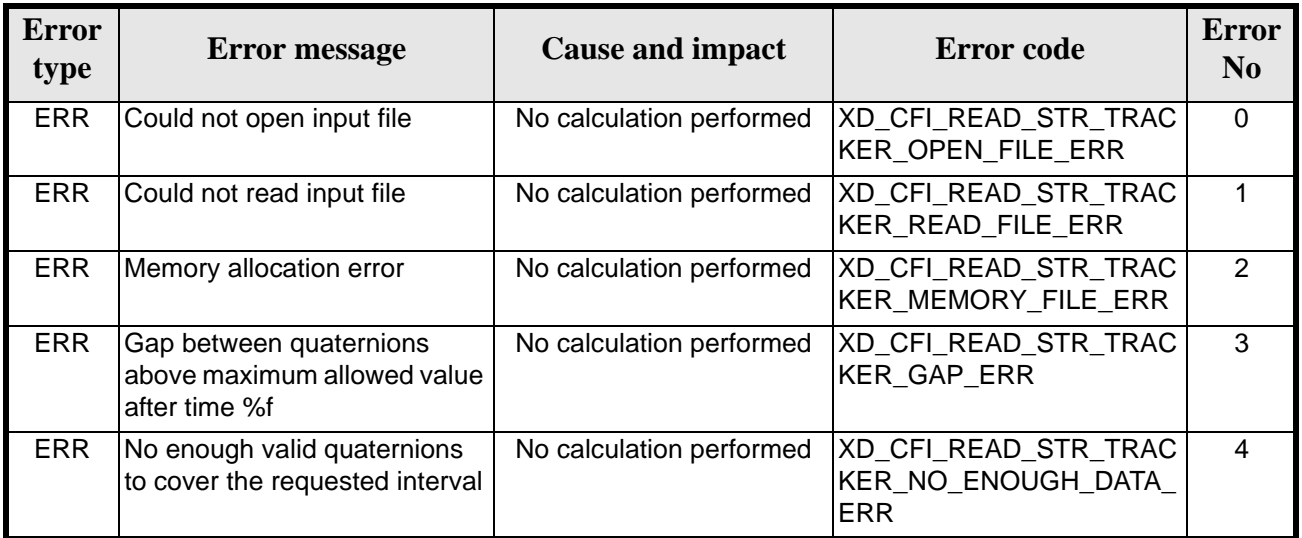

*Table 53: Error messages of xd\_read\_star\_tracker function*

# *7.18.6 Runtime performances*

The following runtime performances have been measured.

*Table 54: Runtime performances of xd\_read\_star\_tracker function*

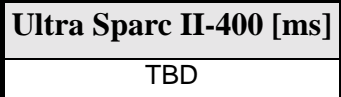

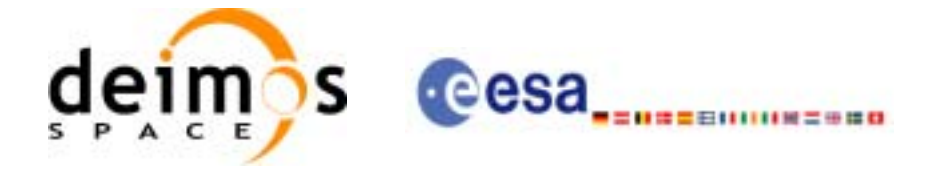

# **7.19 xd\_free\_star\_tracker**

### *7.19.1 Overview*

The **xd\_free\_star\_tracker** CFI function frees the memory allocated during the reading function **xd\_read\_star\_tracker**.

### *7.19.2 Calling interface*

The calling interface of the **xd** free star tracker CFI function is the following (input parameters are underlined):

```
#include <explorer_data_handling.h>
{
      xd_star_tracker_file str_data;
      xd_free_star_tracker (&str_data);
}
```
For ForTran programs the declaration and calling procedure is as follows (input parameters are underlined, note that the C preprocessor must be used because of the presence of the #include statement):

```
#include <explorer_data_handling.inc>
```
XD\_STAR\_TRACKER\_FILE STR\_DATA XD\_FREE\_STAR\_TRACKER (STR\_DATA)

# *7.19.3 Input parameters*

The **xd\_free\_star\_tracker** CFI function has the following input parameters:

| <b>C</b> name | C type                | Array<br><b>Element</b> | <b>Description</b><br>(Reference) | Unit<br>(Format) | <b>Allowed Range</b> |
|---------------|-----------------------|-------------------------|-----------------------------------|------------------|----------------------|
| str data      | Ixd_star_tracker_file |                         | Star tracker data structure       |                  |                      |

*Table 55: Input parameters of xd\_free\_star\_tracker function*

# *7.19.4 Output parameters*

This function does not return any value nor parameters.

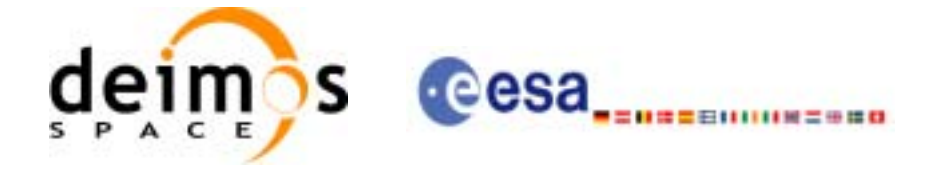

# **7.20 xd\_read\_star\_tracker\_conf\_file**

### *7.20.1 Overview*

The **xd\_read\_star\_tracker\_conf\_file** CFI function reads an star tracker configuration file for Cryosat. The files have to be written in XML.

### *7.20.2 Calling interface*

The calling interface of the **xd** read star tracker conf file CFI function is the following (input parameters are underlined):

```
#include <explorer_data_handling.h>
{
      long status, star_tracker_id;
      char *file name;
      xd_tracker_conf_file conf_data;
      long ierr[XD_NUM_ERR_READ_STAR_TRACKER_CONF_FILE];
      status = xd_read_star_tracker_conf_file (file_name,
                                               &star_tracker_id,
                                               &conf_data, ierr);
```
}

For ForTran programs the declaration and calling procedure is as follows (input parameters are underlined, note that the C preprocessor must be used because of the presence of the #include statement):

```
#include <explorer_data_handling.inc>
```

```
INTEGER*4 STATUS, STAR_TRACKER_ID
    CHARACTER*LENGTH_NAME FILE_NAME
    XD_TRACKER_CONF_FILE CONF_DATA
    INTEGER*4 IERR(XD_NUM_ERR_READ_TRACKER_CONF_FILE), STATUS
    STATUS = XD READ_STAR_TRACKER_CONF_FILE(FILE_NAME,
& STAR_TRACKER_ID,
& CONF_DATA, IERR)
```
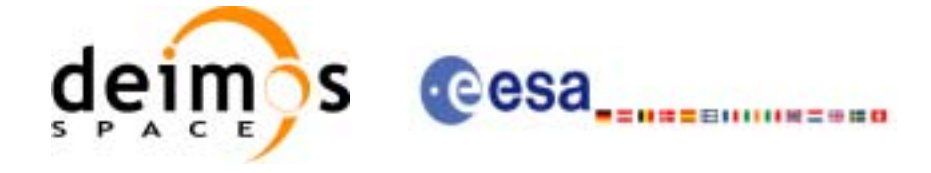

# *7.20.3 Input parameters*

The **xd\_read\_star\_tracker\_conf\_file** CFI function has the following input parameters:

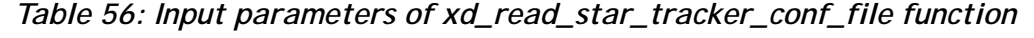

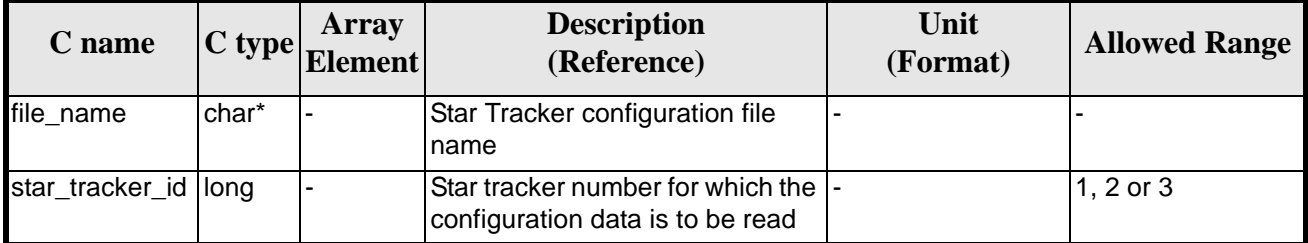

# *7.20.4 Output parameters*

The output parameters of the **xd\_read\_star\_tracker\_conf\_file** CFI function are:

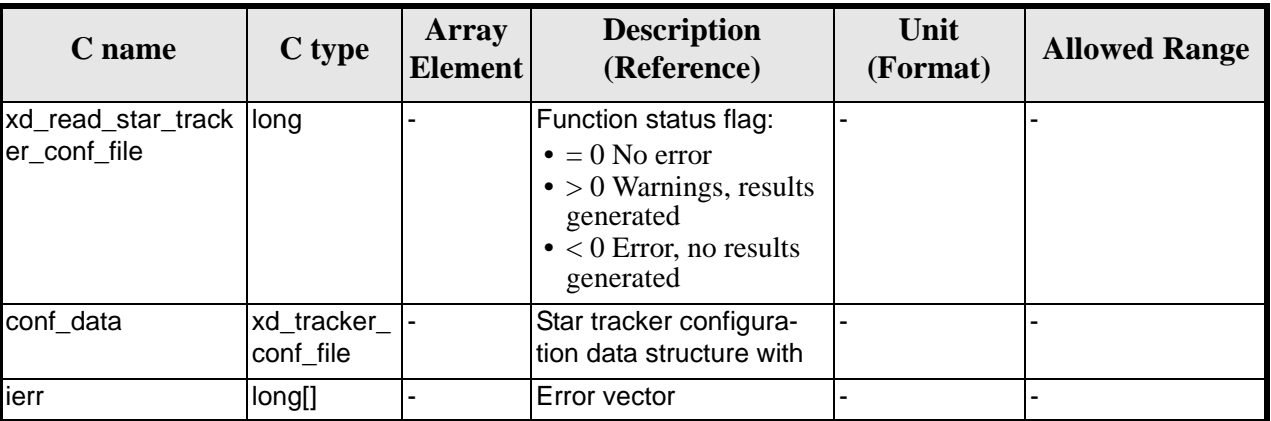

*Table 57: Output parameters of xd\_read\_star\_tracker\_conf\_file function*

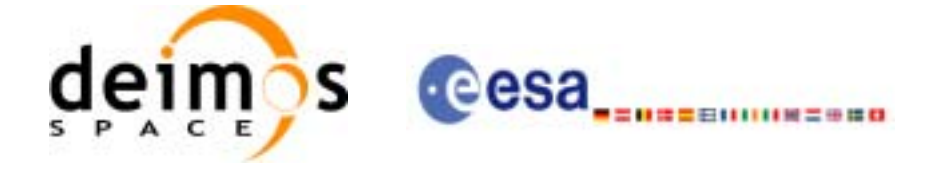

# *7.20.5 Warnings and errors*

Next table lists the possible error messages that can be returned by the **xd\_read\_star\_tracker\_conf\_file** CFI function after translating the returned error vector into the equivalent list of error messages by calling the function of the EXPLORER\_DATA\_HANDLING software library **xd\_get\_msg** (see [\[GEN\\_SUM\]\)](#page-19-0).

This table also indicates the type of message returned, i.e. either a warning (WARN) or an error (ERR), the cause of such a message and the impact on the performed calculation.

The table is completed by the error code and value. These error codes can be obtained translating the error vector returned by the **xd\_read\_star\_tracker\_conf\_file** function by calling the function of the EXPLORER\_DATA\_HANDLING software library **xd\_get\_code** (see [\[GEN\\_SUM\]\)](#page-19-0)

*Table 58: Error messages of xd\_read\_star\_tracker\_conf\_file function*

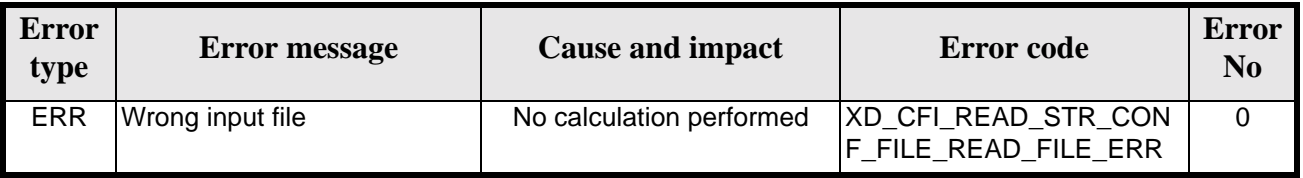

### *7.20.6 Runtime performances*

The following runtime performances have been measured.

*Table 59: Runtime performances of xd\_read\_star\_tracker\_conf\_file function*

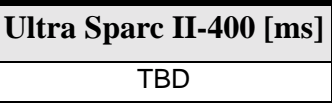

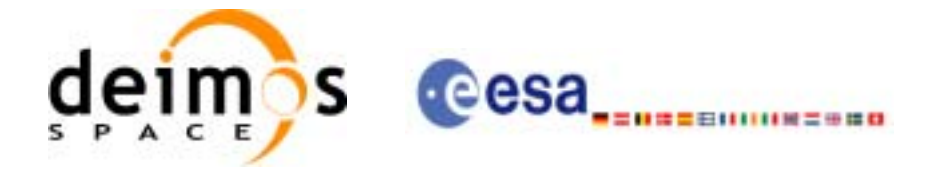

# **7.21 xd\_read\_dem**

# *7.21.1 Overview*

The **xd\_read\_dem** CFI function reads a DEM file providing the table with the altitudes for each point of the grid of the DEM file.

# *7.21.2 Calling interface*

The calling interface of the **xd** read dem CFI function is the following (input parameters are underlined):

```
#include <explorer_data_handling.h>
{
       long status;
       char *dem_name;
       xd_dem_config_file dem_conf_data;
       xd_dem_file dem_data;
       long ierr[XD_NUM_ERR_READ_DEM];
       status = xd_read_dem (dem_name, &dem_conf_data,
                                 \overline{\text{6dem data}}, \overline{\text{ierr}});
}
```
For ForTran programs the declaration and calling procedure is as follows (input parameters are underlined, note that the C preprocessor must be used because of the presence of the #include statement):

#include <explorer data handling.inc>

CHARACTER\*LENGTH\_NAME DEM\_NAME XD\_DEM\_CONFIG\_FILE DEM\_CONF\_DATA XD\_DEM\_FILE DEM\_DATA INTEGER\*4 IERR(XD\_NUM\_ERR\_READ\_DEM), STATUS

STATUS = XD\_READ\_DEM(DEM\_NAME, DEM\_CONF\_DATA, DEM\_DATA, IERR)

#### *7.21.3 Input parameters*

The **xd** read dem CFI function has the following input parameters:

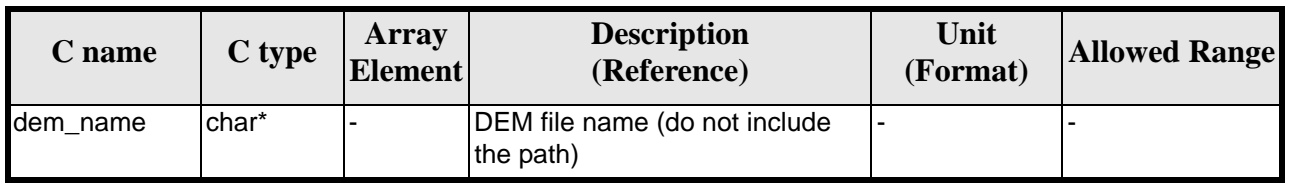

*Table 60: Input parameters of xd\_read\_dem function*

Earth Explorer Mission CFI Software. EXPLORER\_DATA\_HANDLING Software User Manual 18

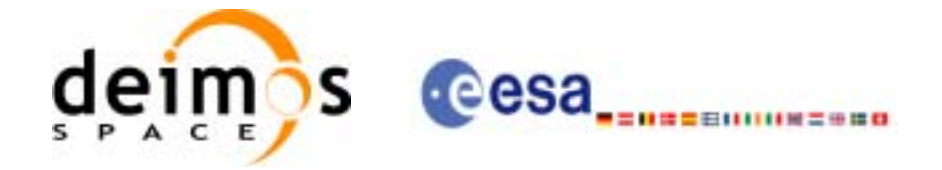

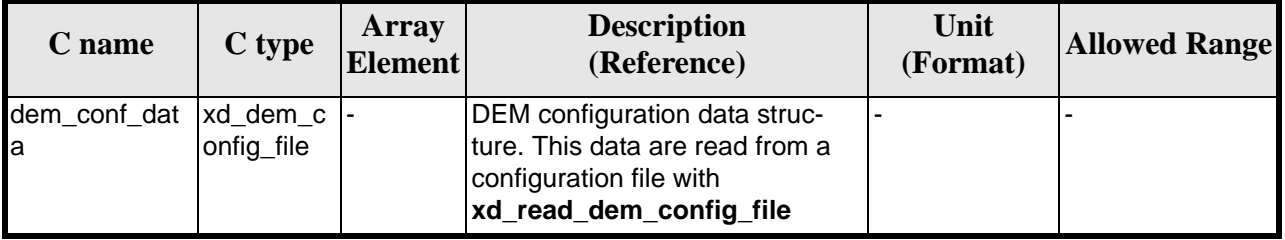

#### *Table 60: Input parameters of xd\_read\_dem function*

It is possible to use enumeration values rather than integer values for some of the input arguments:

- Time model ID: time\_model. See [\[GEN\\_SUM\].](#page-19-0)
- Time reference ID: time\_ref. See [\[GEN\\_SUM\].](#page-19-0)
- Time range initialisation flag: time\_init\_mode. See current document, [section 6.2.](#page-25-0)

#### *7.21.4 Output parameters*

The output parameters of the **xd\_read\_dem** CFI function are:

| C name      | C type        | <b>Array</b><br><b>Element</b> | <b>Description</b><br>(Reference)                                                                                                    | Unit<br>(Format) | <b>Allowed Range</b> |
|-------------|---------------|--------------------------------|----------------------------------------------------------------------------------------------------|------------------|----------------------|
| xd_read_dem | long          |                                | Function status flag:<br>$\bullet = 0$ No error<br>$\bullet$ > 0 Warnings, results<br>generated<br>$\bullet$ < 0 Error, no results<br>generated |                  |                      |
| dem data    | xd dem file - |                                | DEM data structure                                                                                                    |                  |                      |
| ierr        | long[]        |                                | Error vector                                                                                                    |                  |                      |

*Table 61: Output parameters of xd\_read\_dem function*

**Memory Management**: The *dem\_data* structure contains pointers to memory allocated dinamically. In order to avoid memory leaks, the user will have to free that memory when the data structure is not to be used any more. The memory can be freed by calling to the CFI function **xd\_free\_dem**.

# *7.21.5 Warnings and errors*

Next table lists the possible error messages that can be returned by the **xd\_read\_dem** CFI function after translating the returned error vector into the equivalent list of error messages by calling the function of the EXPLORER\_DATA\_HANDLING software library **xd\_get\_msg** (see [\[GEN\\_SUM\]](#page-19-0)).

This table also indicates the type of message returned, i.e. either a warning (WARN) or an error (ERR), the cause of such a message and the impact on the performed calculation.

The table is completed by the error code and value. These error codes can be obtained translating the error vector returned by the **xd\_read\_dem** function by calling the function of the EXPLORER\_DATA\_HANDLING software library **xd\_get\_code** (see [\[GEN\\_SUM\]\)](#page-19-0)

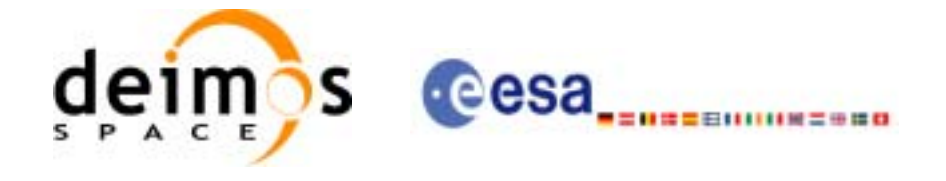

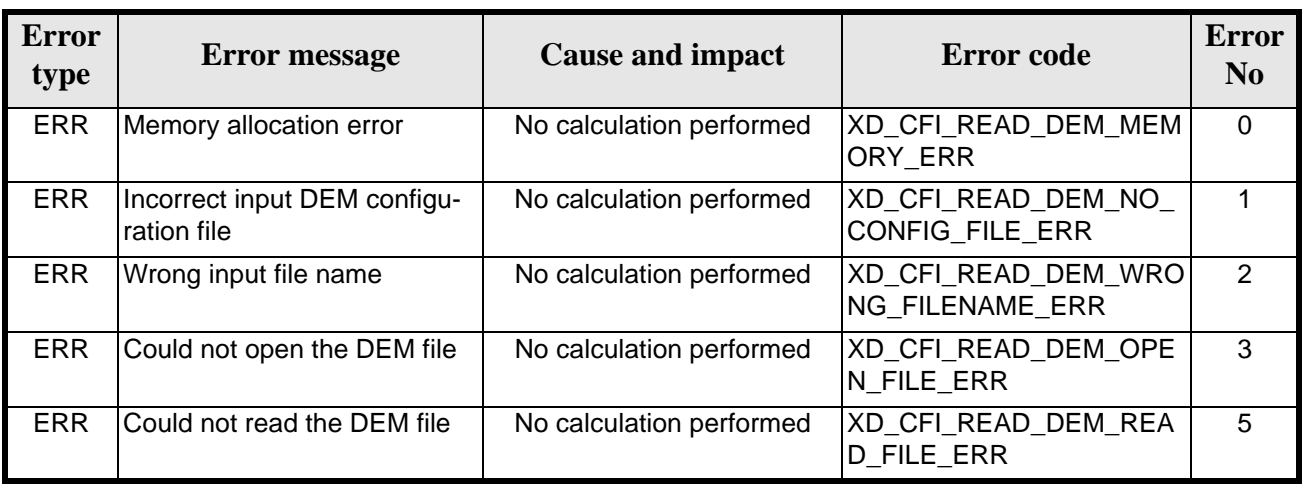

#### *Table 62: Error messages of xd\_read\_dem function*

# *7.21.6 Runtime performances*

The following runtime performances have been measured.

*Table 63: Runtime performances of xd\_read\_dem function*

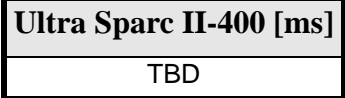

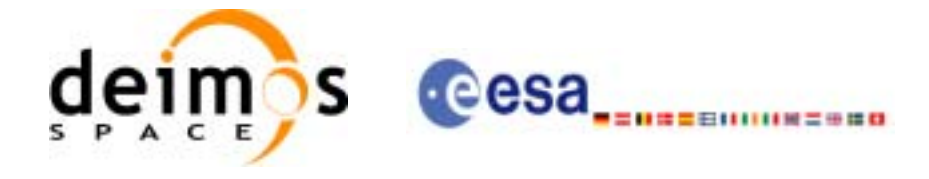

# **7.22 xd\_free\_dem**

# *7.22.1 Overview*

The **xd\_free\_dem** CFI function frees the memory allocated in the reading function **xd\_read\_dem**.

### *7.22.2 Calling interface*

The calling interface of the **xd\_free\_dem** CFI function is the following (input parameters are underlined):

```
#include <explorer_data_handling.h>
{
      xd_dem_file dem_data;
      xd_free_dem (&dem_data);
}
```
For ForTran programs the declaration and calling procedure is as follows (input parameters are underlined, note that the C preprocessor must be used because of the presence of the #include statement):

```
#include <explorer_data_handling.inc>
```

```
XD_DEM_FILE DEM_DATA
XD_FREE_DEM (DEM_DATA)
```
# *7.22.3 Input parameters*

The **xd\_free\_dem** CFI function has the following input parameters:

| <b>C</b> name | C type      | Array<br>Element | <b>Description</b><br>(Reference) | Unit<br>(Format) | <b>Allowed Range</b> |
|---------------|-------------|------------------|-----------------------------------|------------------|----------------------|
| dem data      | xd dem file |                  | IDEM data structure               |                  |                      |

*Table 64: Input parameters of xd\_free\_dem function*

# *7.22.4 Output parameters*

This function does not return any value nor parameters.

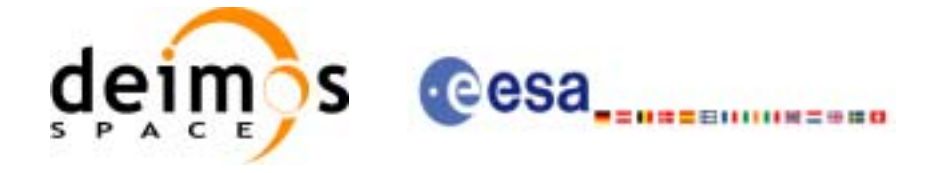

# **7.23 xd\_read\_dem\_config\_file**

### *7.23.1 Overview*

The **xd\_read\_dem\_config\_file** CFI function reads for Earth Explorer Missions.

### *7.23.2 Calling interface*

The calling interface of the **xd\_read\_dem\_config\_file** CFI function is the following (input parameters are underlined):

```
#include <explorer_data_handling.h>
{
      long status;
      char *file name;
      xd_dem_config_file dem_config_data;
      long ierr[XD_NUM_ERR_READ_DEM_CONFIG];
      status = xd_read_dem_config_file (file_name, 
                                          &dem_config_data, 
                                          ierr);
```
}

For ForTran programs the declaration and calling procedure is as follows (input parameters are underlined, note that the C preprocessor must be used because of the presence of the #include statement):

```
#include <explorer_data_handling.inc>
```
INTEGER\*4 STATUS CHARACTER\*LENGTH\_NAME FILE\_NAME XD\_DEM\_CONFIG\_FILE DEM\_CONFIG\_DATA INTEGER\*4 IERR(XD\_NUM\_ERR\_READ\_DEM\_CONFIG\_FILE), STATUS

STATUS = XD\_READ\_DEM\_CONFIG\_FILE(FILE\_NAME, DEM\_CONFIG\_DATA, IERR)

#### *7.23.3 Input parameters*

The **xd\_read\_dem\_config\_file** CFI function has the following input parameters:

| <b>C</b> name |       | Array<br>$\left \frac{C \text{ type}}{\text{Element}}\right $ | <b>Description</b><br>(Reference)  | Unit<br>(Format) | <b>Allowed Range</b> |
|---------------|-------|---------------------------------------------------------------|------------------------------------|------------------|----------------------|
| file name     | char* |                                                               | <b>DEM</b> configuration file name |                  |                      |

*Table 65: Input parameters of xd\_read\_dem\_config\_file function*

Earth Explorer Mission CFI Software. EXPLORER\_DATA\_HANDLING Software User Manual 18

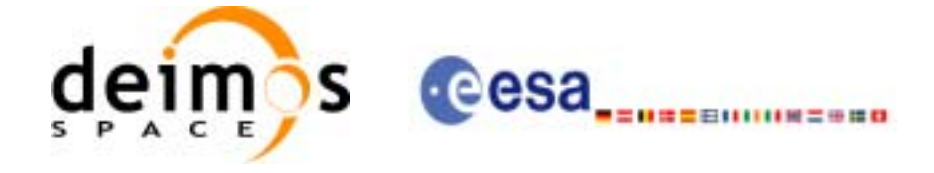

# *7.23.4 Output parameters*

The output parameters of the **xd\_read\_dem\_config\_file** CFI function are:

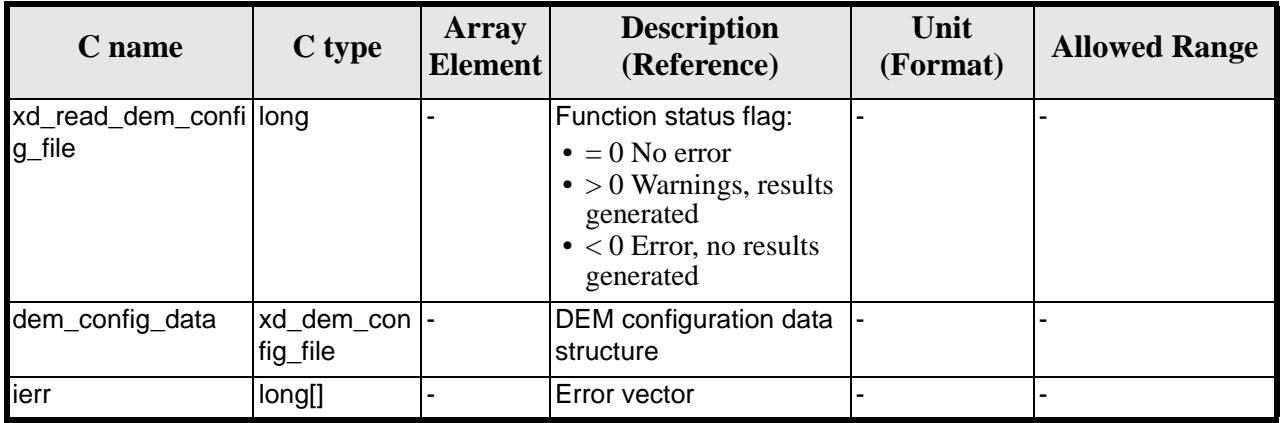

#### *Table 66: Output parameters of xd\_read\_dem\_config\_file function*

# *7.23.5 Warnings and errors*

Next table lists the possible error messages that can be returned by the **xd\_read\_dem\_config\_file** CFI function after translating the returned error vector into the equivalent list of error messages by calling the function of the EXPLORER\_DATA\_HANDLING software library **xd\_get\_msg** (see [\[GEN\\_SUM\]\)](#page-19-0).

This table also indicates the type of message returned, i.e. either a warning (WARN) or an error (ERR), the cause of such a message and the impact on the performed calculation.

The table is completed by the error code and value. These error codes can be obtained translating the error vector returned by the **xd\_read\_dem\_config\_file** function by calling the function of the EXPLORER\_DATA\_HANDLING software library **xd\_get\_code** (see [\[GEN\\_SUM\]\)](#page-19-0)

| <b>Error</b><br>type | <b>Error</b> message                       | <b>Cause and impact</b>  | Error code                                               | <b>Error</b><br>N <sub>0</sub> |
|----------------------|--------------------------------------------|--------------------------|----------------------------------------------------------|--------------------------------|
| <b>ERR</b>           | Could not open the configura-<br>tion file | No calculation performed | XD CFI READ DEM CON<br>FIG FILE OPEN ERR                 | $\Omega$                       |
| <b>ERR</b>           | Could not read the configura-<br>tion file | No calculation performed | XD CFI READ DEM CON<br>FIG FILE READ ERR                 |                                |
| <b>ERR</b>           | Could not open the model tag               | No calculation performed | XD CFI READ DEM CON<br>FIG FILE READ MODEL<br><b>ERR</b> | $\mathcal{P}$                  |
| <b>ERR</b>           | Memory allocation error                    | No calculation performed | XD CFI READ DEM CON<br><b>FIG FILE MEMORY ERR</b>        | 3                              |
| <b>ERR</b>           | Could not open a ACE file                  | No calculation performed | XD CFI READ DEM CON<br>FIG FILE OPEN DEM FIL<br>E ERR    | 4                              |

*Table 67: Error messages of xd\_read\_dem\_config\_file function*

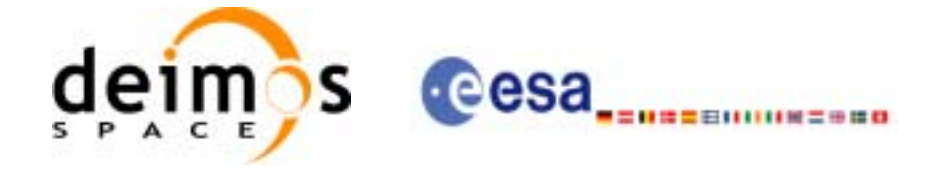

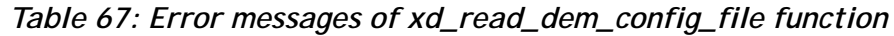

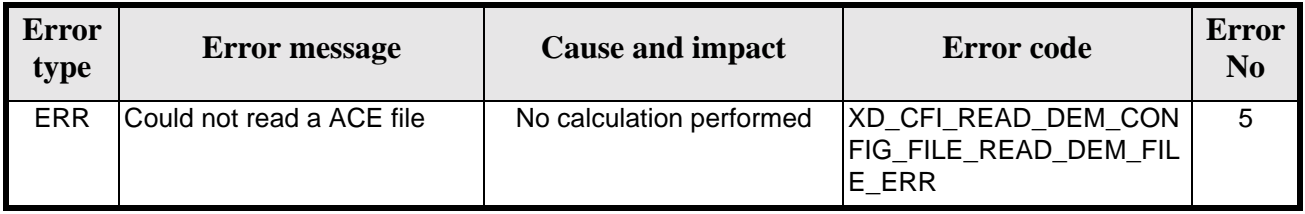

# *7.23.6 Runtime performances*

The following runtime performances have been measured.

*Table 68: Runtime performances of xd\_read\_dem\_config\_file function*

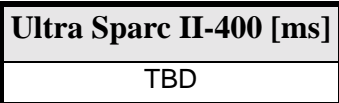

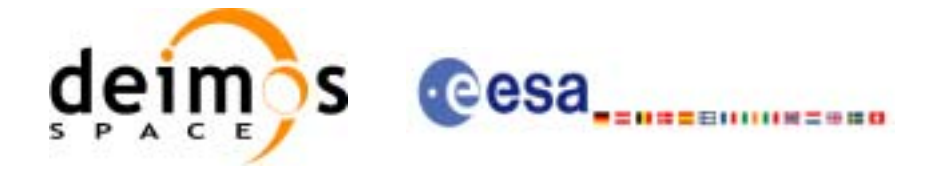

# **7.24 xd\_read\_zone**

### *7.24.1 Overview*

The **xd\_read\_zone** CFI function reads a specific zone from a zone database file for Earth Explorer Missions.

### *7.24.2 Calling interface*

The calling interface of the **xd\_read\_zone** CFI function is the following (input parameters are underlined):

```
#include <explorer_data_handling.h>
{
      long status;
      char *zone_id;
      char *file_name;
      xd_zone_rec zone_rec;
      long ierr[XD_NUM_ERR_READ_ZONE];
      status = xd_read_zone (file_name, &zone_id, &zone_rec, ierr);
}
```
For ForTran programs the declaration and calling procedure is as follows (input parameters are underlined, note that the C preprocessor must be used because of the presence of the #include statement):

```
#include <explorer_data_handling.inc>
      CHARACTER*LENGTH_NAME FILE_NAME
      CHARACTER*8 ZONE_ID
      XD_ZONE_REC ZONE_REC
      INTEGER*4 IERR(XD_NUM_ERR_READ_ZONE), STATUS
      STATUS = XD_READ_ZONE_FILE(FILE_NAME, ZONE_ID, ZONE_REC, IERR)
```
# *7.24.3 Input parameters*

The **xd** read zone CFI function has the following input parameters:

| C name    |        | Array<br>$\left \frac{\text{C type}}{\text{Element}}\right $ | <b>Description</b><br>(Reference) | Unit<br>(Format) | <b>Allowed Range</b> |
|-----------|--------|--------------------------------------------------------------|-----------------------------------|------------------|----------------------|
| file name | rchar* |                                                              | Zone database file name           |                  |                      |
| zone id   | char*  |                                                              | Zone Id to be read                |                  |                      |

*Table 69: Input parameters of xd\_read\_zone function*

Earth Explorer Mission CFI Software. EXPLORER\_DATA\_HANDLING Software User Manual 18

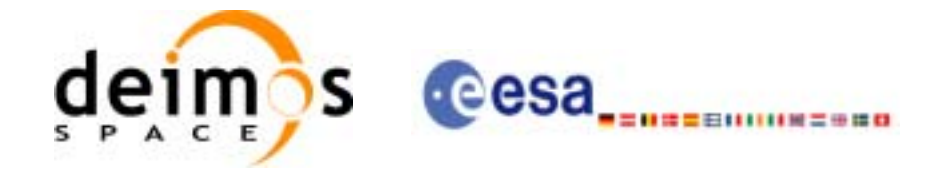

### *7.24.4 Output parameters*

The output parameters of the **xd\_read\_zone** CFI function are:

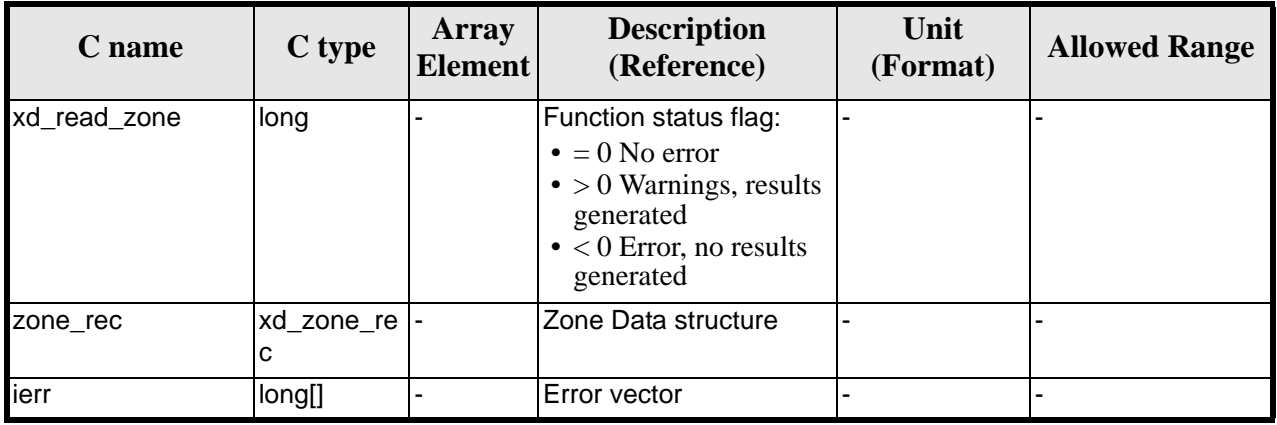

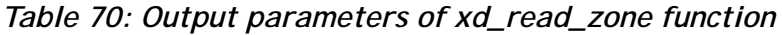

Memory Management: The *zone\_rec* structure contains pointers to memory allocated dinamically. In order to avoid memory leaks, the user will have to free that memory when the data structure is not to be used any more. The memory can be freed by calling to the CFI function **xd\_free\_zone**.

# *7.24.5 Warnings and errors*

Next table lists the possible error messages that can be returned by the **xd\_read\_zone** CFI function after translating the returned error vector into the equivalent list of error messages by calling the function of the EXPLORER\_DATA\_HANDLING software library **xd\_get\_msg** (see [\[GEN\\_SUM\]](#page-19-0)).

This table also indicates the type of message returned, i.e. either a warning (WARN) or an error (ERR), the cause of such a message and the impact on the performed calculation.

The table is completed by the error code and value. These error codes can be obtained translating the error vector returned by the **xd\_read\_zone** function by calling the function of the EXPLORER\_DATA\_HANDLING software library **xd\_get\_code** (see [\[GEN\\_SUM\]\)](#page-19-0)

| Error<br>type | <b>Error</b> message          | <b>Cause and impact</b>  | <b>Error</b> code                                 | <b>Error</b><br>N <sub>0</sub> |
|---------------|-------------------------------|--------------------------|---------------------------------------------------|--------------------------------|
| <b>ERR</b>    | Zone File not found           | No calculation performed | XD_CFI_READ_ZONE_INIT<br>PARSER_ERR               |                                |
| <b>ERR</b>    | Data Block not found          | No calculation performed | XD CFI READ ZONE DA<br>TA_BLOCK_ERR               |                                |
| <b>ERR</b>    | Data Block attribute not read | No calculation performed | XD_CFI_READ_ZONE_DA<br>TA BLOCK ATTRIBUTE E<br>RR | $\mathcal{P}$                  |

*Table 71: Error messages of xd\_read\_zone function*

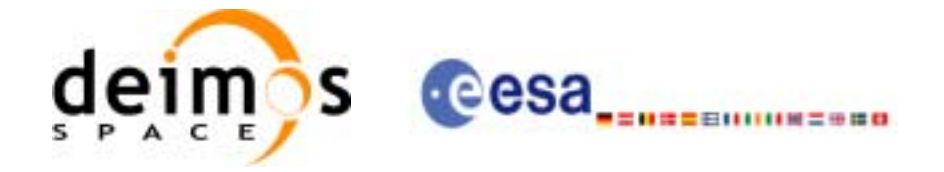

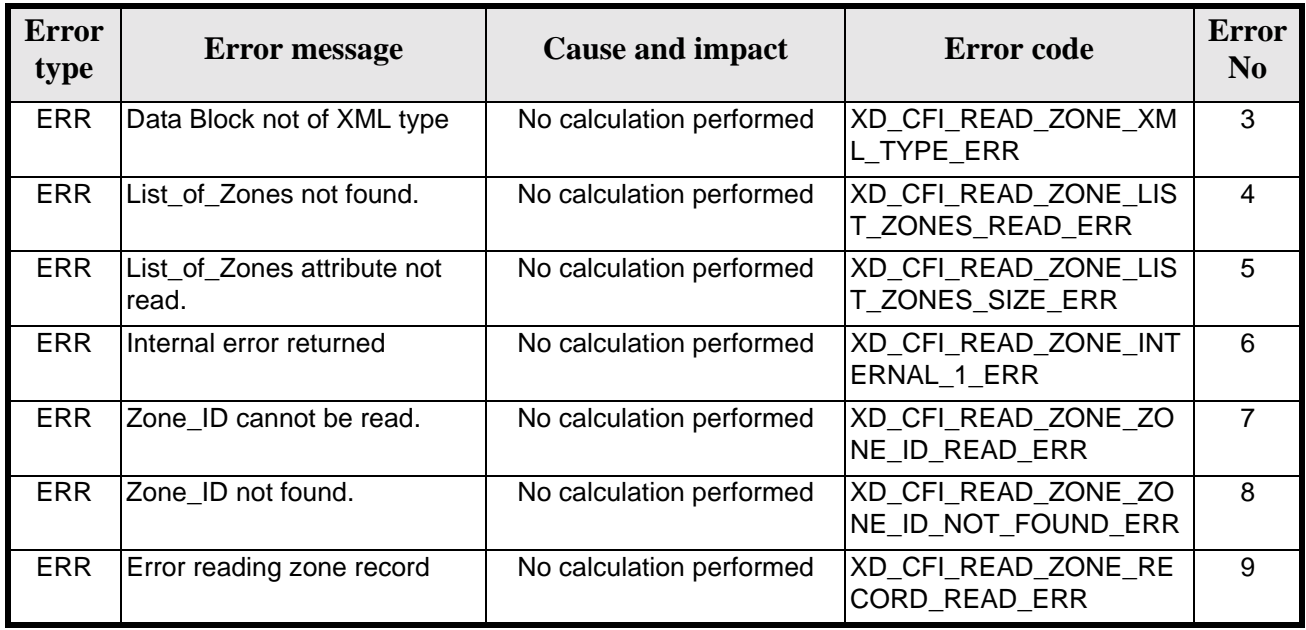

#### *Table 71: Error messages of xd\_read\_zone function*

# *7.24.6 Runtime performances*

The following runtime performances have been measured.

#### *Table 72: Runtime performances of xd\_read\_zone function*

**Ultra Sparc II-400 [ms]** TBD

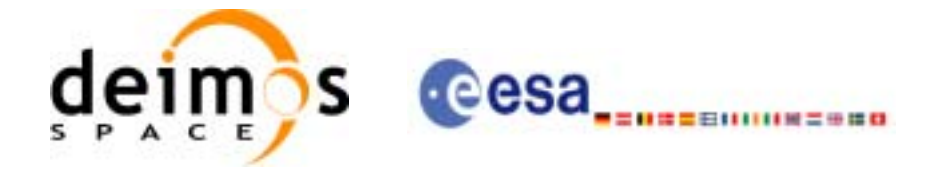

# **7.25 xd\_free\_zone**

# *7.25.1 Overview*

The **xd\_free\_zone** CFI function frees the memory allocated during the reading function **xd\_read\_zone**.

### *7.25.2 Calling interface*

The calling interface of the **xd\_free\_zone** CFI function is the following (input parameters are underlined):

```
#include <explorer_data_handling.h>
{
      xd_zone_rec zone_data;
      xd_free_zone (&zone_data);
}
```
For ForTran programs the declaration and calling procedure is as follows (input parameters are underlined, note that the C preprocessor must be used because of the presence of the #include statement):

```
#include <explorer_data_handling.inc>
```

```
XD_ZONE_REC ZONE_DATA
XD_FREE_ZONE (ZONE_DATA)
```
# *7.25.3 Input parameters*

The **xd\_free\_zone** CFI function has the following input parameters:

| <b>C</b> name | C type      | <b>Array</b><br>Element | <b>Description</b><br>(Reference) | Unit<br>(Format) | <b>Allowed Range</b> |
|---------------|-------------|-------------------------|-----------------------------------|------------------|----------------------|
| zone data     | xd zone rec |                         | Zone record data structure        |                  |                      |

*Table 73: Input parameters of xd\_free\_zone function*

# *7.25.4 Output parameters*

This function does not return any value nor parameters.

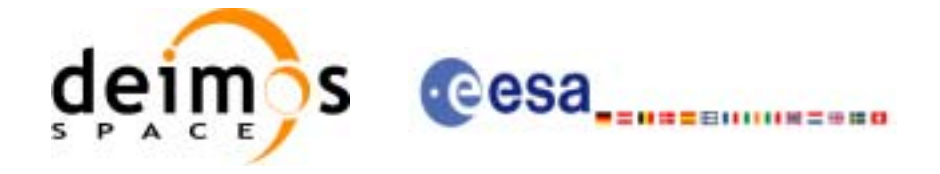

# **7.26 xd\_read\_zone\_file**

### *7.26.1 Overview*

The **xd\_read\_zone\_file** CFI function reads a zone database file for Earth Explorer Missions.

### *7.26.2 Calling interface*

The calling interface of the **xd\_read\_zone\_file** CFI function is the following (input parameters are underlined):

```
#include <explorer_data_handling.h>
{
      long status;
      char *file name;
      xd_zone_file zone_data;
      long ierr[XD_NUM_ERR_READ_ZONE_FILE];
      status = xd_read_zone_file (file_name, &zone_data, ierr);
}
```
For ForTran programs the declaration and calling procedure is as follows (input parameters are underlined, note that the C preprocessor must be used because of the presence of the #include statement):

#include <explorer\_data\_handling.inc>

CHARACTER\*LENGTH\_NAME FILE\_NAME XD\_ZONE\_FILE ZONE\_DATA INTEGER\*4 IERR(XD\_NUM\_ERR\_READ\_ZONE\_FILE), STATUS STATUS = XD\_READ\_ZONE\_FILE(FILE\_NAME, ZONE\_DATA, IERR)

#### *7.26.3 Input parameters*

The **xd** read zone file CFI function has the following input parameters:

*Table 74: Input parameters of xd\_read\_zone\_file function*

| <b>C</b> name |       | Array<br>$\left \frac{C \text{ type}}{\text{Element}}\right $ | <b>Description</b><br>(Reference) | Unit<br>(Format) | <b>Allowed Range</b> |
|---------------|-------|---------------------------------------------------------------|-----------------------------------|------------------|----------------------|
| file name     | char* |                                                               | Zone database file name           |                  |                      |

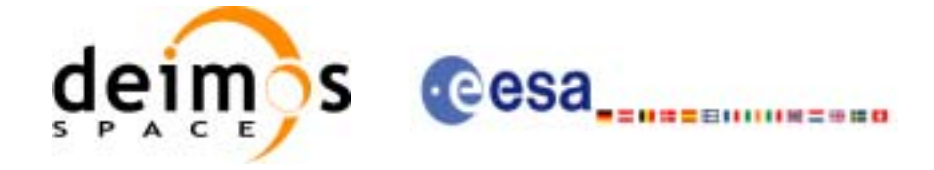

# *7.26.4 Output parameters*

The output parameters of the **xd\_read\_zone\_file** CFI function are:

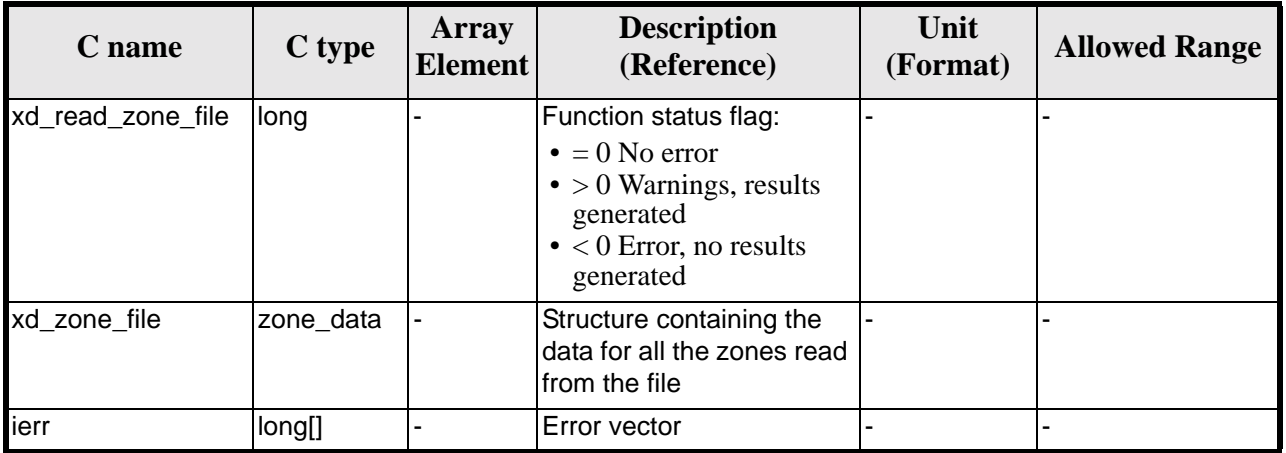

#### *Table 75: Output parameters of xd\_read\_zone\_file function*

Memory Management: The *zone\_data* structure contains pointers to memory allocated dinamically. In order to avoid memory leaks, the user will have to free that memory when the data structure is not to be used any more. The memory can be freed by calling to the CFI function **xd\_free\_zone\_file**.

# *7.26.5 Warnings and errors*

Next table lists the possible error messages that can be returned by the **xd\_read\_zone\_file** CFI function after translating the returned error vector into the equivalent list of error messages by calling the function of the EXPLORER\_DATA\_HANDLING software library **xd\_get\_msg** (see [\[GEN\\_SUM\]\)](#page-19-0).

This table also indicates the type of message returned, i.e. either a warning (WARN) or an error (ERR), the cause of such a message and the impact on the performed calculation.

The table is completed by the error code and value. These error codes can be obtained translating the error vector returned by the **xd\_read\_zone\_file** function by calling the function of the EXPLORER\_DATA\_HANDLING software library **xd\_get\_code** (see [\[GEN\\_SUM\]\)](#page-19-0)

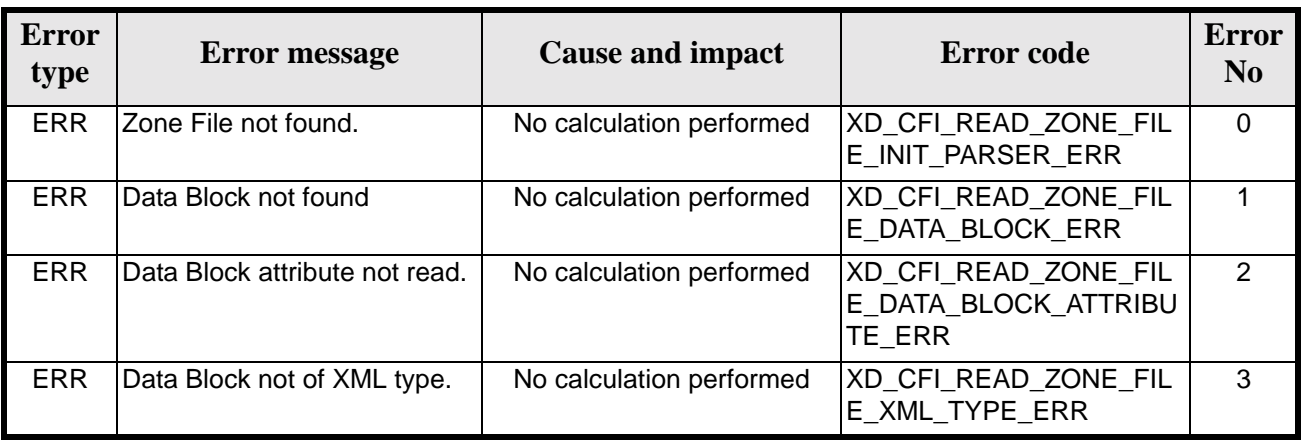

#### *Table 76: Error messages of xd\_read\_zone\_file function*

Earth Explorer Mission CFI Software. EXPLORER\_DATA\_HANDLING Software User Manual 18

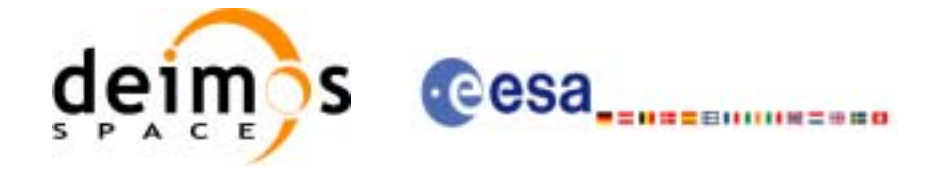

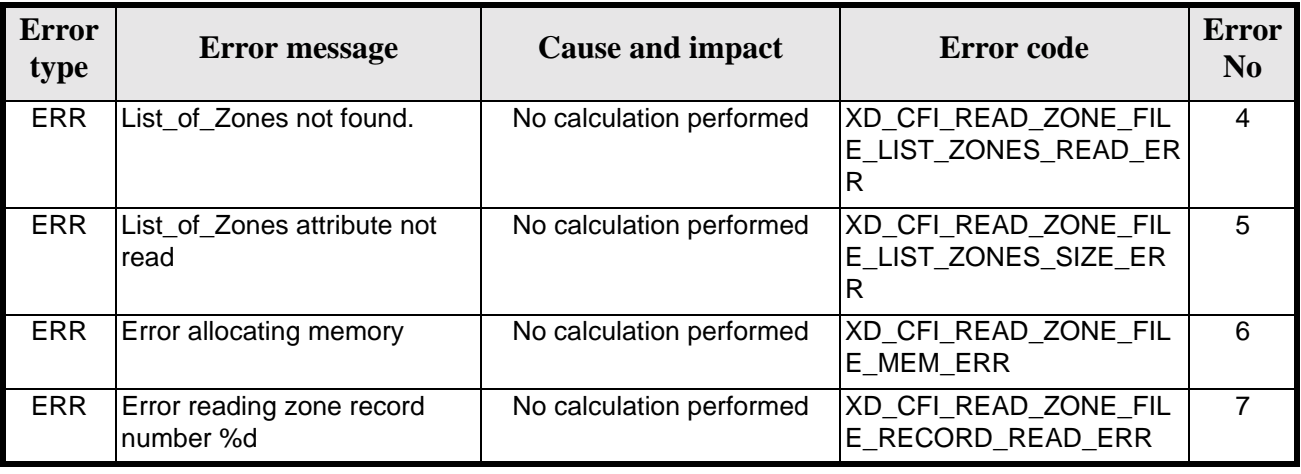

#### *Table 76: Error messages of xd\_read\_zone\_file function*

# *7.26.6 Runtime performances*

The following runtime performances have been measured.

*Table 77: Runtime performances of xd\_read\_zone\_file function*

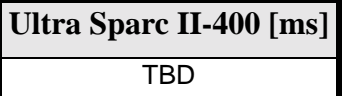

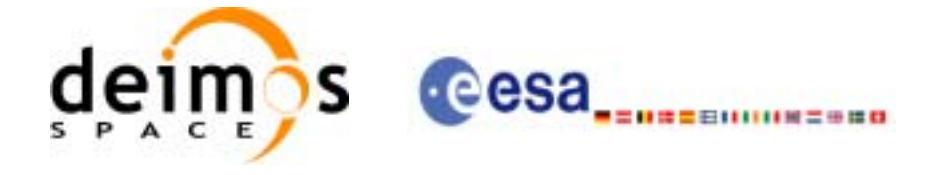

# **7.27 xd\_free\_zone\_file**

### *7.27.1 Overview*

The **xd\_free\_zone\_file** CFI function frees the memory allocated during the reading function **xd\_read\_zone\_file**.

### *7.27.2 Calling interface*

The calling interface of the **xd\_free\_zone\_file** CFI function is the following (input parameters are underlined):

```
#include <explorer_data_handling.h>
\{xd_zone_file zone_data;
      xd_free_zone_file (&zone__data);
}
```
For ForTran programs the declaration and calling procedure is as follows (input parameters are underlined, note that the C preprocessor must be used because of the presence of the #include statement):

```
#include <explorer_data_handling.inc>
```
XD\_ZONE\_FILE ZONE\_DATA XD\_FREE\_ZONE\_FILE (ZONE\_DATA)

#### *7.27.3 Input parameters*

The **xd\_free\_zone\_file** CFI function has the following input parameters:

| <b>C</b> name | C type         | Arrav<br><b>Element</b> | <b>Description</b><br>(Reference) | Unit<br>(Format) | <b>Allowed Range</b> |
|---------------|----------------|-------------------------|-----------------------------------|------------------|----------------------|
| zone data     | xd zone file - |                         | Zone file data structure          |                  |                      |

*Table 78: Input parameters of xd\_free\_zone\_file function*

# *7.27.4 Output parameters*

This function does not return any value nor parameters.

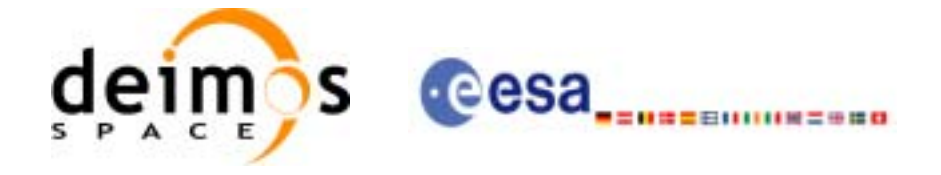

# **7.28 xd\_read\_zone\_id**

#### *7.28.1 Overview*

The **xd\_read\_zone\_id** CFI function reads the list of zone names (Id) in a zone database file for Earth Explorer Missions.

### *7.28.2 Calling interface*

The calling interface of the **xd** read zone id CFI function is the following (input parameters are underlined):

```
#include <explorer_data_handling.h>
{
      long status, num_zones;
      char *file name;
      char **zone_ids
      long ierr[XD_NUM_ERR_READ_ZONE_ID];
      status = xd_read_zone_id (file_name, 
                                 &num_zones, &zoned_ids, 
                                 ierr);
```
}

For ForTran programs the declaration and calling procedure is as follows (input parameters are underlined, note that the C preprocessor must be used because of the presence of the #include statement):

```
#include <explorer_data_handling.inc>
```
INTEGER\*4 NUM\_ZONES CHARACTER\*LENGTH\_NAME FILE\_NAME, ZONE\_IDS(NUM\_ZONES) INTEGER\*4 IERR(XD\_NUM\_ERR\_READ\_ZONE\_ID), STATUS

STATUS = XD\_READ\_ZONE\_ID(FILE\_NAME, NUM\_ZONES, ZONE\_IDS, IERR)

#### *7.28.3 Input parameters*

The **xd** read zone id CFI function has the following input parameters:

| <b>C</b> name |                   | Array<br>$\left \frac{C \text{ type}}{\text{Element}}\right $ | <b>Description</b><br>(Reference) | Unit<br>(Format) | <b>Allowed Range</b> |
|---------------|-------------------|---------------------------------------------------------------|-----------------------------------|------------------|----------------------|
| file name     | char <sup>*</sup> |                                                               | Zone database file name           |                  |                      |

*Table 79: Input parameters of xd\_read\_zone\_id function*
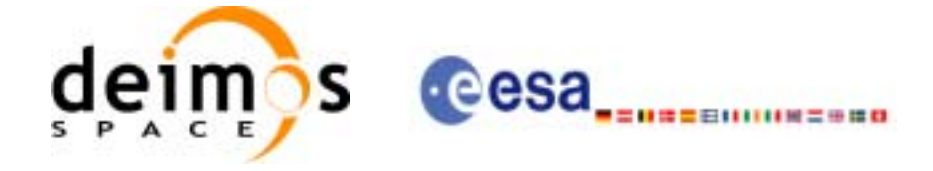

# *7.28.4 Output parameters*

The output parameters of the **xd\_read\_zone\_id** CFI function are:

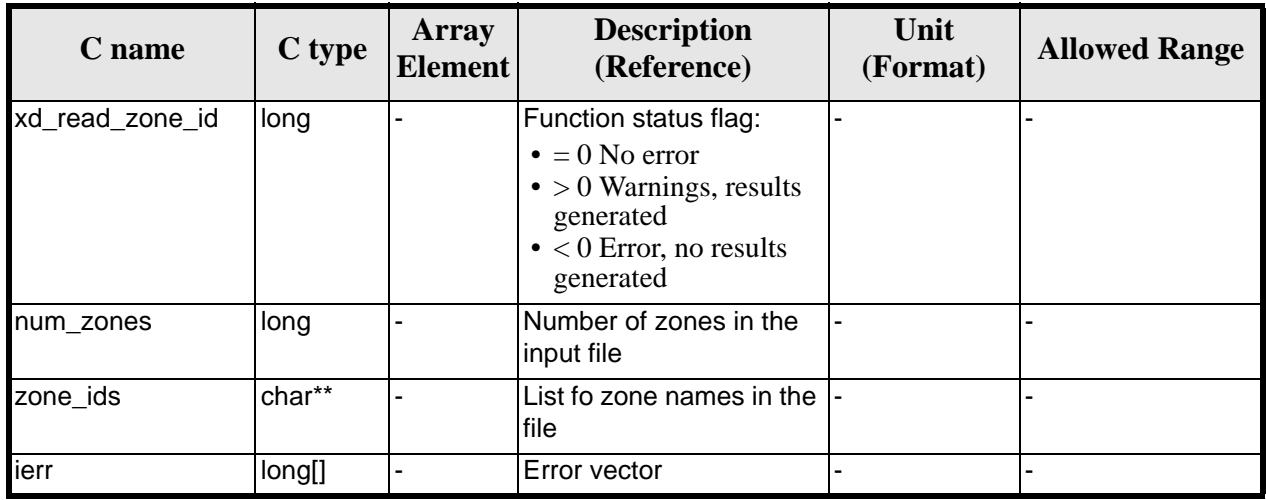

#### *Table 80: Output parameters of xd\_read\_zone\_id function*

Memory Management: The *zone\_ids* is a double pointer to memory allocated dinamically. In order to avoid memory leaks, the user will have to free that memory when the data is not to be used any more. The memory can be freed by calling to the CFI function **xd\_free\_zone\_id**.

# *7.28.5 Warnings and errors*

Next table lists the possible error messages that can be returned by the **xd\_read\_zone\_id** CFI function after translating the returned error vector into the equivalent list of error messages by calling the function of the EXPLORER\_DATA\_HANDLING software library **xd\_get\_msg** (see [\[GEN\\_SUM\]](#page-19-0)).

This table also indicates the type of message returned, i.e. either a warning (WARN) or an error (ERR), the cause of such a message and the impact on the performed calculation.

The table is completed by the error code and value. These error codes can be obtained translating the error vector returned by the **xd\_read\_zone\_id** function by calling the function of the EXPLORER\_DATA\_HANDLING software library **xd\_get\_code** (see [\[GEN\\_SUM\]\)](#page-19-0)

| <b>Error</b><br>type | <b>Cause and impact</b><br><b>Error</b> code<br><b>Error</b> message |                          |                                             | <b>Error</b><br>$\bf No$ |
|----------------------|----------------------------------------------------------------------|--------------------------|---------------------------------------------|--------------------------|
| <b>ERR</b>           | Zone File not found.                                                 | No calculation performed | XD_CFI_READ_ZONE_ID<br>NIT PARSER ERR       |                          |
| <b>ERR</b>           | Data Block not found                                                 | No calculation performed | XD_CFI_READ_ZONE_ID_<br>DATA BLOCK ERR      |                          |
| <b>ERR</b>           | List of Zones not found.                                             | No calculation performed | XD_CFI_READ_ZONE_ID_<br>LIST_ZONES_READ_ERR | 2                        |

*Table 81: Error messages of xd\_read\_zone\_id function*

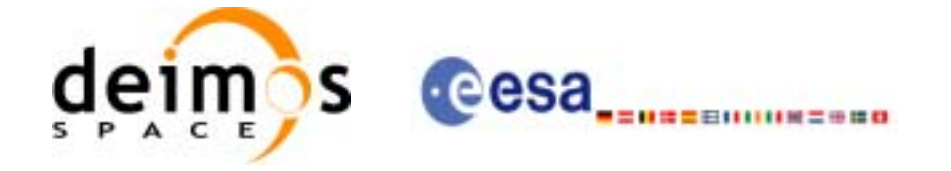

#### *Table 81: Error messages of xd\_read\_zone\_id function*

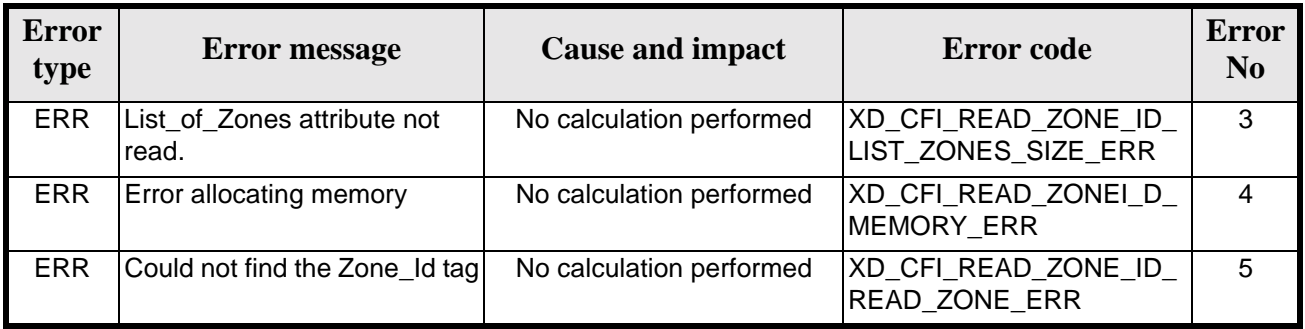

# *7.28.6 Runtime performances*

The following runtime performances have been measured.

*Table 82: Runtime performances of xd\_read\_zone\_id function*

**Ultra Sparc II-400 [ms]**

TBD

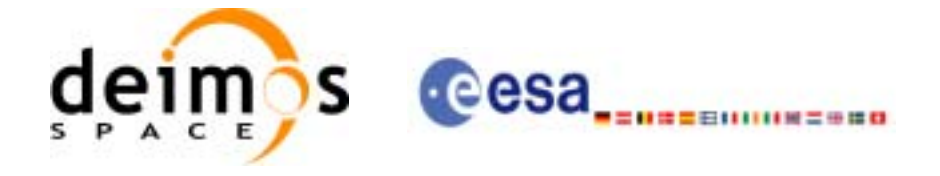

# **7.29 xd\_free\_zone\_id**

#### *7.29.1 Overview*

The **xd\_free\_zone\_id** CFI function frees the memory allocated during the reading function **xd\_read\_zone\_id**.

#### *7.29.2 Calling interface*

The calling interface of the **xd** free zone id CFI function is the following (input parameters are underlined):

```
#include <explorer_data_handling.h>
{
      char** zone_ids;
      xd_free_zone_id (&zone_ids);
}
```
For ForTran programs the declaration and calling procedure is as follows (input parameters are underlined, note that the C preprocessor must be used because of the presence of the #include statement):

```
#include <explorer_data_handling.inc>
```
CHARACTER\*LENGTH\_NAME ZONE\_IDS(NUM\_ZONES) XD\_FREE\_ZONE\_ID (ZONE\_IDS)

#### *7.29.3 Input parameters*

The **xd\_free\_zone\_id** CFI function has the following input parameters:

| <b>C</b> name | C type | Array<br>Element | <b>Description</b><br>(Reference) | Unit<br>(Format) | <b>Allowed Range</b> |
|---------------|--------|------------------|-----------------------------------|------------------|----------------------|
| zone ids      | char** |                  | Zone Id. list                     |                  |                      |

*Table 83: Input parameters of xd\_free\_zone\_id function*

# *7.29.4 Output parameters*

This function does not return any value nor parameters.

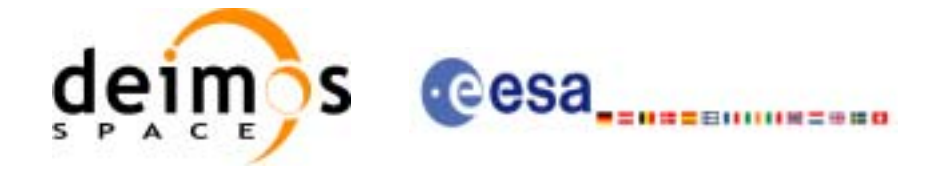

# **7.30 xd\_read\_station**

### *7.30.1 Overview*

The **xd\_read\_station** CFI function reads the data of a station from a station database file.

## *7.30.2 Calling interface*

The calling interface of the **xd** read station CFI function is the following (input parameters are underlined):

```
#include <explorer_data_handling.h>
{
      long status;
      char *file_name, station_id;
      xd_station_rec station_rec;
      long ierr[XD_NUM_ERR_READ_STATION];
      status = xd_read_station (file_name, station_id, 
                                 &station_rec, ierr);
}
```
For ForTran programs the declaration and calling procedure is as follows (input parameters are underlined, note that the C preprocessor must be used because of the presence of the #include statement):

```
#include <explorer data handling.inc>
     CHARACTER*LENGTH_NAME FILE_NAME, STATION_ID
     XD_STATION_REC STATION_REC
     INTEGER*4 IERR(XD_NUM_ERR_READ_STATION), STATUS
     STATUS = XD_READ_STATION(FILE_NAME, STATION_ID,
& STATION REC, IERR)
```
# *7.30.3 Input parameters*

The **xd\_read\_station** CFI function has the following input parameters:

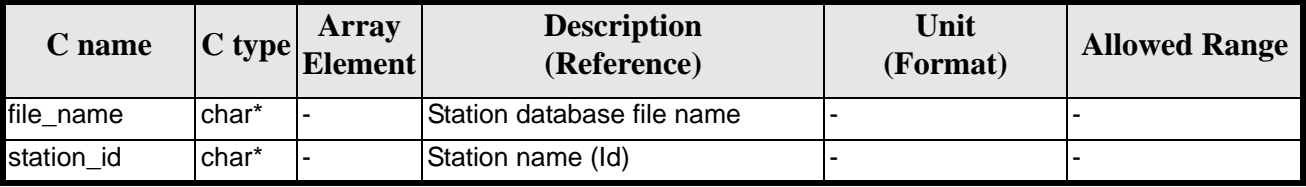

#### *Table 84: Input parameters of xd\_read\_station function*

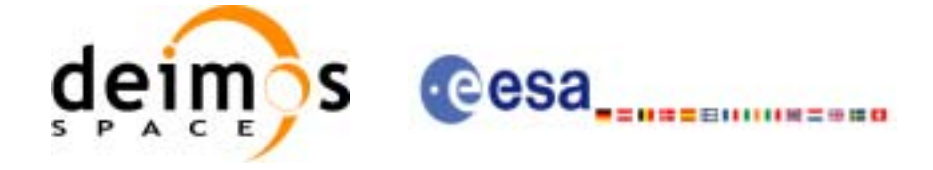

# *7.30.4 Output parameters*

The output parameters of the **xd\_read\_station** CFI function are:

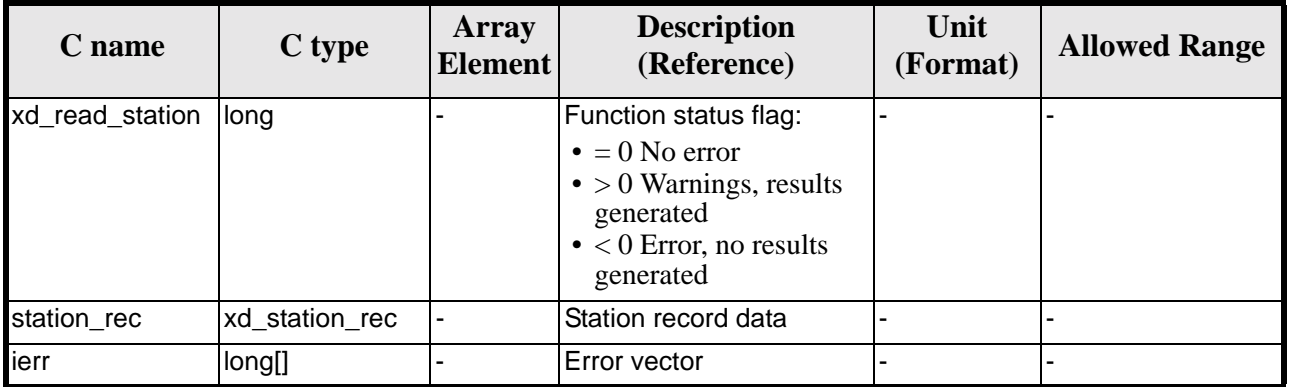

#### *Table 85: Output parameters of xd\_read\_station function*

## *7.30.5 Warnings and errors*

Next table lists the possible error messages that can be returned by the **xd\_read\_station** CFI function after translating the returned error vector into the equivalent list of error messages by calling the function of the EXPLORER\_DATA\_HANDLING software library **xd\_get\_msg** (see [\[GEN\\_SUM\]](#page-19-0)).

This table also indicates the type of message returned, i.e. either a warning (WARN) or an error (ERR), the cause of such a message and the impact on the performed calculation.

The table is completed by the error code and value. These error codes can be obtained translating the error vector returned by the **xd\_read\_station** function by calling the function of the EXPLORER\_DATA\_HANDLING software library **xd\_get\_code** (see [\[GEN\\_SUM\]\)](#page-19-0)

| <b>Error</b><br>type | <b>Error</b> message                   | <b>Cause and impact</b>  | Error code                                         | <b>Error</b><br>N <sub>0</sub> |
|----------------------|----------------------------------------|--------------------------|----------------------------------------------------|--------------------------------|
| <b>ERR</b>           | Ground Station DB File not<br>found.   | No calculation performed | XD CFI READ STATION I<br>NIT PARSER ERR            | $\Omega$                       |
| <b>ERR</b>           | Data Block not found.                  | No calculation performed | XD CFI READ STATION<br>DATA BLOCK ERR              |                                |
| <b>ERR</b>           | Data Block attribute not read.         | No calculation performed | XD CFI READ STATION<br>DATA BLOCK_ATTRIBUTE<br>ERR | $\mathfrak{p}$                 |
| <b>ERR</b>           | Data Block not of XML type.            | No calculation performed | XD_CFI_READ_STATION_<br>XML TYPE ERR               | 3                              |
| <b>ERR</b>           | List_of_Ground_Stations not<br>lfound  | No calculation performed | XD CFI READ STATION<br>LIST GS READ ERR            | 4                              |
| <b>ERR</b>           | Number of ground stations<br>negative. | No calculation performed | XD CFI READ STATION<br>LIST GS SIZE ERR            | 5                              |

*Table 86: Error messages of xd\_read\_station function*

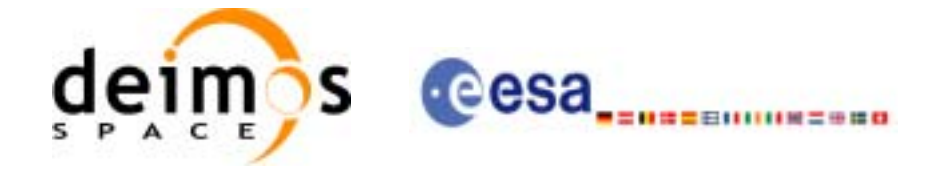

#### *Table 86: Error messages of xd\_read\_station function*

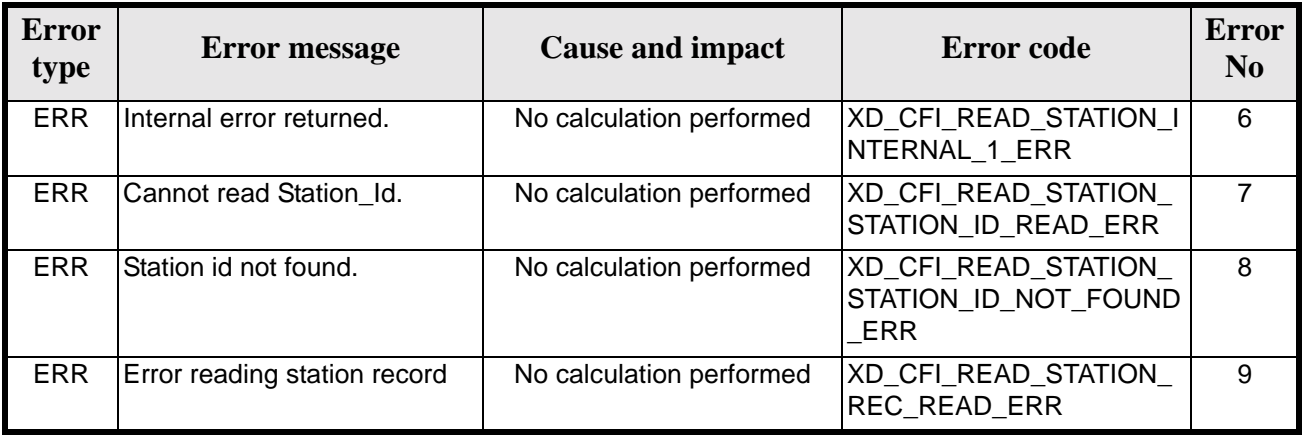

# *7.30.6 Runtime performances*

The following runtime performances have been measured.

*Table 87: Runtime performances of xd\_read\_station function*

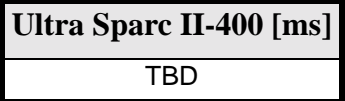

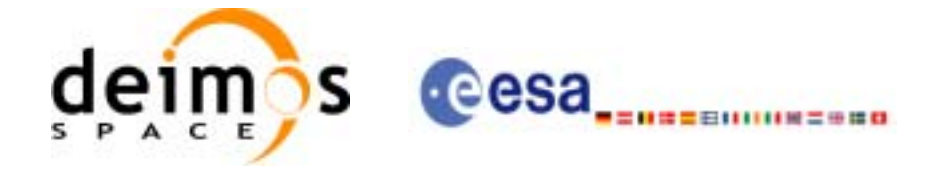

# **7.31 xd\_read\_station\_file**

## *7.31.1 Overview*

The **xd\_read\_station\_file** CFI function reads a whole station file for Earth Explorer Missions.

# *7.31.2 Calling interface*

The calling interface of the **xd\_read\_station\_file** CFI function is the following (input parameters are underlined):

```
#include <explorer_data_handling.h>
{
      long status;
      char *file name;
      xd_station_file station_data;
      long ierr[XD_NUM_ERR_READ_];
      status = xd_read_station_file (file_name,
                                      &station_data, ierr);
```
}

For ForTran programs the declaration and calling procedure is as follows (input parameters are underlined, note that the C preprocessor must be used because of the presence of the #include statement):

#include <explorer data handling.inc>

CHARACTER\*LENGTH\_NAME FILE\_NAME XD\_STATION\_FILE STATION\_DATA INTEGER\*4 IERR(XD\_NUM\_ERR\_READ\_STATION\_FILE), STATUS

STATUS = XD\_READ\_STATION\_FILE(FILE\_NAME, STATION\_DATA, IERR)

#### *7.31.3 Input parameters*

The **xd\_read\_station\_file** CFI function has the following input parameters:

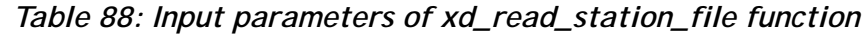

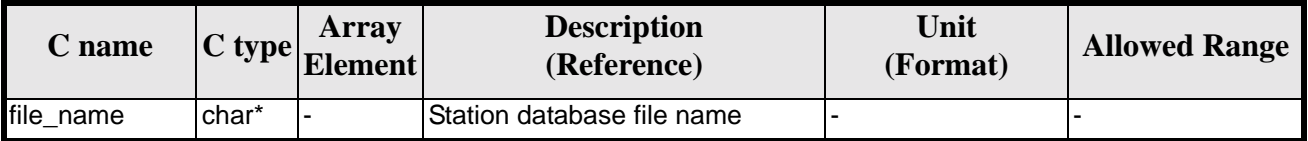

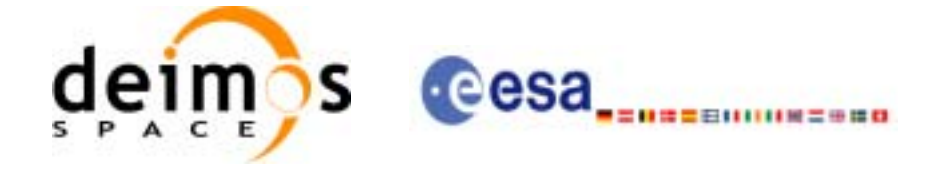

# *7.31.4 Output parameters*

The output parameters of the **xd\_read\_station\_file** CFI function are:

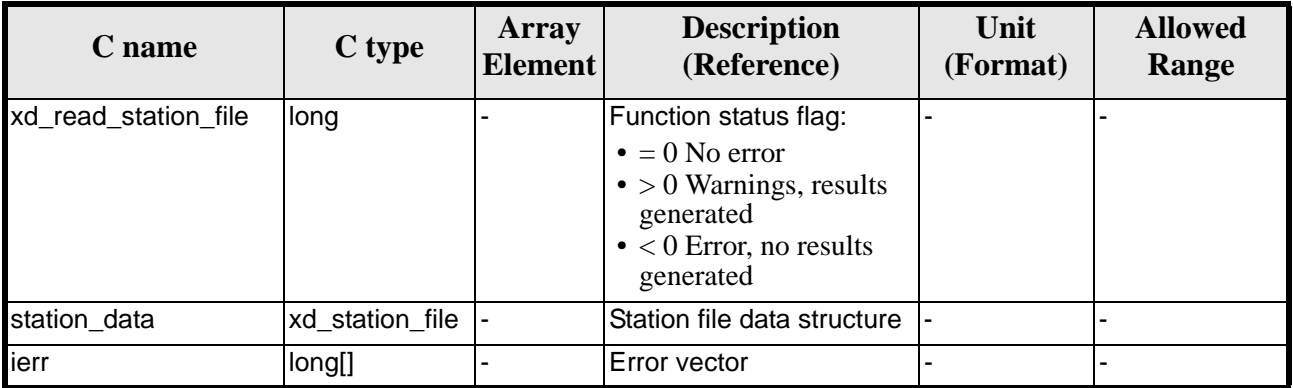

#### *Table 89: Output parameters of xd\_read\_station\_file function*

Memory Management: The *station\_data* structure contains pointers to memory allocated dinamically. In order to avoid memory leaks, the user will have to free that memory when the data structure is not to be used any more. The memory can be freed by calling to the CFI function **xd\_free\_station\_file**.

## *7.31.5 Warnings and errors*

Next table lists the possible error messages that can be returned by the **xd\_read\_station\_file** CFI function after translating the returned error vector into the equivalent list of error messages by calling the function of the EXPLORER\_DATA\_HANDLING software library **xd\_get\_msg** (see [\[GEN\\_SUM\]\)](#page-19-0).

This table also indicates the type of message returned, i.e. either a warning (WARN) or an error (ERR), the cause of such a message and the impact on the performed calculation.

The table is completed by the error code and value. These error codes can be obtained translating the error vector returned by the **xd\_read\_station\_file** function by calling the function of the EXPLORER\_DATA\_HANDLING software library **xd\_get\_code** (see [\[GEN\\_SUM\]\)](#page-19-0)

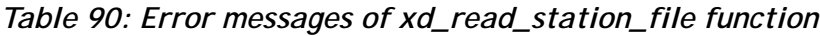

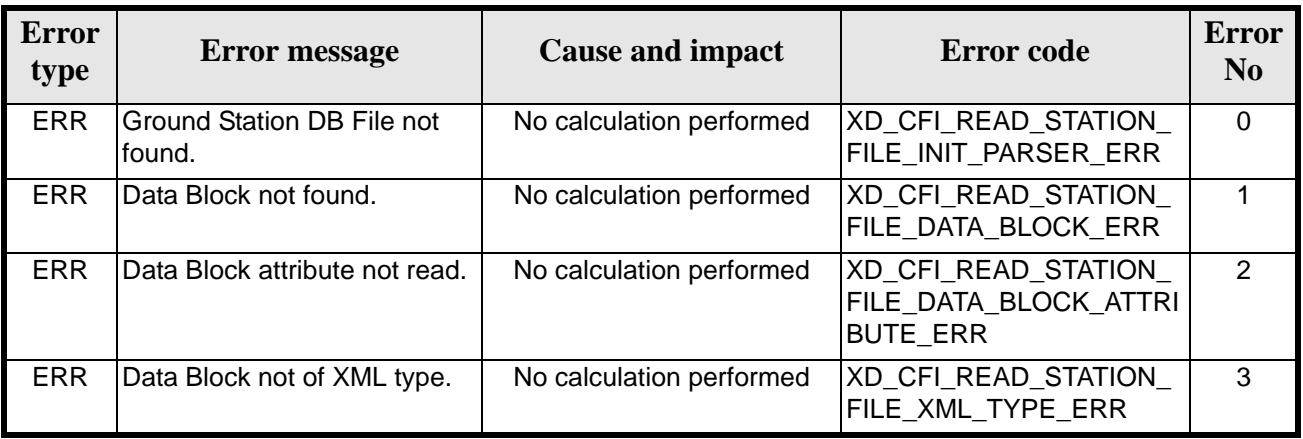

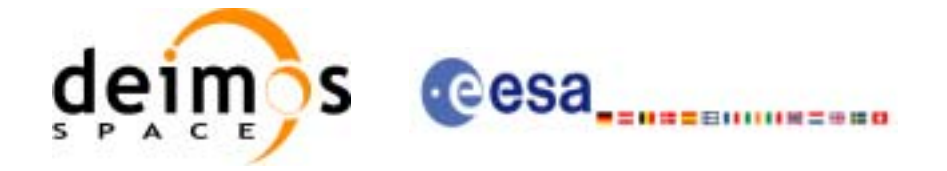

#### *Table 90: Error messages of xd\_read\_station\_file function*

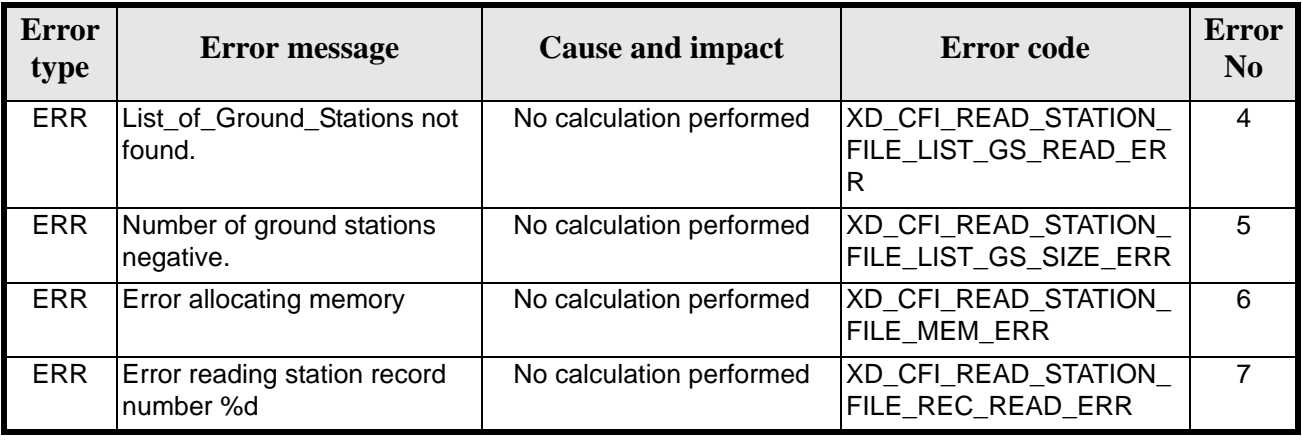

# *7.31.6 Runtime performances*

The following runtime performances have been measured.

*Table 91: Runtime performances of xd\_read\_station\_file function*

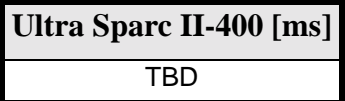

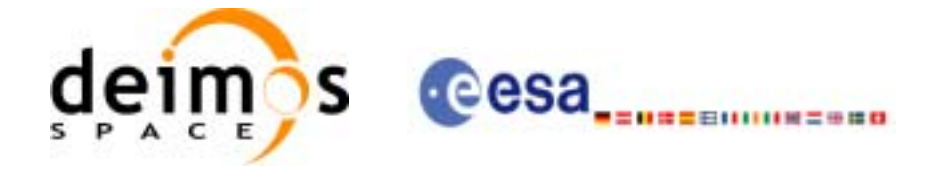

# **7.32 xd\_free\_station\_file**

### *7.32.1 Overview*

The **xd\_free\_station\_file** CFI function frees the memory allocated during the reading function **xd\_read\_station\_file**.

### *7.32.2 Calling interface*

The calling interface of the **xd** free station file CFI function is the following (input parameters are underlined):

```
#include <explorer_data_handling.h>
{
      xd_station_file station_data;
      xd_free_station_file (&station_data);
}
```
For ForTran programs the declaration and calling procedure is as follows (input parameters are underlined, note that the C preprocessor must be used because of the presence of the #include statement):

```
#include <explorer_data_handling.inc>
```
XD\_STATION\_FILE STATION\_DATA XD\_FREE\_STATION\_FILE(STATION\_DATA)

# *7.32.3 Input parameters*

The **xd\_free\_station\_file** CFI function has the following input parameters:

| <b>C</b> name | C type                | Arrav<br>Element | <b>Description</b><br>(Reference) | Unit<br>(Format) | <b>Allowed Range</b> |
|---------------|-----------------------|------------------|-----------------------------------|------------------|----------------------|
| station data  | xd_station_ -<br>file |                  | Station file data structure       |                  |                      |

*Table 92: Input parameters of xd\_free\_station\_file function*

# *7.32.4 Output parameters*

This function does not return any value nor parameters.

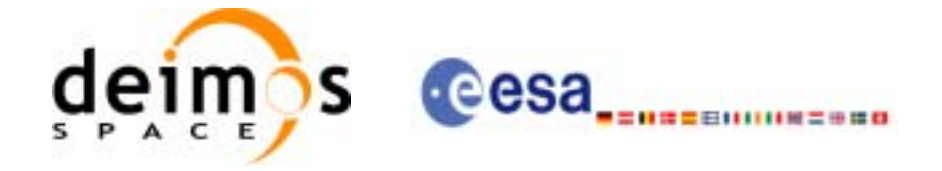

# **7.33 xd\_read\_station\_id**

# *7.33.1 Overview*

The **xd\_read\_station\_id** CFI function reads the list of station names (Id) contained in a station datbase file.

## *7.33.2 Calling interface*

The calling interface of the **xd\_read\_station\_id** CFI function is the following (input parameters are underlined):

```
#include <explorer_data_handling.h>
{
      long status, num_stations;
      char *file name;
      char **station_list;
      long ierr[XD_NUM_ERR_READ_STATION_ID];
      status = xd_read_station_id (file_name, &num_stations, 
                                    &station_list, ierr);
}
```
For ForTran programs the declaration and calling procedure is as follows (input parameters are underlined, note that the C preprocessor must be used because of the presence of the #include statement):

```
#include <explorer data handling.inc>
```

```
CHARACTER*LENGTH_NAME FILE_NAME
     INTEGER NUM_STATIONS
     CHARACTER*LENGTH_NAME STATION_LIST(NUM_STATIONS)
     INTEGER*4 IERR(XD_NUM_ERR_READ_STATION_ID), STATUS
     STATUS = XD_READ_STATION_ID(FILE_NAME, NUM_STATIONS,
& STATION_LIST, IERR)
```
#### *7.33.3 Input parameters*

The **xd\_read\_station\_id** CFI function has the following input parameters:

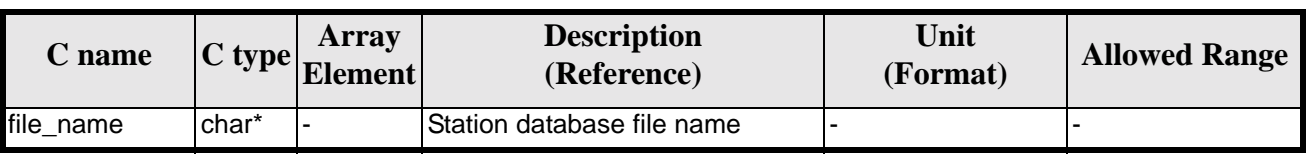

#### *Table 93: Input parameters of xd\_read\_station\_id function*

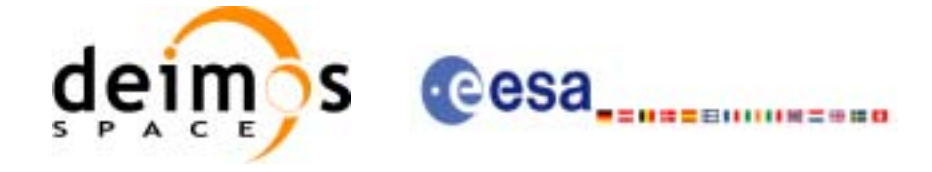

# *7.33.4 Output parameters*

The output parameters of the **xd\_read\_station\_id** CFI function are:

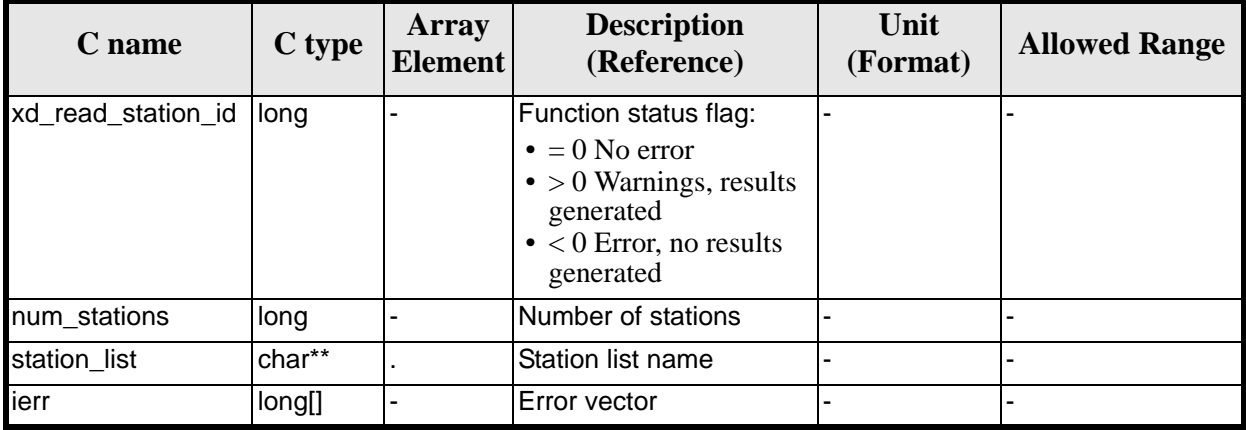

#### *Table 94: Output parameters of xd\_read\_station\_id function*

Memory Management: The *station\_list* is a double pointer to memory allocated dinamically. In order to avoid memory leaks, the user will have to free that memory when the data is not to be used any more. The memory can be freed by calling to the CFI function **xd\_free\_station**\_**id**.

# *7.33.5 Warnings and errors*

Next table lists the possible error messages that can be returned by the **xd\_read\_station\_id** CFI function after translating the returned error vector into the equivalent list of error messages by calling the function of the EXPLORER\_DATA\_HANDLING software library **xd\_get\_msg** (see [\[GEN\\_SUM\]\)](#page-19-0).

This table also indicates the type of message returned, i.e. either a warning (WARN) or an error (ERR), the cause of such a message and the impact on the performed calculation.

The table is completed by the error code and value. These error codes can be obtained translating the error vector returned by the **xd\_read\_station\_id** function by calling the function of the EXPLORER\_DATA\_HANDLING software library **xd\_get\_code** (see [\[GEN\\_SUM\]\)](#page-19-0)

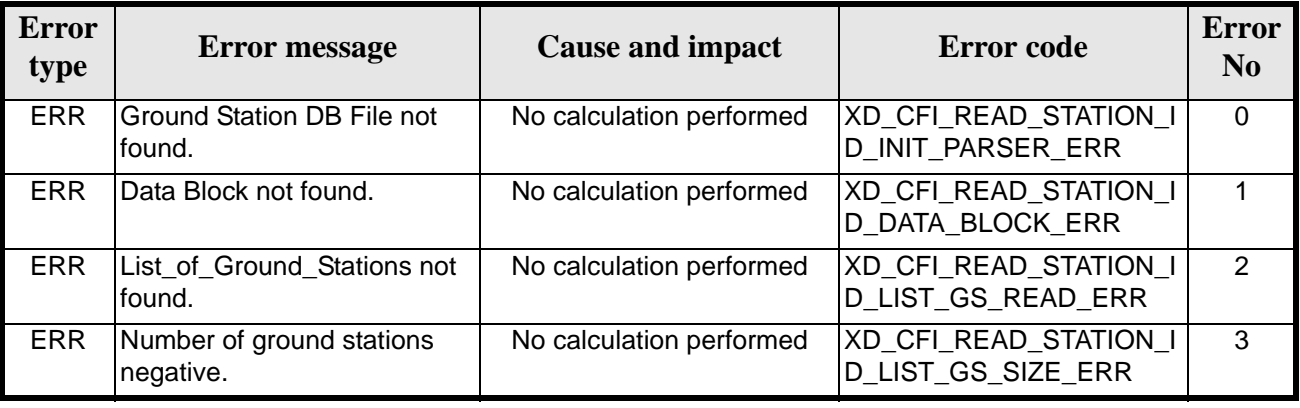

#### *Table 95: Error messages of xd\_read\_station\_id function*

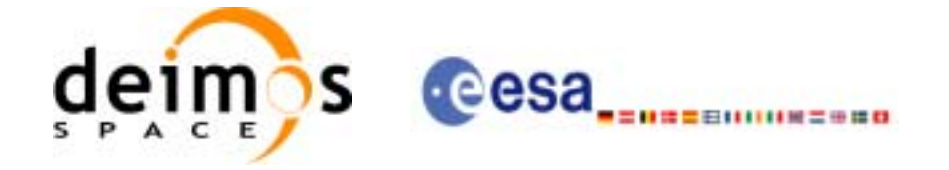

#### *Table 95: Error messages of xd\_read\_station\_id function*

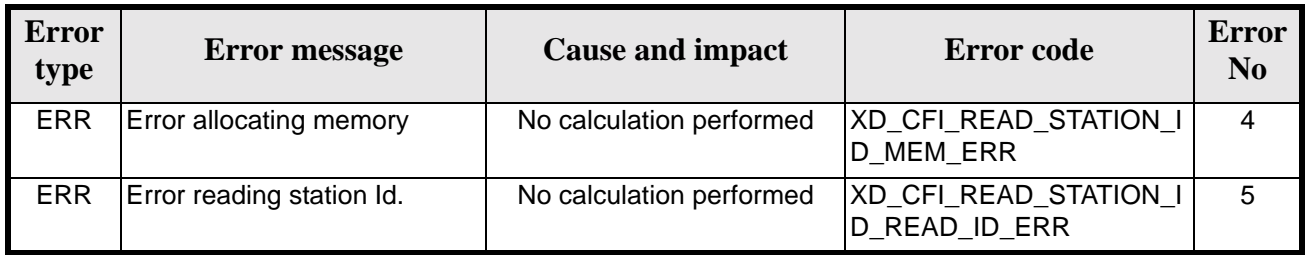

# *7.33.6 Runtime performances*

The following runtime performances have been measured.

#### *Table 96: Runtime performances of xd\_read\_station\_id function*

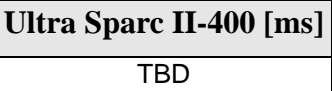

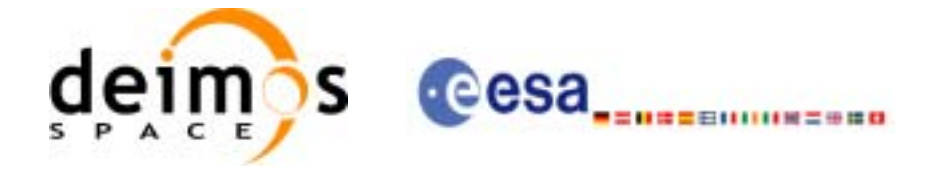

# **7.34 xd\_free\_station\_id**

### *7.34.1 Overview*

The **xd\_free\_station\_id** CFI function frees the memory allocated during the reading function **xd\_read\_station\_id**.

#### *7.34.2 Calling interface*

The calling interface of the **xd** free station id CFI function is the following (input parameters are underlined):

```
#include <explorer_data_handling.h>
{
      char **station_ids;
      xd_free_station_id (&station_ids);
}
```
For ForTran programs the declaration and calling procedure is as follows (input parameters are underlined, note that the C preprocessor must be used because of the presence of the #include statement):

```
#include <explorer_data_handling.inc>
```
CHARACTER\*LENGTH\_NAME STATION\_IDS(NUM\_STATIONS) XD\_FREE\_STATION\_ID (STATION\_IDS)

#### *7.34.3 Input parameters*

The **xd\_free\_station\_id** CFI function has the following input parameters:

| <b>C</b> name | C type | <b>Array</b><br>Element | <b>Description</b><br>(Reference) | Unit<br>(Format) | <b>Allowed Range</b> |
|---------------|--------|-------------------------|-----------------------------------|------------------|----------------------|
| station ids   | char** |                         | Station Id list                   |                  |                      |

*Table 97: Input parameters of xd\_free\_station\_id function*

# *7.34.4 Output parameters*

This function does not return any value nor parameters.

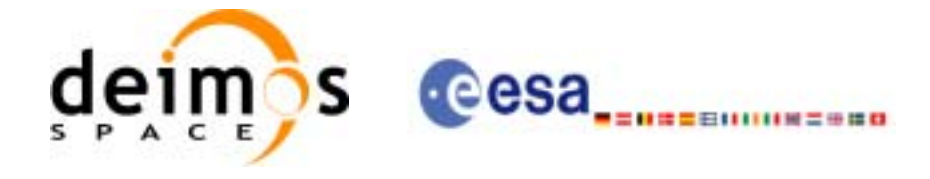

# **7.35 xd\_read\_star**

## *7.35.1 Overview*

The **xd** read star CFI function reads the data for a star from a star database file.

### *7.35.2 Calling interface*

The calling interface of the **xd\_read\_star** CFI function is the following (input parameters are underlined):

```
#include <explorer_data_handling.h>
{
      long status;
      char *file_name, star_id;
      xd_star_rec star_data;
      long ierr[XD_NUM_ERR_READ_STAR];
      status = xd_read_star (file_name, star_id, &star_data, ierr);
}
```
For ForTran programs the declaration and calling procedure is as follows (input parameters are <u>underlined</u>, note that the C preprocessor must be used because of the presence of the #include statement):

```
#include <explorer_data_handling.inc>
      CHARACTER*LENGTH_NAME FILE_NAME, STAR_ID
      XD_STAR_REC STAR_DATA
      INTEGER*4 IERR(XD_NUM_ERR_READ_STAR), STATUS
```
#### *7.35.3 Input parameters*

The **xd\_read\_star** CFI function has the following input parameters:

| C name    |       | Array<br>$\left  \text{C type} \right $ Element | <b>Description</b><br>(Reference) | Unit<br>(Format) | <b>Allowed Range</b> |
|-----------|-------|-------------------------------------------------|-----------------------------------|------------------|----------------------|
| file name | char* |                                                 | Star database file name           |                  |                      |
| star id   | char* |                                                 | Star name (Id) to be read         |                  |                      |

*Table 98: Input parameters of xd\_read\_star function*

STATUS = XD\_READ\_STAR(FILE\_NAME, STAR\_ID, STAR\_DATA, IERR)

# *7.35.4 Output parameters*

Earth Explorer Mission CFI Software. EXPLORER\_DATA\_HANDLING Software User Manual 18

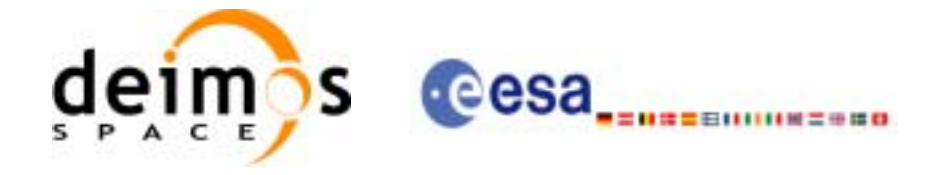

The output parameters of the **xd\_read\_star** CFI function are:

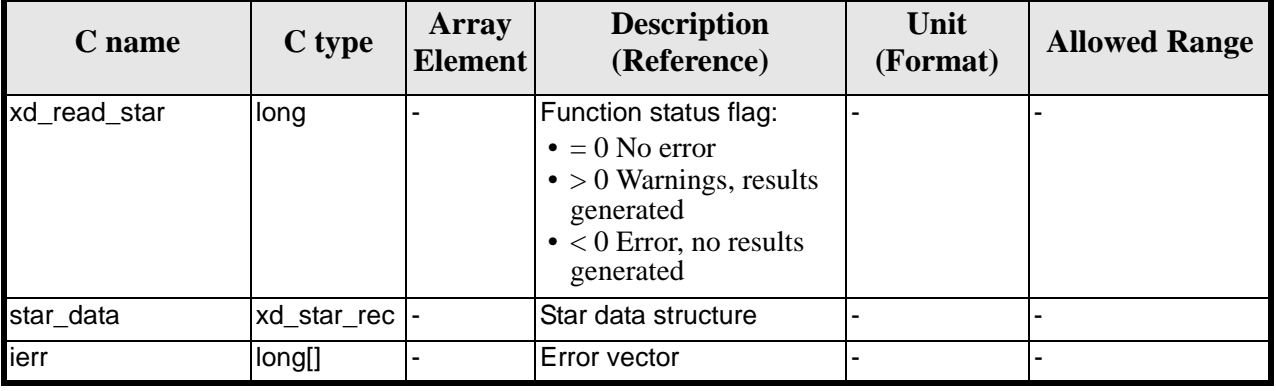

#### *Table 99: Output parameters of xd\_read\_star function*

# *7.35.5 Warnings and errors*

Next table lists the possible error messages that can be returned by the **xd\_read\_star** CFI function after translating the returned error vector into the equivalent list of error messages by calling the function of the EXPLORER\_DATA\_HANDLING software library **xd\_get\_msg** (see [\[GEN\\_SUM\]](#page-19-0)).

This table also indicates the type of message returned, i.e. either a warning (WARN) or an error (ERR), the cause of such a message and the impact on the performed calculation.

The table is completed by the error code and value. These error codes can be obtained translating the error vector returned by the **xd\_read\_star** function by calling the function of the EXPLORER\_DATA\_HANDLING software library **xd\_get\_code** (see [\[GEN\\_SUM\]\)](#page-19-0)

| Error<br>type | <b>Error message</b>                               | <b>Cause and impact</b>  | <b>Error</b> code                       | Error<br>N <sub>0</sub> |
|---------------|----------------------------------------------------|--------------------------|-----------------------------------------|-------------------------|
| <b>ERR</b>    | Star database file not found:<br>%s                | No calculation performed | XD_CFI_READ_STAR_FIL<br>E NOT FOUND ERR | 0                       |
| ERR           | star id. %s not found in the<br>star database file | No calculation performed | XD_CFI_READ_STAR_STA<br>R NOT FOUND ERR |                         |

*Table 100: Error messages of xd\_read\_star function*

# *7.35.6 Runtime performances*

The following runtime performances have been measured.

*Table 101: Runtime performances of xd\_read\_star function*

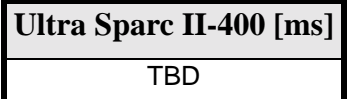

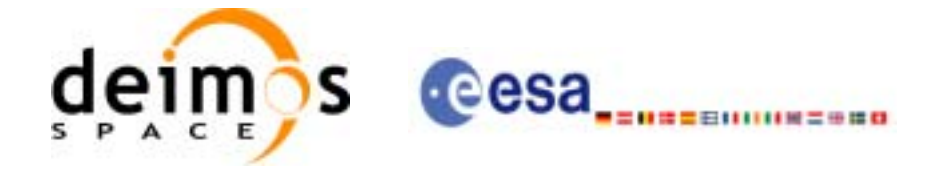

# **7.36 xd\_read\_star\_file**

## *7.36.1 Overview*

The **xd\_read\_star\_file** CFI function reads a star database file for Earth Explorer Missions.

## *7.36.2 Calling interface*

The calling interface of the **xd\_read\_star\_file** CFI function is the following (input parameters are underlined):

```
#include <explorer_data_handling.h>
{
      long status;
      char *file name;
      xd_star_file star_data;
      long ierr[XD_NUM_ERR_READ_STAR_FILE];
      status = xd_read_star_file (file_name, &star_data, ierr);
}
```
For ForTran programs the declaration and calling procedure is as follows (input parameters are underlined, note that the C preprocessor must be used because of the presence of the #include statement):

#include <explorer\_data\_handling.inc>

```
INTEGER*4 STATUS
CHARACTER*LENGTH_NAME FILE_NAME
XD_STAR_FILE STAR_DATA
INTEGER*4 IERR(XD_NUM_ERR_READ_STAR_FILE), STATUS
STATUS = XD_READ_STAR_FILE(FILE_NAME, STAR_DATA, IERR)
```
# *7.36.3 Input parameters*

The **xd** read star file CFI function has the following input parameters:

| C name    |                   | Array<br>$\left \frac{C \text{ type}}{\text{Element}}\right $ | <b>Description</b><br>(Reference)      | Unit<br>(Format) | <b>Allowed Range</b> |
|-----------|-------------------|---------------------------------------------------------------|----------------------------------------|------------------|----------------------|
| file name | char <sup>*</sup> |                                                               | Star database file name (full path)  - |                  |                      |

*Table 102: Input parameters of xd\_read\_star\_file function*

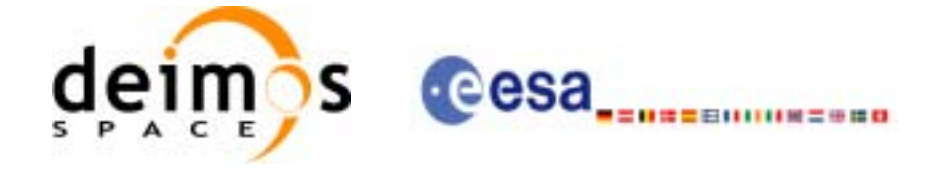

# *7.36.4 Output parameters*

The output parameters of the **xd\_read\_star\_file** CFI function are:

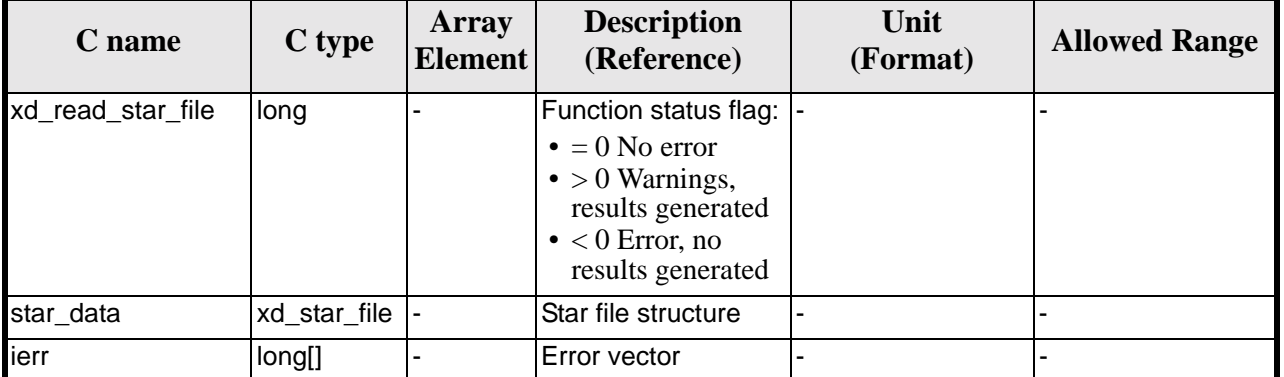

#### *Table 103: Output parameters of xd\_read\_star\_file function*

Memory Management: The *star\_data* structure contains pointers to memory allocated dinamically. In order to avoid memory leaks, the user will have to free that memory when the data structure is not to be used any more. The memory can be freed by calling to the CFI function **xd\_free\_star\_file**.

#### *7.36.5 Warnings and errors*

Next table lists the possible error messages that can be returned by the **xd\_read\_star\_file** CFI function after translating the returned error vector into the equivalent list of error messages by calling the function of the EXPLORER\_DATA\_HANDLING software library **xd\_get\_msg** (see [\[GEN\\_SUM\]](#page-19-0)).

This table also indicates the type of message returned, i.e. either a warning (WARN) or an error (ERR), the cause of such a message and the impact on the performed calculation.

The table is completed by the error code and value. These error codes can be obtained translating the error vector returned by the **xd\_read\_star\_file** function by calling the function of the EXPLORER\_DATA\_HANDLING software library **xd\_get\_code** (see [\[GEN\\_SUM\]\)](#page-19-0)

| <b>Error</b><br>type | <b>Error</b> message                           | <b>Cause and impact</b>  | <b>Error</b> code                           | <b>Error</b><br>N <sub>0</sub> |
|----------------------|------------------------------------------------|--------------------------|---------------------------------------------|--------------------------------|
| <b>ERR</b>           | Could not open the Star data-<br>base file: %s | No calculation performed | XD_CFI_READ_STAR_FIL<br>E_FILE_NOT_FOUND_ER |                                |
| <b>ERR</b>           | <b>Error allocating memory</b>                 | No calculation performed | XD_CFI_READ_STAR_FIL<br><b>E MEMORY ERR</b> |                                |
| <b>ERR</b>           | No stars found in file                         | No calculation performed | XD_CFI_READ_STAR_FIL<br>E_NO_STARS_ERR      | $\mathcal{P}$                  |

*Table 104: Error messages of xd\_read\_star\_file function*

#### *7.36.6 Runtime performances*

The following runtime performances have been measured.

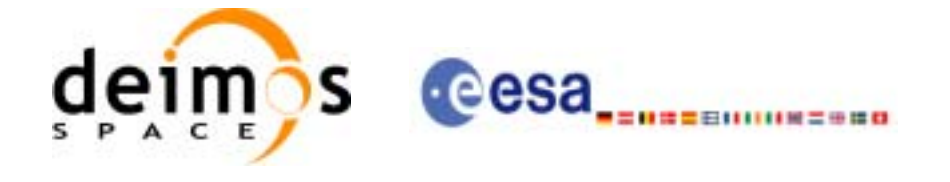

#### *Table 105: Runtime performances of xd\_read\_star\_file function*

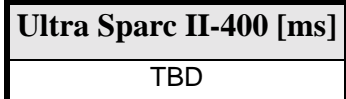

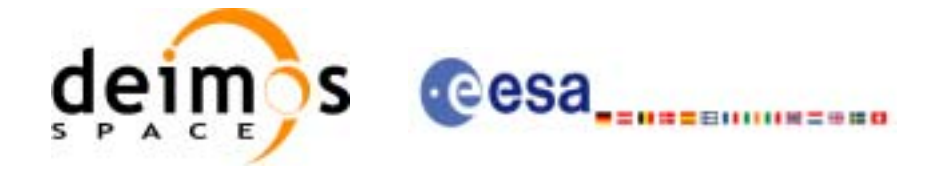

# **7.37 xd\_read\_star\_id**

## *7.37.1 Overview*

The **xd\_read\_star\_id** CFI function reads the list of star names from star database files.

## *7.37.2 Calling interface*

The calling interface of the **xd\_read\_star\_id** CFI function is the following (input parameters are underlined):

```
#include <explorer_data_handling.h>
{
      long status;
      char *file name;
      char **star_list;
      long num_stars;
      long ierr[XD_NUM_ERR_READ_STAR_ID];
      status = xd_read_star_id (file_name, &num_stars,
                                 &star_list, ierr);
}
```
For ForTran programs the declaration and calling procedure is as follows (input parameters are underlined, note that the C preprocessor must be used because of the presence of the #include statement):

```
#include <explorer data handling.inc>
```
INTEGER\*4 STATUS, NUM\_STARS CHARACTER\*LENGTH\_NAME FILE\_NAME CHARACTER\*LENGTH\_NAME STAR\_LIST(MAX\_NUM\_STARS) INTEGER\*4 IERR(XD\_NUM\_ERR\_READ\_STAR\_FILE), STATUS

STATUS = XD\_READ\_STAR\_ID(FILE\_NAME, NUM\_STARS, STAR\_LIST, IERR)

#### *7.37.3 Input parameters*

The **xd\_read\_star\_id** CFI function has the following input parameters:

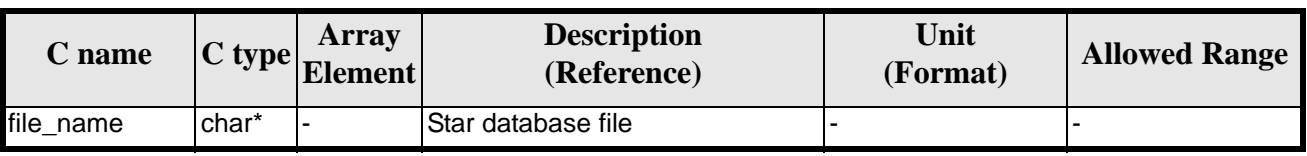

#### *Table 106: Input parameters of xd\_read\_star\_id function*

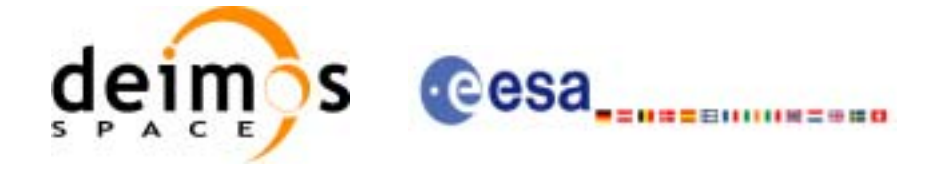

# *7.37.4 Output parameters*

The output parameters of the **xd\_read\_star\_id** CFI function are:

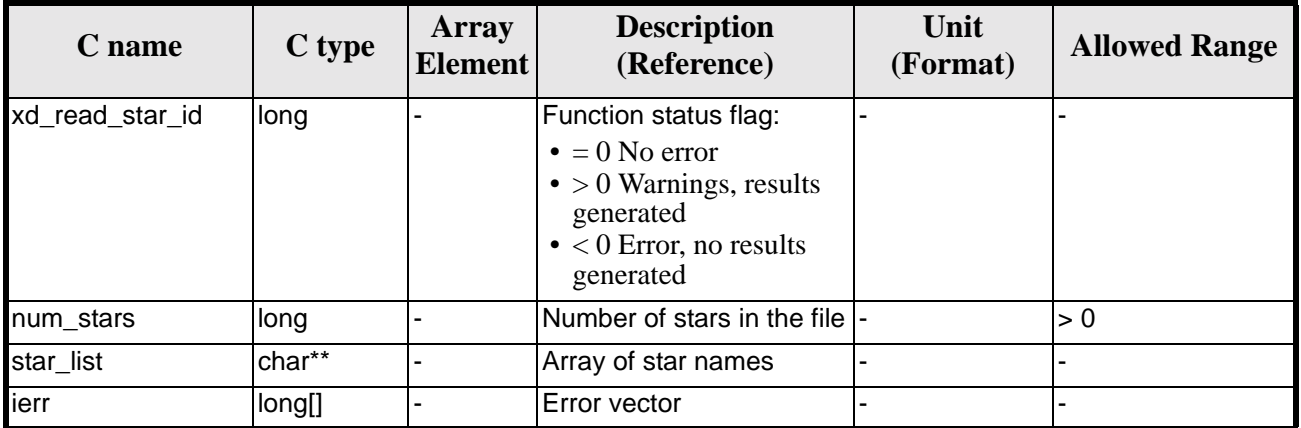

#### *Table 107: Output parameters of xd\_read\_star\_id function*

Memory Management: The *star\_list* is a double pointer to memory allocated dinamically. In order to avoid memory leaks, the user will have to free that memory when the data is not to be used any more. The memory can be freed by calling to the CFI function **xd\_free\_star**\_**id**.

# *7.37.5 Warnings and errors*

Next table lists the possible error messages that can be returned by the **xd\_read\_star\_id** CFI function after translating the returned error vector into the equivalent list of error messages by calling the function of the EXPLORER\_DATA\_HANDLING software library **xd\_get\_msg** (see [\[GEN\\_SUM\]](#page-19-0)).

This table also indicates the type of message returned, i.e. either a warning (WARN) or an error (ERR), the cause of such a message and the impact on the performed calculation.

The table is completed by the error code and value. These error codes can be obtained translating the error vector returned by the **xd\_read\_star\_id** function by calling the function of the EXPLORER\_DATA\_HANDLING software library **xd\_get\_code** (see [\[GEN\\_SUM\]\)](#page-19-0)

| <b>Error</b><br>type | <b>Error message</b>                           | <b>Cause and impact</b>  | <b>Error</b> code                           | <b>Error</b><br>N <sub>0</sub> |
|----------------------|------------------------------------------------|--------------------------|---------------------------------------------|--------------------------------|
| <b>ERR</b>           | Could not open the Star data-<br>base file: %s | No calculation performed | XD_CFI_READ_STAR_ID_<br>FILE_NOT_FOUND_ERR  |                                |
| <b>ERR</b>           | Error allocating memory                        | No calculation performed | XD_CFI_READ_STAR_ID_<br><b>MEMORY ERR</b>   |                                |
| <b>ERR</b>           | No stars found in file                         | No calculation performed | XD_CFI_READ_STAR_ID_<br><b>NO STARS ERR</b> | $\mathcal{P}$                  |

*Table 108: Error messages of xd\_read\_star\_id function*

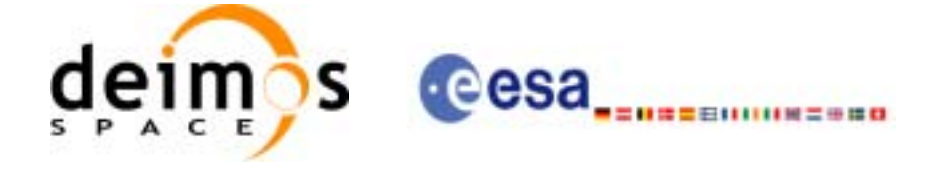

# *7.37.6 Runtime performances*

The following runtime performances have been measured.

*Table 109: Runtime performances of xd\_read\_star\_id function*

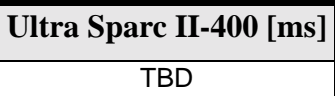

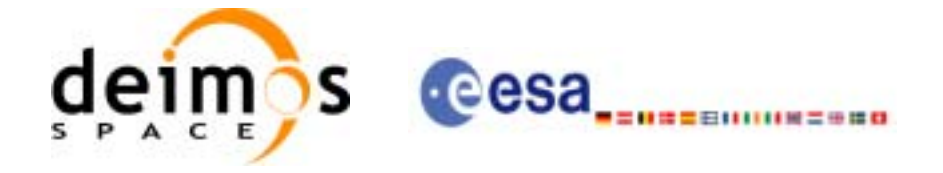

# **7.38 xd\_write\_orbit\_file**

### *7.38.1 Overview*

The **xd\_write\_orbit\_file** CFI function writes an orbit file in XML format using the data structure provided by the user. The orbit file can be either:

- A Predicted orbit file
- A Restituted orbit file
- A DORIS Predicted file

# *7.38.2 Calling interface*

The calling interface of the **xd\_write\_orbit\_file** CFI function is the following (input parameters are underlined):

#include <explorer\_data\_handling.h>

```
{
      long status;
      char *file_name;
      xd_fhr fhr;
      xd_orbit_file *osv_data;
      long ierr[XD_NUM_ERR_WRITE_ORBIT_FILE];
      status = xd_write_orbit_file(file_name, &fhr, &osv_data, ierr);
}
```
For ForTran programs the declaration and calling procedure is as follows (input parameters are underlined, note that the C preprocessor must be used because of the presence of the #include statement):

#include <explorer\_data\_handling.inc>

```
CHARACTER*LENGTH_NAME FILE_NAME
XD_FHR FHR
XD_ORBIT_FILE OSV_DATA
INTEGER*4 IERR(XD_NUM_ERR_WRITE_), STATUS
STATUS = XD_WRITE_ORBIT_FILE(FILE_NAME, FHR, OSV_DATA, IERR)
```
# *7.38.3 Input parameters*

The **xd\_write\_orbit\_file** CFI function has the following input parameters:

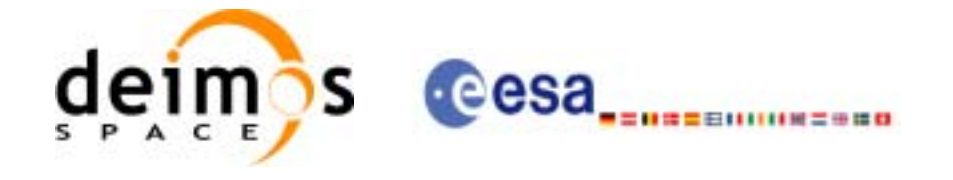

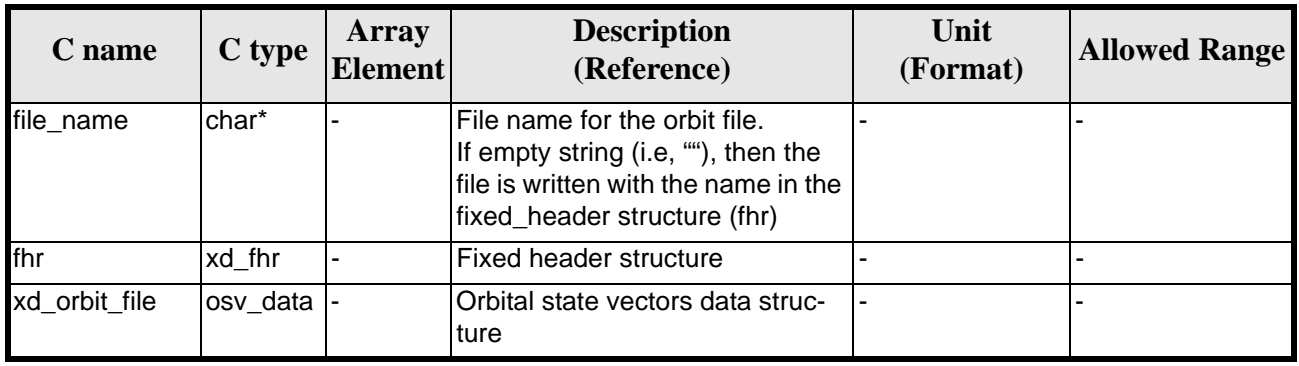

#### *Table 110: Input parameters of xd\_write\_orbit\_file function*

## *7.38.4 Output parameters*

The output parameters of the **xd\_write\_orbit\_file** CFI function are:

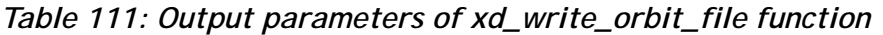

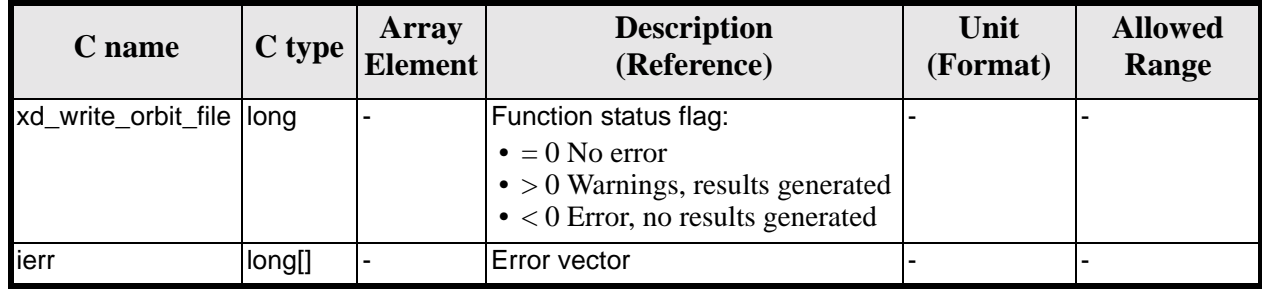

# *7.38.5 Warnings and errors*

Next table lists the possible error messages that can be returned by the **xd\_write\_orbit\_file** CFI function after translating the returned error vector into the equivalent list of error messages by calling the function of the EXPLORER\_DATA\_HANDLING software library **xd\_get\_msg** (see [\[GEN\\_SUM\]\)](#page-19-0).

This table also indicates the type of message returned, i.e. either a warning (WARN) or an error (ERR), the cause of such a message and the impact on the performed calculation.

The table is completed by the error code and value. These error codes can be obtained translating the error vector returned by the **xd\_write\_orbit\_file** function by calling the function of the EXPLORER\_DATA\_HANDLING software library **xd\_get\_code** (see [\[GEN\\_SUM\]\)](#page-19-0)

| <b>Error</b><br>type | <b>Error</b> message       | <b>Cause and impact</b>  | <b>Error</b> code                           | Error<br>No |
|----------------------|----------------------------|--------------------------|---------------------------------------------|-------------|
| <b>ERR</b>           | Cannot create root element | No calculation performed | XD_CFI_WRITE_ORBIT_FI<br>LE CREATE TREE ERR |             |

*Table 112: Error messages of xd\_write\_orbit\_file function*

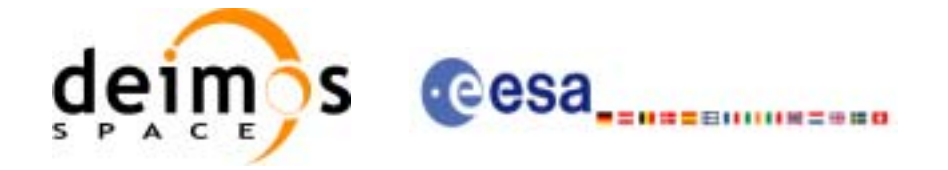

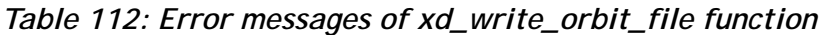

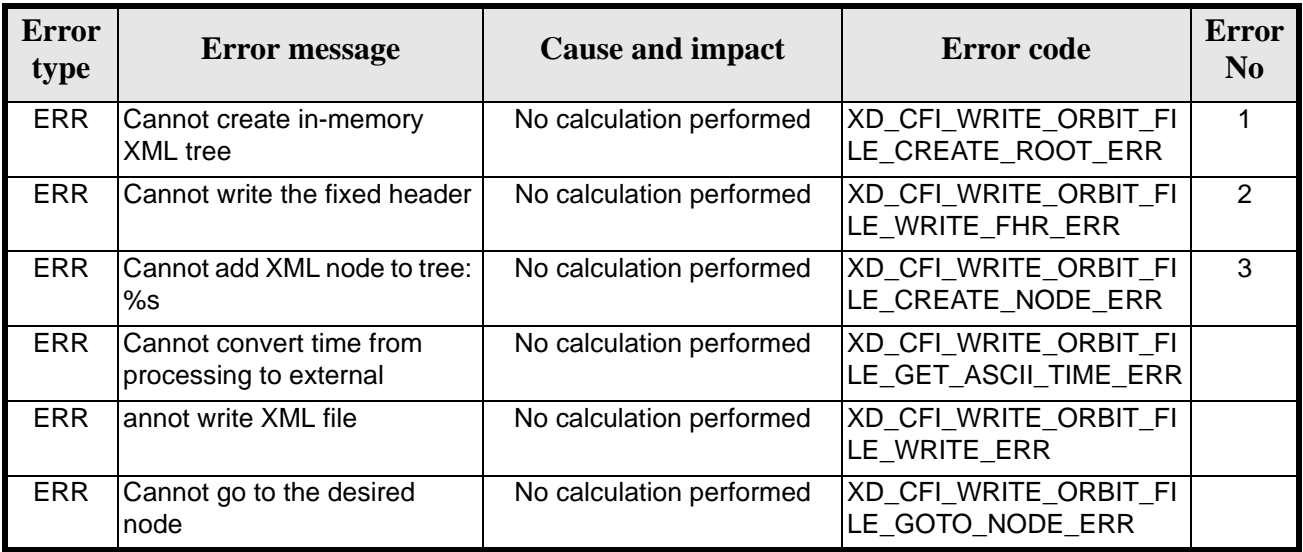

# *7.38.6 Runtime performances*

The following runtime performances have been measured.

*Table 113: Runtime performances of xd\_write\_orbit\_file function*

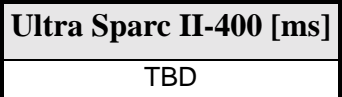

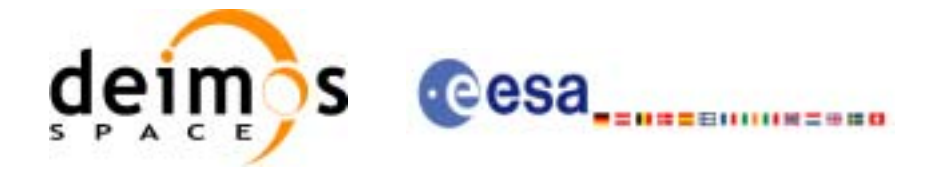

# **7.39 xd\_write\_osf**

#### *7.39.1 Overview*

The **xd\_write\_osf** CFI function writes an Orbit Scenario file in XML format using the data provided by the user.

#### *7.39.2 Calling interface*

The calling interface of the **xd\_write\_osf** CFI function is the following (input parameters are underlined):

```
#include <explorer_data_handling.h>
{
      long status;
      char *file_name;
      xd_fhr fhr;
      xd_osf_file osf_data;
      long ierr[XD_NUM_ERR_WRITE_OSF];
      status = xd_write_osf (file_name, &fhr, &osf_data, ierr);
}
```
For ForTran programs the declaration and calling procedure is as follows (input parameters are underlined, note that the C preprocessor must be used because of the presence of the #include statement):

```
#include <explorer_data_handling.inc>
      CHARACTER*LENGTH_NAME FILE_NAME
      XD_FHR FHR
      XD_OSF_FILE OSF_DATA
      INTEGER*4 IERR(XD_NUM_ERR_WRITE_OSF), STATUS
      STATUS = XD_WRITE_OSF(FILE_NAME, FHR, OSF_DATA, IERR)
```
#### *7.39.3 Input parameters*

The **xd** write osf CFI function has the following input parameters:

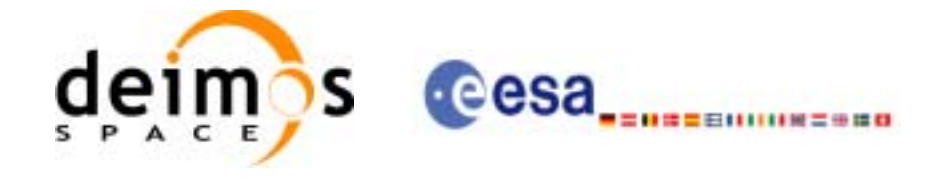

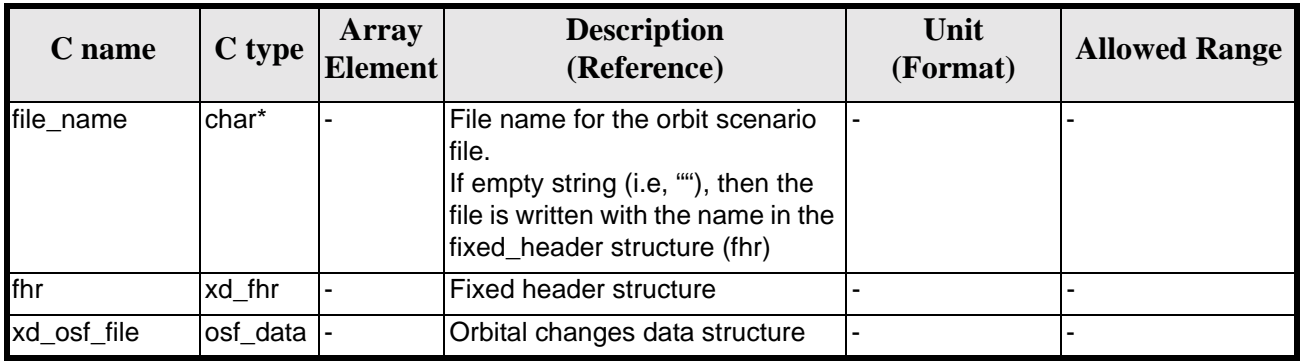

#### *Table 114: Input parameters of xd\_write\_osf function*

## *7.39.4 Output parameters*

The output parameters of the **xd\_write\_osf** CFI function are:

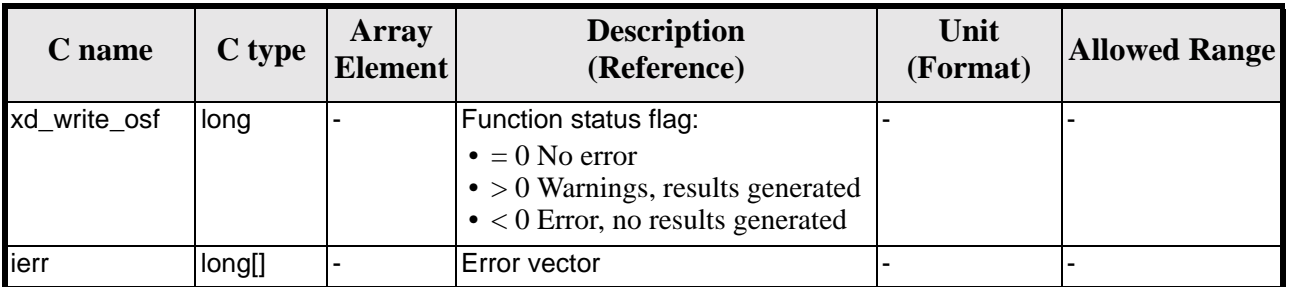

#### *Table 115: Output parameters of xd\_write\_osf function*

# *7.39.5 Warnings and errors*

Next table lists the possible error messages that can be returned by the **xd\_write\_osf** CFI function after translating the returned error vector into the equivalent list of error messages by calling the function of the EXPLORER\_DATA\_HANDLING software library **xd\_get\_msg** (see [\[GEN\\_SUM\]](#page-19-0)).

This table also indicates the type of message returned, i.e. either a warning (WARN) or an error (ERR), the cause of such a message and the impact on the performed calculation.

The table is completed by the error code and value. These error codes can be obtained translating the error vector returned by the **xd\_write\_osf** function by calling the function of the EXPLORER\_DATA\_HANDLING software library **xd\_get\_code** (see [\[GEN\\_SUM\]\)](#page-19-0)

| <b>Error</b><br>type | <b>Error message</b>                       | <b>Cause and impact</b>  | <b>Error</b> code                            | Error<br>N <sub>0</sub> |
|----------------------|--------------------------------------------|--------------------------|----------------------------------------------|-------------------------|
| <b>ERR</b>           | Cannot create in-memory<br><b>XML</b> tree | No calculation performed | <b>XD CFI WRITE OSF CRE</b><br> ATE TREE ERR |                         |

*Table 116: Error messages of xd\_write\_osf function*

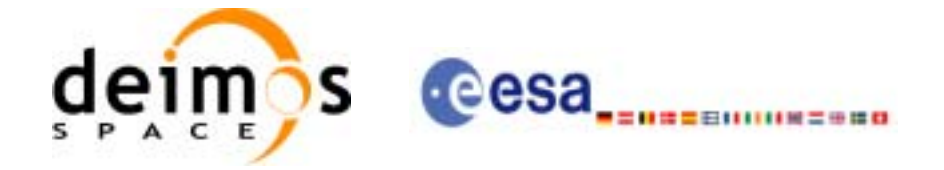

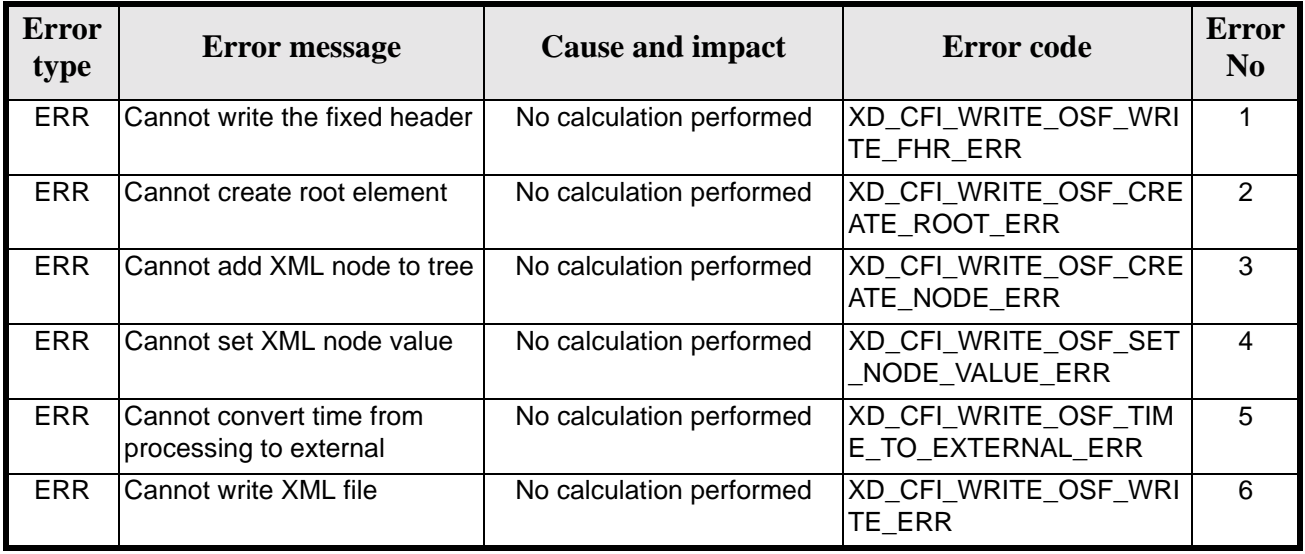

#### *Table 116: Error messages of xd\_write\_osf function*

# *7.39.6 Runtime performances*

The following runtime performances have been measured.

*Table 117: Runtime performances of xd\_write\_osf function*

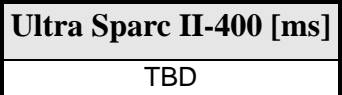

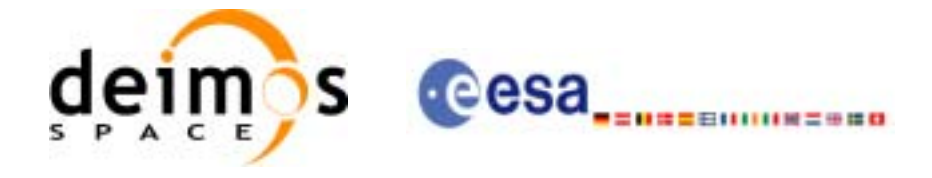

# **7.40 xd\_write\_doris**

## *7.40.1 Overview*

The **xd\_write\_doris** CFI function writes a DORIS NAVIGATOR Product file for CRYOSAT, using the data provided by the user.

## *7.40.2 Calling interface*

The calling interface of the **xd** write doris CFI function is the following (input parameters are underlined):

```
#include <explorer_data_handling.h>
{
      long status;
      char *file name;
      xd_doris_mph_sph fhr;
      xd_doris_file doris_data;
      long ierr[XD_NUM_ERR_WRITE_DORIS];
      status = xd_write_doris (file_name, &fhr, &doris_data, ierr);
}
```
For ForTran programs the declaration and calling procedure is as follows (input parameters are underlined, note that the C preprocessor must be used because of the presence of the #include statement):

#include <explorer data handling.inc>

CHARACTER\*LENGTH\_NAME FILE\_NAME XD\_DORIS\_MPH\_SPH FHR XD\_DORIS\_FILE DORIS\_DATA INTEGER\*4 IERR(XD\_NUM\_ERR\_WRITE\_DORIS), STATUS

STATUS = XD WRITE DORIS(FILE NAME, FHR, DORIS DATA, IERR)

# *7.40.3 Input parameters*

The **xd\_write\_doris** CFI function has the following input parameters:

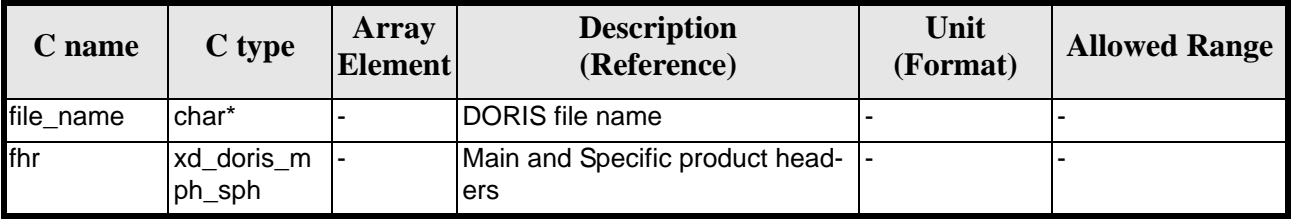

#### *Table 118: Input parameters of xd\_write\_doris function*

Earth Explorer Mission CFI Software. EXPLORER\_DATA\_HANDLING Software User Manual 18

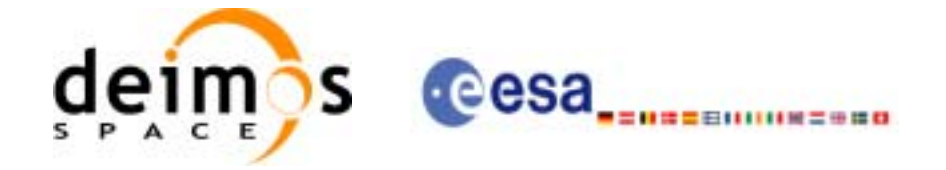

| <b>C</b> name | C type           | Array<br><b>Element</b> | <b>Description</b><br>(Reference) | Unit<br>(Format) | <b>Allowed Range</b> |  |  |  |  |
|---------------|------------------|-------------------------|-----------------------------------|------------------|----------------------|--|--|--|--|
| doris data    | xd_doris_file  - |                         | DORIS data structure              |                  |                      |  |  |  |  |

*Table 118: Input parameters of xd\_write\_doris function*

# *7.40.4 Output parameters*

The output parameters of the **xd\_write\_doris** CFI function are:

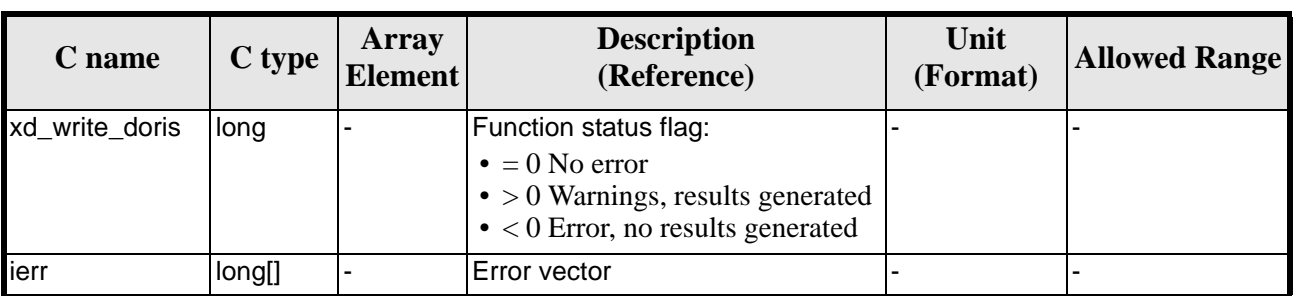

#### *Table 119: Output parameters of xd\_write\_doris function*

# *7.40.5 Warnings and errors*

Next table lists the possible error messages that can be returned by the **xd\_write\_doris** CFI function after translating the returned error vector into the equivalent list of error messages by calling the function of the EXPLORER\_DATA\_HANDLING software library **xd\_get\_msg** (see [\[GEN\\_SUM\]](#page-19-0)).

This table also indicates the type of message returned, i.e. either a warning (WARN) or an error (ERR), the cause of such a message and the impact on the performed calculation.

The table is completed by the error code and value. These error codes can be obtained translating the error vector returned by the **xd\_write\_doris** function by calling the function of the EXPLORER\_DATA\_HANDLING software library **xd\_get\_code** (see [\[GEN\\_SUM\]\)](#page-19-0)

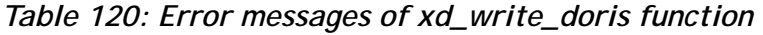

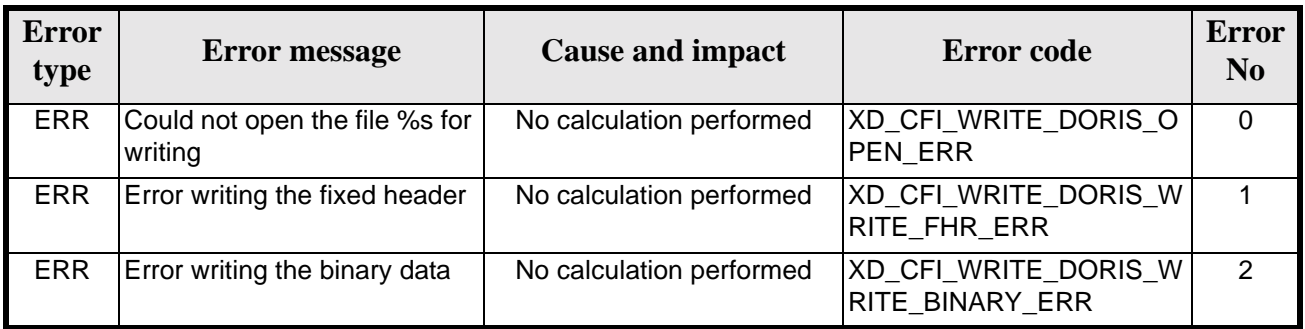

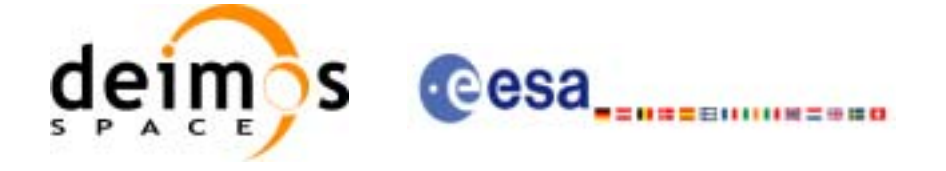

# *7.40.6 Runtime performances*

The following runtime performances have been measured.

*Table 121: Runtime performances of xd\_write\_doris function*

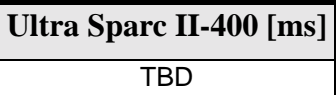

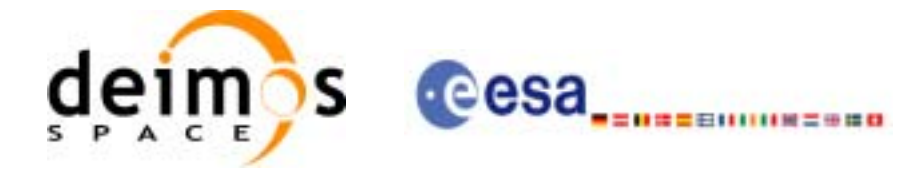

# **7.41 xd\_write\_stf**

### *7.41.1 Overview*

The **xd\_write\_stf** CFI function writes a swath template file XML format using the data provided by the user.

### *7.41.2 Calling interface*

The calling interface of the **xd\_write\_stf** CFI function is the following (input parameters are underlined):

```
#include <explorer_data_handling.h>
{
      long status;
      char *file_name;
      xd_fhr fhr;
      xd_stf_file stf_data;
      long ierr[XD_NUM_ERR_WRITE_STF];
      status = xd_write_stf (file_name, &fhr, &stf_data, ierr);
}
```
For ForTran programs the declaration and calling procedure is as follows (input parameters are underlined, note that the C preprocessor must be used because of the presence of the #include statement):

```
#include <explorer_data_handling.inc>
      CHARACTER*LENGTH_NAME FILE_NAME
      XD_FHR FHR
      XD_STF_FILE STF_DATA
      INTEGER*4 IERR(XD_NUM_ERR_WRITE_STF), STATUS
      STATUS = XD_WRITE_STF(FILE_NAME, FHR, STF_DATA, IERR)
```
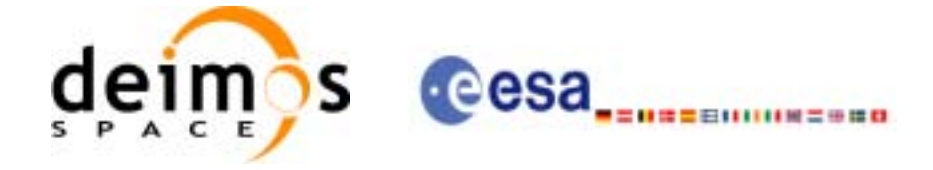

# *7.41.3 Input parameters*

The **xd\_write\_stf** CFI function has the following input parameters:

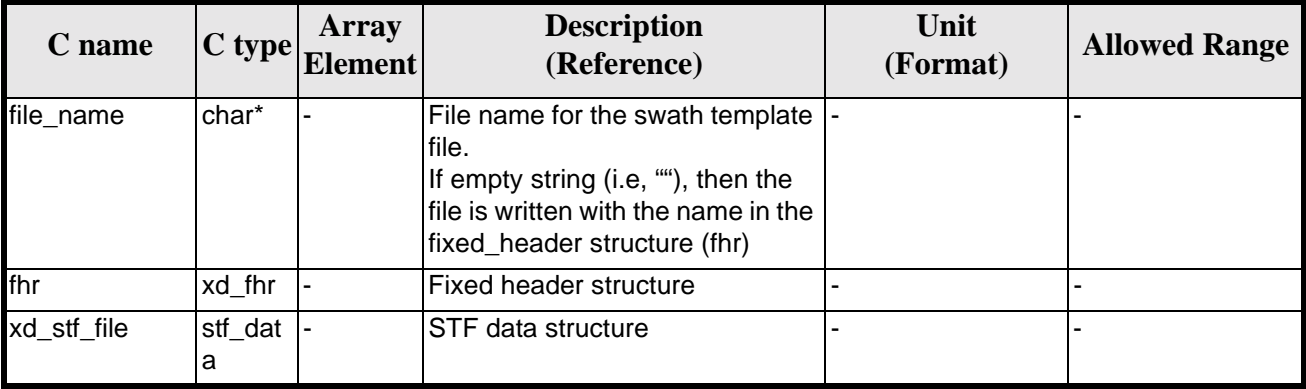

#### *Table 122: Input parameters of xd\_write\_stf function*

## *7.41.4 Output parameters*

The output parameters of the **xd\_write\_stf** CFI function are:

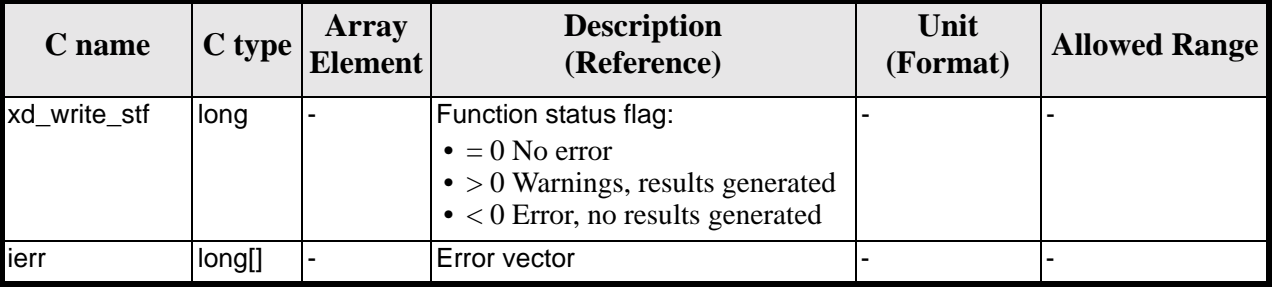

#### *Table 123: Output parameters of xd\_write\_stf function*

#### *7.41.5 Warnings and errors*

Next table lists the possible error messages that can be returned by the **xd\_write\_stf** CFI function after translating the returned error vector into the equivalent list of error messages by calling the function of the EXPLORER\_DATA\_HANDLING software library **xd\_get\_msg** (see [\[GEN\\_SUM\]](#page-19-0)).

This table also indicates the type of message returned, i.e. either a warning (WARN) or an error (ERR), the cause of such a message and the impact on the performed calculation.

The table is completed by the error code and value. These error codes can be obtained translating the error vector returned by the **xd\_write\_stf** function by calling the function of the EXPLORER\_DATA\_HANDLING software library **xd\_get\_code** (see [\[GEN\\_SUM\]\)](#page-19-0)

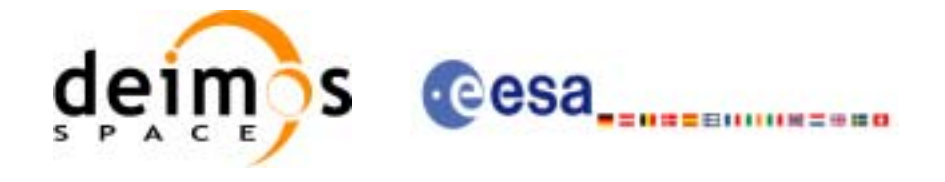

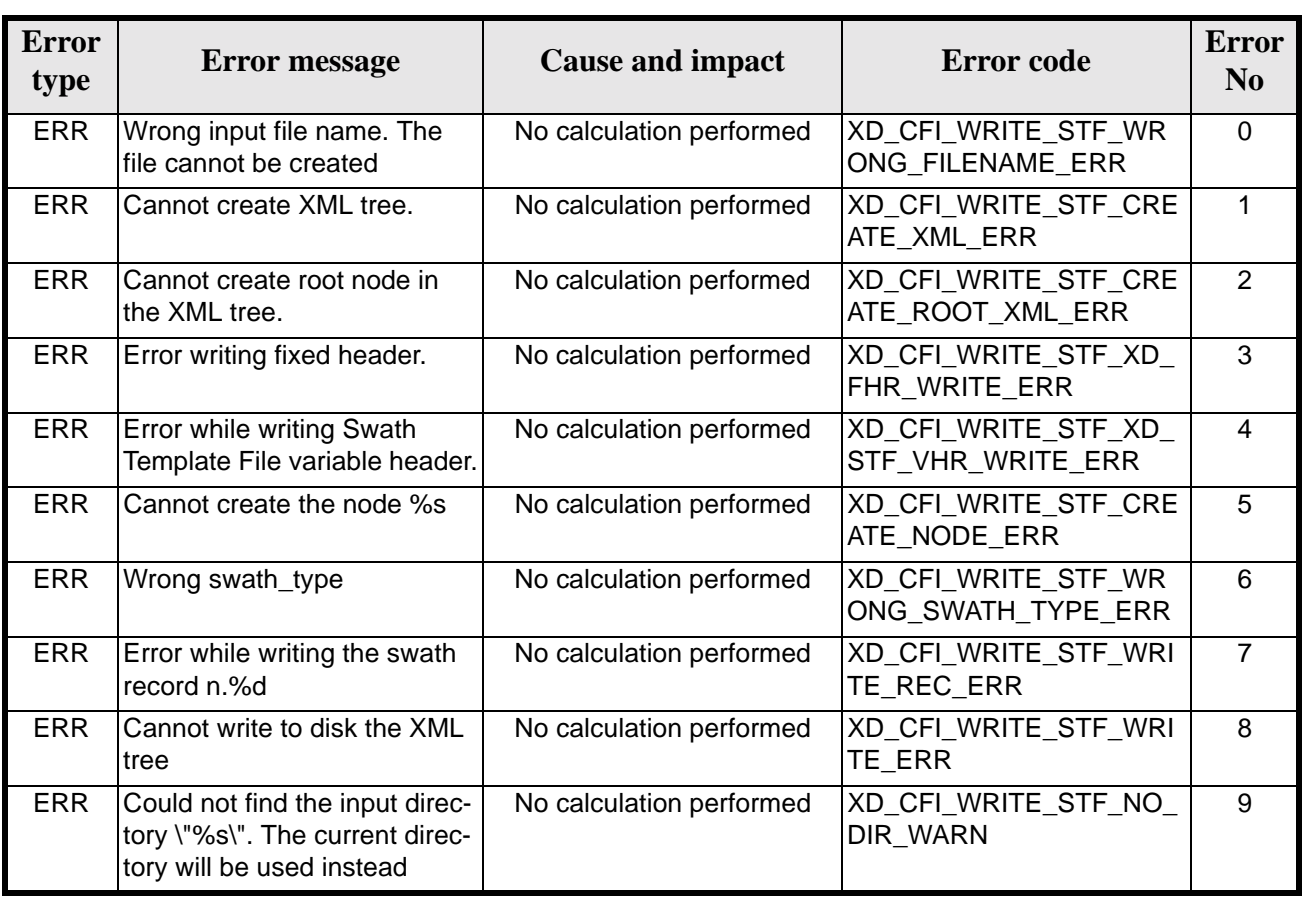

#### *Table 124: Error messages of xd\_write\_stf function*

# *7.41.6 Runtime performances*

The following runtime performances have been measured.

*Table 125: Runtime performances of xd\_write\_stf function*

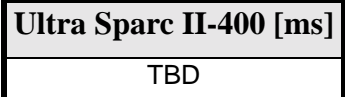

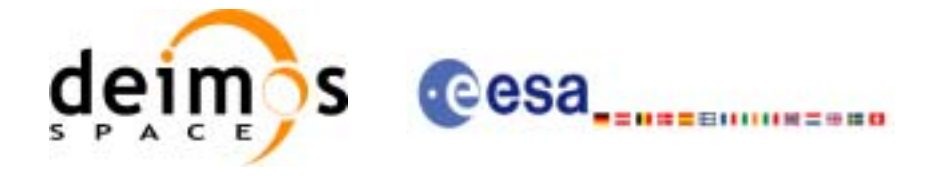

# **7.42 xd\_write\_att**

## *7.42.1 Overview*

The **xd\_write\_att** CFI function writes an attitude generic file in XML format using the data provided by the user.

### *7.42.2 Calling interface*

The calling interface of the **xd\_write\_att** CFI function is the following (input parameters are underlined):

```
#include <explorer_data_handling.h>
{
      long status;
      char *file_name;
      xd_fhr fhr;
      xd_att_file att_data;
      long ierr[XD_NUM_ERR_WRITE_ATT];
      status = xd_write_att (file_name, &fhr, &att_data, ierr);
}
```
For ForTran programs the declaration and calling procedure is as follows (input parameters are underlined, note that the C preprocessor must be used because of the presence of the #include statement):

#include <explorer\_data\_handling.inc>

CHARACTER\*LENGTH\_NAME FILE\_NAME XD\_FHR FHR XD\_ATT\_FILE ATT\_DATA INTEGER\*4 IERR(XD\_NUM\_ERR\_WRITE\_ATT), STATUS STATUS = XD\_WRITE\_ATT(FILE\_NAME, FHR, ATT\_DATA, IERR)

# *7.42.3 Input parameters*

The **xd** write att CFI function has the following input parameters:

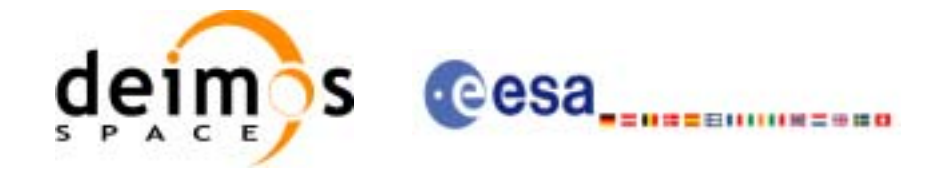

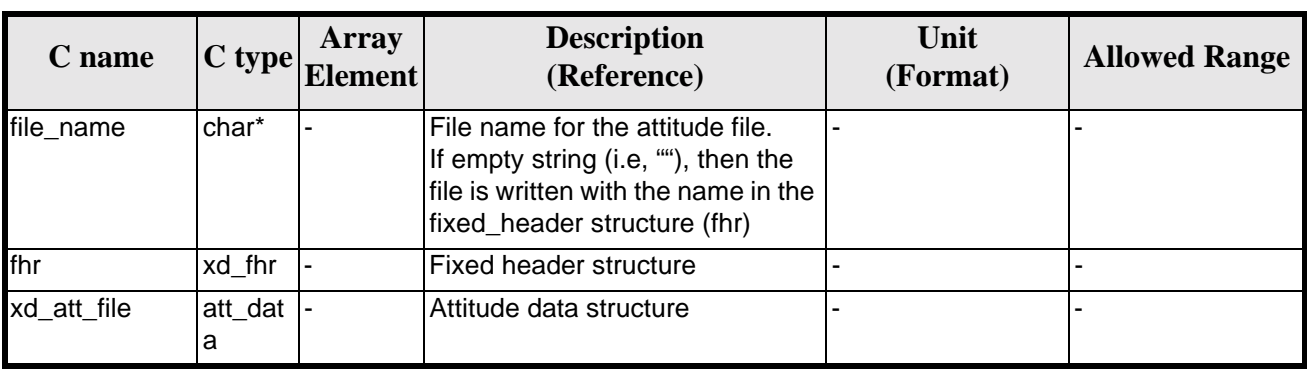

#### *Table 126: Input parameters of xd\_write\_att function*

## *7.42.4 Output parameters*

The output parameters of the **xd\_write\_att** CFI function are:

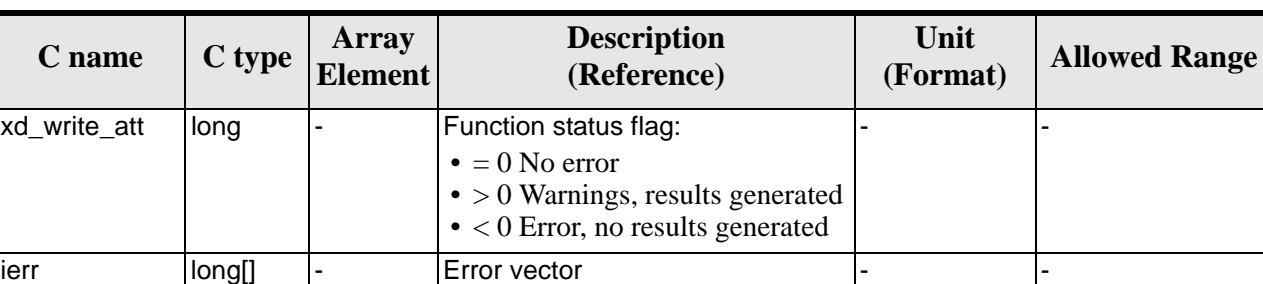

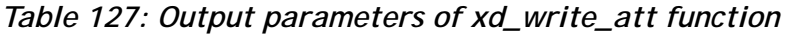

# *7.42.5 Warnings and errors*

Next table lists the possible error messages that can be returned by the **xd\_write\_att** CFI function after translating the returned error vector into the equivalent list of error messages by calling the function of the EXPLORER\_DATA\_HANDLING software library **xd\_get\_msg** (see [\[GEN\\_SUM\]](#page-19-0)).

This table also indicates the type of message returned, i.e. either a warning (WARN) or an error (ERR), the cause of such a message and the impact on the performed calculation.

The table is completed by the error code and value. These error codes can be obtained translating the error vector returned by the **xd\_write\_att** function by calling the function of the EXPLORER\_DATA\_HANDLING software library **xd\_get\_code** (see [\[GEN\\_SUM\]\)](#page-19-0)

| <b>Error</b><br>type | <b>Error message</b>                       | <b>Cause and impact</b>  | <b>Error</b> code                    | Error<br>No |
|----------------------|--------------------------------------------|--------------------------|--------------------------------------|-------------|
| <b>ERR</b>           | Cannot create in-memory<br><b>XML</b> tree | No calculation performed | XD CFI WRITE ATT CRE<br>ATE TREE ERR |             |

*Table 128: Error messages of xd\_write\_att function*
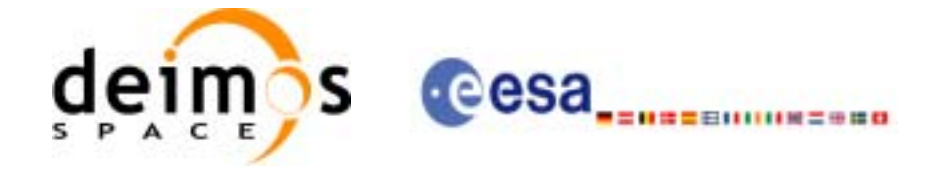

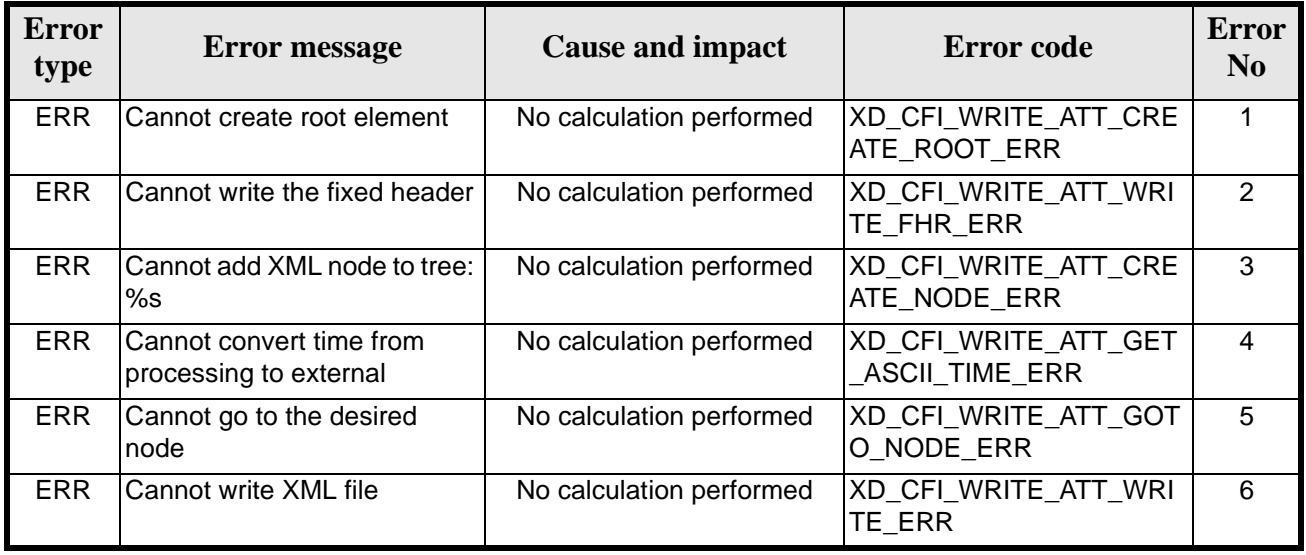

## *Table 128: Error messages of xd\_write\_att function*

# *7.42.6 Runtime performances*

The following runtime performances have been measured.

*Table 129: Runtime performances of xd\_write\_att function*

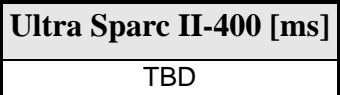

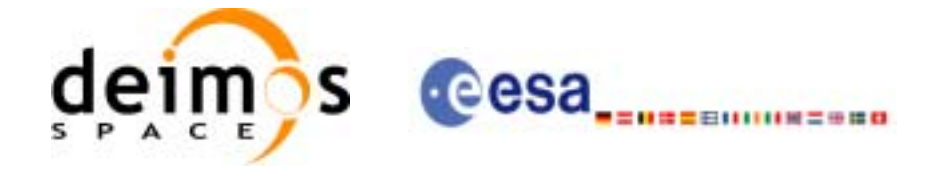

# **7.43 xd\_xml\_validate**

# *7.43.1 Overview*

The **xd\_xml\_validate** CFI function validates an XML file using its XML schema and checks the XML schema versioning.

# *7.43.2 Calling interface*

The calling interface of the CFI function is the following (input parameters are underlined):

```
#include <explorer_data_handling.h>
{
      long status, valid_status;
      char *filename, *schema, *logfile;
      long mode;
      long ierr[XD_NUM_ERR_XML_VALIDATE];
      status = xd_xml_validate (filename, &mode, &schema, &logfile,
                                valid_status, ierr);
```
}

For ForTran programs the declaration and calling procedure is as follows (input parameters are underlined, note that the C preprocessor must be used because of the presence of the #include statement):

```
#include <explorer data handling.inc>
```
CHARACTER\*LENGTH\_NAME FILENAME, SCHEMA, LOGFILE INTEGER\*4 VALID\_STATUS, MODE INTEGER\*4 IERR(XD\_NUM\_ERR\_XML\_VALIDATE), STATUS

STATUS = XD\_XML\_VALIDATE(FILENAME, MODE, SCHEMA, LOGFILE, VALID\_STATUS, IERR)

# *7.43.3 Input parameters*

The **xd\_xml\_validate** CFI function has the following input parameters:

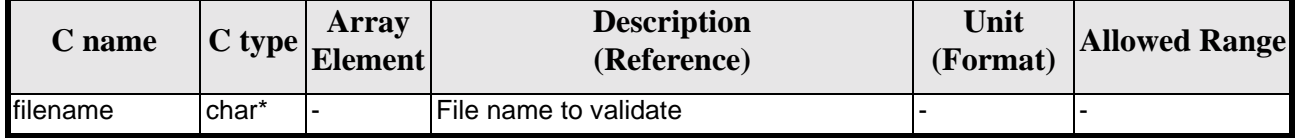

## *Table 130: Input parameters of xd\_xml\_validate function*

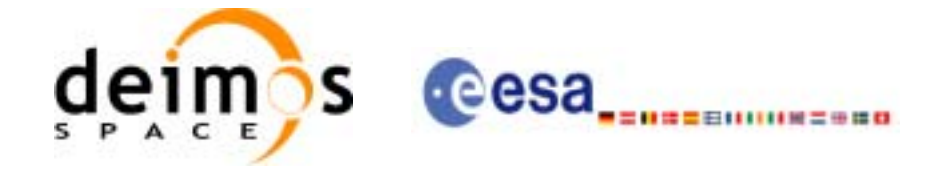

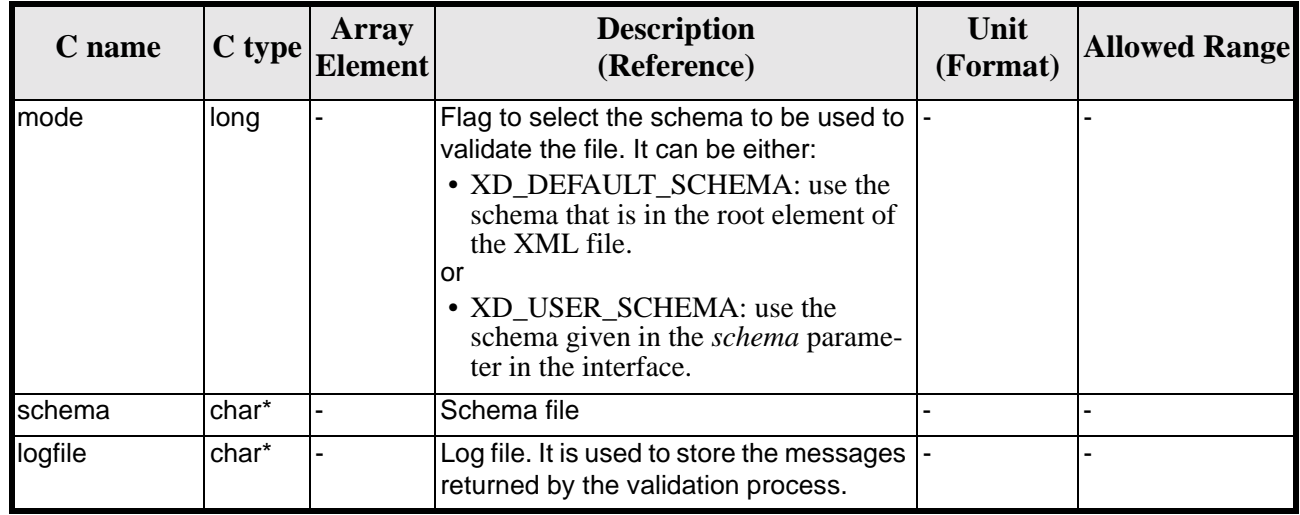

## *Table 130: Input parameters of xd\_xml\_validate function*

# *7.43.4 Output parameters*

The output parameters of the **xd\_xml\_validate** CFI function are:

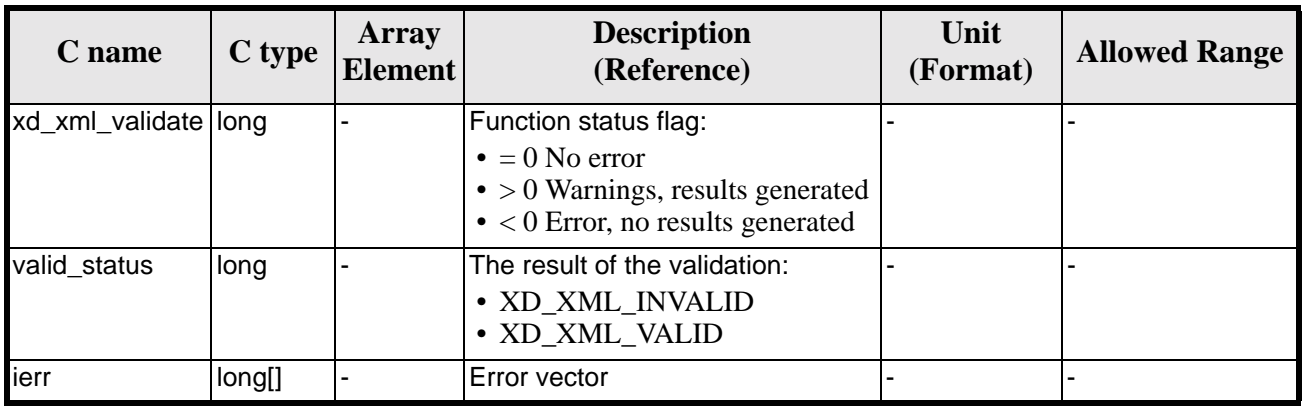

## *Table 131: Output parameters of xd\_xml\_validate function*

# *7.43.5 Warnings and errors*

**TBD** 

# *7.43.6 Runtime performances*

The following runtime performances have been measured.

*Table 132: Runtime performances of xd\_xml\_validate function*

**Ultra Sparc II-400 [ms]** TBD

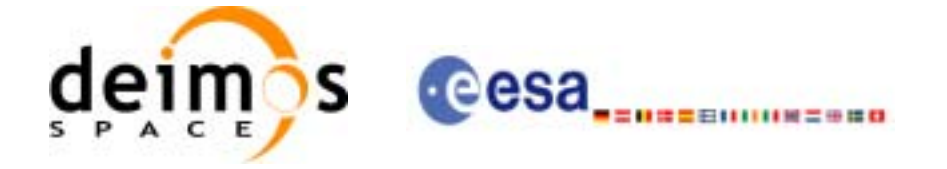

# *7.43.7 Executable program*

An XML file can also be validated using the executable program **xml\_validate.** It can be called from a Unix shell as:

xml\_validate -file filename

 [-sch schema\_filename] [-log log\_filename] [-help]  $\lceil -v \rceil$ [ -show ]

Note that:

- Order of parameters does not matter.
- Bracketed parameters are not mandatory.
- [ -v ] option for Verbose mode (default is Silent).
- [ -show ] displays the inputs of the function and the results.
- The filename is validated using the schema\_filename if it is provided. If not, the default schema is used (the one in the root element of the file).
- The validation log is stored in the log\_filename. By default the standard output is used.

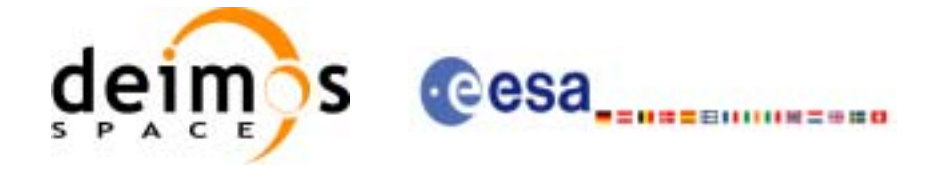

# **8 FILES FORMAT SPECIFICATION**

This section presents the formats for all the files used by the Earth Explorer CFI software.

The files used by the CFI can be:

- External: Files generated and/or used for the CFI software and other external facilities.
- Internal: Files used only in the CFI for configuration purposes.

All internal files are written in ASCII, with XML syntax. Following the usual format for the Earth Explorer Files, the file contains both:

- A header: It is divided in a fixed header and optionally a variable header. The format for the fixed header is common to all Earth Explorer Files and can be seen in [\[EE\\_FMT\].](#page-19-0)
- A data block containing the input/output data of the functions.

The general structrure for a file will be:

```
<?xml version = "1.0" encoding = "UTF-8"?>
<Earth_Explorer_File>
  <Earth_Explorer_Header>
      <Fixed_Header>
      ...
      </Fixed_Header>
      <Variable_Header>
      ...
      </Variable_Header>
   </Earth_Explorer_Header>
   <Data_Block type="xml">
   ...
   </Data_Block type>
</Earth_Explorer_File>
```
# **8.1 Fixed Header**

# *8.1.1 Format*

The Fixed Header is an XML structure. Many of its fields are redundant with the File Name elements, but are present in more readable form in the Fixed Header, whereas in File Name they are more compact for obvious reasons. Its format is described in the followig tables:

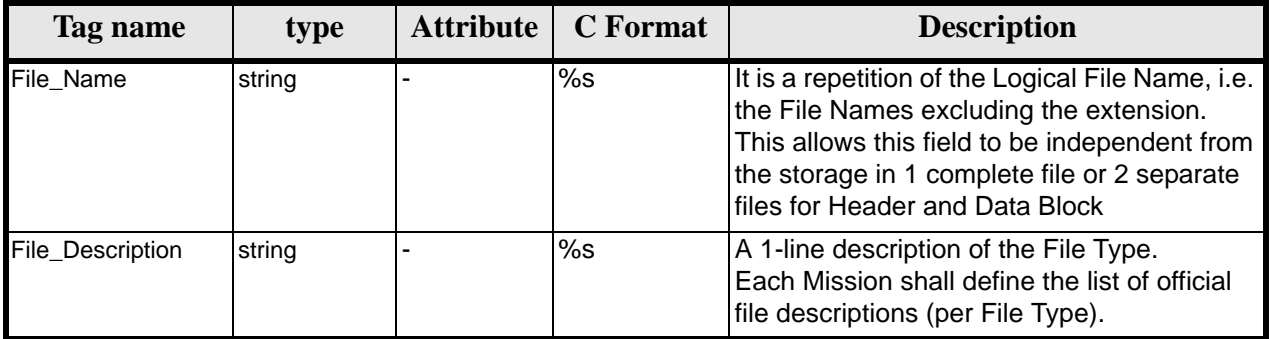

## **Table 133: Fixed Header Structure**

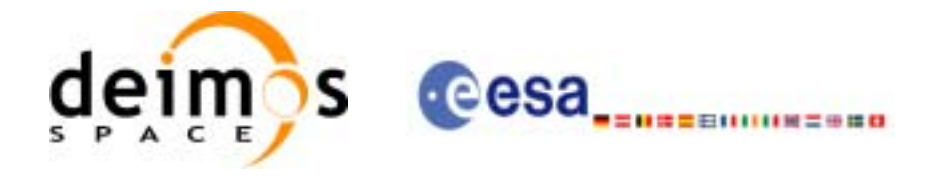

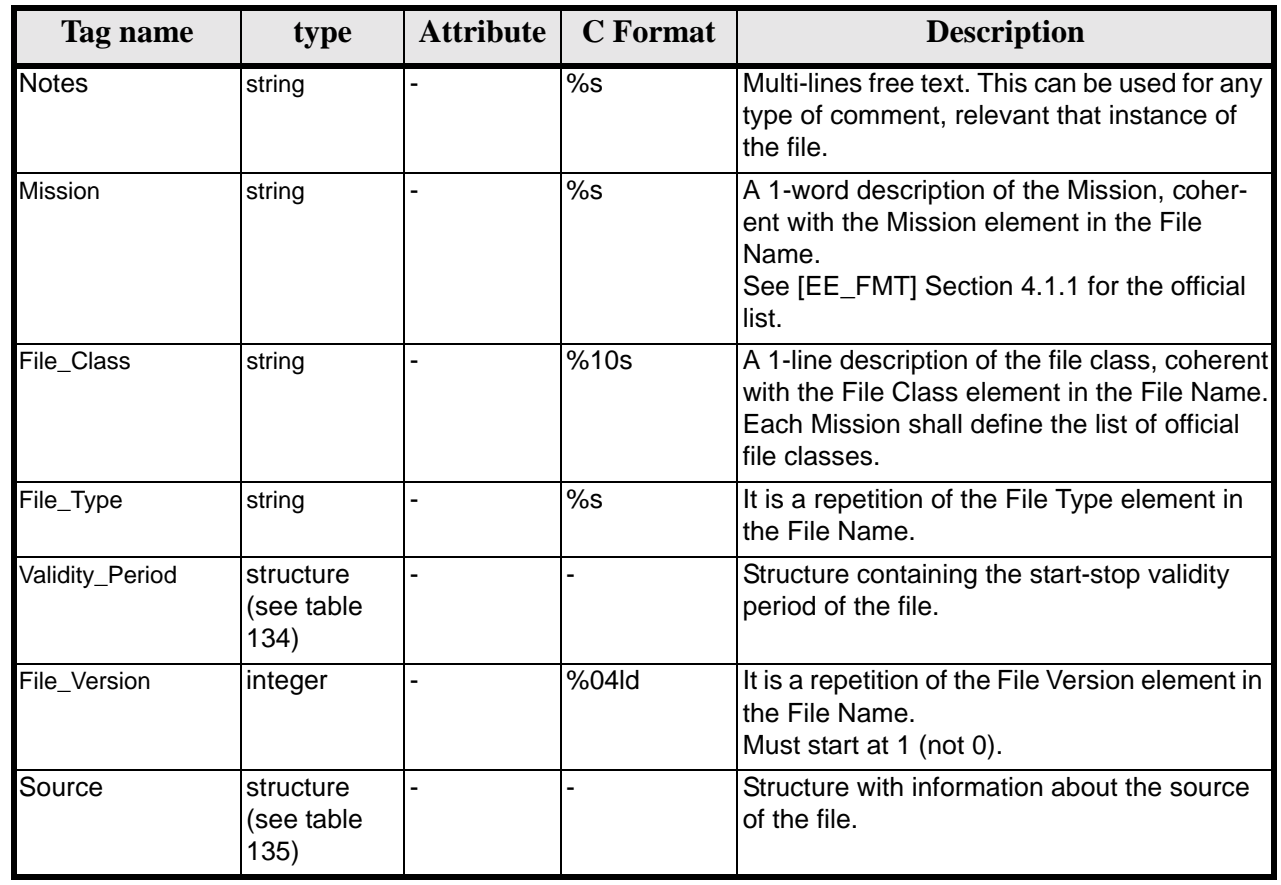

## **Table 133: Fixed Header Structure**

# **Table 134: Fixed Header. Validity Period**

<span id="page-149-0"></span>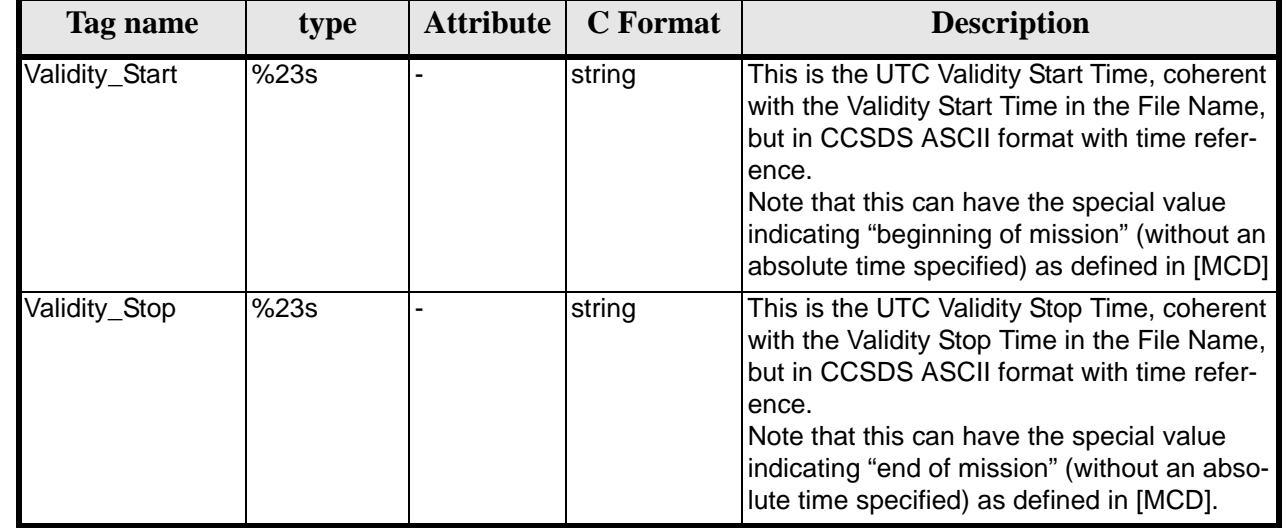

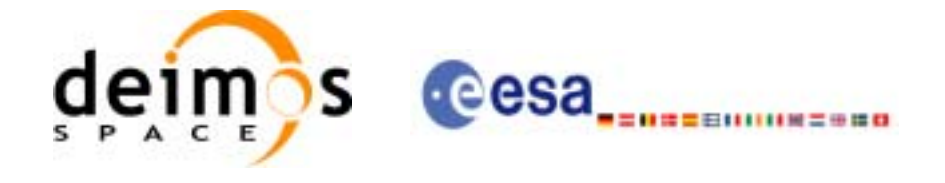

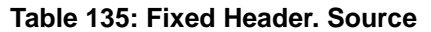

<span id="page-150-0"></span>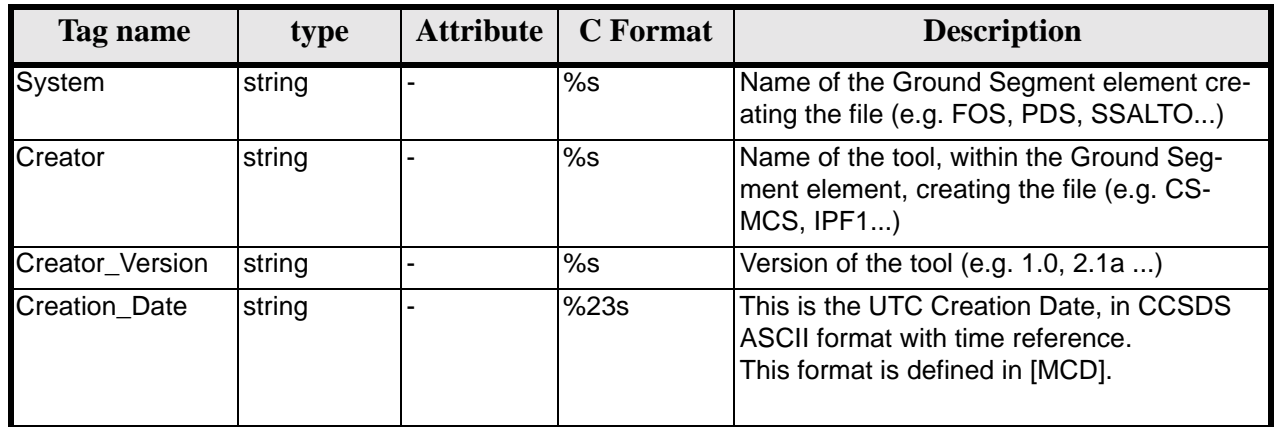

# *8.1.2 Example*

```
<Fixed_Header>
        <File_Name>logical file name</File_Name>
        <File_Description>1-line file description</File_Description>
        <Notes>
              free text, free format
              several lines if needed
        </Notes>
        <Mission>mission name</Mission> (e.g. Cryosat)
        <File_Class>1-line file class description</File_Class>
        <File_Type>TTTTTTTTTT</File_Type>
        <Validity_Period>
              <Validity_Start>UTC=yyyy-mm-ddThh:mm:ss</Validity_Start>
              <Validity_Stop>UTC=yyyy-mm-ddThh:mm:ss</Validity_Stop>
        </Validity_Period>
        <File_Version>vvvv</File_Version>
        <Source>
              <System>name of system creating the file</System>
              <Creator>name of tool creating the file</Creator>
              <Creator_Version>version of tool</Creator_Version>
              <Creation_Date>UTC=yyyy-mm-ddThh:mm:ss</Creation_Date>
        </Source>
</Fixed_Header>
```
# <span id="page-150-1"></span>**8.2 Predicted Orbit files**

# *8.2.1 Format*

- 1. Fixed Header: For the fixed header format, refer to [\[EE\\_FMT\]](#page-19-0) section 7.1
- 2. Variable Header: Empty
- 3. Data Block: It consists in a set of structures described in the tables below:

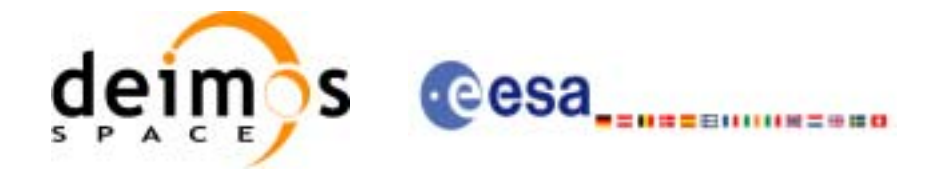

## **Table 136: Predicted Orbit File. Data\_Block**

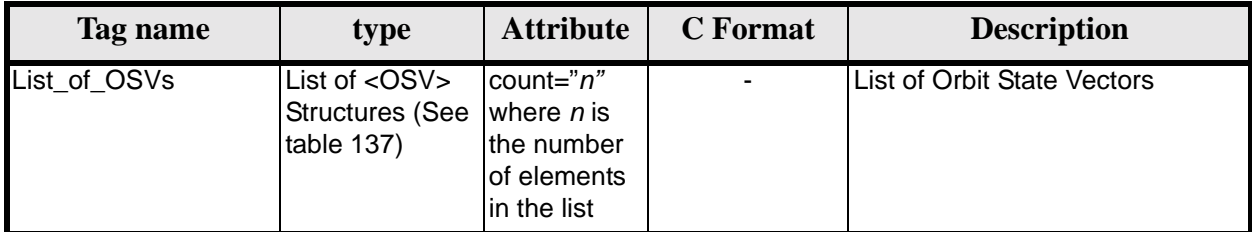

## **Table 137: Precicted Orbit File. OSV**

<span id="page-151-0"></span>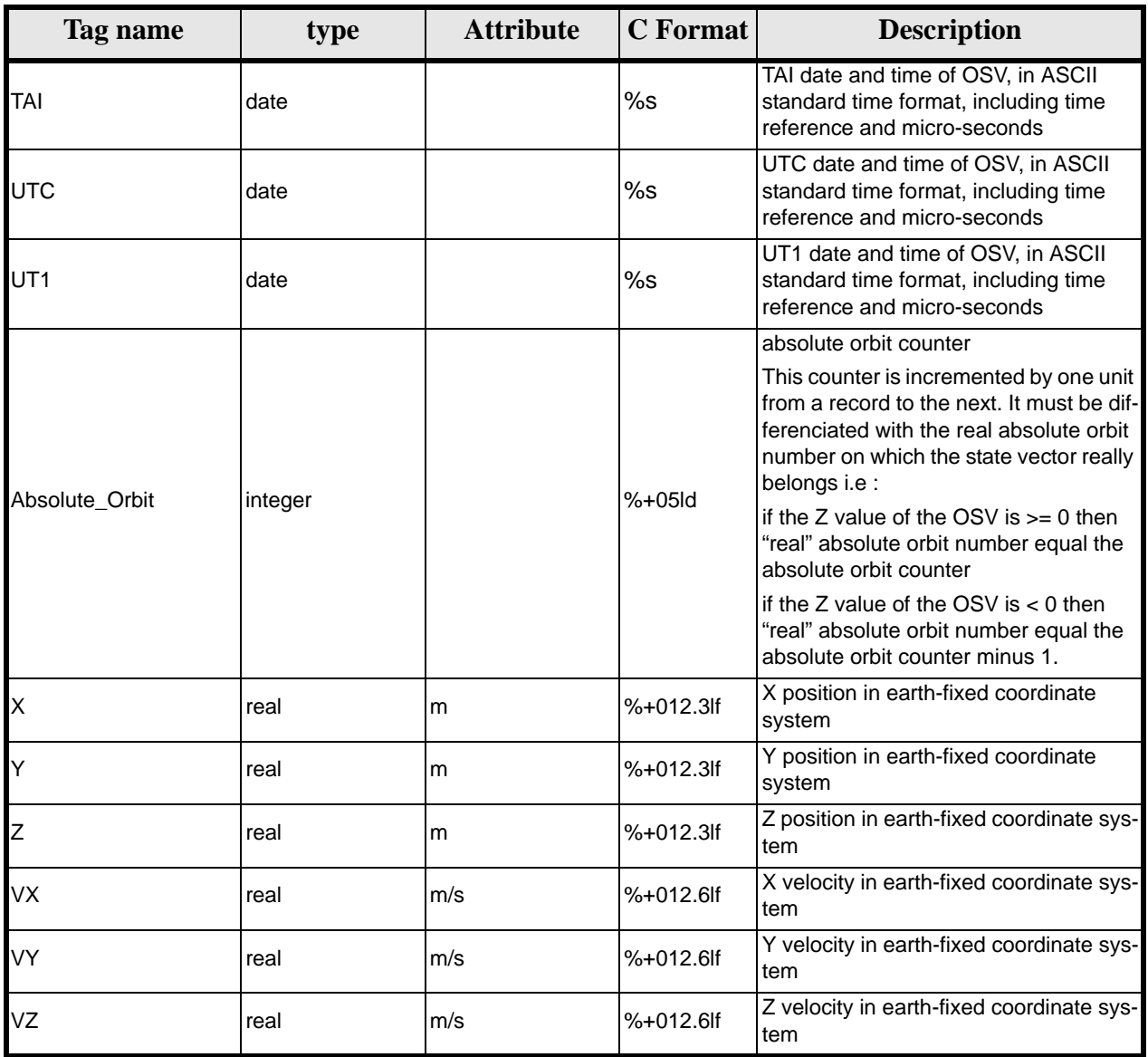

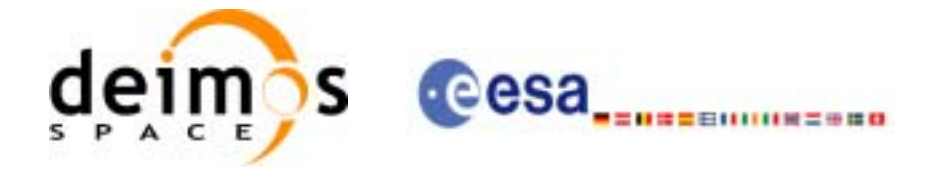

#### **Table 137: Precicted Orbit File. OSV**

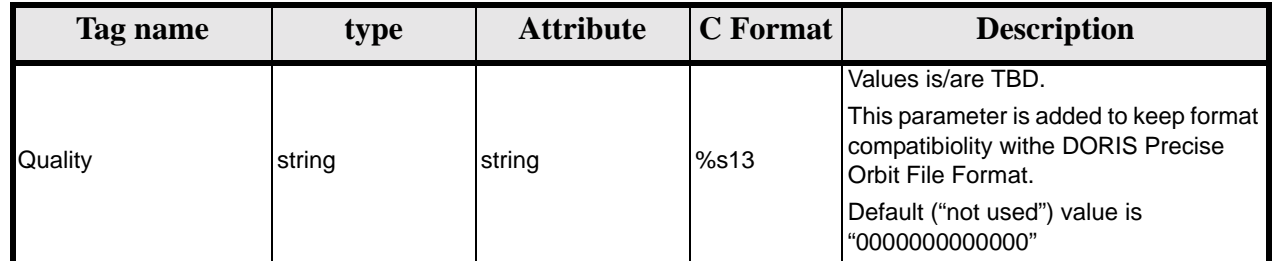

# *8.2.2 Example*

```
<?xml version ="1.0"?>
<Earth_Explorer_File>
        <Earth_Explorer_Header>
              <Fixed_Header>
              <File_Name>CS_OPER_MPL_ORBPRE_20020315T205400_20020321T205500_0001</File_Name>
              <File_Description>FOS Predicted Orbit File</File_Description>
              <Notes></Notes>
              <Mission>CryoSat</Mission>
              <File_Class>Routine Operations</File_Class>
              <File_Type>MPL_ORBPRE</File_Type>
              <Validity_Period>
                    <Validity_Start>UTC=2002-03-15T20:54:44</Validity_Start>
                    <Validity_Stop>UTC=2002-03-21T20:54:44</Validity_Stop>
              </Validity_Period>
              <File_Version>0001</File_Version>
              <Source>
                   <System>FOS</System>
                    <Creator>name of tool creating the file</Creator>
                    <Creator_Version>1.0</Creator_Version>
                    <Creation_Date>UTC=2002-03-14T14:00:00</Creation_Date>
              </Source>
              </Fixed_Header>
              <Variable_Header>
              </Variable_Header>
        </Earth_Explorer_Header>
        <Data_Block type="xml">
              <List_of_OSVs count="n">
                    <OSV>
                         <TAI>TAI=2002-03-15T20:54:44.069916</TAI>
                         <UTC>UTC=2002-03-15T20:54:04.069916</UTC>
                         <UT1>UT1=2002-03-15T20:54:04.049916</UT1>
                         <Absolute_Orbit>+00212</Absolute_Orbit>
                         <X unit="m">+6874869.308</X>
                         <Y unit="m">+2033241.443</Y>
                         <Z unit="m">-0000995.334</Z>
                         <VX unit="m/s">+0453.224305</VX>
                         <VY unit="m/s">-1567.965124</VY>
                         <VZ unit="m/s">+7374.880929</VZ>
                         <Quality>0000000000000</Quality>
                    </OSV>
                    <OSV>
                         <TAI>TAI=2002-03-15T22:35:24.246686</TAI>
                         <UTC>UTC=2002-03-15T22:34:44.246686</UTC>
                         <UT1>UT1=2002-03-15T22:34:44.046686</UT1>
                         <Absolute_Orbit>+00213</Absolute_Orbit>
                         <X unit="m">+7086938.577</X>
```
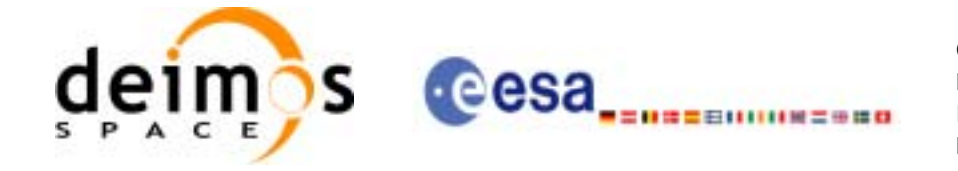

Code: CS-MA-DMS-GS-0009 Date: 26/05/06 Issue: 3.5 Page: 154

```
<Y unit="m">-1083333.239</Y>
                          <Z unit="m">-0001004.069</Z>
                          <VX unit="m/s">-0256.608063</VX>
                          <VY unit="m/s">-1611.943172</VY>
                          <VZ unit="m/s">+7374.846086</VZ>
                          <Quality>0000000000000</Quality>
                     \langle/OSV\rangle...
               </List_of_OSVs>
        </Data_Block>
</Earth_Explorer_File>
```
# **8.3 Restituted Orbit files**

Format is equal to the Predicted Orbit File, see [section 8.2](#page-150-1).

# **8.4 Doris Preliminary/Precisefiles**

Format is equal to the Predicted Orbit File, see [section 8.2](#page-150-1).

# **8.5 Orbit Scenario files**

# *8.5.1 Format*

- 1. Fixed Header: For the fixed header format, refer to [\[EE\\_FMT\]](#page-19-0) section 7.1
- 2. Variable Header: Empty
- 3. Data Block: It consists in a set of structures described in the tables below:

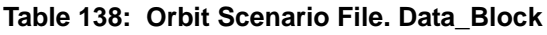

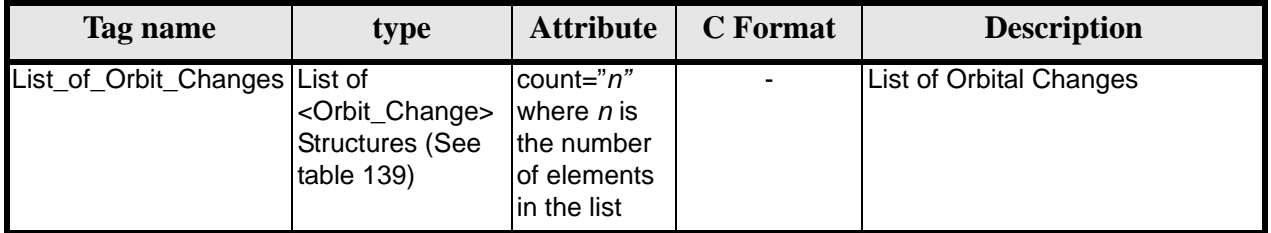

### **Table 139: Orbit Scenario File. Orbit\_Change**

<span id="page-153-0"></span>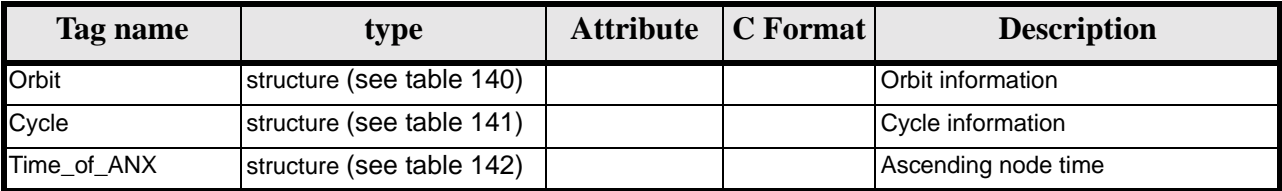

### **Table 140: Orbit Scenario File. Orbit**

<span id="page-153-1"></span>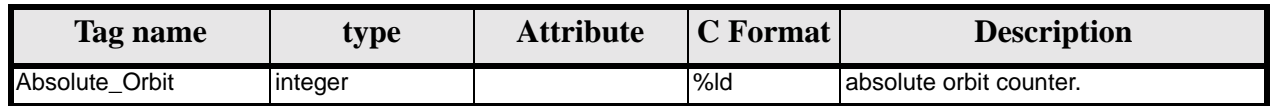

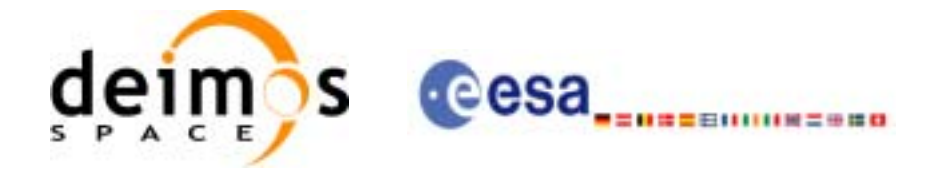

#### **Table 140: Orbit Scenario File. Orbit**

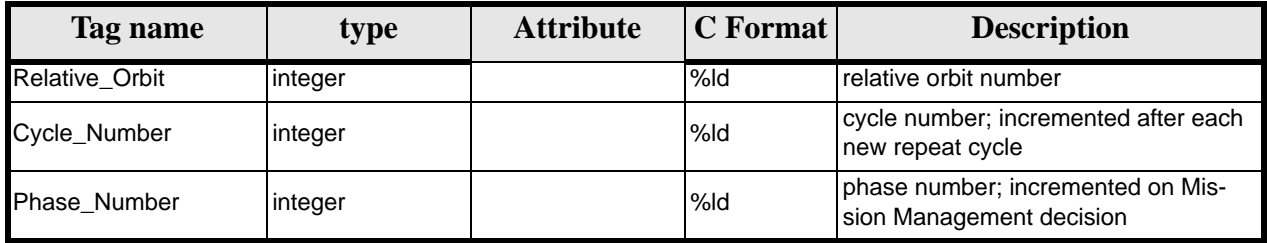

#### **Table 141: Orbit Scenario File. Cycle**

<span id="page-154-0"></span>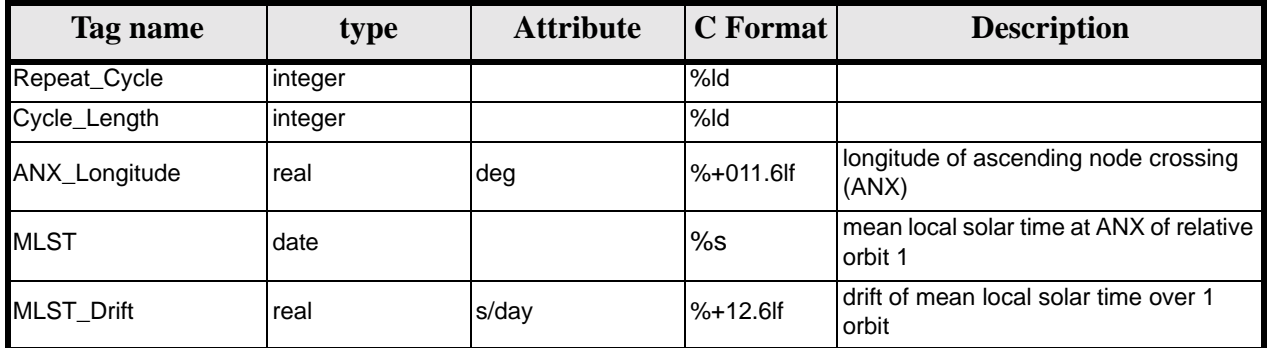

#### **Table 142: Orbit Scenario File. Time\_of\_ANX**

<span id="page-154-1"></span>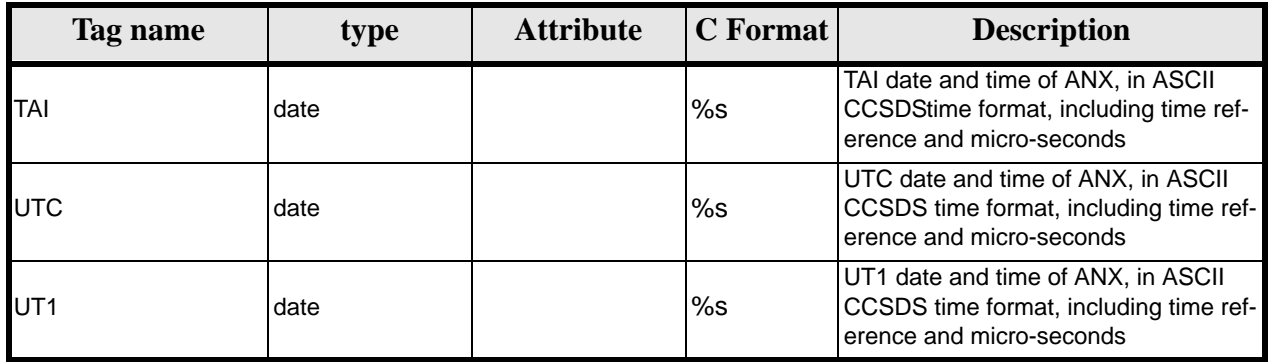

# *8.5.2 Example*

```
<?xml version ="1.0"?>
<Earth_Explorer_File>
        <Earth_Explorer_Header>
              <Fixed_Header>
              <File_Name>CS_OPER_MPL_ORBSCT_20020312T140002_99999999T999999_0001</File_Name>
              <File_Description>Orbit Scenario File</File_Description>
              <Notes></Notes>
              <Mission>CryoSat</Mission>
              <File_Class>Routine Operations</File_Class>
              <File_Type>MPL_ORBSCT</File_Type>
              <Validity_Period>
                   <Validity_Start>UTC=2002-03-12T14:00:02</Validity_Start>
                   <Validity_Stop>UTC=9999-99-99T99:99:99</Validity_Stop>
              </Validity_Period>
              <File_Version>0001</File_Version>
```
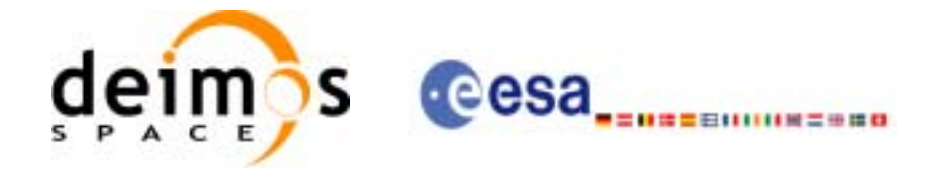

Code: CS-MA-DMS-GS-0009 Date: 26/05/06 Issue: 3.5 Page: 156

<Source> <System>RPF</System> <Creator>name of tool creating the file</Creator> <Creator\_Version>1.0</Creator\_Version> <Creation\_Date>UTC=2002-03-10T14:00:00</Creation\_Date> </Source> </Fixed\_Header> <Variable\_Header> </Variable\_Header> </Earth\_Explorer\_Header> <Data\_Block type="xml"> <List\_of\_Orbit\_Changes count="2"> <Orbit\_Change>  $\langle$ Orbit> <Absolute\_Orbit>1</Absolute\_Orbit> <Relative\_Orbit>1</Relative\_Orbit> <Cycle\_Number>1</Cycle\_Number> <Phase\_Number>1</Phase\_Number> </Orbit> <Cycle> <Repeat\_Cycle unit="day">369</Repeat\_Cycle> <Cycle\_Length unit="orbit">5344</Cycle\_Length> <ANX\_Longitude unit="deg">+023.600000</ANX\_Longitude> <MLST>22:17:19.999999</MLST> <MLST\_Drift unit="s/day">+9.000000</MLST\_Drift> </Cycle> <Time\_of\_ANX> <TAI>TAI=2001-03-12T14:00:34.999999</TAI> <UTC>UTC=2001-03-12T14:00:02.999999</UTC> <UT1>UT1=2001-03-12T14:00:02.777777</UT1> </Time\_of\_ANX> </Orbit\_Change> <Orbit\_Change> <Orbit> <Absolute\_Orbit>1</Absolute\_Orbit> <Relative\_Orbit>1</Relative\_Orbit> <Cycle\_Number>10</Cycle\_Number> <Phase\_Number>1</Phase\_Number> </Orbit> <Cycle> <Repeat\_Cycle unit="day">2</Repeat\_Cycle> <Cycle\_Length unit="orbit">29</Cycle\_Length> <ANX\_Longitude unit="deg">+023.600000</ANX\_Longitude> <MLST>22:17:19.999999</MLST> <MLST\_Drift unit="s/day">+9.000000</MLST\_Drift> </Cycle> <Time\_of\_ANX> <TAI>TAI=2001-04-01T14:00:34.999999</TAI> <UTC>UTC=2001-04-01T14:00:02.999999</UTC> <UT1>UT1=2001-04-01T14:00:02.777777</UT1> </Time\_of\_ANX> </Orbit\_Change> </List\_of\_Orbit\_Changes> </Data\_Block> </Earth\_Explorer\_File>

# **8.6 DORIS Navigator files**

A DORIS Navigator file consist in two files, the header file and the data block file. They are compliant with [\[PDS\\_FMT\]](#page-19-2)

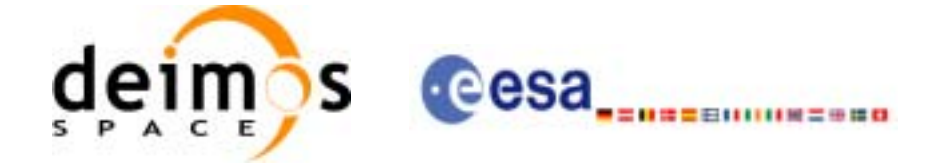

# **8.7 Star Tracker files**

A Star tracker file consists in a couple of files: the CryoSat standard header file and the data block file. They are compliant with [\[PDS\\_FMT\]](#page-19-2)

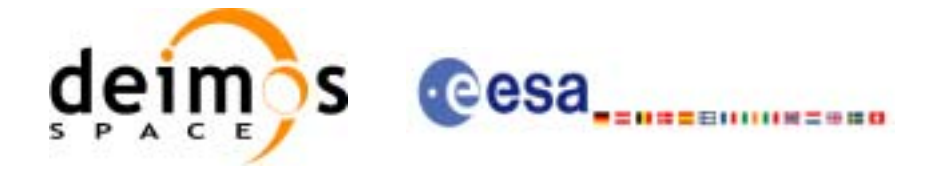

# **8.8 Satellite Configuration File**

# *8.8.1 Format*

- 1. Fixed Header: For the fixed header format, refer to [\[EE\\_FMT\]](#page-19-0) section 7.1
- 2. Variable Header: Empty
- 3. Data Block: It consists in a set of structures described in the tables below:

<span id="page-157-2"></span>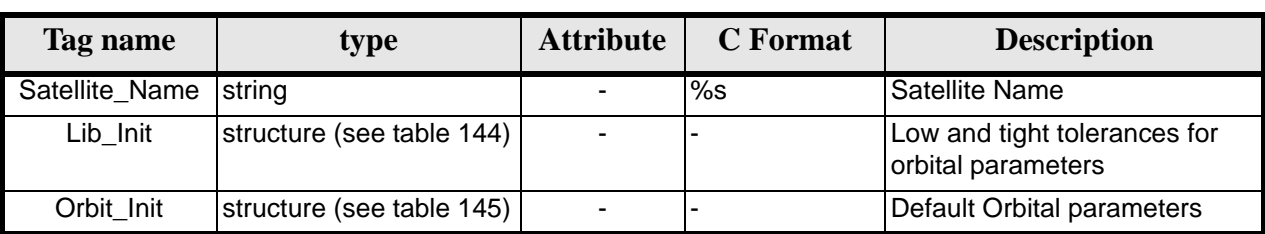

## **Table 143: Satellite Configuration File. Data Block**

## **Table 144: Satellite Configuration File. Lib\_Init Structure**

<span id="page-157-0"></span>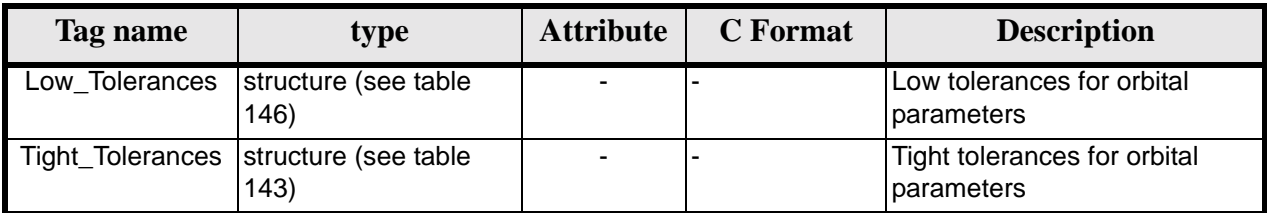

## **Table 145: Satellite Configuration File. Orbit\_InitStructure**

<span id="page-157-3"></span>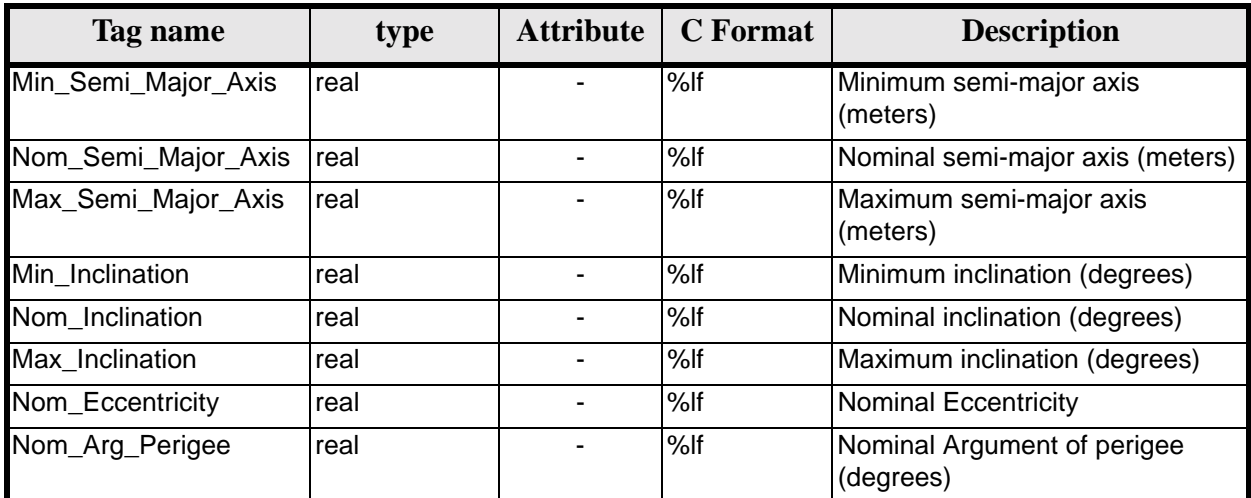

### **Table 146: Satellite Configuration File. Low and Tight Tolerances Structure**

<span id="page-157-1"></span>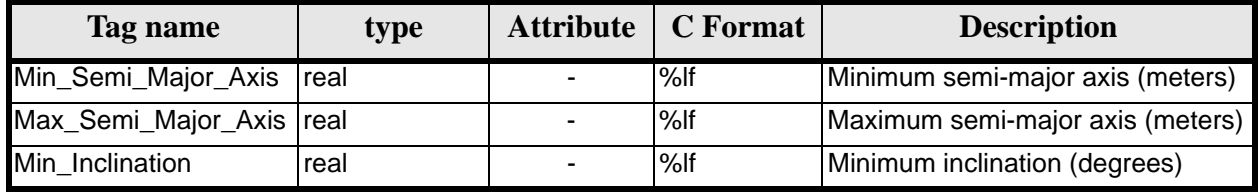

Earth Explorer Mission CFI Software. EXPLORER\_DATA\_HANDLING Software User Manual 18

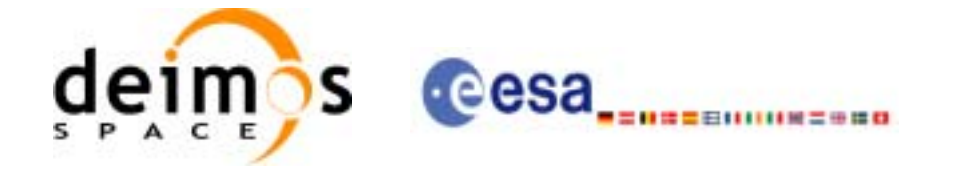

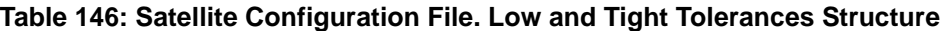

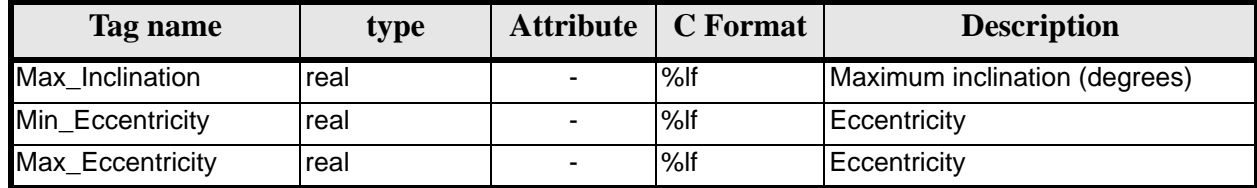

# *8.8.2 File Example*

```
<?xml version = "1.0" encoding = "UTF-8"?>
<Earth_Explorer_File>
    <Earth_Explorer_Header>
      <Fixed_Header>
        <File_Name>Cryosat_configuration_file.xml</File_Name>
         <File_Description>Satellite Configurantion File</File_Description>
         <Notes/>
         <Mission>Cryosat</Mission>
         <File_Class>TEST</File_Class>
         <File_Type></File_Type>
         <Validity_Period>
           <Validity_Start>UTC=0000-00-00T00:00:00.000000</Validity_Start>
           <Validity_Stop>UTC=9999-99-99T99:99:99.5999999</Validity_Stop>
       </Validity_Period>
       <File_Version>1</File_Version>
       <Source>
         <System></System>
         <Creator></Creator>
         <Creator_Version></Creator_Version>
         <Creation_Date>UTC=2003-11-28T17:25:44</Creation_Date>
       </Source>
      </Fixed_Header>
      <Variable_Header\>
   </Earth_Explorer_Header>
    <Data_Block type="xml">
        <Satellite_Name>CryoSat</Satellite_Name>
        <Lib_init>
              <Low_Tolerances> 
                    <Min_Semi_Major_Axis>1000000.0</Min_Semi_Major_Axis>
                    <Max_Semi_Major_Axis>10000000.0</Max_Semi_Major_Axis>
                    <Min_Inclination>60.0</Min_Inclination>
                    <Max_Inclination>120.0</Max_Inclination>
                    <Min_Eccentricity>0.0</Min_Eccentricity>
                    <Max_Eccentricity>0.5</Max_Eccentricity>
              </Low_Tolerances>
              <Tight_Tolerances> 
                    <Min_Semi_Major_Axis>1000000.0</Min_Semi_Major_Axis>
                    <Max_Semi_Major_Axis>10000000.0</Max_Semi_Major_Axis>
                    <Min_Inclination>60.0000</Min_Inclination>
                    <Max_Inclination>120.0000</Max_Inclination>
                    <Min_Eccentricity>0.000</Min_Eccentricity>
                    <Max_Eccentricity>0.500</Max_Eccentricity>
              </Tight_Tolerances>
        </Lib_init>
        <Orbit_init>
              <Min_Semi_Major_Axis>7055200.0</Min_Semi_Major_Axis>
              <Nom_Semi_Major_Axis>7096643.0</Nom_Semi_Major_Axis>
              <Max_Semi_Major_Axis>7131206.0</Max_Semi_Major_Axis>
```
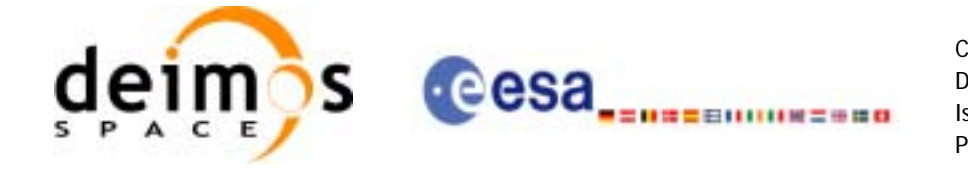

Code: CS-MA-DMS-GS-0009 Date: 26/05/06 Issue: 3.5 Page: 160

<Min\_Inclination>91.8981</Min\_Inclination> <Nom\_Inclination>92.0000</Nom\_Inclination> <Max\_Inclination>92.0732</Max\_Inclination> <Nom\_Eccentricity>0.0013</Nom\_Eccentricity> <Nom\_Arg\_Perigee>90.0</Nom\_Arg\_Perigee> </Orbit\_init>

</Data\_Block>

</Earth\_Explorer\_File>

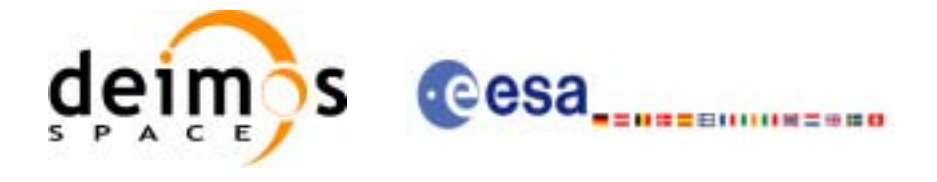

# **8.9 Attitude File**

# *8.9.1 Format*

- 1. Fixed Header: For the fixed header format, refer to [\[EE\\_FMT\]](#page-19-0) section 7.1
- 2. Variable Header: Empty
- 3. Data Block: It consists in a set of structures described in the tables below:

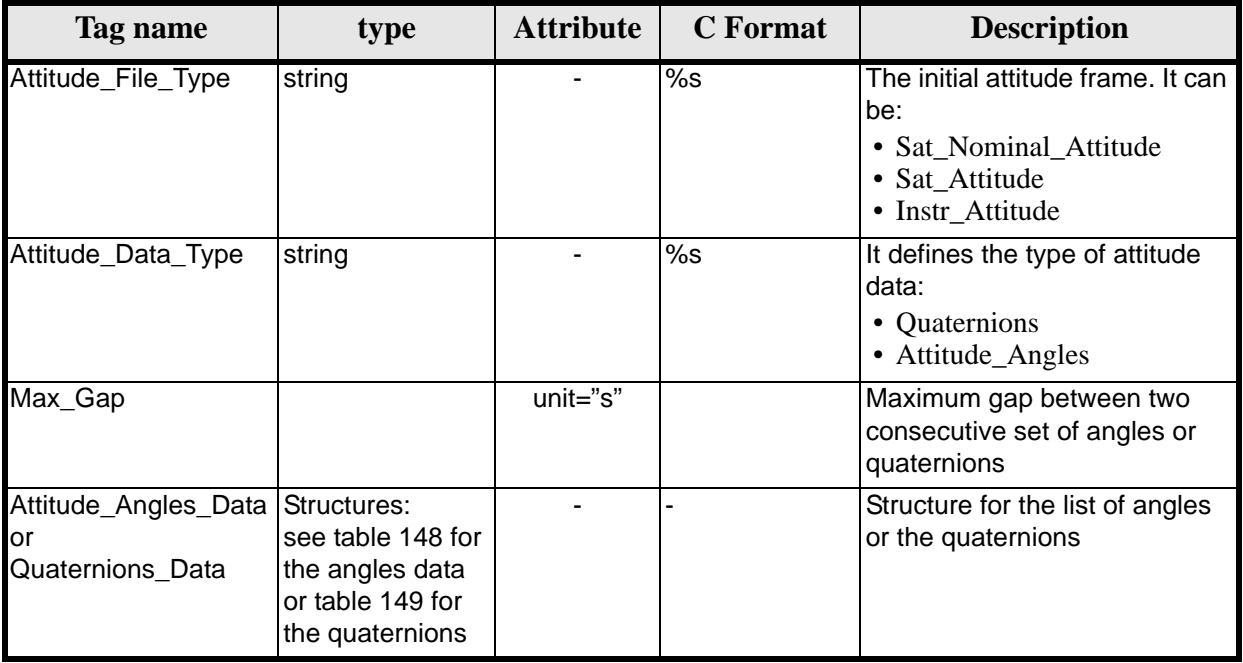

### **Table 147: Attitude File. Data Block**

## **Table 148: Attitude File. Attitude Angles Data**

<span id="page-160-0"></span>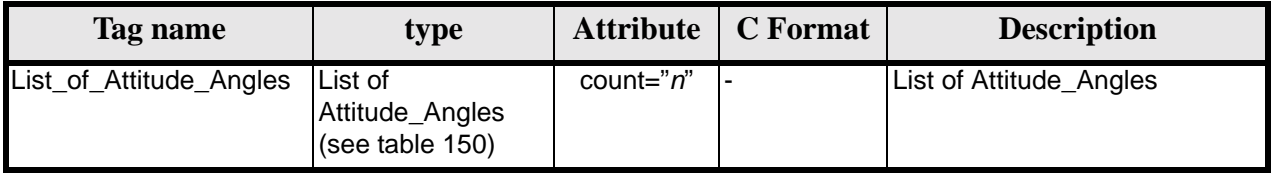

## **Table 149: Attitude File. Quaternions Data**

<span id="page-160-1"></span>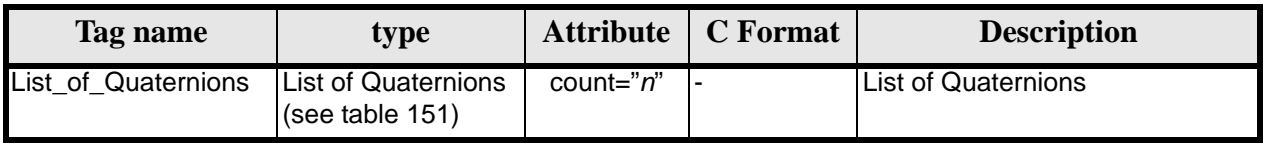

### **Table 150: Attitude File. List of Attitude Angles**

<span id="page-160-2"></span>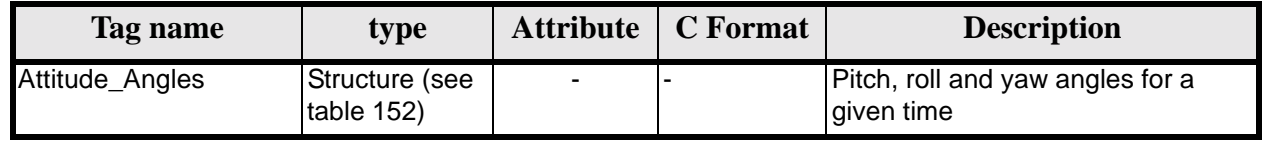

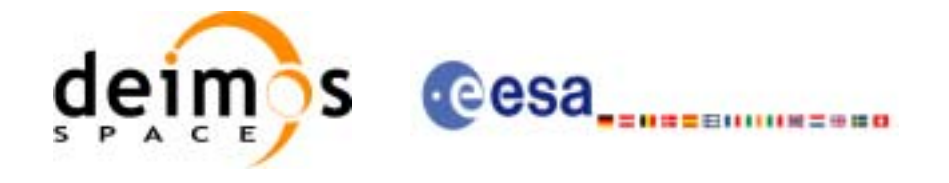

### **Table 151: Attitude File. List of Quaternions Data**

<span id="page-161-0"></span>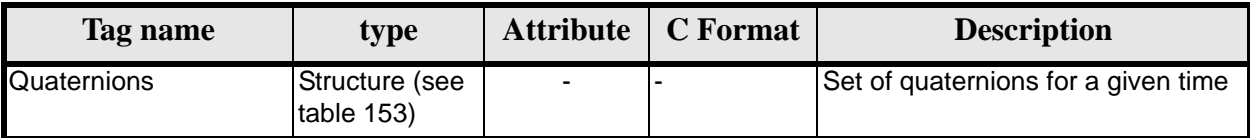

## **Table 152: Attitude File. Attitude\_Angles**

<span id="page-161-1"></span>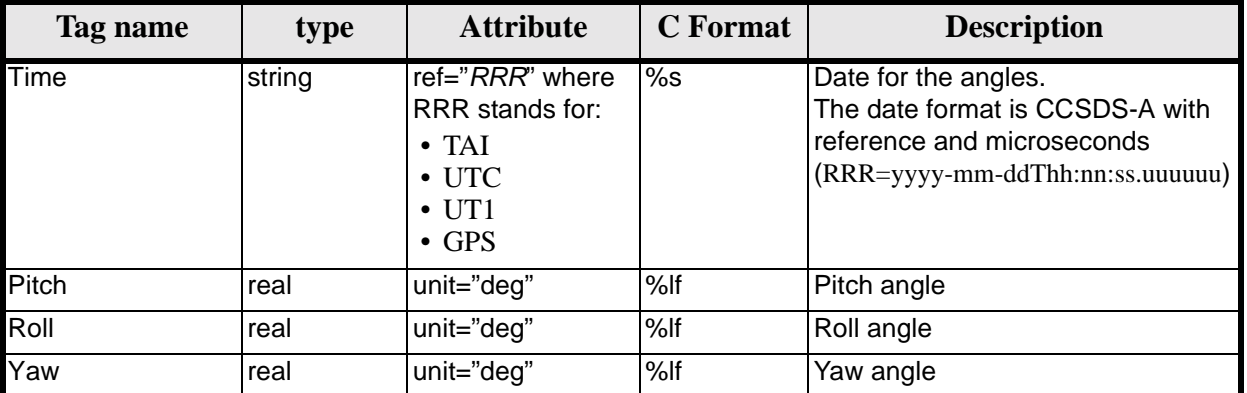

#### **Table 153: Attitude File. Quaternions**

<span id="page-161-2"></span>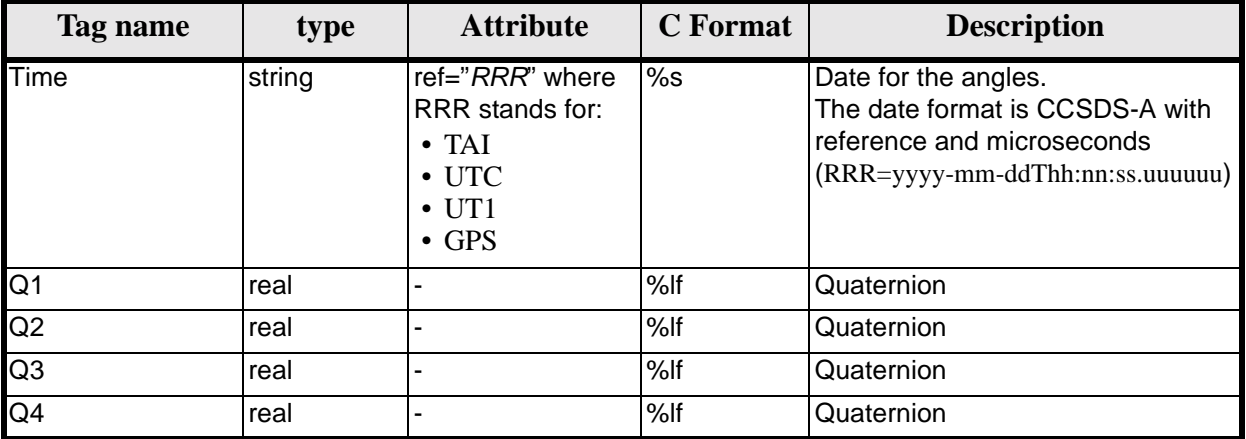

# *8.9.2 File Example*

```
<?xml version="1.0"?>
<Earth_Explorer_File>
   <Earth_Explorer_Header>
       <Fixed_Header>
          <File_Name>ATT_TEST_FILE</File_Name>
          <File_Description>Attitude File</File_Description>
          <Notes/>
          <Mission>XXXXX</Mission>
          <File_Class>TEST</File_Class>
          <File_Type></File_Type>
          <Validity_Period>
             <Validity_Start>UTC=2002-03-03T08:09:17.232850</Validity_Start>
             <Validity_Stop>UTC=2002-03-03T09:48:23.505544</Validity_Stop>
          </Validity_Period>
          <File_Version>0101</File_Version>
```
#### Earth Explorer Mission CFI Software. EXPLORER\_DATA\_HANDLING Software User Manual 18

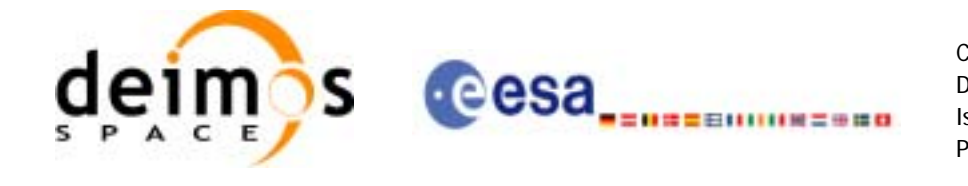

Code: CS-MA-DMS-GS-0009 Date: 26/05/06 Issue: 3.5 Page: 163

```
 <Source>
             <System>CFI Acceptance</System>
             <Creator></Creator>
             <Creator_Version></Creator_Version>
             <Creation_Date>UTC=2003-11-28T17:25:44</Creation_Date>
          </Source>
       </Fixed_Header>
       <Variable_Header/>
    </Earth_Explorer_Header>
    <Data_Block type="xml">
       <Attitude_File_Type>Sat_Attitude</Attitude_File_Type>
       <Attitude_Data_Type>Attitude_Angles</Attitude_Data_Type>
       <Max_Gap unit="s">200</Max_Gap>
       <Attitude_Angles_Data> 
          <List_of_Attitude_Angles count="5">
             <Attitude_Angles>
                 <Time ref="TAI">TAI=2004-07-04T18:26:30.000000</Time>
                <Pitch unit="deg">0.05</Pitch>
                <Roll unit="deg">0.15</Roll>
                <Yaw unit="deg">-0.25</Yaw>
             </Attitude_Angles>
             <Attitude_Angles>
                <Time ref="TAI">TAI=2004-07-04T18:26:32.000000</Time>
                <Pitch unit="deg">0.07</Pitch>
                <Roll unit="deg">0.17</Roll>
                <Yaw unit="deg">-0.27</Yaw>
             </Attitude_Angles>
             <Attitude_Angles>
                 <Time ref="TAI">TAI=2004-07-04T18:26:34.000000</Time>
                <Pitch unit="deg">0.09</Pitch>
                <Roll unit="deg">0.19</Roll>
                <Yaw unit="deg">-0.29</Yaw>
             </Attitude_Angles>
             <Attitude_Angles>
                <Time ref="TAI">TAI=2004-07-04T18:26:36.000000</Time>
                 <Pitch unit="deg">0.11</Pitch>
                <Roll unit="deg">0.21</Roll>
                <Yaw unit="deg">-0.31</Yaw>
             </Attitude_Angles>
             <Attitude_Angles>
                <Time ref="TAI">TAI=2004-07-04T18:26:38.000000</Time>
                <Pitch unit="deg">0.13</Pitch>
                <Roll unit="deg">0.23</Roll>
                 <Yaw unit="deg">-0.33</Yaw>
             </Attitude_Angles>
             <Attitude_Angles>
                <Time ref="TAI">TAI=2004-07-04T18:26:40.000000</Time>
                <Pitch unit="deg">0.15</Pitch>
                <Roll unit="deg">0.25</Roll>
                <Yaw unit="deg">-0.35</Yaw>
             </Attitude_Angles>
          </List_of_Attitude_Angles>
       </Attitude_Angles_Data>
    </Data_Block>
</Earth_Explorer_File>
```
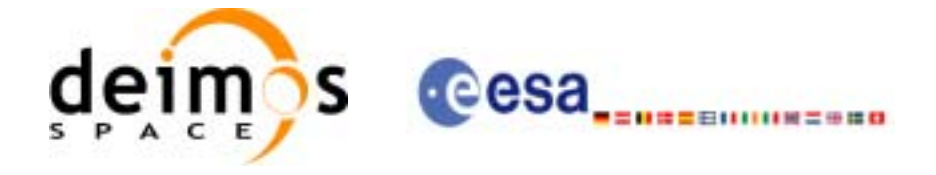

# **8.10 Star tracker configuration File**

# *8.10.1 Format*

- 1. Fixed Header: For the fixed header format, refer to [\[EE\\_FMT\]](#page-19-0) section 7.1
- 2. Variable Header: Empty
- 3. Data Block: It consists in a set of structures described in the tables below. As it is a quite long file, only the relevant part to the CFIs are described.

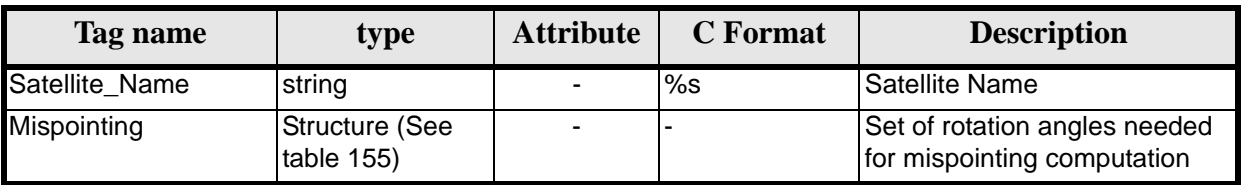

## **Table 154: Star Tracker Configuration File. Data Block**

<span id="page-163-0"></span>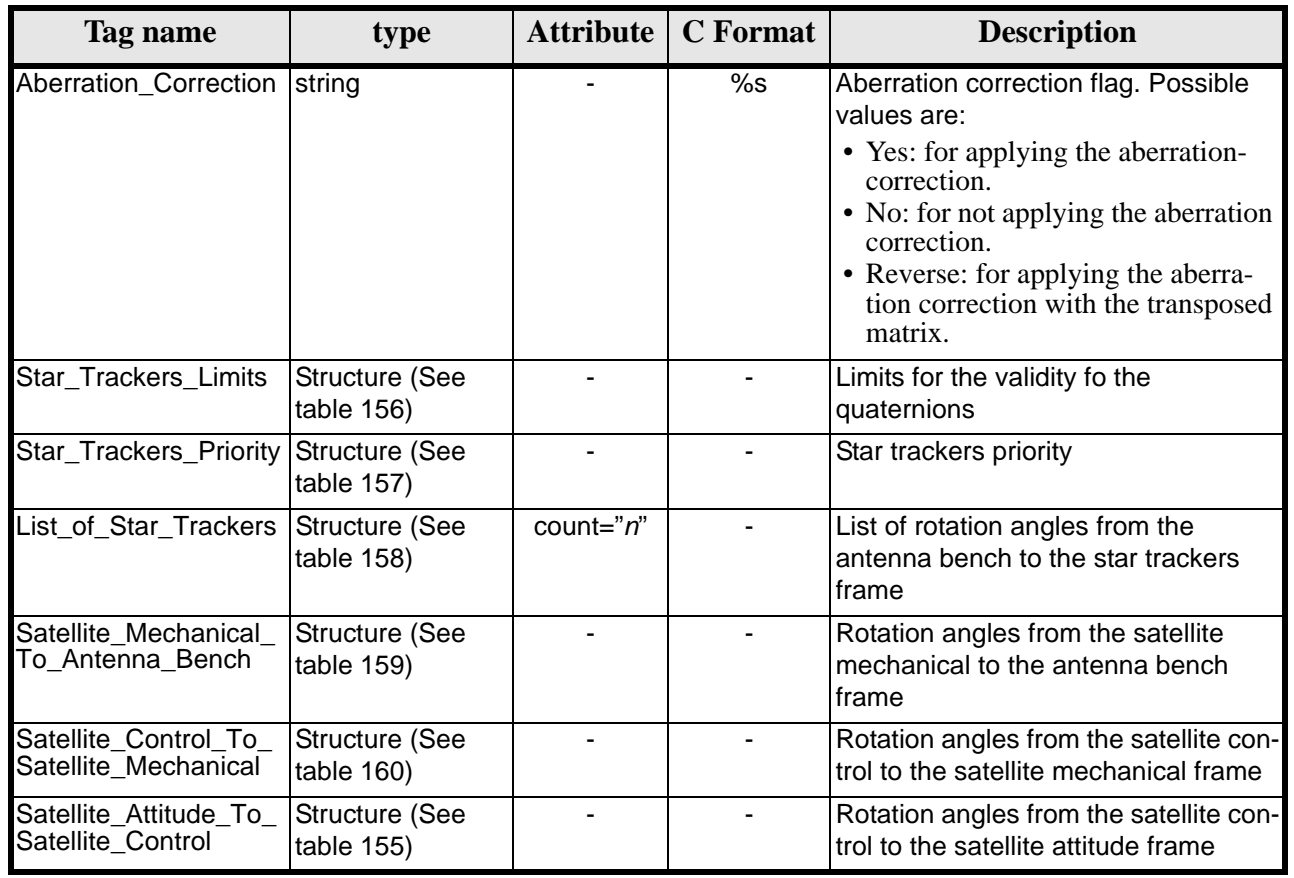

## **Table 155: Star Tracker Configuration File. Mispointing**

#### **Table 156: Star Tracker Configuration File. Star tracker limits**

<span id="page-163-1"></span>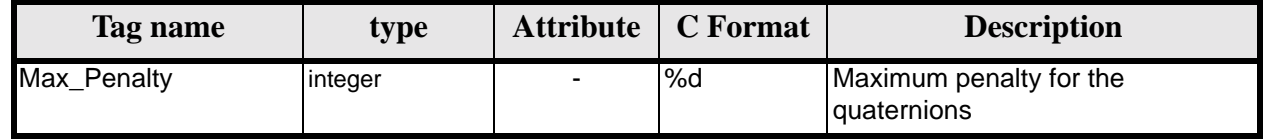

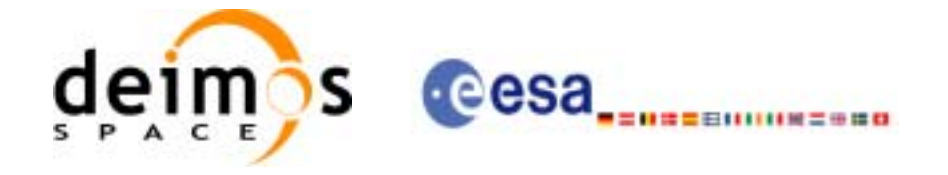

#### **Table 156: Star Tracker Configuration File. Star tracker limits**

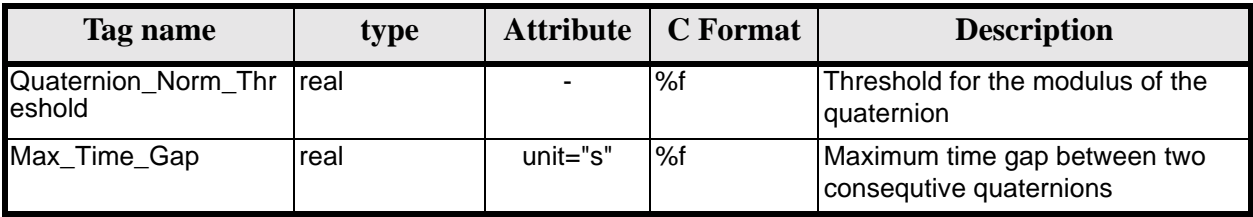

#### **Table 157: Star Tracker Configuration File. Star\_Trackers\_Priority**

<span id="page-164-0"></span>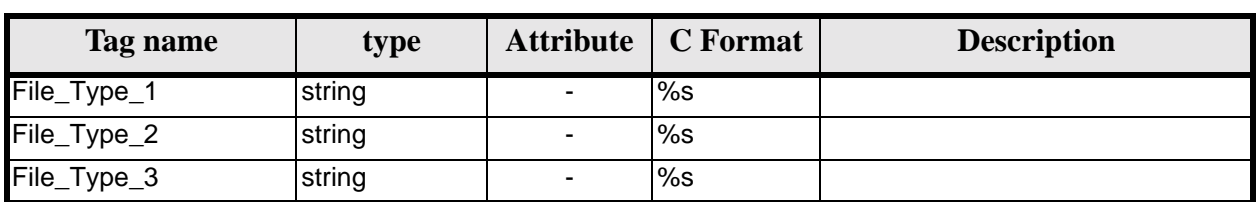

#### **Table 158: Star Tracker Configuration File. List\_of\_Star\_Trackers**

<span id="page-164-1"></span>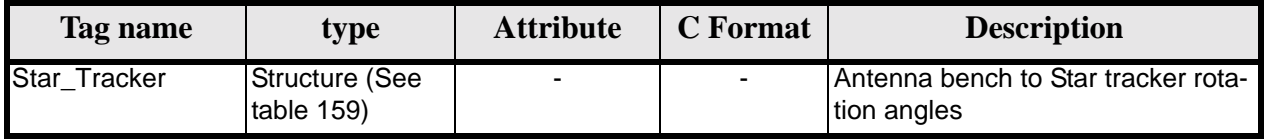

#### **Table 159: Star Tracker Configuration File. Pre and Post Launch angles**

<span id="page-164-2"></span>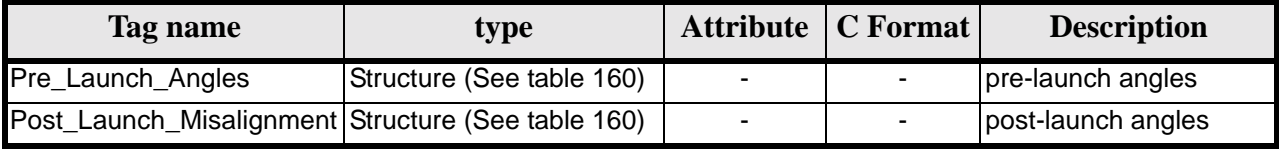

#### **Table 160: Star Tracker Configuration File. Rotation\_Angles**

<span id="page-164-3"></span>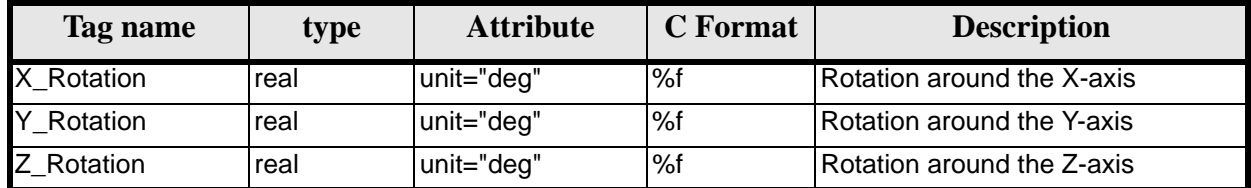

# *8.10.2 File Example*

```
<?xml version="1.0"?>
<Earth_Explorer_File>
    <Earth_Explorer_Header>
    </Earth_Explorer_Header>
   <Data_Block type="xml">
          <Aberration_Correction>Yes</Aberration_Correction>
          <Satellite_Name>CryoSat</Satellite_Name>
          <Mispointing>
             <Star_Trackers_Limits>
                <Max_Penalty>5</Max_Penalty>
                <Quaternion_Norm_Threshold>0.000001</Quaternion_Norm_Threshold>
                <Max_Time_Gap unit="s">600</Max_Time_Gap>
             </Star_Trackers_Limits>
```
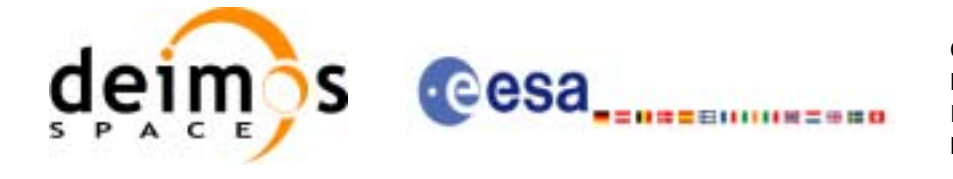

Code: CS-MA-DMS-GS-0009 Date: 26/05/06 Issue: 3.5 Page: 166

```
 <Star_Trackers_Priority>
    <File_Type_1>STR1ATT_0_</File_Type_1>
    <File_Type_2>STR2ATT_0_</File_Type_2>
    <File_Type_3>STR3ATT_0_</File_Type_3>
 </Star_Trackers_Priority>
 <!-- Antenna Bench To Star Tracker rotation angles -->
 <List_of_Star_Trackers count="3">
    <Star_Tracker>
       <Pre_Launch_Angles>
          <X_Rotation unit="deg">0.000</X_Rotation>
          <Y_Rotation unit="deg">0.000</Y_Rotation>
          <Z_Rotation unit="deg">0.000</Z_Rotation>
       </Pre_Launch_Angles>
       <Post_Launch_Misalignment>
          <X_Rotation unit="deg">0.000</X_Rotation>
          <Y_Rotation unit="deg">0.000</Y_Rotation>
          <Z_Rotation unit="deg">0.000</Z_Rotation>
       </Post_Launch_Misalignment>
    </Star_Tracker>
    <Star_Tracker>
       <Pre_Launch_Angles>
          <X_Rotation unit="deg">65.000</X_Rotation>
          <Y_Rotation unit="deg">0.000</Y_Rotation>
          <Z_Rotation unit="deg">0.000</Z_Rotation>
       </Pre_Launch_Angles>
       <Post_Launch_Misalignment>
          <X_Rotation unit="deg">0.000</X_Rotation>
          <Y_Rotation unit="deg">0.000</Y_Rotation>
          <Z_Rotation unit="deg">0.000</Z_Rotation>
       </Post_Launch_Misalignment>
    </Star_Tracker>
    <Star_Tracker>
       <Pre_Launch_Angles>
          <X_Rotation unit="deg">295.000</X_Rotation>
          <Y_Rotation unit="deg">0.000</Y_Rotation>
          <Z_Rotation unit="deg">0.000</Z_Rotation>
       </Pre_Launch_Angles>
       <Post_Launch_Misalignment>
          <X_Rotation unit="deg">0.000</X_Rotation>
          <Y_Rotation unit="deg">0.000</Y_Rotation>
          <Z_Rotation unit="deg">0.000</Z_Rotation>
       </Post_Launch_Misalignment>
    </Star_Tracker>
 </List_of_Star_Trackers>
<!-- End Antenna Bench To Star Tracker rotation angles -->
<Satellite_Mechanical_To_Antenna_Bench>
 <Pre_Launch_Angles>
    <X_Rotation unit="deg">0.000</X_Rotation>
    <Y_Rotation unit="deg">354.000</Y_Rotation>
    <Z_Rotation unit="deg">0.000</Z_Rotation>
 </Pre_Launch_Angles>
 <Post_Launch_Misalignment>
    <X_Rotation unit="deg">0.000</X_Rotation>
    <Y_Rotation unit="deg">0.000</Y_Rotation>
    <Z_Rotation unit="deg">0.000</Z_Rotation>
 </Post_Launch_Misalignment>
 </Satellite_Mechanical_To_Antenna_Bench>
 <Satellite_Control_To_Satellite_Mechanical>
    <X_Rotation unit="deg">0.000</X_Rotation>
    <Y_Rotation unit="deg">6.000</Y_Rotation>
    <Z_Rotation unit="deg">0.000</Z_Rotation>
```
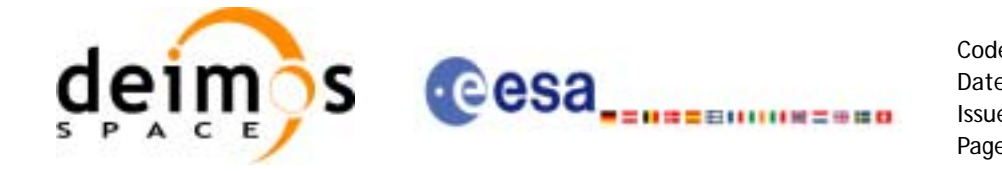

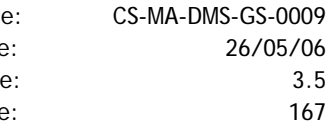

 </Satellite\_Control\_To\_Satellite\_Mechanical> <Satellite\_Attitude\_To\_Satellite\_Control> <X\_Rotation unit="deg">0.000</X\_Rotation> <Y\_Rotation unit="deg">0.000</Y\_Rotation> <Z\_Rotation unit="deg">270.000</Z\_Rotation> </Satellite\_Attitude\_To\_Satellite\_Control> </Mispointing> [...] </Data\_Block> </Earth\_Explorer\_File>

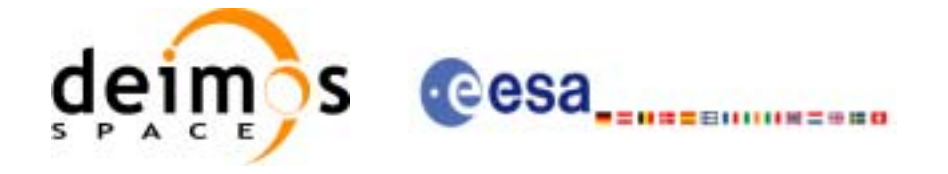

# **8.11 DEM Configuration File**

# *8.11.1 Format*

- 1. Fixed Header: For the fixed header format, refer to [\[EE\\_FMT\]](#page-19-0) section 7.1
- 2. Variable Header: Empty
- 3. Data Block: It consists in a set of structures described in the tables below:

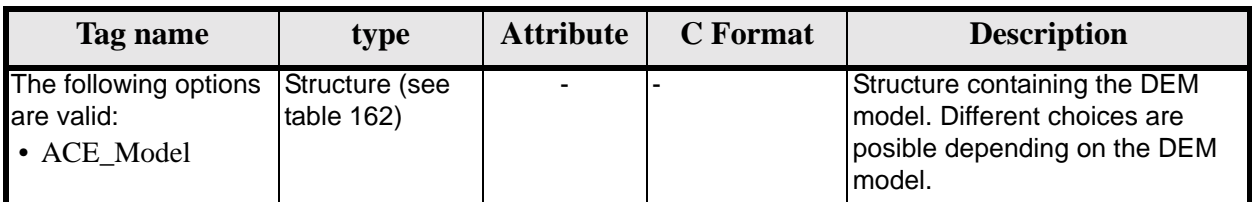

## **Table 161: DEM Configuration File. Data Block**

<span id="page-167-0"></span>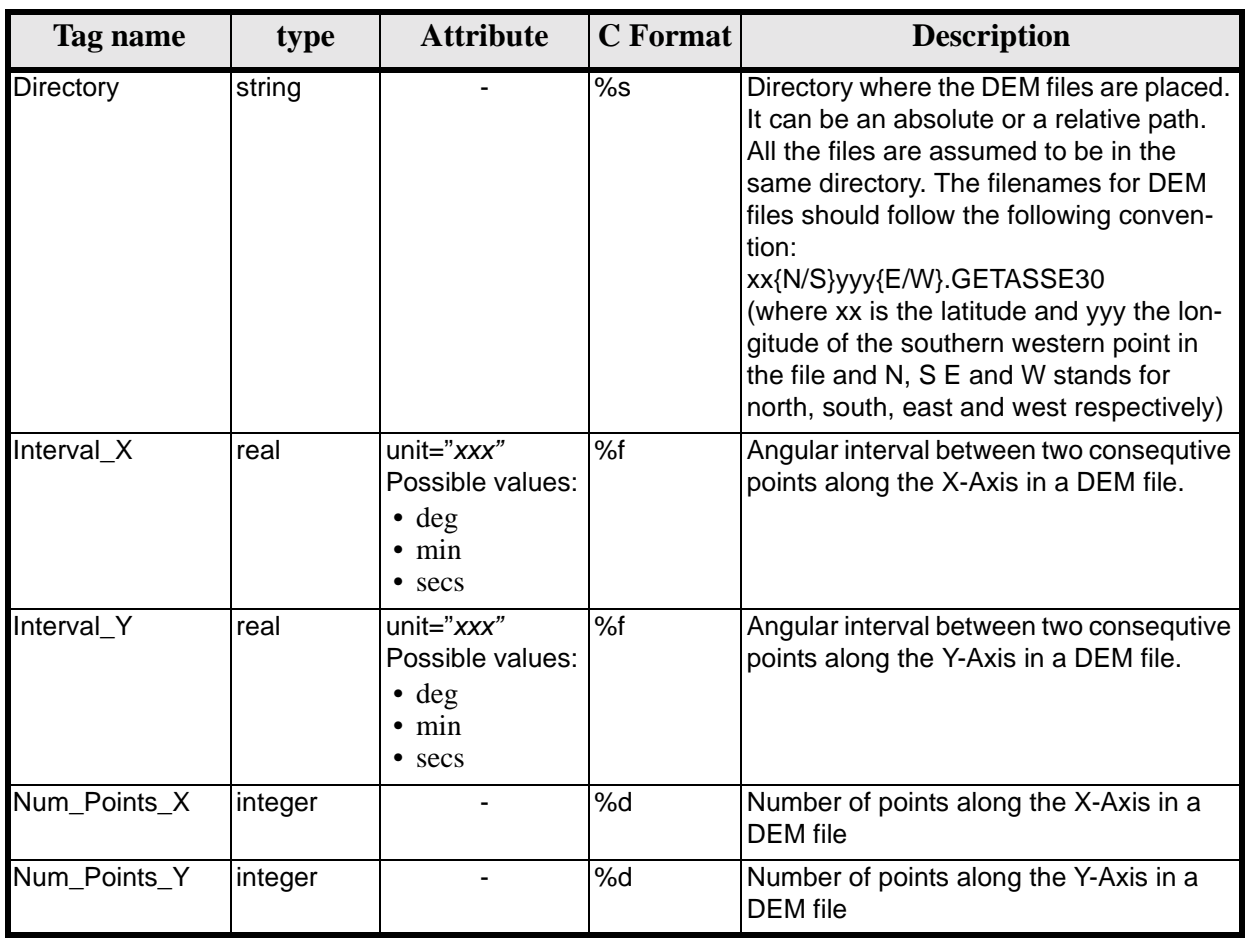

## **Table 162: DEM Configuration File. ACE Model**

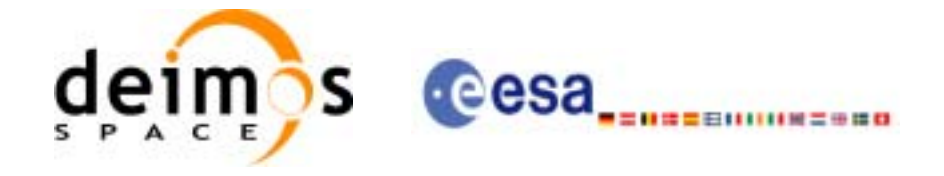

#### **Table 162: DEM Configuration File. ACE Model**

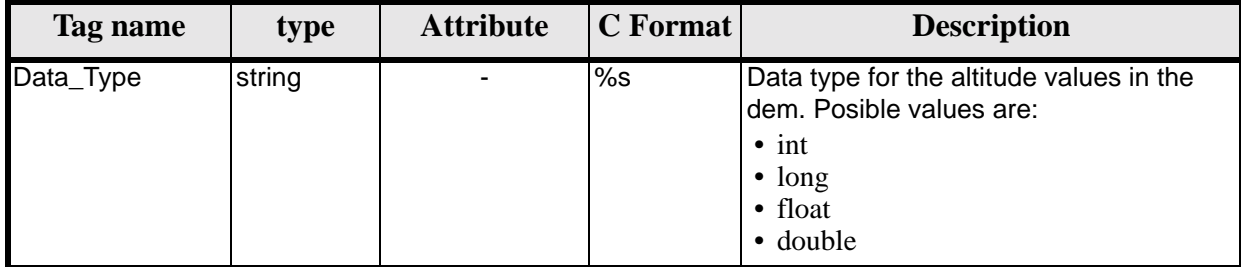

# *8.11.2 File Example*

```
<?xml version="1.0"?>
<Earth_Explorer_File>
   <Earth_Explorer_Header>
       <Fixed_Header>
          <File_Name>DEM_CONFIG_TEST_FILE</File_Name>
          <File_Description>DEM Configuration File</File_Description>
          <Notes/>
          <Mission></Mission>
          <File_Class>TEST</File_Class>
          <File_Type></File_Type>
          <Validity_Period>
             <Validity_Start>UTC=0000-00-00T00:00:00.000000</Validity_Start>
             <Validity_Stop>UTC=9999-99-99T99:99:99.999999</Validity_Stop>
          </Validity_Period>
          <File_Version>1</File_Version>
          <Source>
             <System>CFI Acceptance</System>
             <Creator></Creator>
             <Creator_Version></Creator_Version>
             <Creation_Date>UTC=2003-11-28T17:25:44</Creation_Date>
          </Source>
       </Fixed_Header>
       <Variable_Header/>
    </Earth_Explorer_Header>
    <Data_Block type="xml">
      <ACE_Model>
          <Directory>../../data/DEM</Directory>
          <Interval_X unit="secs">30</Interval_X>
          <Interval_Y unit="secs">30</Interval_Y>
          <Num_Points_X>1800</Num_Points_X>
          <Num_Points_Y>1800</Num_Points_Y>
          <Data_Type>float</Data_Type>
       </ACE_Model>
    </Data_Block>
</Earth_Explorer_File>
```
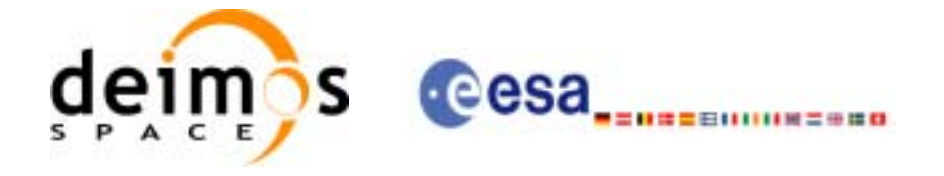

# **8.12 Swath Definition File**

# *8.12.1 Format*

- 1. Fixed Header: For the fixed header format, refer to [\[EE\\_FMT\]](#page-19-0) section 7.1
- 2. Variable Header: Empty.
- 3. Data Block: It consists in a set of structures described in the tables below.
	- **Table 163: Swath Definition File. Data Block**

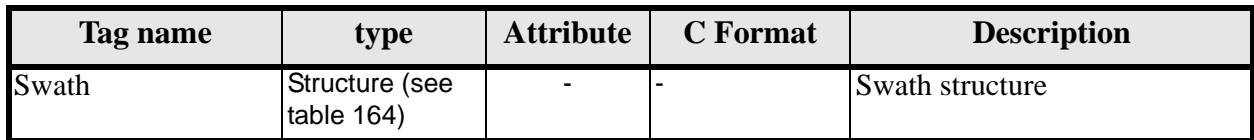

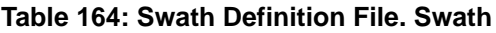

<span id="page-169-0"></span>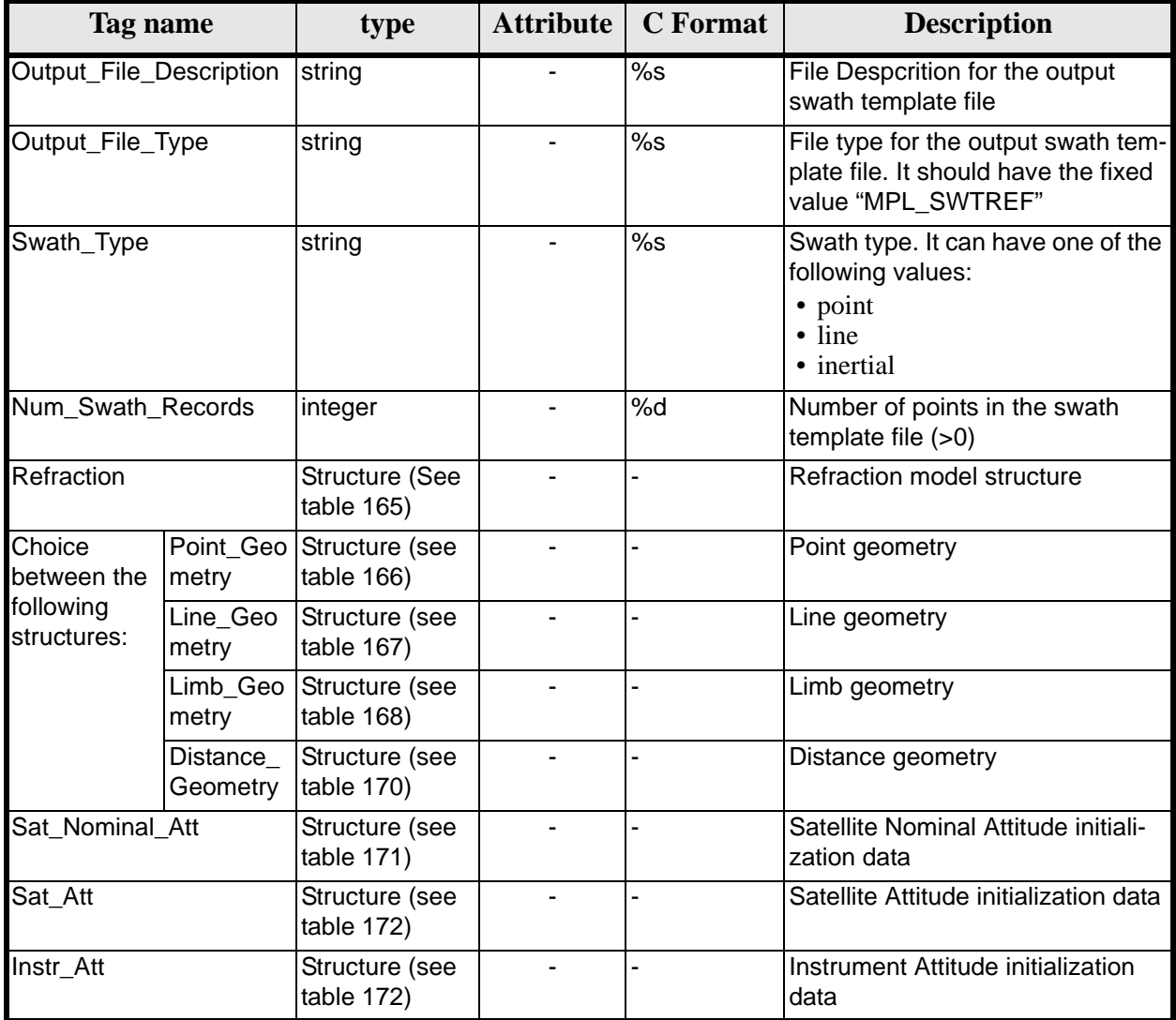

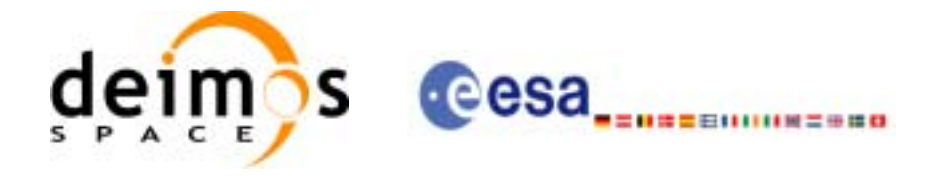

## **Table 165: Swath Definition File. Refraction**

<span id="page-170-0"></span>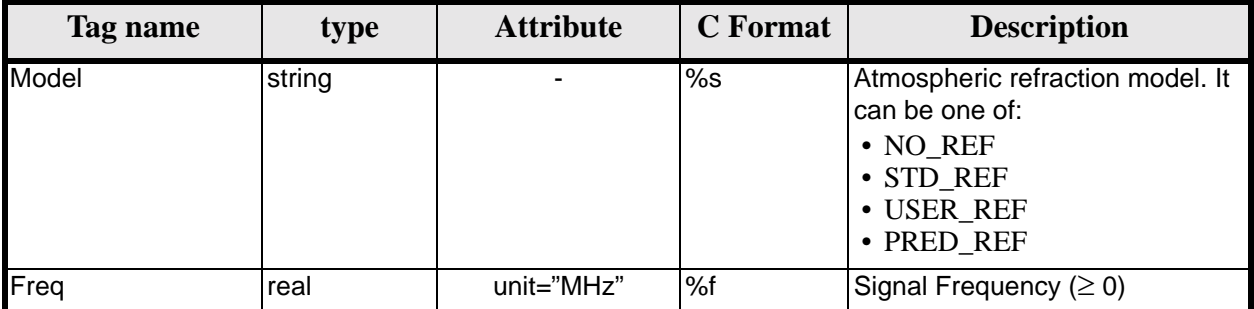

## **Table 166: Swath Definition File. Point Geometry**

<span id="page-170-1"></span>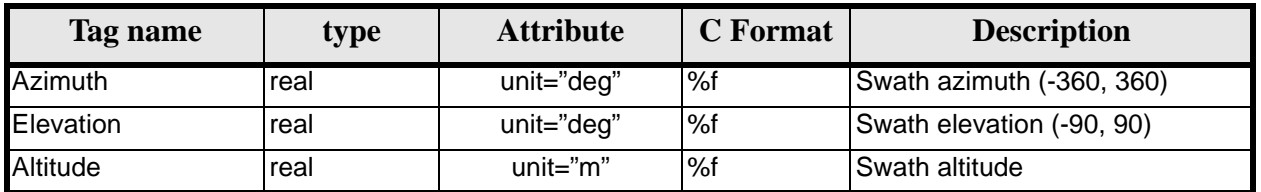

### **Table 167: Swath Definition File. Line Geometry**

<span id="page-170-2"></span>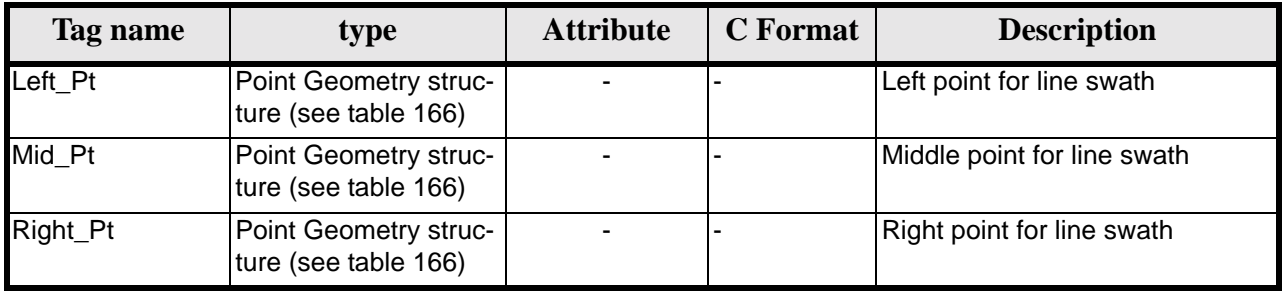

### **Table 168: Swath Definition File. Limb Geometry**

<span id="page-170-3"></span>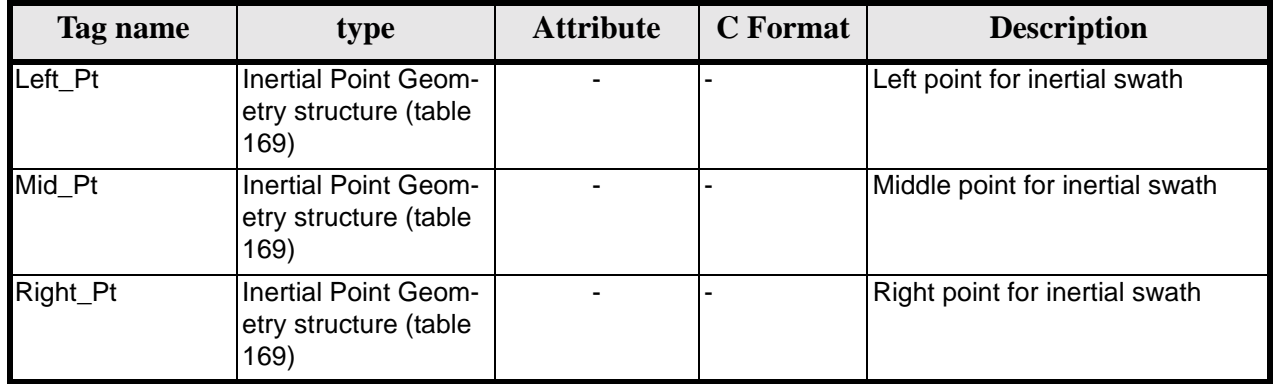

## **Table 169: Swath Definition File. Inertial Point Geometry**

<span id="page-170-4"></span>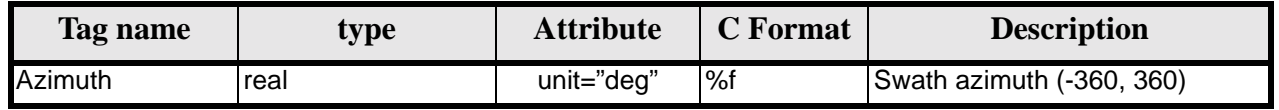

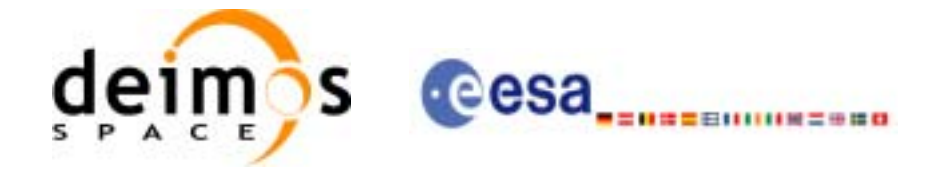

#### **Table 169: Swath Definition File. Inertial Point Geometry**

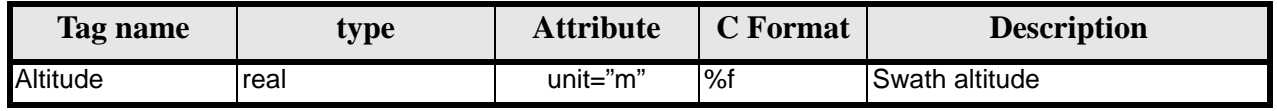

#### **Table 170: Swath Definition File. Distance Geometry**

<span id="page-171-2"></span>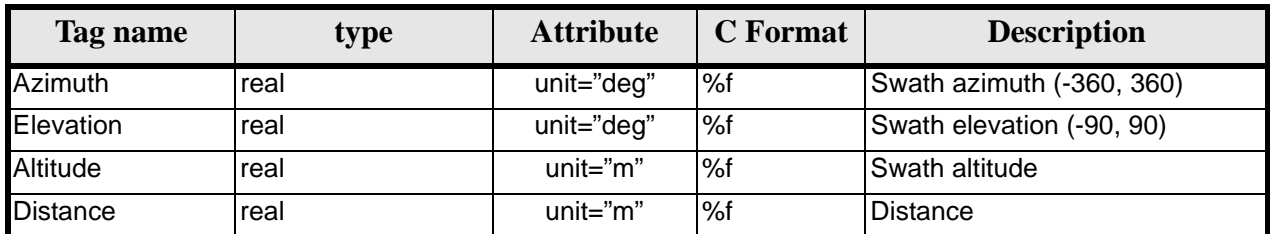

#### **Table 171: Swath Definition File. Satellite Nominal Attitude**

<span id="page-171-0"></span>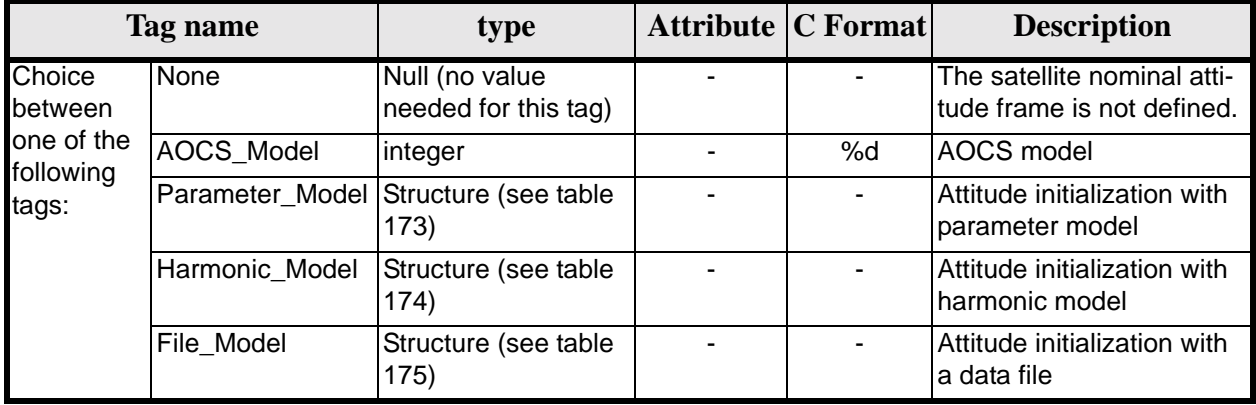

## **Table 172: Swath Definition File. Satellite and Instrument Attitude**

<span id="page-171-1"></span>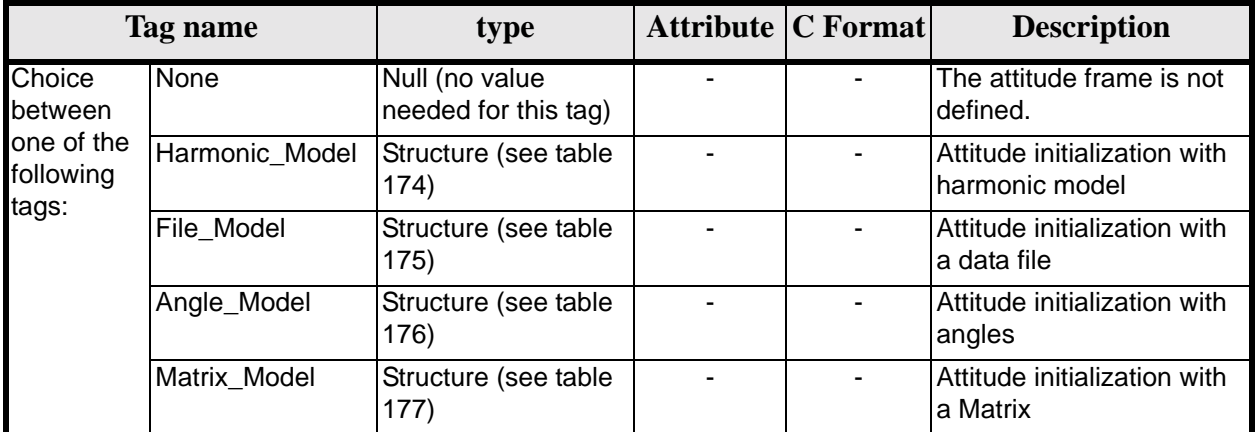

#### **Table 173: Swath Definition File. Parameter Model**

<span id="page-171-3"></span>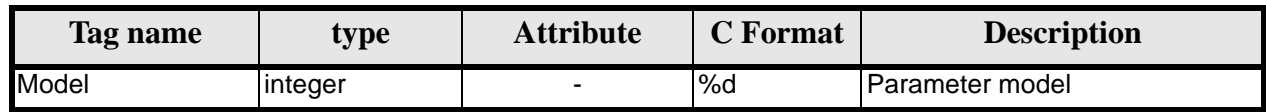

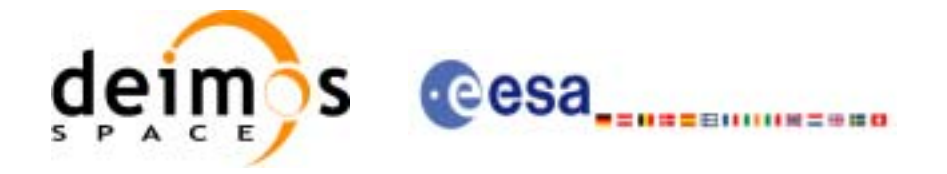

#### **Table 173: Swath Definition File. Parameter Model**

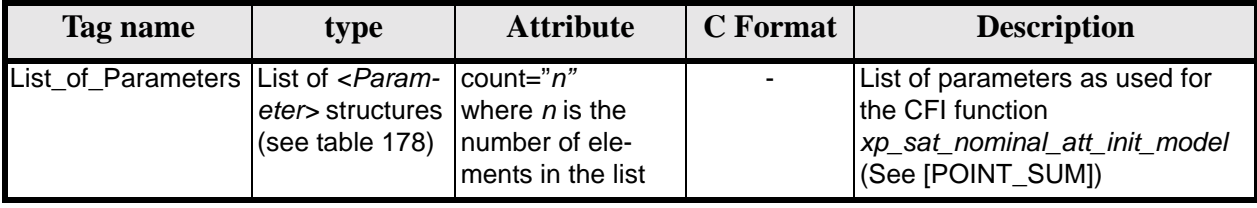

#### **Table 174: Swath Definition File. Harmonic Model**

<span id="page-172-0"></span>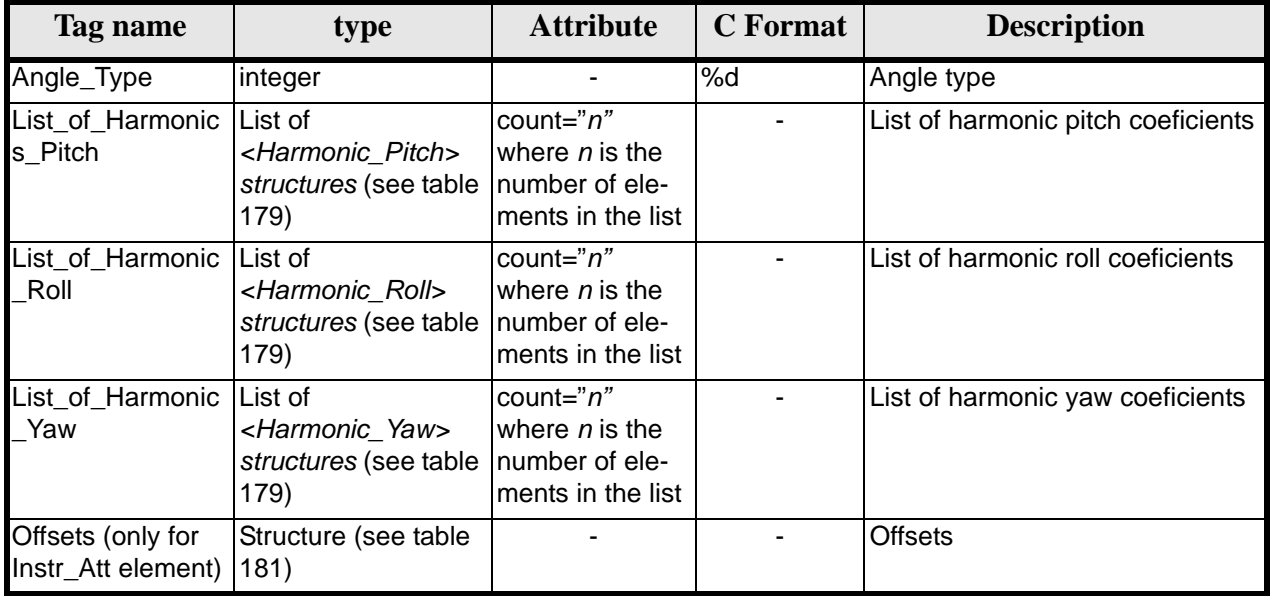

## **Table 175: Swath Definition File. File Model**

<span id="page-172-1"></span>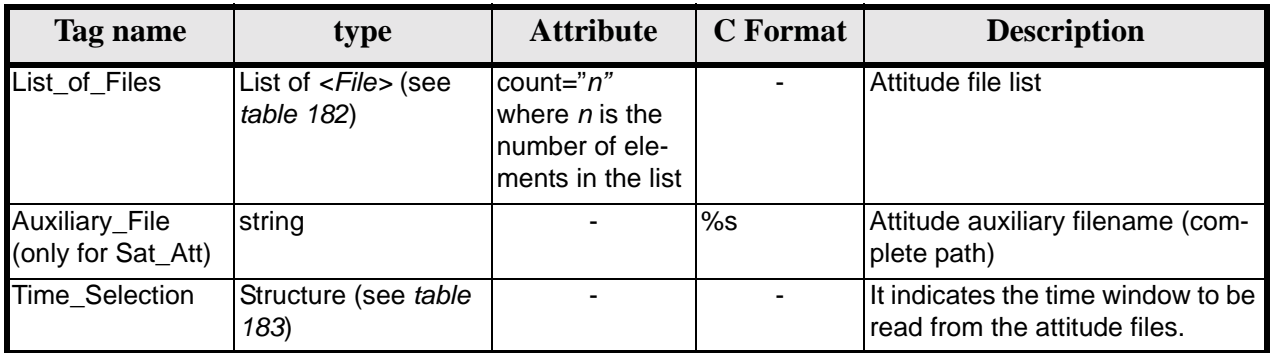

## **Table 176: Swath Definition File. Angle Model**

<span id="page-172-2"></span>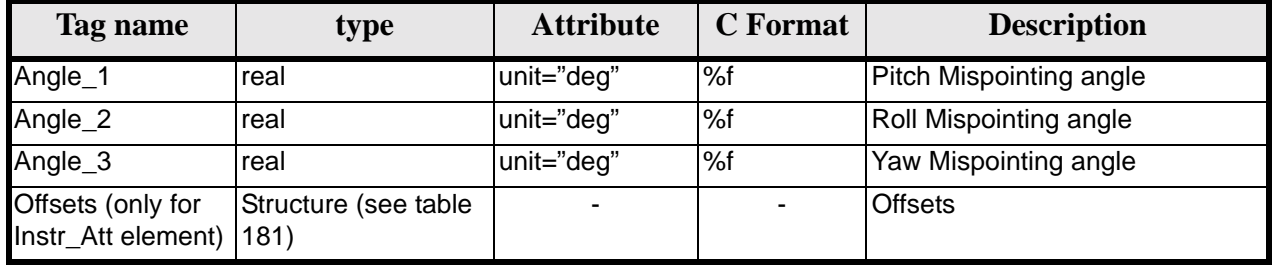

Earth Explorer Mission CFI Software. EXPLORER\_DATA\_HANDLING Software User Manual 18

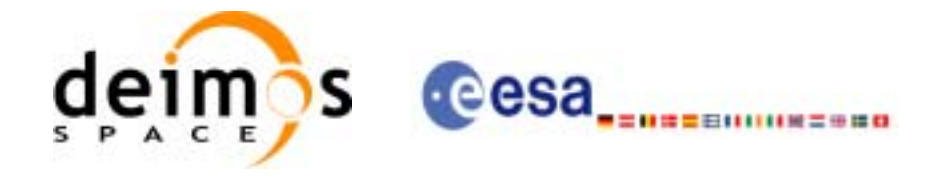

### **Table 177: Swath Definition File. Matrix Model**

<span id="page-173-0"></span>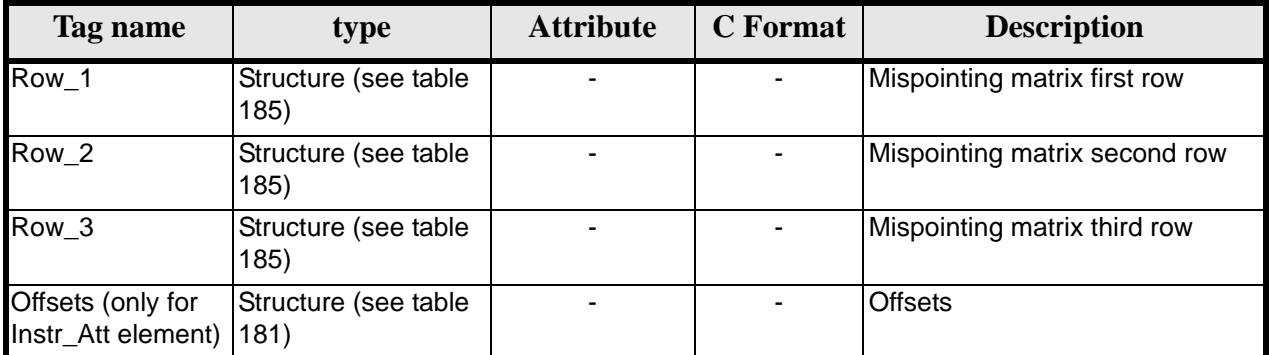

### **Table 178: Swath Definition File. List\_of\_Parameters**

<span id="page-173-1"></span>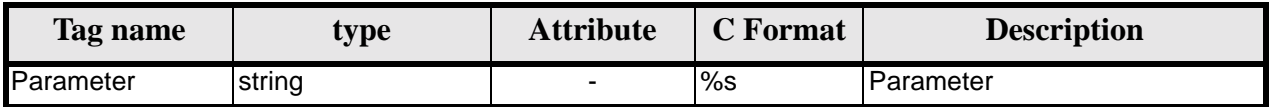

### **Table 179: Swath Definition File. List\_of\_Harmonics\_Pitch/Roll/Yaw**

<span id="page-173-2"></span>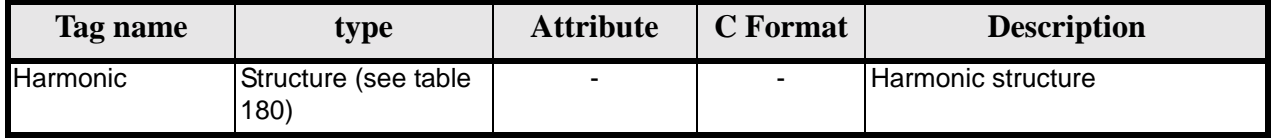

#### **Table 180: Swath Definition File. Harmonic**

<span id="page-173-5"></span>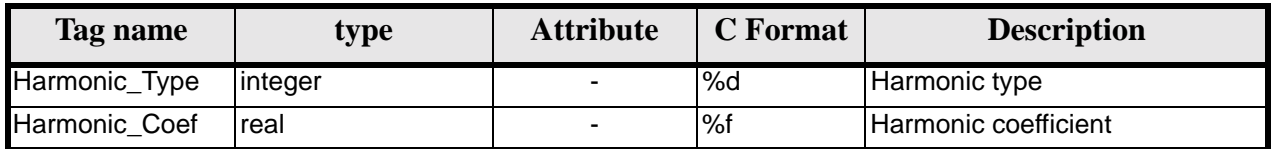

#### **Table 181: Swath Definition File. Offsets**

<span id="page-173-4"></span>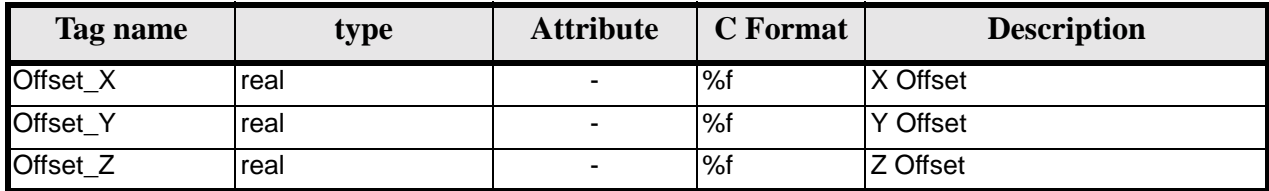

## **Table 182: Swath Definition File. File**

<span id="page-173-3"></span>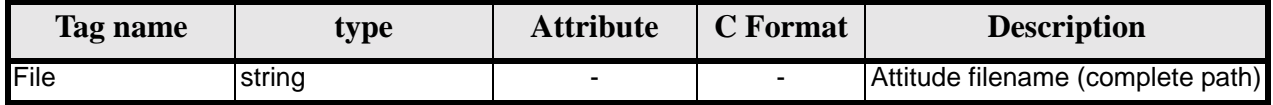

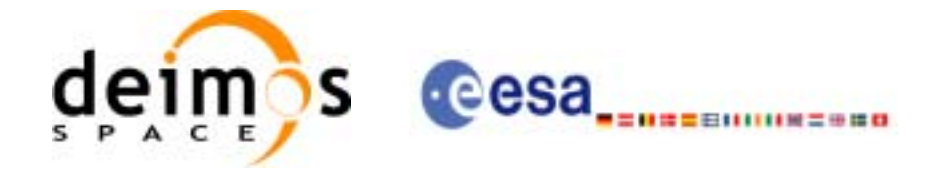

### **Table 183: Swath Definition File. Time Selection**

<span id="page-174-0"></span>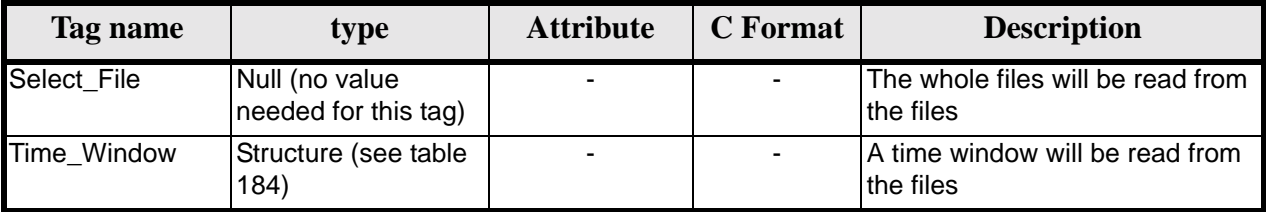

#### **Table 184: Swath Definition File. Time\_Window**

<span id="page-174-2"></span>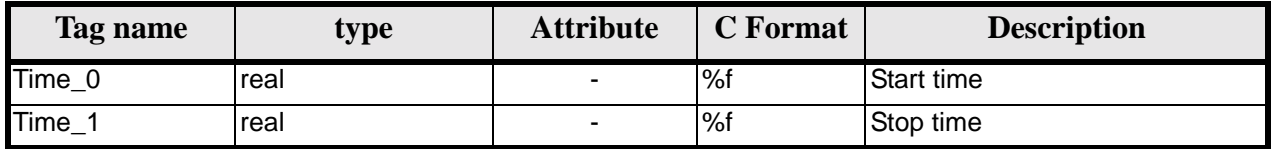

#### **Table 185: Swath Definition File. Row**

<span id="page-174-1"></span>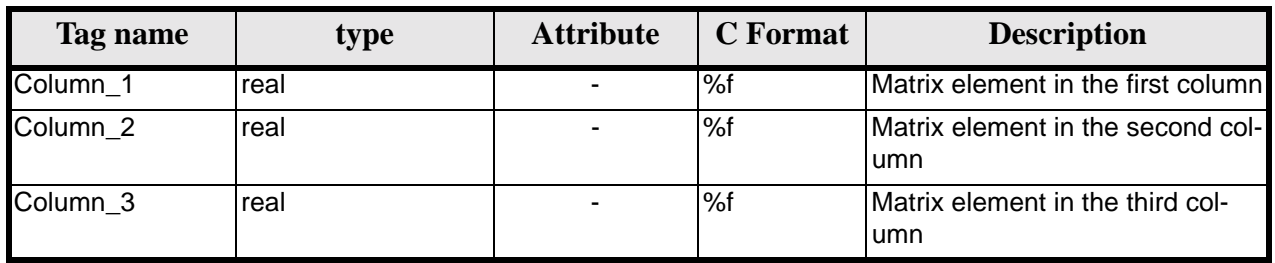

# *8.12.2 File Example*

```
<?xml version="1.0"?>
<Earth_Explorer_File>
    <Earth_Explorer_Header>
       <Fixed_Header>
          <File_Name>SWATH_DEF_FILE.XML</File_Name>
          <File_Description>Swath Definition File</File_Description>
          <Notes/>
          <Mission>XXXXX</Mission>
          <File_Class>TEST</File_Class>
          <File_Type>MPL_SW_DEF</File_Type>
          <Validity_Period>
             <Validity_Start>UTC=0000-00-00T00:00:00.000000</Validity_Start>
             <Validity_Stop>UTC=9999-99-99T99:99:99.999999</Validity_Stop>
          </Validity_Period>
          <File_Version>1</File_Version>
          <Source>
             <System>CFI Acceptance</System>
             <Creator></Creator>
             <Creator_Version></Creator_Version>
             <Creation_Date>UTC=2003-11-28T17:25:44</Creation_Date>
          </Source>
       </Fixed_Header>
       <Variable_Header/>
    </Earth_Explorer_Header>
    <Data_Block type="xml">
       <Swath>
```
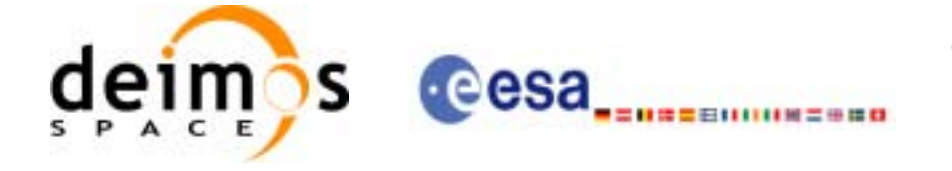

Code: CS-MA-DMS-GS-0009 Date: 26/05/06 Issue: 3.5 Page: 176

```
 <Output_File_Description>MERIS</Output_File_Description>
         <Output_File_Type>MERIS__501</Output_File_Type>
         <Swath_Type>line</Swath_Type>
         <Num_Swath_Records>1200</Num_Swath_Records>
         <Refraction>
           <Model>NO_REF</Model>
           <Freq unit="MHz">000440000000</Freq>
         </Refraction>
         <Line_Geometry>
           <Left_Pt>
             <Azimuth unit="deg">+270.000000</Azimuth>
             <Elevation unit="deg">+055.750000</Elevation>
             <Altitude unit="m">+000000.000</Altitude>
           </Left_Pt>
           <Mid_Pt>
             <Azimuth unit="deg">+090.000000</Azimuth>
             <Elevation unit="deg">+090.000000</Elevation>
             <Altitude unit="m">+000000.000</Altitude>
           </Mid_Pt>
           <Right_Pt>
             <Azimuth unit="deg">+090.000000</Azimuth>
             <Elevation unit="deg">+055.750000</Elevation>
             <Altitude unit="m">+000000.000</Altitude>
           </Right_Pt>
         </Line_Geometry>
         <Sat_Nominal_Att>
           <Parameter_Model>
             <Model>1</Model>
             <List_of_Parameters count="3">
               <Parameter>-000.167200</Parameter>
               <Parameter>+000.050100</Parameter>
               <Parameter>+003.928400</Parameter>
             </List_of_Parameters>
           </Parameter_Model>
         </Sat_Nominal_Att>
         <Sat_Att>
           <Angle_Model>
             <Angle_1>0</Angle_1>
             <Angle_2>0</Angle_2>
             <Angle_3>0</Angle_3>
           </Angle_Model>
         </Sat_Att>
         <Instr_Att>
           <None></None>
         </Instr_Att>
      </Swath>
   </Data_Block>
</Earth_Explorer_File>
```
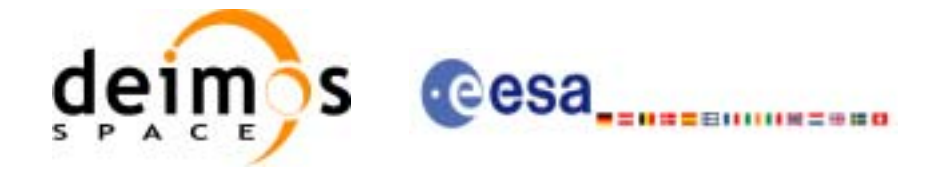

# **8.13 Swath Template File**

# *8.13.1 Format*

- 1. Fixed Header: For the fixed header format, refer to [\[EE\\_FMT\]](#page-19-0) section 7.1
- 2. Variable Header: It consists in a set of structures described in the tables below.

<span id="page-176-0"></span>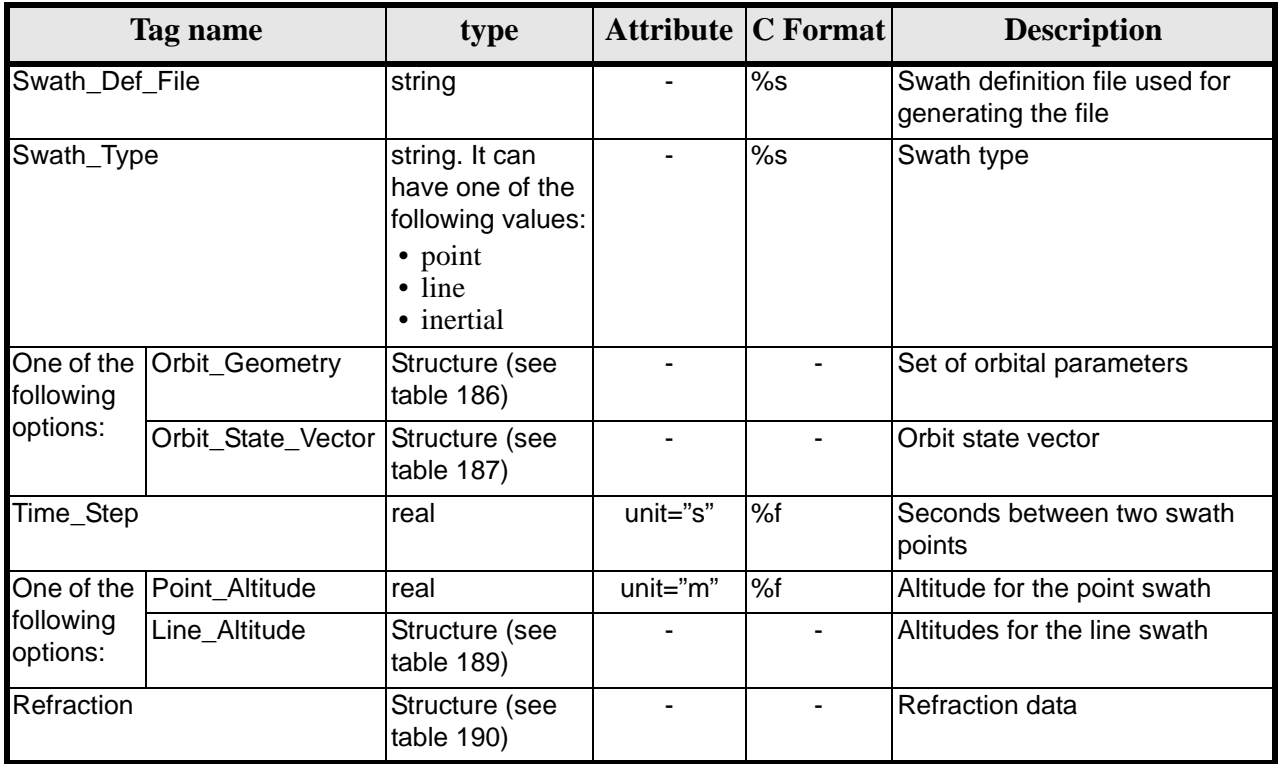

## **Table 186: Swath Template File. Variable\_Header**

### **Table 187: Swath Template File. Orbit\_Geometry**

<span id="page-176-1"></span>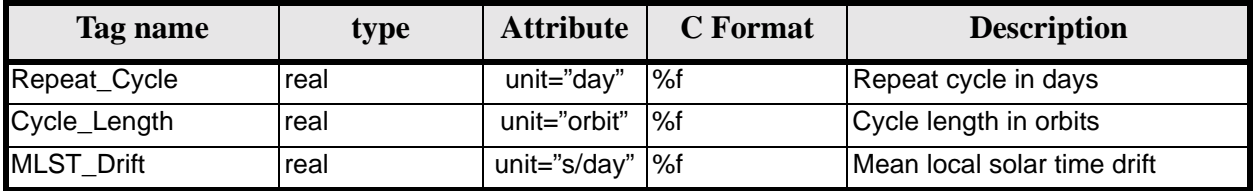

## **Table 188: Swath Template File. Orbit\_State\_Vector**

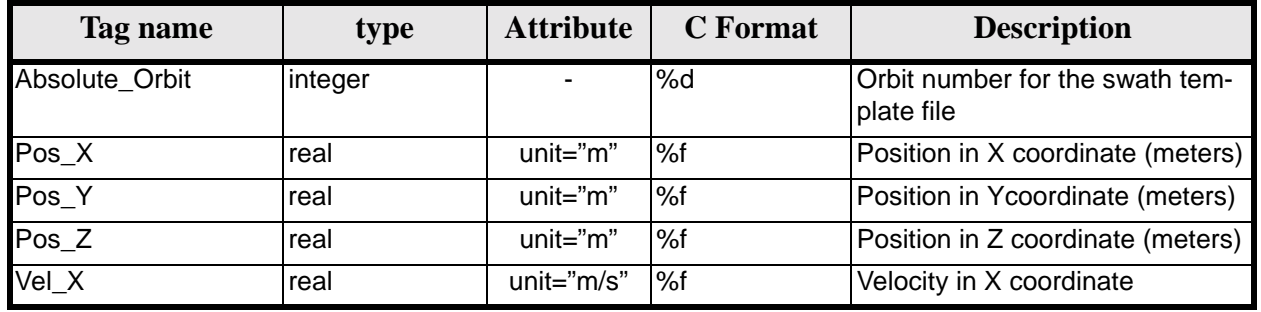

Earth Explorer Mission CFI Software. EXPLORER\_DATA\_HANDLING Software User Manual 18

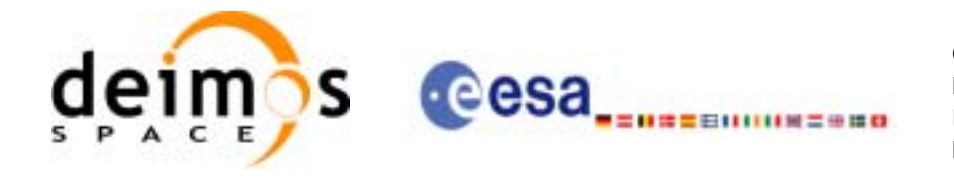

#### **Table 188: Swath Template File. Orbit\_State\_Vector**

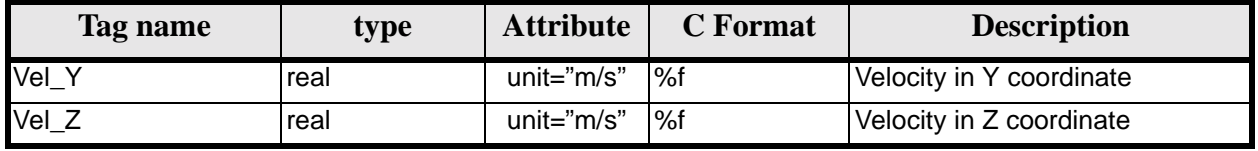

### **Table 189: Swath Template File. Line\_Altitude**

<span id="page-177-0"></span>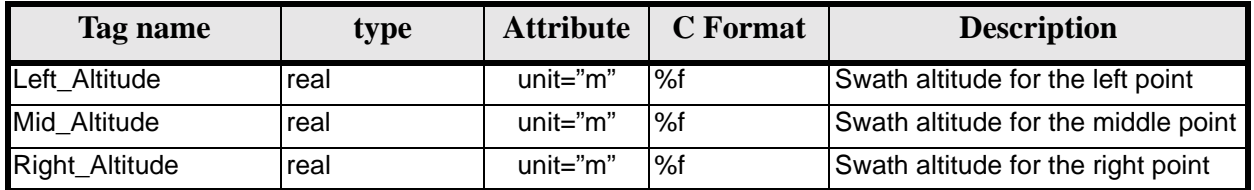

### **Table 190: Swath Template File. Refraction**

<span id="page-177-1"></span>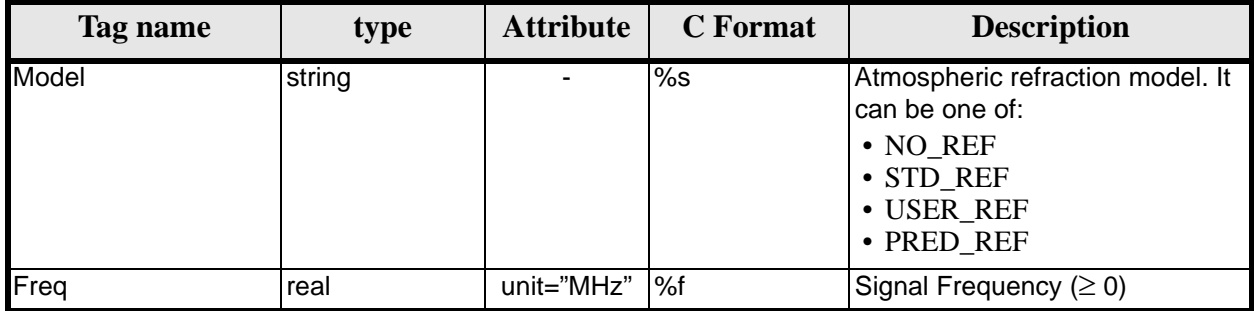

3. Data Block: It consists in a set of structures described in the tables below.

### **Table 191: Swath Template File. Data\_Block**

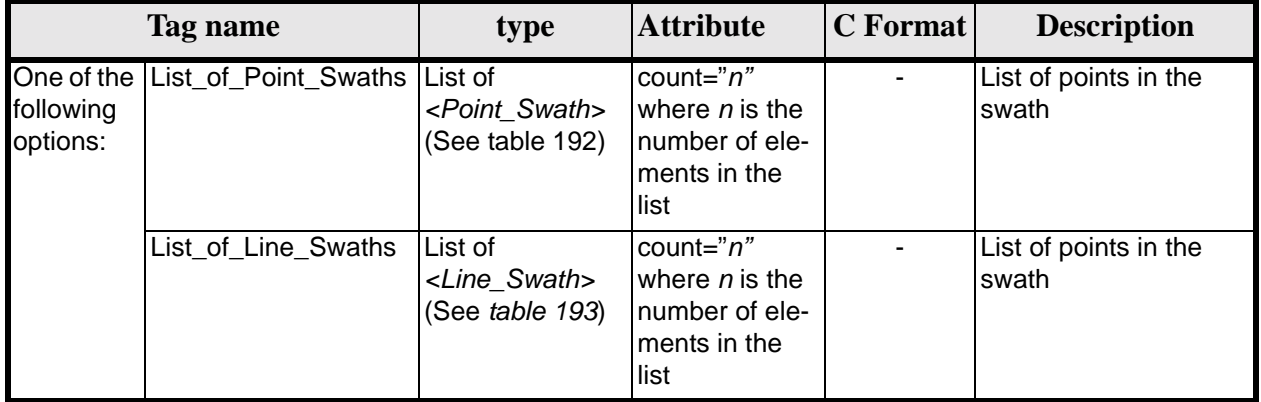

<span id="page-177-2"></span>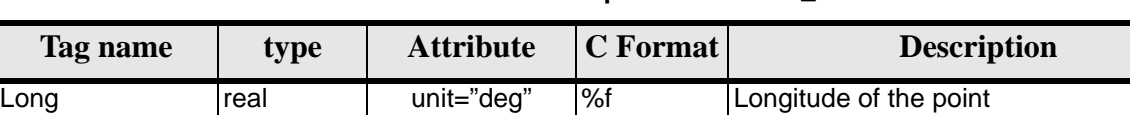

Lat **real** real unit="deg" |%f Longitude of the point

### **Table 192: Swath Template File. Point\_Swath**

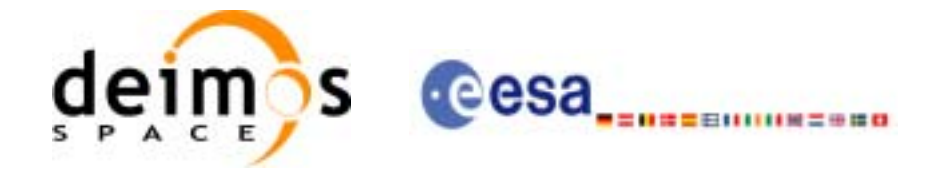

**Table 193: Swath Template File. Line\_Swath** 

<span id="page-178-0"></span>

| Tag name | type                                       | <b>Attribute</b> | $ C$ Format | <b>Description</b>           |
|----------|--------------------------------------------|------------------|-------------|------------------------------|
| Left Pt  | Point Swath Struc-<br>ture (See table 192) |                  |             | Left point in a line swath   |
| Mid Pt   | Point Swath Struc-<br>ture (See table 192) |                  |             | Middle point in a line swath |
| Right_Pt | Point Swath Struc-<br>ture (See table 192) |                  |             | Right point in a line swath  |

# *8.13.2 File Example*

```
<?xml version = "1.0" encoding = "UTF-8"?>
<Earth_Explorer_File>
   <Earth_Explorer_Header>
     <Fixed_Header>
         <File_Name>LINE_SWATH_FILE.XML</File_Name>
          <File_Description>Swath Template File</File_Description>
          <Notes/>
          <Mission>XXXXX</Mission>
          <File_Class>TEST</File_Class>
          <File_Type>MPL_SWTDEF</File_Type>
          <Validity_Period>
             <Validity_Start>UTC=0000-00-00T00:00:00.000000</Validity_Start>
             <Validity_Stop>UTC=9999-99-99T99:99:99.999999</Validity_Stop>
          </Validity_Period>
          <File_Version>1</File_Version>
          <Source>
             <System>CFI Acceptance</System>
             <Creator></Creator>
             <Creator_Version></Creator_Version>
             <Creation_Date>UTC=2005-07-09T09:25:44</Creation_Date>
          </Source>
    </Fixed_Header>
     <Variable_Header>
       <Swath_Def_File></Swath_Def_File>
       <Swath_Type>line</Swath_Type>
       <Orbit_Geometry>
         <Repeat_Cycle unit="day">35</Repeat_Cycle>
         <Cycle_Length unit="orbit">501</Cycle_Length>
         <MLST_Drift unit="s/day">+000.000000</MLST_Drift>
       </Orbit_Geometry>
       <Time_Step unit="s">5.029940120</Time_Step>
       <Line_Altitude>
         <Left_Altitude unit="m">+000000.000</Left_Altitude>
         <Mid_Altitude unit="m">+000000.000</Mid_Altitude>
         <Right_Altitude unit="m">+000000.000</Right_Altitude>
       </Line_Altitude>
       <Refraction>
         <Model>NO_REF</Model>
         <Freq unit="MHz">0440000000</Freq>
       </Refraction>
     </Variable_Header>
   </Earth_Explorer_Header>
   <Data_Block type="xml">
     <List_of_Line_Swaths count="1201">
```
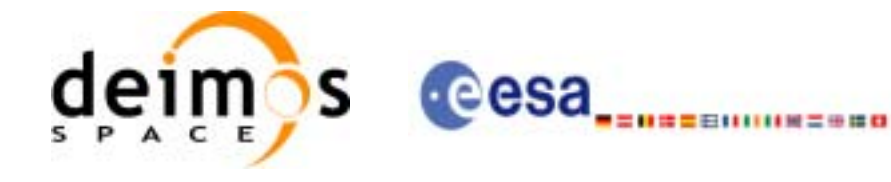

Code: CS-MA-DMS-GS-0009 Date: 26/05/06 Issue: 3.5 Page: 180

 <Line\_Swath> <Left\_Pt> <Long unit="deg">-004.850820</Long> <Lat unit="deg">-001.078218</Lat> </Left\_Pt> <Mid\_Pt> <Long unit="deg">-000.000000</Long> <Lat unit="deg">-000.000000</Lat> </Mid\_Pt> <Right\_Pt> <Long unit="deg">+004.850820</Long> <Lat unit="deg">+001.078218</Lat> </Right\_Pt> </Line\_Swath> <Line\_Swath> <Left\_Pt> <Long unit="deg">-004.915732</Long> <Lat unit="deg">-000.780732</Lat> </Left\_Pt> <Mid\_Pt> <Long unit="deg">-000.065595</Long> <Lat unit="deg">+000.298507</Lat> </Mid\_Pt> <Right\_Pt> <Long unit="deg">+004.785485</Long> <Lat unit="deg">+001.375591</Lat> </Right\_Pt> </Line\_Swath> [...] <Line\_Swath> <Left\_Pt> <Long unit="deg">329.999479</Long> <Lat unit="deg">-001.078218</Lat> </Left\_Pt> <Mid\_Pt> <Long unit="deg">-025.149701</Long> <Lat unit="deg">+000.0000000</Lat> </Mid\_Pt> <Right\_Pt> <Long unit="deg">-20.2988805</Long> <Lat unit="deg">+001.078218</Lat> </Right\_Pt> </Line\_Swath> </List\_of\_Line\_Swaths> </Data\_Block> </Earth\_Explorer\_File>
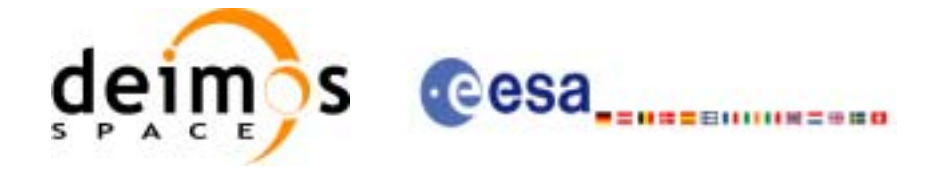

# **8.14 Zone Database File**

### *8.14.1 Format*

- 1. Fixed Header: For the fixed header format, refer to [\[EE\\_FMT\]](#page-19-0) section 7.1
- 2. Variable Header: Empty
- 3. Data Block: It consists in a set of structures described in the tables below:

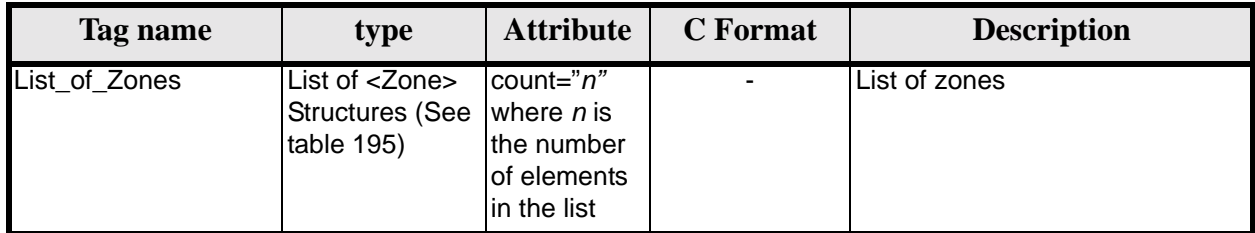

#### **Table 194: Zone Database File. Data\_Block**

#### **Table 195: Zone Database File. Zone**

<span id="page-180-0"></span>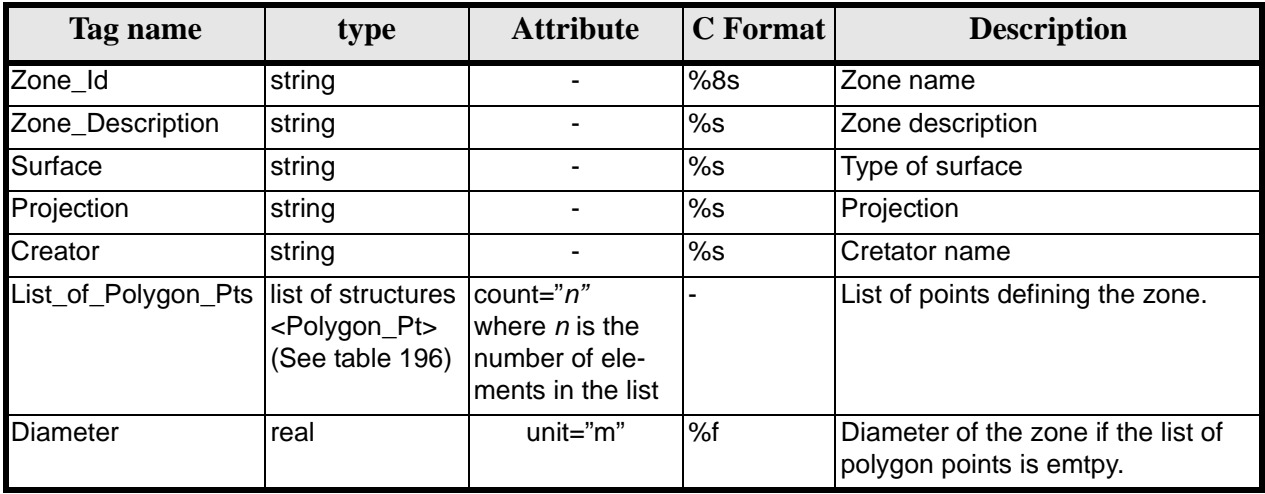

#### **Table 196: Zone Database File. Polygon\_Pt**

<span id="page-180-1"></span>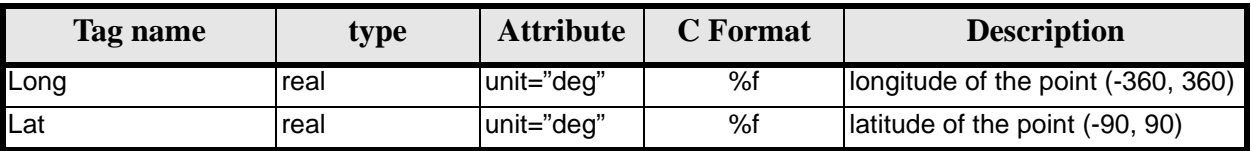

## *8.14.2 File Example*

```
<?xml version="1.0"?>
<Earth_Explorer_File>
    <Earth_Explorer_Header>
       <Fixed_Header>
          <File_Name>ZONE_FILE.XML</File_Name>
          <File_Description>Zone Database File</File_Description>
          <Notes/>
```
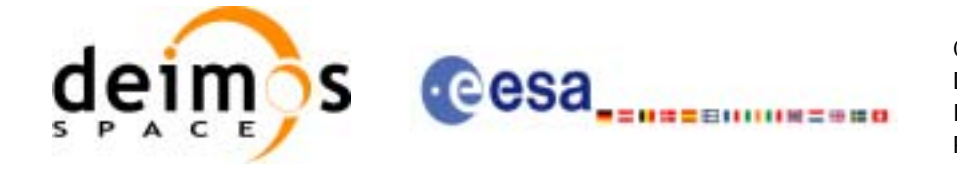

```
 <Mission>XXXXX</Mission>
       <File_Class>TEST</File_Class>
       <File_Type></File_Type>
       <Validity_Period>
          <Validity_Start>UTC=0000-00-00T00:00:00.000000</Validity_Start>
          <Validity_Stop>UTC=9999-99-99T99:99:99.999999</Validity_Stop>
       </Validity_Period>
       <File_Version>1</File_Version>
       <Source>
          <System>CFI Acceptance</System>
          <Creator></Creator>
          <Creator_Version></Creator_Version>
          <Creation_Date>UTC=2003-11-28T17:25:44</Creation_Date>
       </Source>
    </Fixed_Header>
    <Variable_Header/>
 </Earth_Explorer_Header>
 <Data_Block type="xml">
  <List_of_Zones count="5">
   <Zone>
      <Zone_Id>ZMIK____</Zone_Id>
      <Zone_Description></Zone_Description>
      <Surface></Surface>
      <Projection>ANY</Projection>
      <Creator>TEST DATA</Creator>
      <List_of_Polygon_Pts count="003">
        <Polygon_Pt>
          <Long unit="deg">+000.000000</Long>
          <Lat unit="deg">+000.000000</Lat>
        </Polygon_Pt>
        <Polygon_Pt>
          <Long unit="deg">+000.000000</Long>
          <Lat unit="deg">+000.000000</Lat>
        </Polygon_Pt>
        <Polygon_Pt>
          <Long unit="deg">+000.000000</Long>
          <Lat unit="deg">+000.000000</Lat>
        </Polygon_Pt>
      </List_of_Polygon_Pts>
      <Diameter unit="m">+0000000.000</Diameter>
    </Zone>
    <Zone>
      <Zone_Id>SEGMENT_</Zone_Id>
      <Zone_Description></Zone_Description>
      <Surface></Surface>
      <Projection>ANY</Projection>
      <Creator>TEST DATA</Creator>
      <List_of_Polygon_Pts count="002">
        <Polygon_Pt>
          <Long unit="deg">+000.000000</Long>
          <Lat unit="deg">+030.000000</Lat>
        </Polygon_Pt>
        <Polygon_Pt>
          <Long unit="deg">+150.000000</Long>
          <Lat unit="deg">+020.000000</Lat>
        </Polygon_Pt>
      </List_of_Polygon_Pts>
      <Diameter unit="m">+0000000.000</Diameter>
    </Zone>
```
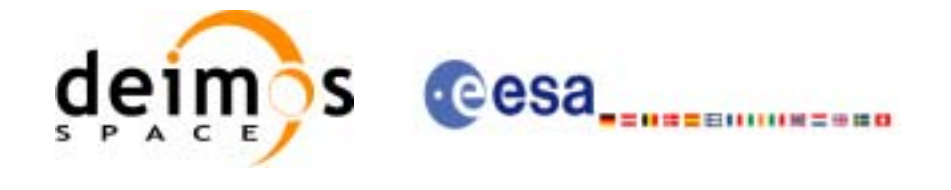

```
 <Zone>
     <Zone_Id>POINT_DI</Zone_Id>
     <Zone_Description></Zone_Description>
     <Surface></Surface>
     <Projection>ANY</Projection>
     <Creator>TEST DATA</Creator>
     <List_of_Polygon_Pts count="001">
       <Polygon_Pt>
         <Long unit="deg">+000.000000</Long>
         <Lat unit="deg">+030.000000</Lat>
       </Polygon_Pt>
     </List_of_Polygon_Pts>
     <Diameter unit="m">+0100000.000</Diameter>
   </Zone>
   <Zone>
     <Zone_Id>POINT___</Zone_Id>
     <Zone_Description></Zone_Description>
     <Surface></Surface>
     <Projection>ANY</Projection>
     <Creator>TEST DATA</Creator>
     <List_of_Polygon_Pts count="001">
       <Polygon_Pt>
         <Long unit="deg">+002.278785</Long>
         <Lat unit="deg">-067.992416</Lat>
       </Polygon_Pt>
     </List_of_Polygon_Pts>
     <Diameter unit="m">+0000000.000</Diameter>
   </Zone>
   <Zone>
     <Zone_Id>Z_WORLD_</Zone_Id>
     <Zone_Description></Zone_Description>
     <Surface></Surface>
     <Projection>ANY</Projection>
     <Creator>TEST DATA</Creator>
     <List_of_Polygon_Pts count="000">
     </List_of_Polygon_Pts>
     <Diameter unit="m">+0000000.000</Diameter>
   </Zone>
 </List_of_Zones>
```
 </Data\_Block> </Earth\_Explorer\_File>

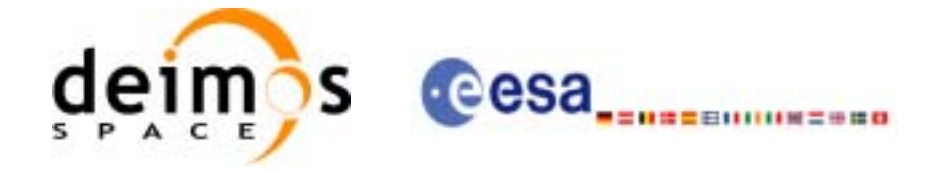

# **8.15 Station Database File**

### *8.15.1 Format*

- 1. Fixed Header: For the fixed header format, refer to [\[EE\\_FMT\]](#page-19-0) section 7.1
- 2. Variable Header: Empty
- 3. Data Block: It consists in a set of structures described in the tables below:

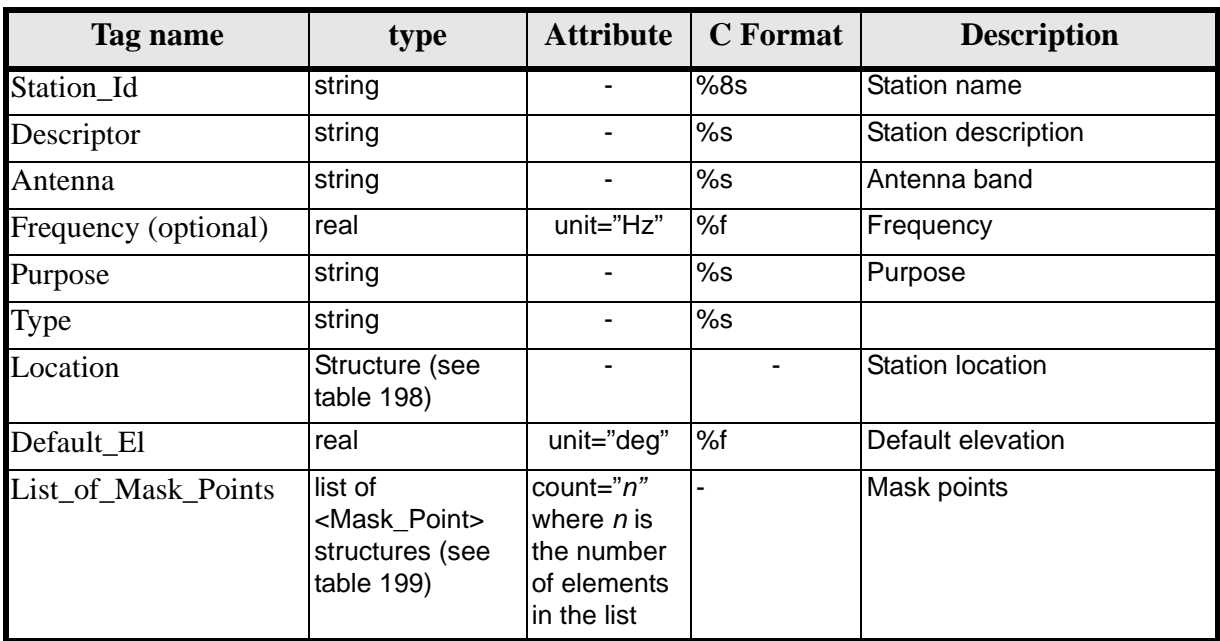

#### **Table 197: Station Database File. Data Block**

#### **Table 198: Station Database File. Location**

<span id="page-183-0"></span>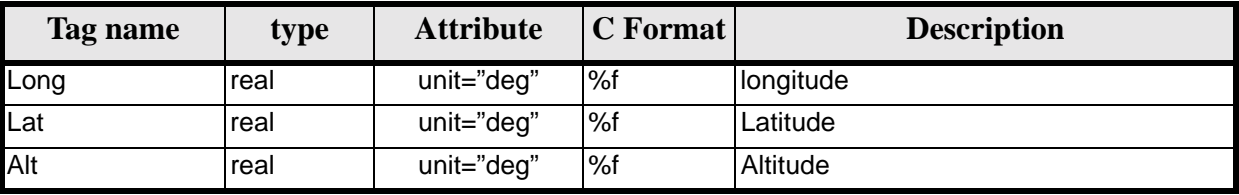

#### **Table 199: Station Database File. Mask\_Point**

<span id="page-183-1"></span>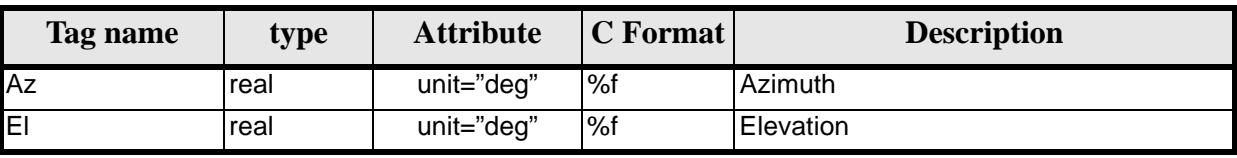

### *8.15.2 File Example*

```
<?xml version="1.0"?>
<Earth_Explorer_File>
   <Earth_Explorer_Header>
       <Fixed_Header>
```
Earth Explorer Mission CFI Software. EXPLORER\_DATA\_HANDLING Software User Manual 18

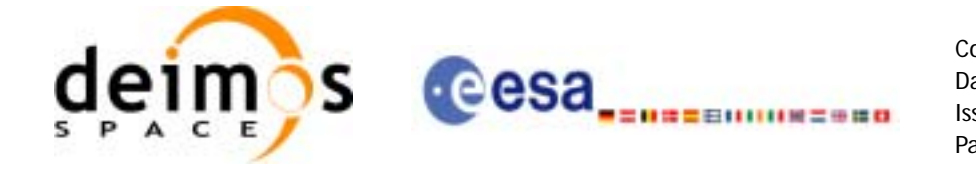

```
 <File_Name>STATION_FILE.XML</File_Name>
       <File_Description>Station Database File</File_Description>
       <Notes/>
       <Mission>XXXXX</Mission>
       <File_Class>TEST</File_Class>
       <File_Type></File_Type>
       <Validity_Period>
          <Validity_Start>UTC=0000-00-00T00:00:00.000000</Validity_Start>
          <Validity_Stop>UTC=9999-99-99T99:99:99.999999</Validity_Stop>
       </Validity_Period>
       <File_Version>1</File_Version>
       <Source>
          <System>CFI Acceptance</System>
          <Creator></Creator>
          <Creator_Version></Creator_Version>
          <Creation_Date>UTC=2003-11-28T17:25:44</Creation_Date>
       </Source>
    </Fixed_Header>
    <Variable_Header/>
 </Earth_Explorer_Header>
 <Data_Block type="xml">
  <List_of_Ground_Stations count="n">
   <Ground_Station>
     <Station_id>GKIRUNBX</Station_id>
      <Descriptor>Kiruna (SWEDEN)</Descriptor>
      <Antenna>X-BAND</Antenna>
      <Purpose>GLOBAL + REGIONAL</Purpose>
      <Type></Type>
      <Location>
        <Long unit="deg">+020.964100</Long>
        <Lat unit="deg">+067.857000</Lat>
        <Alt unit="m">+0362.000</Alt>
      </Location>
      <Default_El unit="deg">+000.000000</Default_El>
      <List_of_Mask_Points count="073">
        <Mask_Point>
          <Az unit="deg">+000.000000</Az>
          <El unit="deg">+001.250000</El>
        </Mask_Point>
        <Mask_Point>
          <Az unit="deg">+004.000000</Az>
          <El unit="deg">+001.150000</El>
        </Mask_Point>
        <Mask_Point>
          <Az unit="deg">+010.000000</Az>
          <El unit="deg">+001.270000</El>
        </Mask_Point>
       [...]
       <Mask_Point>
          <Az unit="deg">+360.000000</Az>
          <El unit="deg">+001.250000</El>
        </Mask_Point>
     </List_of_Mask_Points>
    </Ground_Station>
   <Ground_Station>
     <Station_id>GAREA__D</Station_id>
      <Descriptor>AREQUIPA (PEROU)</Descriptor>
      <Antenna>DORIS </Antenna>
      <Purpose></Purpose>
      <Type></Type>
      <Location>
```
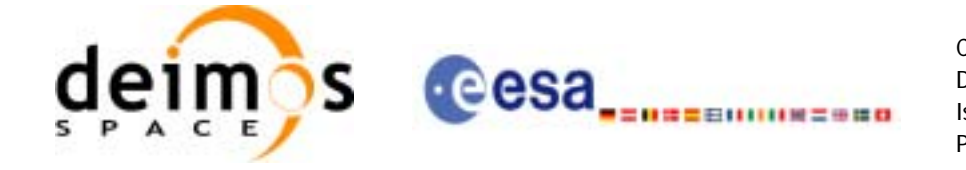

 <Long unit="deg">-071.500000</Long> <Lat unit="deg">-016.470000</Lat> <Alt unit="m">+2494.000</Alt> </Location> <Default\_El unit="deg">+012.000000</Default\_El> <List\_of\_Mask\_Points count="000"> </List\_of\_Mask\_Points> </Ground\_Station> [...] </List\_of\_Ground\_Stations> </Data\_Block> </Earth\_Explorer\_File>

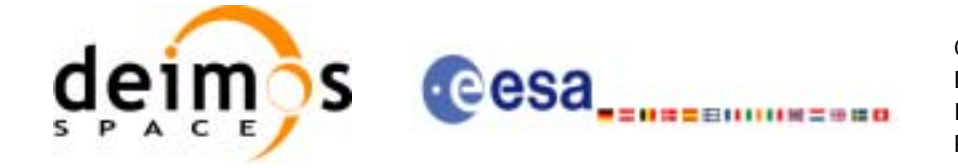

# **9 LIBRARY PRECAUTIONS**

The following precaution shall be taking into account when using EXPLORER\_DATA\_HANDLING library:

- None

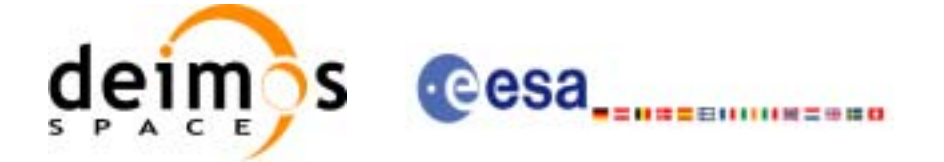

# **10 KNOWN PROBLEMS**

 $\blacksquare$ 

The following precautions shall be taken into account when using the CFI software libraries:

#### *Table 200: Known problems*

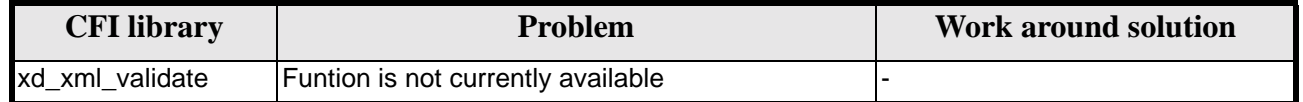

Earth Explorer Mission CFI Software. EXPLORER\_DATA\_HANDLING Software User Manual 18